**Panorama radiofonico internazionale** n. 42

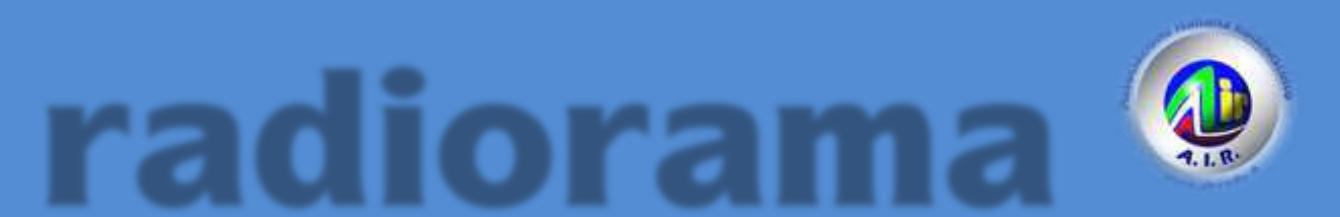

Dal 1982 dalla parte del Radioascolto

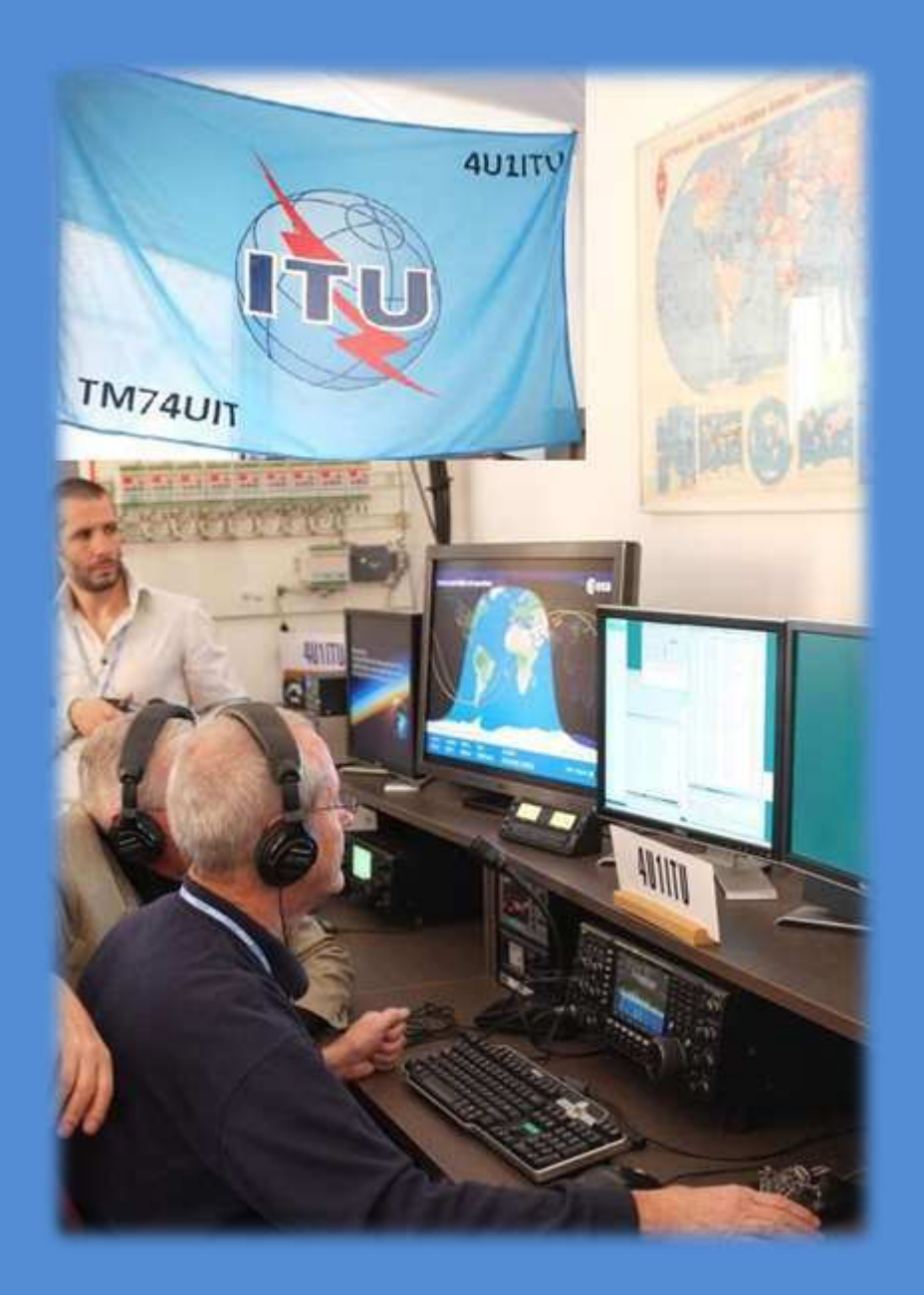

**Rivista telematica edita in proprio dall'AIR Associazione Italiana Radioascolto c.p. 1338 - 10100 Torino AD [www.air-radio.it](http://www.air-radio.it/)**

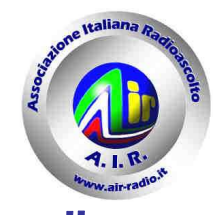

#### radiorama

PANORAMA RADIOFONICO INTERNAZIONALE **organo ufficiale dell'A.I.R. Associazione Italiana Radioascolto** Ш

Ш Ш

Ш

Ш

Ш

Ш

Ш

Ш

Ш

Ш

Ш

Ш

ш

Ш

Ш

Ш

Ш

Ш

ш

ш

Ш

Ш

recapito editoriale: radiorama - C. P. 1338 - 10100 TORINO AD e-mail: redazione@air-radio.it

#### AIR - radiorama

- Responsabile Organo Ufficiale: Giancarlo VENTURI - Response radio<br>impaginazione PECOLATTO - Responsabile Blog AIR-radiorama: i singoli Autori

- Responsabile sito web: Emanuele PELICIOLI -------------------------------------------------

Il presente numero di radiorama e' pubblicato in rete in proprio dall'AIR Associazione Italiana Radioascolto, tramite il server Aruba con sede in località Palazzetto, 4 - 52011 Bibbiena Stazione (AR). Non costituisce testata giornalistica, non ha carattere periodico ed è aggiornato secondo la disponibilità e la reperibilità dei materiali. Pertanto, non può essere considerato in alcun modo un prodotto editoriale ai sensi della L. n. 62 del 7.03.2001. La responsabilità di quanto pubblicato è esclusivamente dei singoli L'AIR-Associazione Radioascolto, costituita con atto notarile nel 1982, ha attuale sede legale presso il Presidente p.t. avv. Giancarlo Venturi, viale M.F. Nobiliore, 43 - 00175 Roma

#### **RUBRICHE** :

**Pirate News - Il Mondo in Cuffia Scala parlante** e-mail: bpecolatto@libero.it

**Vita associativa, Attività Locale, Eventi** Segreteria, Casella Postale 1338 10100 Torino A.D. e-mail: segreteria@air-radio.it bpecolatto@libero.it

**Rassegna stampa** – Giampiero Bernardini e-mail: giampiero58@fastwebnet.it

**Rubrica FM –** Giampiero Bernardini e-mail: giampiero58@fastwebnet.it

> **Utility –** Fiorenzo Repetto e-mail: e404@libero.it

**La collaborazione è aperta a tutti i Soci AIR, articoli con file via internet a :**  redazione@air-radio.it

**secondo le regole del protocollo pubblicato al link :** 

http://airradiorama.blogspot.it/2012/08/passaggioad-una-colonna-come.html

www.air-radio.it

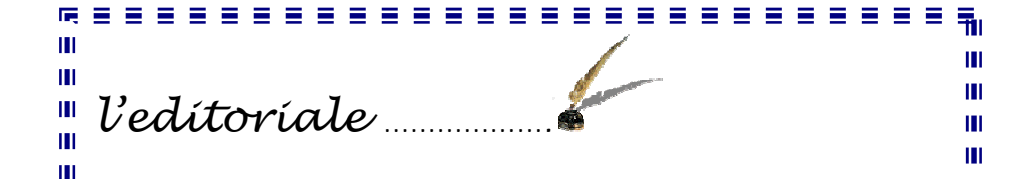

L'AIR sta organizzando il prossimo AIR Meeting che si svolgerà il 2 e 3 maggio presso l'Agriturismo Cascina Orto di Ш Pasturana (AL). Tanti gli appuntamenti tecnici del sabato che, Ш Ш ricordo, è aperto a chiunque desideri partecipare come semplice<br>appressionato. La giornata si concluderà con la cana sociale e la m appassionato. La giornata si concluderà con la cena sociale e la m nottata d'ascolto. Ш

Ш

Ш

ш Il giorno seguente **assemblea associativa**, riservata ai Soci Il giorno seguente **assemblea associativa**, riservata al soci<br>AIR, ma per ogni dettaglio potete già leggere un primo Ш Ш programma provvisorio su questo numero mentre per tutti gli Ш ш Ш aggiornamenti potete consultare il sito AIR www.air-radio.it ш aggiormamenti potete d<br>oppure il nostro BLOG. Ш Ш Ш

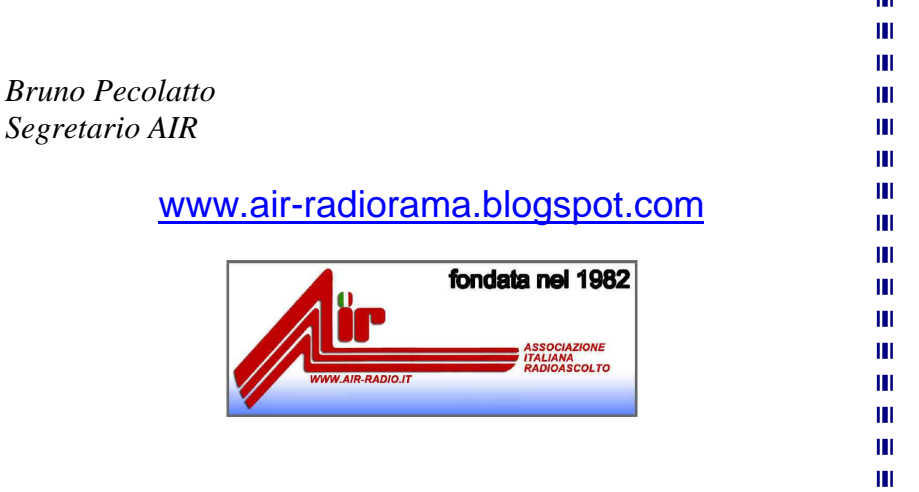

l Collabora con noi, invia i tuoi articoli come da protocollo.

#### Grazie e buona lettura !!!!

i<br>...

#### radiorama on web - numero 42

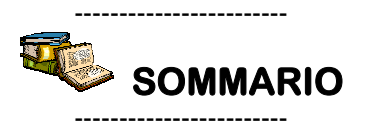

#### In copertina : postazione radioamatoriale dell'ITU di Ginevra durante in World Radio Day – 4U1ITU

In questo numero : L'EDITORIALE, VITA ASSOCIATIVA, RELAZIONE PRESIDENTE, RELAZIONE TESORIERE, CONVOCAZIONE ASSEMBLEA, SCHEDA VOTO AIR, EXPO MEETING AIR, PREMIO BOSELLI 2015, IL MONDO IN CUFFIA, RASSEGNA STAMPA, EVENTI, DAL GRUPPO FACEBOOK AIR, MOSTRA "LA RADIO, IL SUONO", L'ANGOLO DEL BUONUMORE, RICEVITORE TORNISTER, RIPETITORE TV DIGITALE DVB, PREAMPLIFICATORE PER ANTENNA, DRAKE R7, VARIOMETRO 472kHz, PROTOTIPO PER BANDA 630MT., ALIMENTATORE PER APPARECCHI VINTAGE, ANTENNA ACTIVE HULA-HOOP, ANTENNA BILANCIATA VLF, BEACON 2FM, DAL COASSIALE ALLA FIBRA OTTICA, ENIGMA, UTILITY DXing, UTE DXing, LA POSTA DEI LETTORI, L'ANGOLO DELLE QSL, SCALA PARLANTE NDB, CHISSA CHI LO SA, INDICE RADIORAMA, SCALA PARLANTE, ABBREVIAZIONI SP

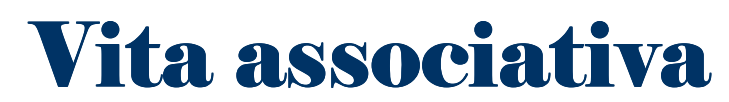

a cura della Segreteria AIR - bpecolatto@libero.it

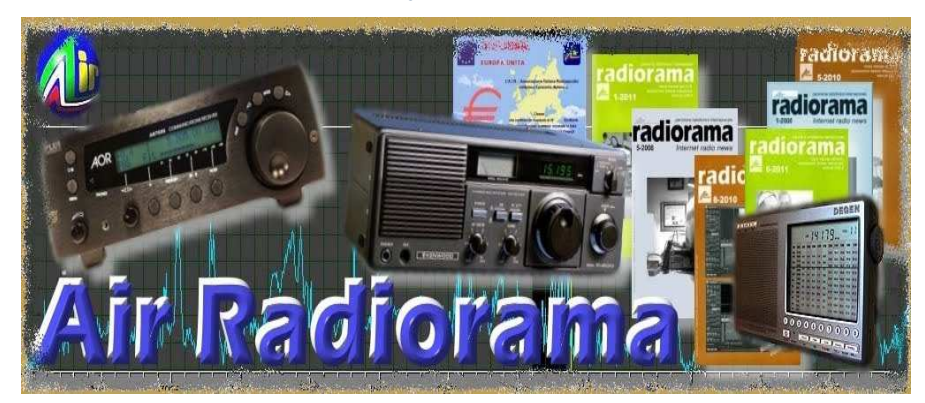

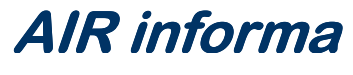

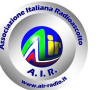

# Quota associativa anno 2015 :  $\bf 8{,}90$   $_{euro}$

# Vita associativa – le informazioni utili

# Iscriviti o rinnova subito la tua quota associativa !!

 **- con il modulo di c/c AIR prestampato che puoi trovare sul sito AIR** 

 **- con postagiro sul numero di conto 22620108 intestato all'AIR (specificando la causale)** 

 **- con bonifico bancario, coordinate bancarie IBAN (specificando la causale)** 

**IT 75 J 07601 01000 000022620108** 

oppure con **PAYPAL** tramite il nostro sito AIR : www.air-radio.it

Per abbreviare i tempi comunicaci i dati del tuo versamento via e-mail ( info@airradio.it ), anche con file allegato (immagine di ricevuta del versamento). Grazie!!

# Materiale a disposizione dei Soci

con rimborso spese di spedizione via posta prioritaria

#### **Nuovi adesivi AIR**

- Tre adesivi a colori € 2,50
- Dieci adesivi a colori € 7,00
- **Distintivo rombico**, blu su fondo nichelato a immagine di antenna a quadro, chiusura a bottone (lato cm. 1,5) € 3,00
- **Portachiavi**, come il distintivo (lato cm. 2,5) € 4,00
- **Distintivo + portachiavi** € 5,00

#### **Gagliardetto AIR** € 15,00

NB: per spedizioni a mezzo posta raccomandata aggiungere € 3,00

L'importo deve essere versato sul conto corrente postale n. 22620108 intestato all'A.I.R.-Associazione Italiana Radioascolto - 10100 Torino A.D. indicando il materiale ordinato sulla causale del bollettino. Puoi pagare anche dal sito www.air-radio.it cliccando su Acquista Adesso tramite il circuito PayPal Pagamenti Sicuri. Per abbreviare i tempi è possibile inviare copia della ricevuta di versamento a mezzo fax al numero 011 6199184 oppure via e-mail info@air-radio.it

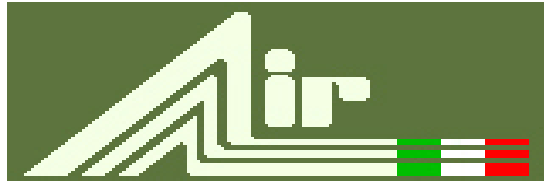

# **A.I.R.**

fondata nel 1982 Associazione Italiana Radioascolto Casella Postale 1338 - 10100 Torino A.D. fax 011-6199184

**info@air-radio.it**

**www.air-radio.it**

Membro dell'European DX Council

### Presidenti Onorari

Cav. Dott. Primo Boselli (1908-1993)

#### **C.E.-Comitato Esecutivo:**

**Presidente**: Giancarlo Venturi - Roma **VicePres./Tesoriere**: Fiorenzo Repetto - Savona **Segretario:**Bruno Pecolatto- Pont Canavese TO

**Consiglieri** Claudio Re – Torino

#### Quota associativa annuale 2015

**ITALIA** €uro 8.90 Conto corrente postale 22620108 intestato all'A.I.R.-C.P. 1338, 10100 Torino AD o Paypal

**ESTERO** €uro 8.90 Tramite Eurogiro allo stesso numero di conto corrente postale, per altre forme di pagamento contattare la Segreteria AIR

#### Quota speciale AIR €Uro 19,90

Quota associativa annuale + libro "Contatto radio" oppure "Una vita per la radio"

-----

AIR - sede legale e domicilio fiscale: viale M.F. Nobiliore, 43 - 00175 Roma presso il Presidente Avv. Giancarlo Venturi.

#### Incarichi Sociali

**Emanuele Pelicioli:** Gestione sito web/e-mail **Marcello Casali:** Relazioni con emittenti in lingua italiana **Valerio Cavallo**: Rappresentante AIR all'EDXC **Bruno Pecolatto**: Moderatore Mailing List **Claudio Re:** Moderatore Blog **Fiorenzo Repetto:** Moderatore Mailing List **Giancarlo Venturi:** supervisione Mailing List, Blog e Sito.

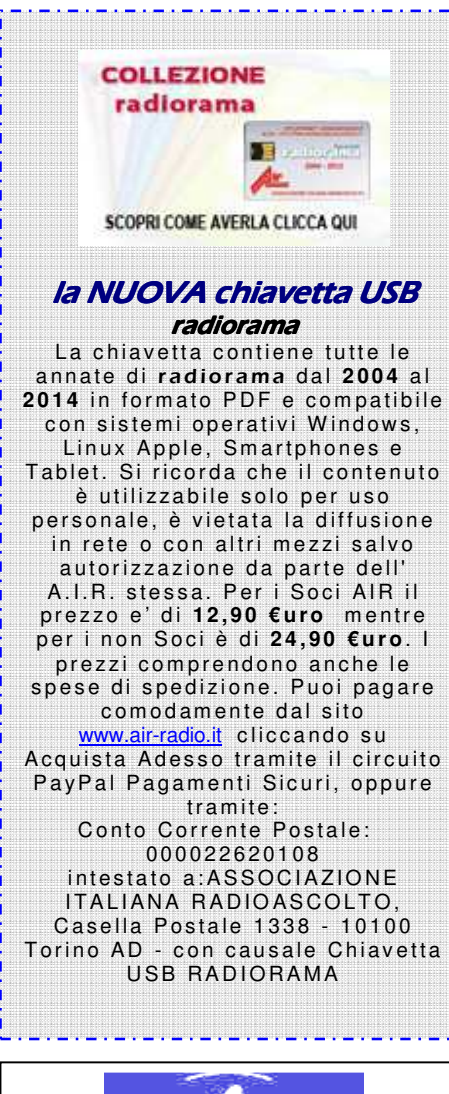

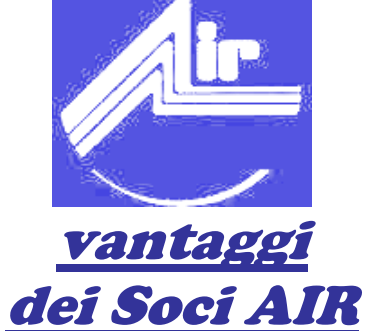

A) potete scrivere sul **BLOG** AIR-RADIORAMA distribuito via web a tutto il mondo

B) potete pubblicare i vostri articoli ed ascolti sulla rivista radiorama, ora distribuita via web a tutto il mondo

C) potete usufruire degli **sconti** con le ditte convenzionate e sulle annate precedenti di radiorama

# *Blog AIR – radiorama ■*

Il " **Blog AIR – radiorama**" e' un nuovo strumento di comunicazione messo a disposizione all'indirizzo :

www.air-radiorama.blogspot.com

Si tratta di una vetrina multimediale in cui gli associati AIR possono pubblicare in tempo reale e con la stessa facilità con cui si scrive una pagina con qualsiasi programma di scrittura : testi, immagini, video, audio, collegamenti ed altro.

Queste pubblicazioni vengono chiamate in gergo "post".

Il Blog e' visibile da chiunque, mentre la pubblicazione e' riservata agli associati ed a qualche autore particolare che ne ha aiutato la partenza.

# Facebook - AIR

Il gruppo "AIR RADIOASCOLTO" è nato su **Facebook** il 15 aprile 2009, con lo scopo di diffondere il radioascolto , riunisce tutti gli appassionati di radio; sia radioamatori, CB, BCL, SWL, utility, senza nessuna distinzione. Gli iscritti sono liberi di inserire notizie, link, fotografie, video, messaggi, esiste anche una chat. Per entrare bisogna richiedere l'iscrizione, uno degli amministratori vi inserirà.

http://www.facebook.com/group.php?gid=65662656698

Mailing List radiorama

Come avrete letto dall' Editoriale del Presidente a pagina 3 & 4 di radiorama Dicembre 2011, disponibile per il download al link :

http://air-radiorama.blogspot.com/2011/12/radiorama-da-5-2011-12- 2011.html

La ML radiorama su Yahoo è stata disattivata alla mezzanotte del 31 dicembre 2011.

La ML ufficiale dal 1 gennaio 2012 e' diventata AIR-Radiorama su Yahoo, a cui possono accedere i Soci in regola con la quota 2015 di 8,90 €uro.

(In regola si intende con importo accreditato sul Conto Corrente AIR).

L'operazione di "trasloco" (dopo oltre 10 anni di attività) è stata decisa per aggiornare i dati degli iscritti e ripulire l'archivio: una sorta di reset necessario.

Si suggerisce di impiegare le modalità di pagamento via Web (PAYPAL) che garantiscono la massima velocità di gestione permettendo quindi un veloce passaggio alla nuova ML.

Il tutto premendo il pulsante "ISCRIVITI" verso il fondo della prima pagina di **www.air-radio.it** 

**Dopo la verifica dell' accredito sul c/c AIR , se avete indicato la Vs. email, Vi verrà inviato alla stessa in automatico un invito.**

**Se non avete comunicato la Vs. e-mail mandate i dati all'indirizzo**  Air-Radiorama-owner@yahoogroups.com

 **indicando :** 

**E-MAIL, NOME, COGNOME ED ESTREMI DEL PAGAMENTO DELLA QUOTA 2015**

> **Regolamento ML alla pagina:** http://www.air-radio.it/mailinglist.html

**Regolamento generale dei servizi Yahoo :**  http://info.yahoo.com/legal/it/yahoo/tos.html

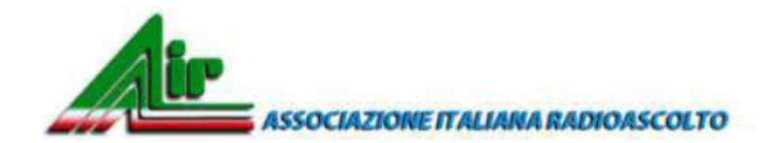

### **Relazione annuale del Presidente al 31.12.2014**

L'anno 2014 può essere definito l'anno della "completa liberalizzazione dell' informazione ": l'Associazione ha dato accesso libero a tutti i suoi contenuti on line a livello globale ,diffondendosi nel mondo tramite la rete Internet .

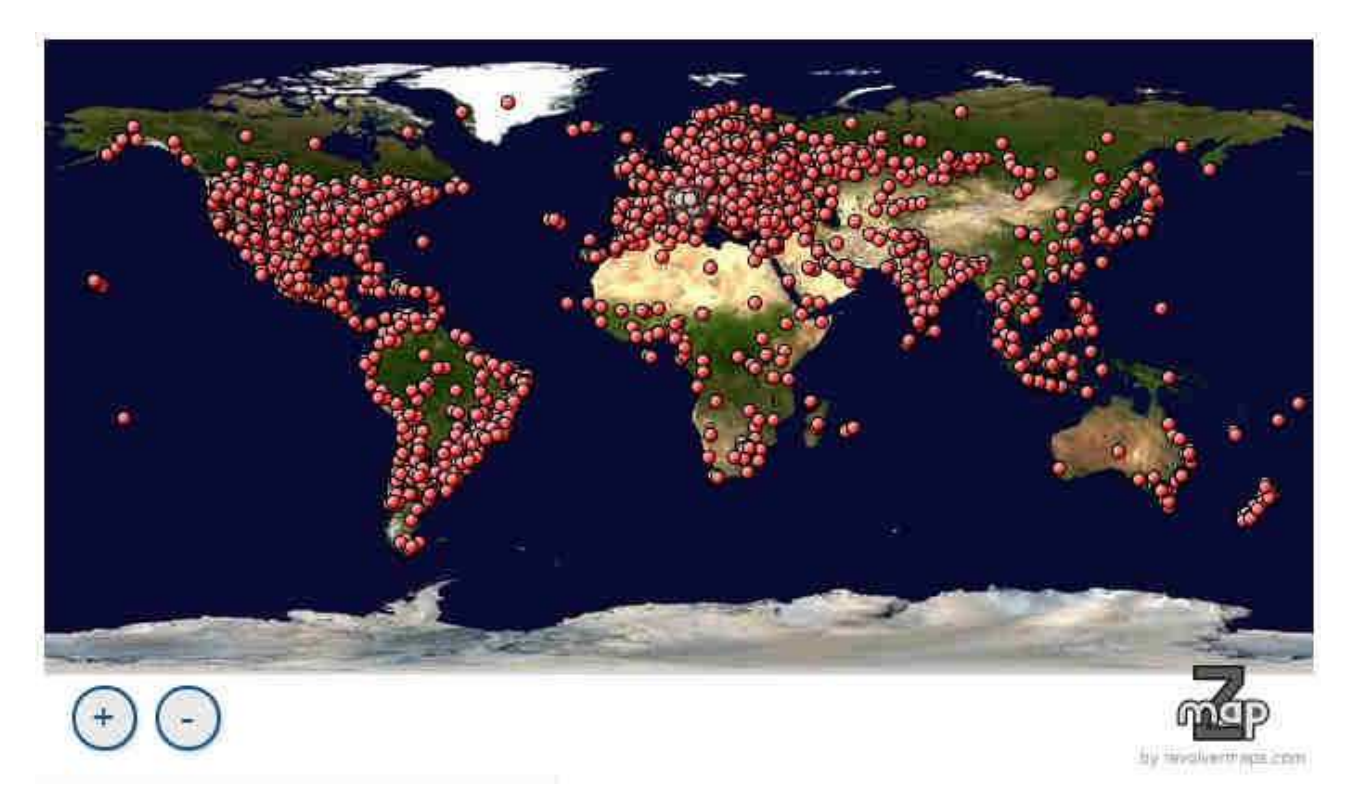

Ciò ha portato ad un'inarrestabile aumento delle adesioni al gruppo AIR Radioascolto su Facebook (attualmente 5800 iscritti) e ai contatti sul Blog AIR Radiorama (oltre 50.000/mese), permettendo a migliaia di appassionati di restare aggiornati e scambiare opinioni sul proprio hobby, grazie all'AIR.

Oltre al Blog , anche la storica pubblicazione Radiorama, in pdf, che da molti mesi supera abbondantemente le 100 pagine, viene mensilmente letta e scaricata da oltre 2.000 persone sparse in 186 nazioni del mondo.

L'AIR, pertanto, prosegue con successo la sua missione iniziata nel 1982 (senza pc e senza internet!): "diffondere il radioascolto" .

Un hobby che come dimostrano i contatti on line, coinvolge appassionati di tutte le età e nazioni .

Il circolo virtuoso va avanti: il numero dei Soci tende ad aumentare e anche a svecchiarsi.

Orami da qualche anno il Meeting annuale, abbandonata la stantia impostazione "conferenza", rappresenta l'occasione per un vero coinvolgimento tra gli appassionati nell'esperienza diretta del radioascolto, sperimentando insieme il piacere della Radio.

Roma / Torino, 21 marzo 2015

Il Presidente

Avv. Giancarlo Venturi IZ0ROW

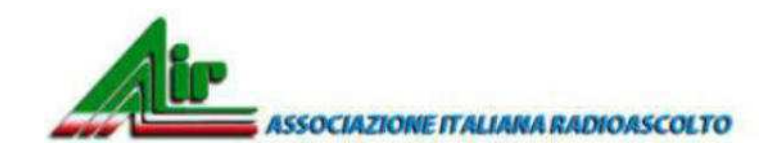

# **Assemblea Ordinaria dei Soci 2 maggio 2015 - Relazione del Tesoriere al 31.12.2014**

Come stabilito dall'art. 12 dello Statuto A.I.R., presento il rendiconto e la relazione per l'anno 2014, da sottoporre all'approvazione dei Soci in sede di Assemblea Ordinaria Gli oneri sono relativi alla gestione ordinaria e indicano volumi di costi compatibili.

In rendiconto viene indicato anche il Fondo di Riserva (pari a €uro 3.746,24): esso rappresenta la riserva (costituita sin dalla fondazione) per le spese di chiusura dell'Associazione. Come riserva, non costituisce alcun utile e viene accantonata per l'anno successivo.

Le ultime voci del rendiconto si riferiscono ai rinnovi e nuove iscrizioni accreditati per cassa sul nostro conto negli ultimi mesi del 2014 ma che, avendo scadenza nel 2015 devono essere inclusi per competenza tra le risorse del prossimo esercizio.

L'esercizio 2014 si chiude con un risultato positivo di €uro **720.94.** Le risorse potranno essere utilizzate per incrementare l'attività di diffusione del Radioascolto, come da Statuto.

### **Savona, 14 marzo 2015**

#### **Il Tesoriere Fiorenzo Repetto**

### **RENDICONTO AL 31/12/2014**

### **ENTRATE**

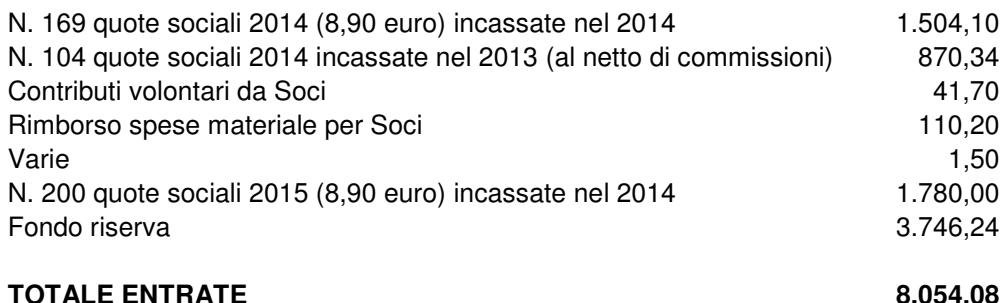

### **USCITE**

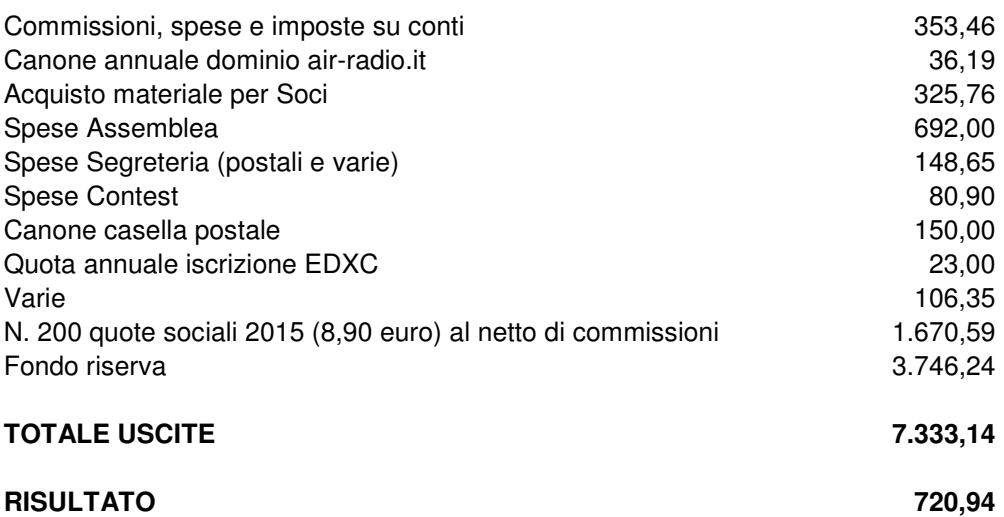

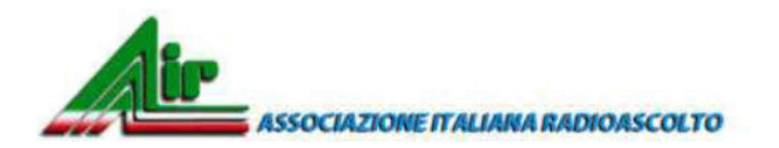

**radiorama**  Organo ufficiale dell'Associazione Italiana Radioascolto

### **Convocazione Assemblea Ordinaria dei Soci XXXIII Meeting 2 - 3 maggio 2015 Pasturana (AL)**

Ai sensi dell'art. 14 dello Statuto, in occasione del XXXIII Meeting A.I.R, convoco l'Assemblea Ordinaria annuale dei Soci, presso **l'Agriturismo Cascina Orto 17, 15060 Pasturana (AL) telefono/fax 0143.58215 mob. 339.5467365 info@cascinaorto.com**

La prima convocazione è fissata per le ore 07.00 del giorno 2 maggio 2015; la seconda **convocazione per le ore 09.00 del 3 maggio 2015** per discutere e deliberare sul seguente

# **Ordine del giorno**

- **1)** discussione e votazione della relazione annuale del Presidente al 31.12.2014;
- **2)** discussione e votazione della relazione annuale del Tesoriere e del rendiconto al 31.12.2014;
- **3)** discussione e approvazione di proposte varie ed eventuali.

Come da Statuto, al quale faccio richiamo, è ammesso il voto postale tramite scheda pubblicata su radiorama web e quello per delega.

Possono partecipare e votare solo i Soci in regola con il pagamento della quota sociale per l'anno in corso.

Si prevede che l'Assemblea si sciolga intorno alle ore 13.00.

### **Roma / Torino 21 marzo 2015**

 **Il Presidente**

**Avv. Giancarlo Venturi – IZ0ROW**<br>  $\sqrt{\frac{1}{2} \cdot \frac{1}{2} \cdot \frac{1$ 

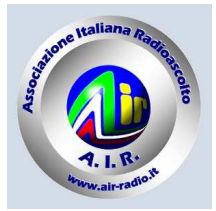

A.I.R. - Associazione Italiana Radioascolto ASSEMBLEA ORDINARIA dei SOCI

3 maggio 2015 - TORINO

# Istruzioni per l'uso

**Chiusura della votazione: 24 aprile 2015**, per le schede ricevute in Casella Postale.

**Istruzioni per la compilazione**: compilata la scheda, il Socio piegherà e chiuderà incollandone i lembi esterni indicati, quindi dovrà scrivere sull'apposito talloncino, posto nella parte superiore della scheda, i propri dati personali, che verranno trattati secondo quanto disposto dalla Legge sulla privacy.

Il talloncino, dopo il controllo che il votante sia in regola con l'iscrizione all'A.I.R., verrà staccato all'inizio dello scrutinio allo scopo di garantirne la segretezza.

Le schede che perverranno presso la Casella Postale **dopo il 24 aprile 2015** non verranno ammesse allo scrutinio.

I Soci che saranno presenti in Assemblea e non avranno espresso il loro voto a mezzo posta, riceveranno una analoga scheda con uguali garanzie.

Il voto potrà essere espresso (art. 9 dello Statuto):

- 1) personalmente, nel corso dell'Assemblea del **3 maggio 2015**;
- 2) per delega, ad altro Socio che presenzierà all'Assemblea;
- 3) per posta, deve pervenire in busta chiusa all'AIR-Associazione Italiana Radioascolto, Voto Postale, C.P. 1338, 10100 Torino AD entro il giorno **24 aprile 2015**;

# **ATTENZIONE !!**

- Compilare, in stampatello, anche il talloncino allegato con i propri dati personali, per il riconoscimento della qualità di Socio, pena la nullità della votazione.
- Piegare la scheda in due lungo la linea centrale e chiuderla incollandone i lembi esterni indicati.
- Inserire la scheda in una busta e spedire.
- Non includere altre carte destinate all'A.I.R. e nemmeno il foglio delle istruzioni.
- Le schede vengono conservate sigillate fino al giorno dell'Assemblea e quindi affidate agli scrutatori.

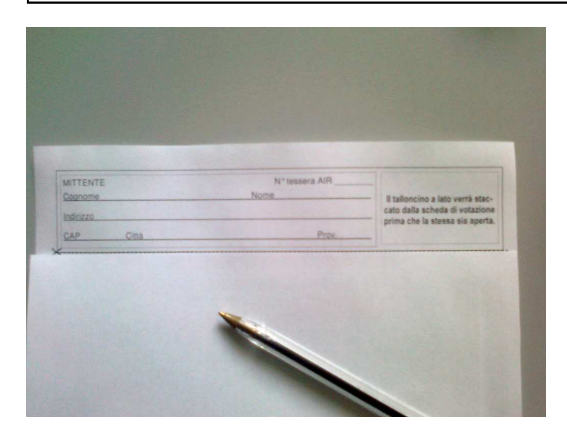

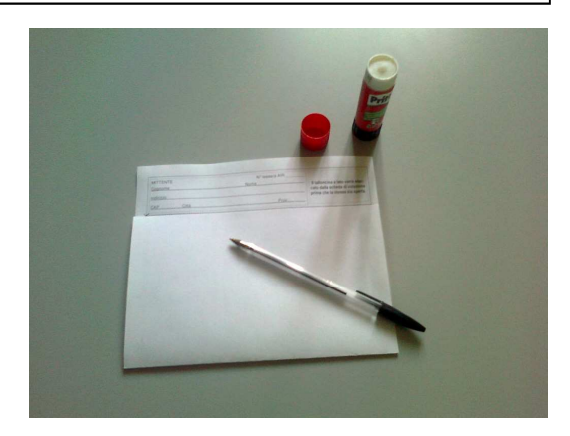

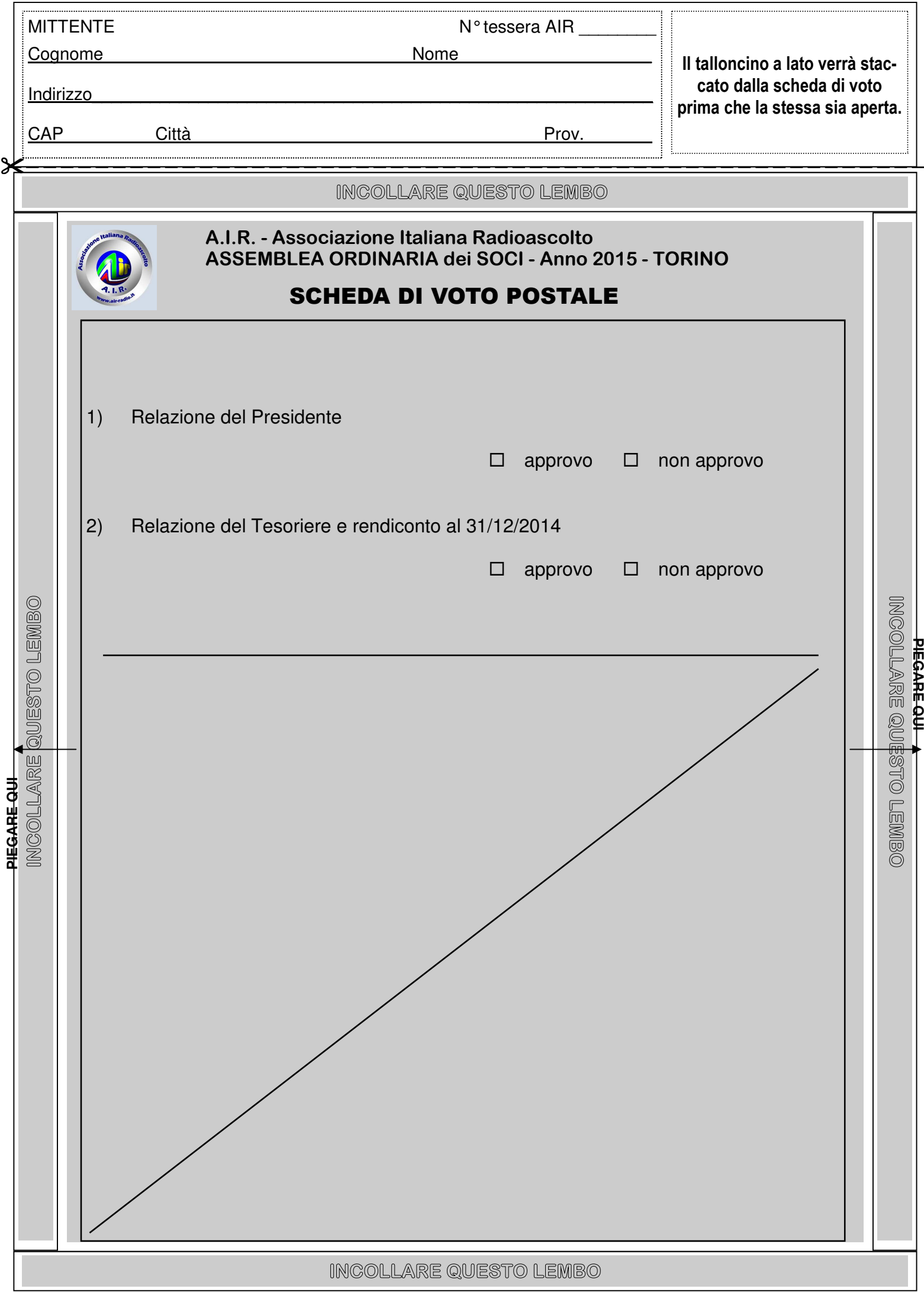

# **EXPO MEETING AIR 2015**

# **Di Claudio Re**

# EXPO-MEETING AIR 2-3 Maggio 2015

Si svolgerà quest'anno presso l'agriturismo Cascina Orto di Pasturana (AL) , nei giorni 2-3 Maggio . http://www.cascinaorto.com/index.html

Ambiente bucolico e biologico .

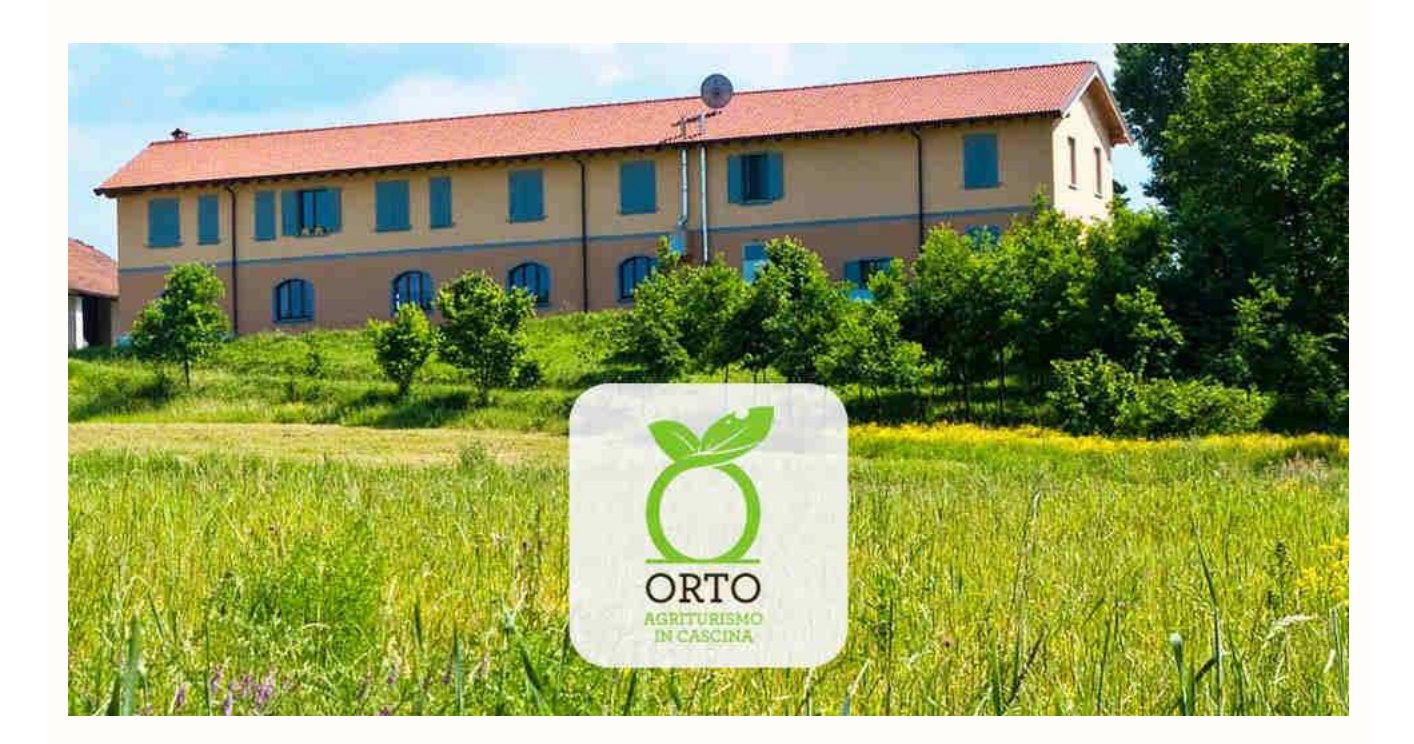

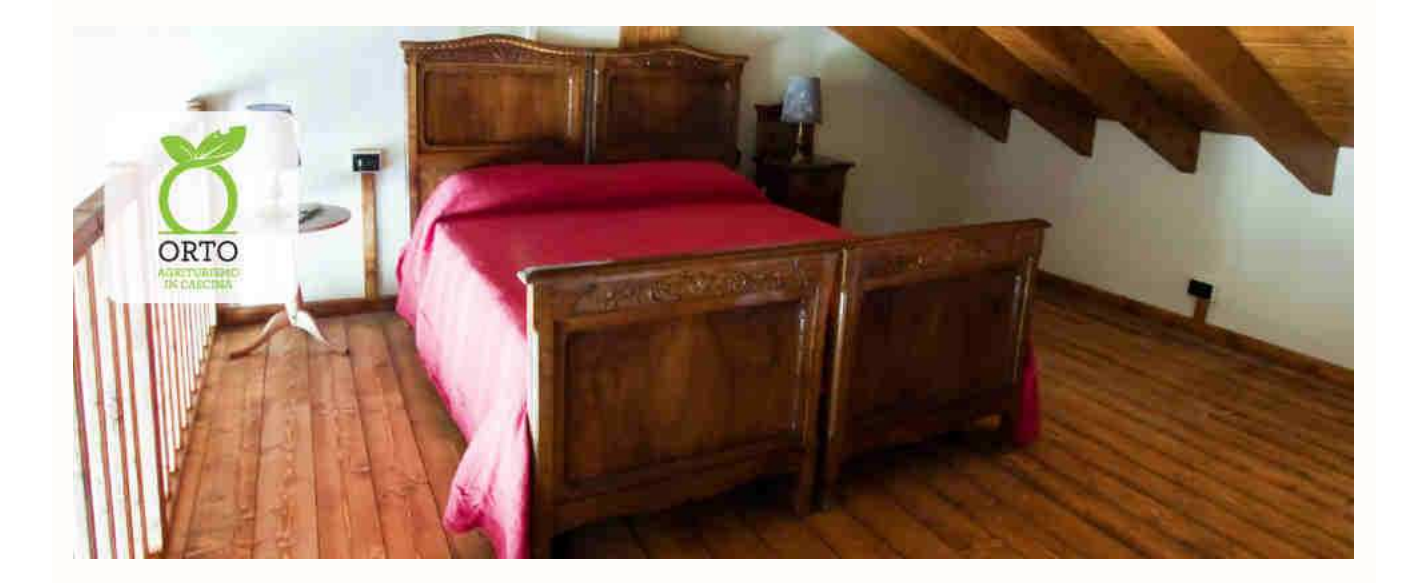

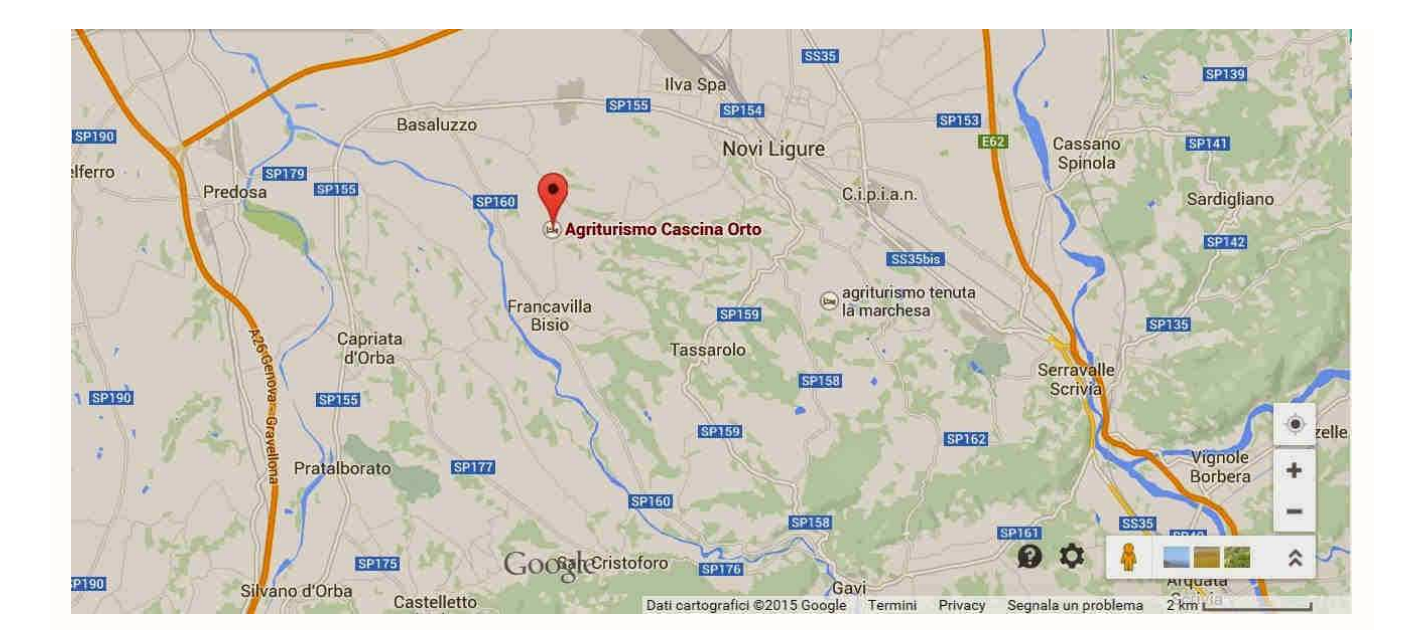

Il luogo e' molto adatto alle ricezioni ,in quanto piuttosto isolato , con l'orizzonte libero a 360 gradi il che consentira' l'evento di Sabato 2 : **" Nottata di Radioascolto e sperimentazione "** in cui ognuno potra' impiegare e sperimentare propri apparati ed antenne oltre ad una Maxiwhip con distributore attivo messa a disposizione dall' AIR .

Ci saranno come di consueto numerosi interventi che illustreranno tecniche e sperimentazioni , le presentazioni pratiche delle tre autocostruzioni premiate con il Premio Baragona e la consegna del premio Boselli e la immancabile Cena Sociale .

Per le prenotazioni dei pernottamenti di Venerdi' 1 Maggio e Sabato 2 Maggio , per il pranzo del 2 Maggio e per la Cena Sociale , vista la limitata disponibilita' delle risorse dei pernottamenti dell' agriturismo , si suggerisce di coordinarsi con il sottoscritto alla Email **reclaudio@alma.it** che , se desiderate , cerchera' per i pernottamenti la soluzione migliore e piu' vicina , oltre a raccogliere le adesioni per pranzi e cene .

# **Programma provvisorio di Sabato 2 Maggio :**

 **Trasmissione in diretta fino alle 18.30 su : Satellite : Challenger TV : C**anale SKY :922 Per i ricevitori free Sat Hot-Bird 13 est la frequenza e' 11.662 Verticale TXP-158

**Radio :** Radio Challenger : A.M. 1368 Khz

**Digitale terrestre** : Radio Star : Canale SKY 678

**- 9.30: Ingresso libero fino alla capienza della sala** 

**- Giampiero Bernardini : " Ribollita toscana di Airspy , chiavette RTL e Tablet "** 

**- Alessandro Capra : " Fusilli di cavi a 75 Ohm in salsa a 50 Ohm ,serviti su un Drake modificato"**

**- Fabrizio Francione : " Pasticcio di precisione di tempo e di frequenza con aromi di Rubidio e GPS "**

**- Claudio Re : "Finanziera di pazzie varie"** 

**- 12.30 - 14.15 : Pranzo facoltativo presso la Cascina Orto . Prenotare alla Email : reclaudio@alma.it**

**- 14.30 : riapertura dell' EXPO AIR e continuazione delle esperienze , oltre alla consegna dei premi Boselli e Baragona .**

**-18.30 : chiusura dei lavori** 

**Ore 20:00 Cena sociale presso la Cascina Orto. Prenotare alla Email : reclaudio@alma.it**

# **A seguire : " Nottata di Radioascolto e sperimentazione "**

L'evento "**Nottata di Radioascolto e sperimentazione"** avra' luogo in una torretta appositamente attrezzata , di cui di seguito le foto degli interni ed esterni .

# **Si prega di prenotare alla Email : reclaudio@alma.it**

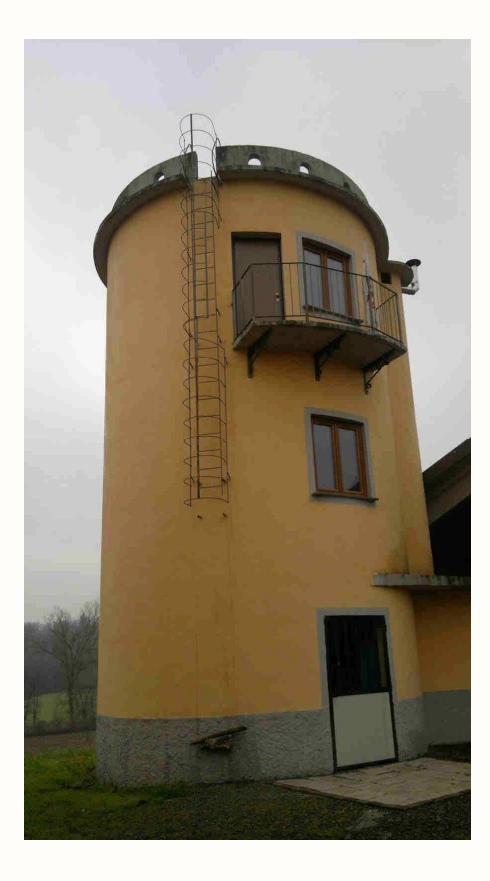

La torretta

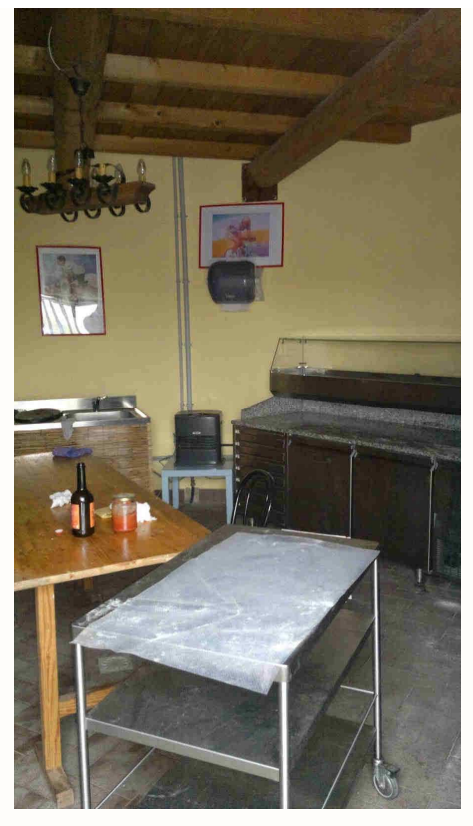

Primo piano

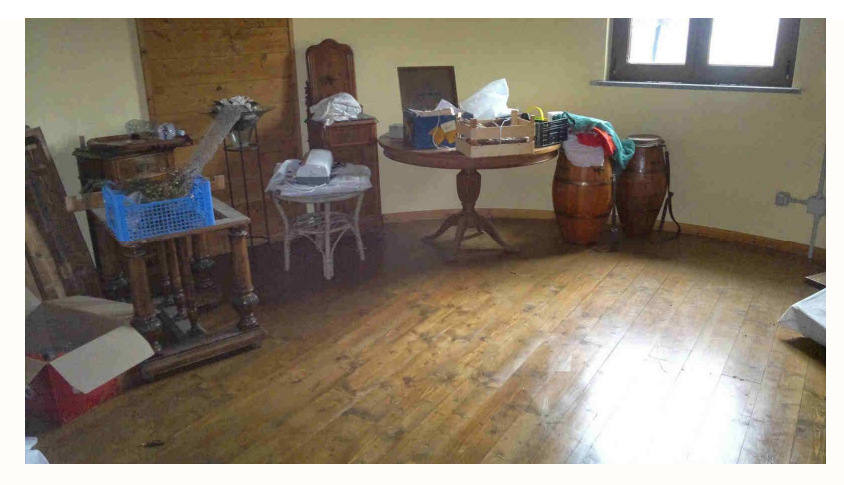

Secondo piano

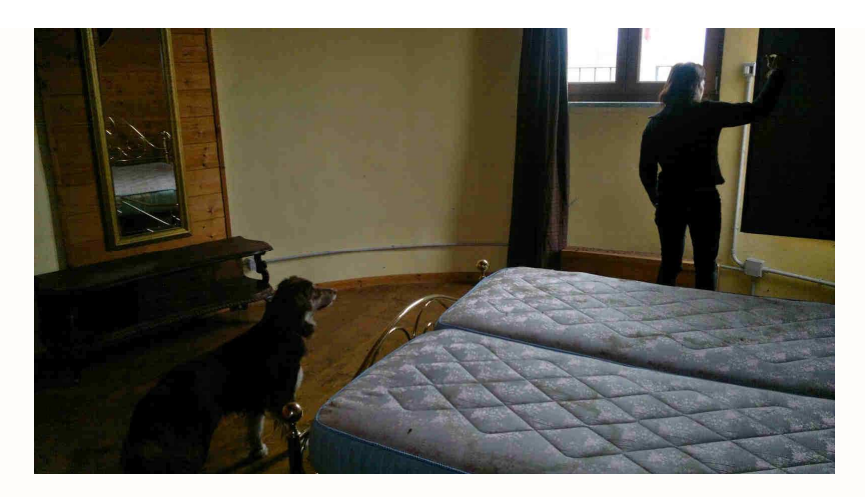

Terzo piano

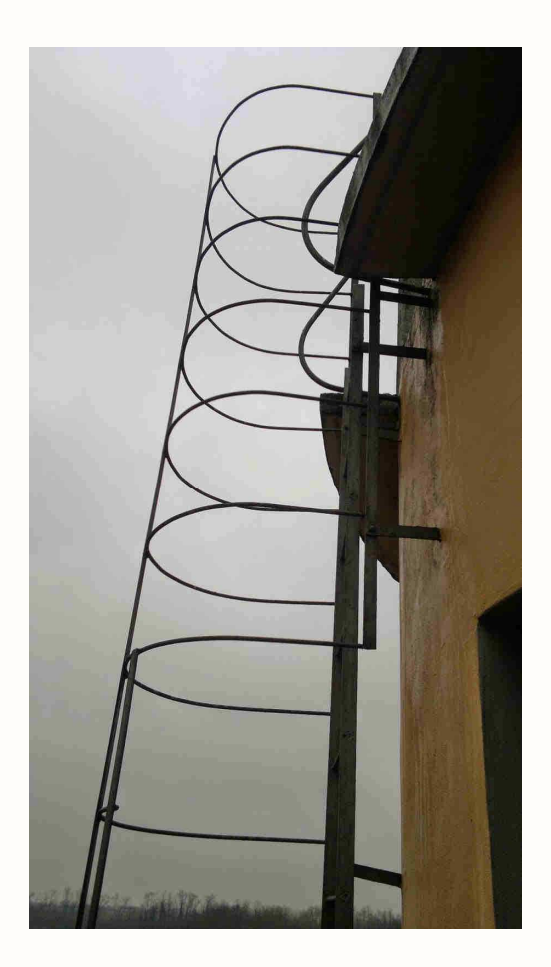

Stairway to heaven ....

**Si prega di prenotare alla Email : reclaudio@alma.it**

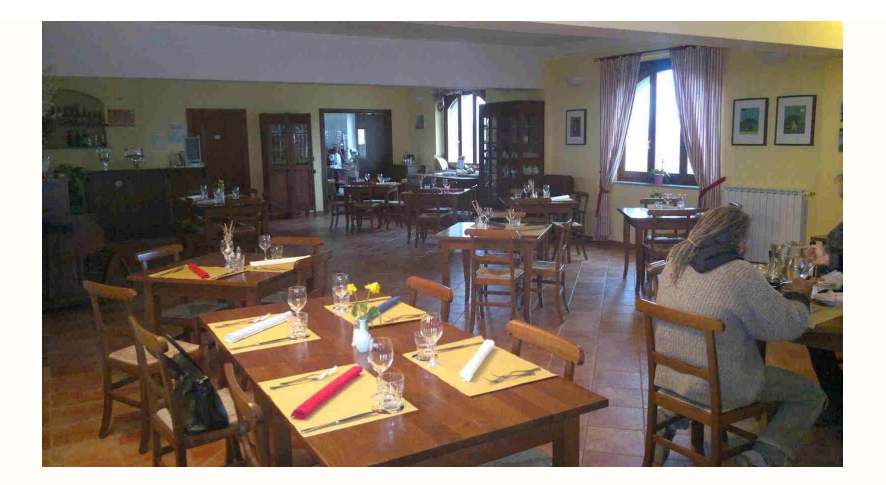

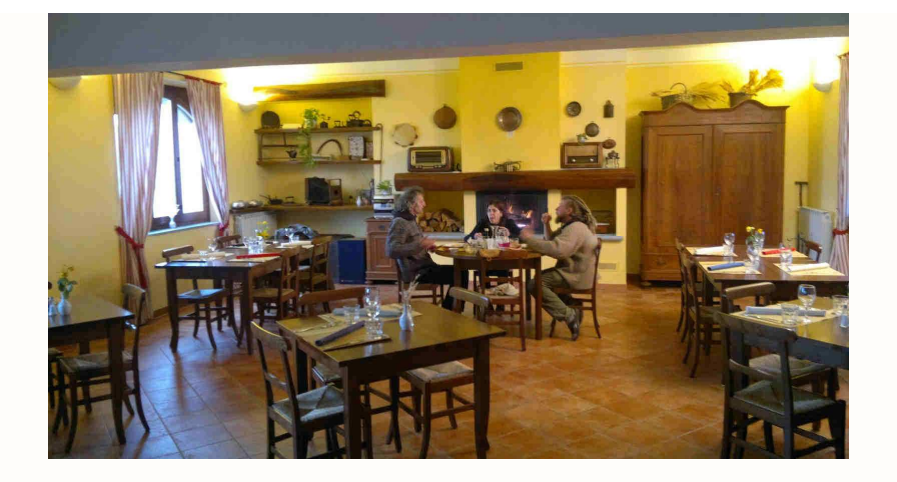

Sala pranzo e riunioni

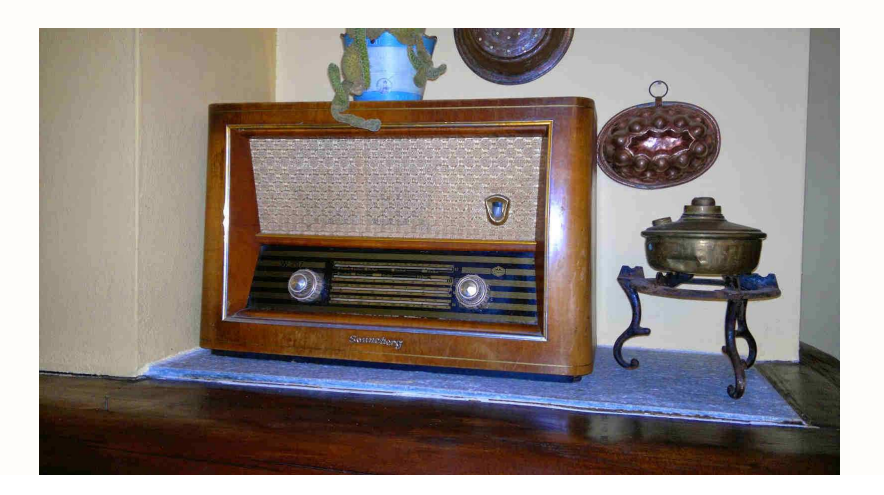

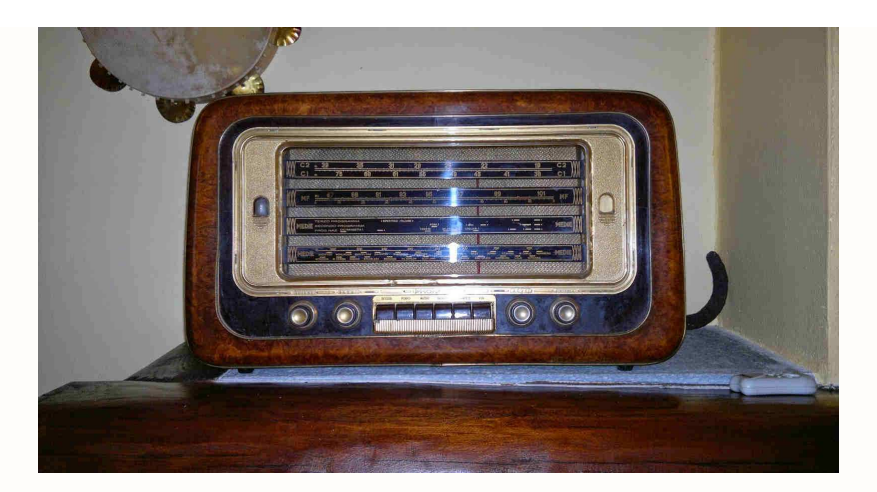

Radio d'epoca all' interno

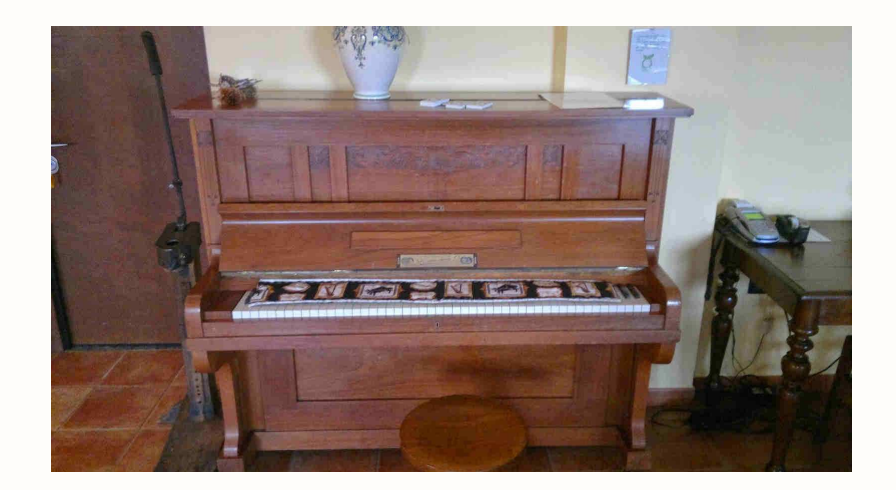

Non sparate sul pianista.....

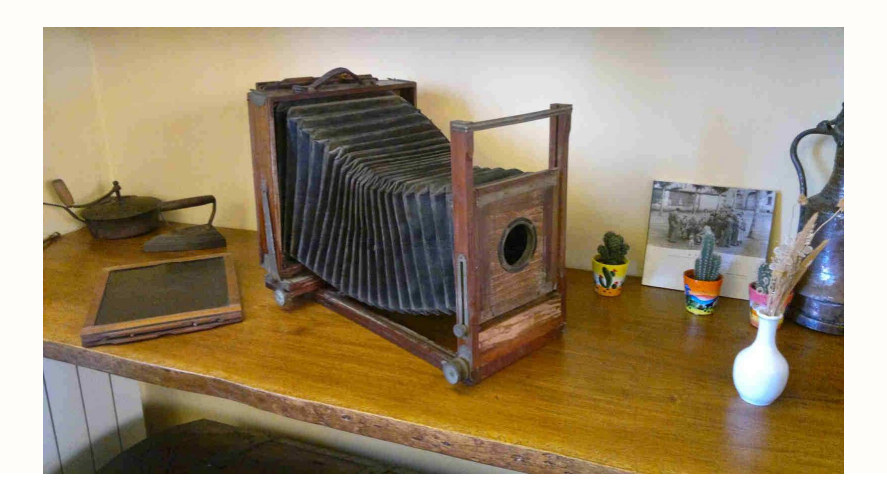

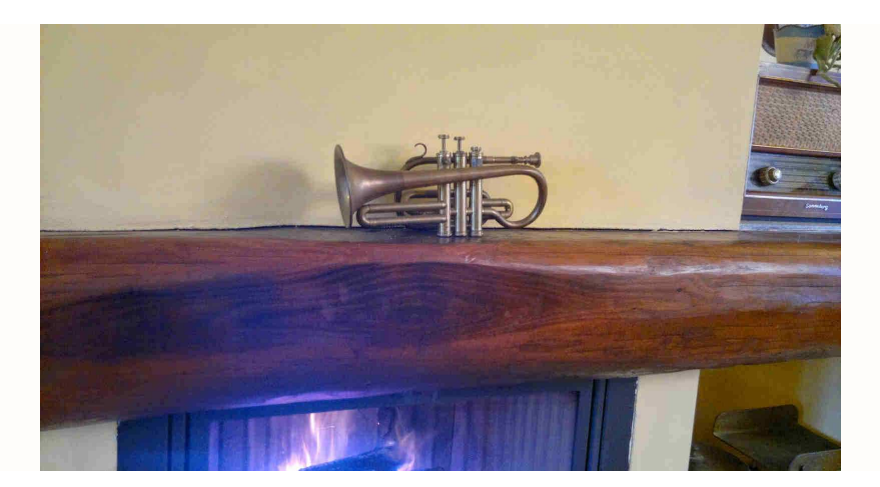

Ad ognuno il suo strumento ....

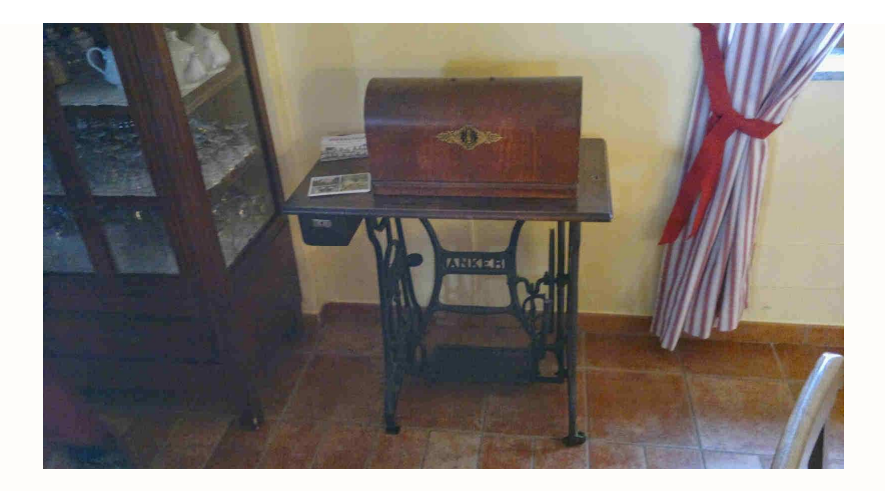

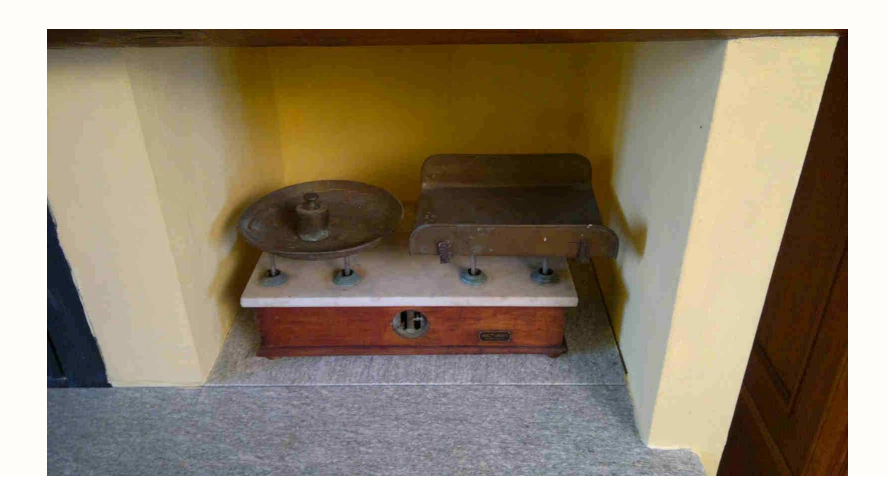

Oggetti d'epoca all' interno

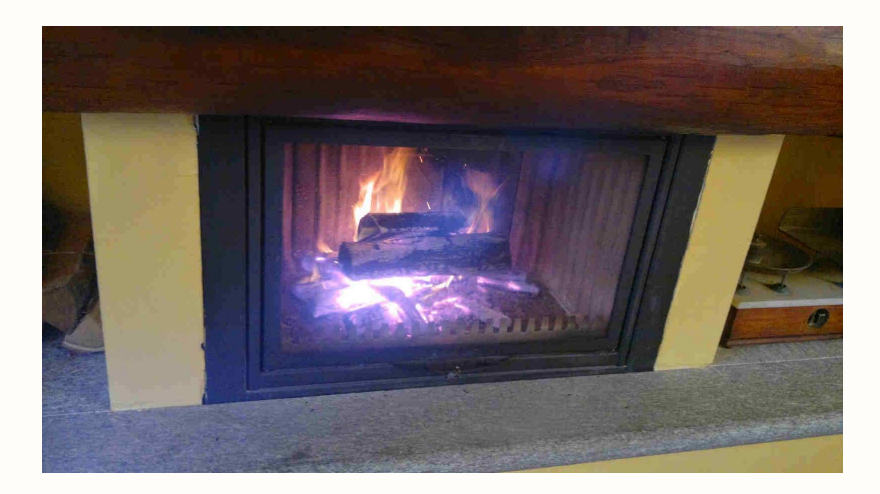

Fratello foco ....

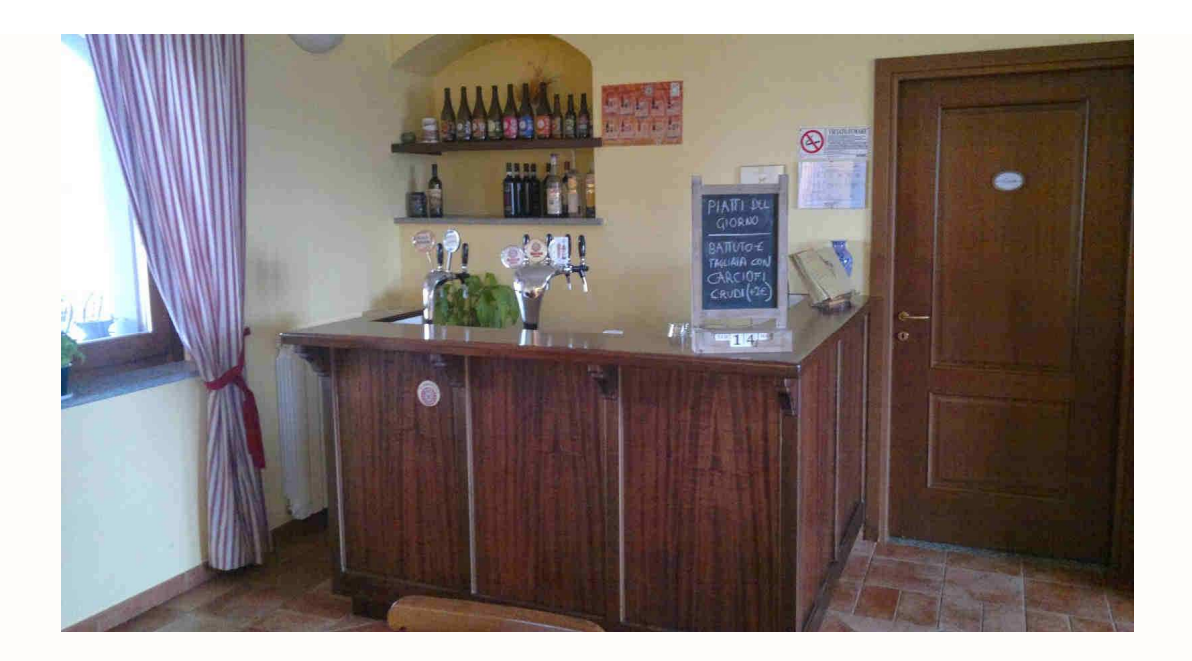

Birra a gogo' ....

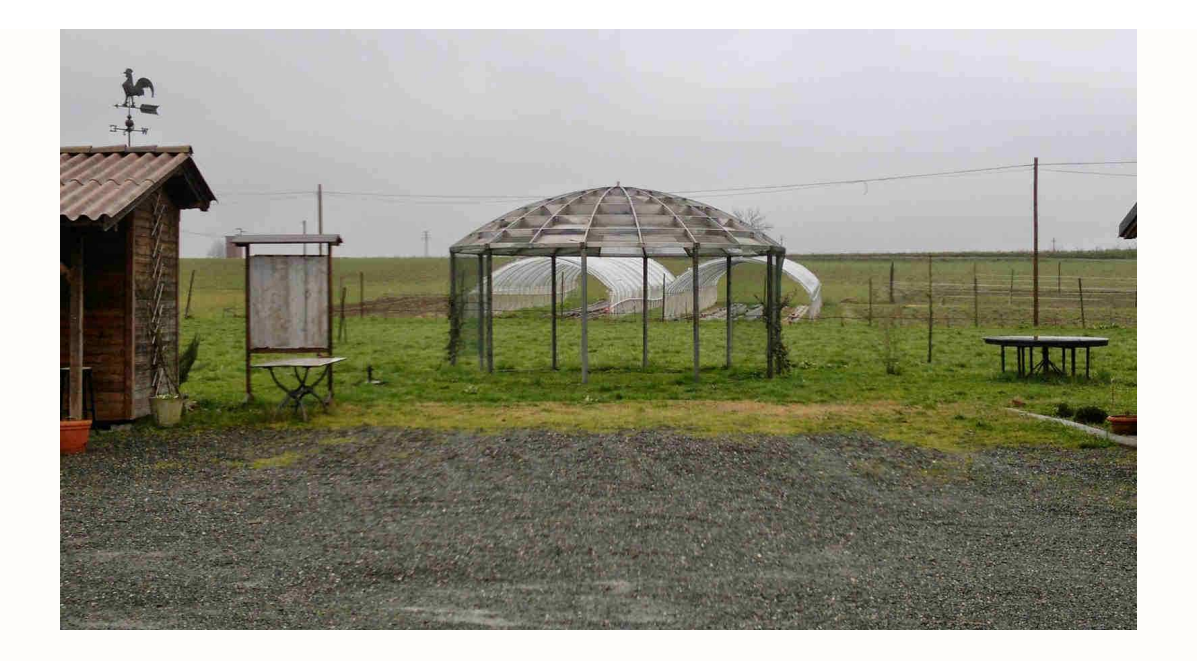

Parabola gazebo ....

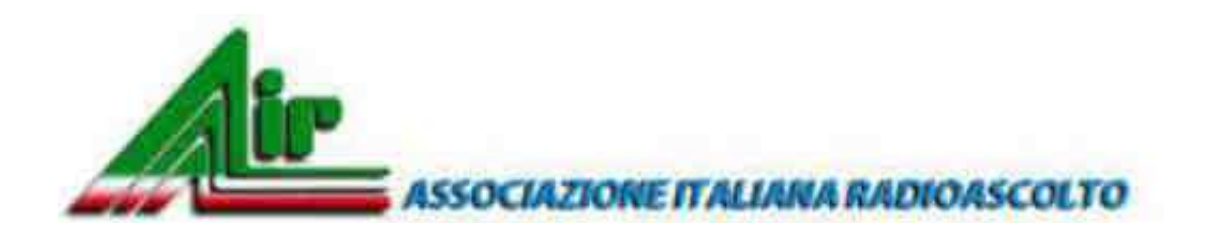

Alimentazione in BT ( Bassa Tensione) a mezzogiorno e MT ( Media Tensione) la sera ....

# **Si prega di prenotare alla Email : reclaudio@alma.it**

# **Sabato 2 Maggio - Pranzo :**

Aperitivo con frisceu e panissa, brut o analcolico Insalata russa Lonza di maiale cotta a bassa temperatura con cipollata Soufflè di stagione Focacce miste Sformato di montebore, noci e miele Torte verdi **Dolce** Acqua vino (1lt ogni 4 pers), caffè

18,00 €

### **Sabato 2 Maggio - Cena :**

Aperitivo

Antipasti: tortino gorgonzola e pere, insalata di farro, soufflè con salsa allo zafferano Assaggio di primi: gnocchi di montebore e pancetta , tagliatelle al profumo dell'orto Secondo: arrosto farcito con patate aromatiche Assaggio di dolci

Acqua, vino (1lt ogni 4 persone), caffè

30,00 €

# **Si prega di prenotare alla Email : reclaudio@alma.it**

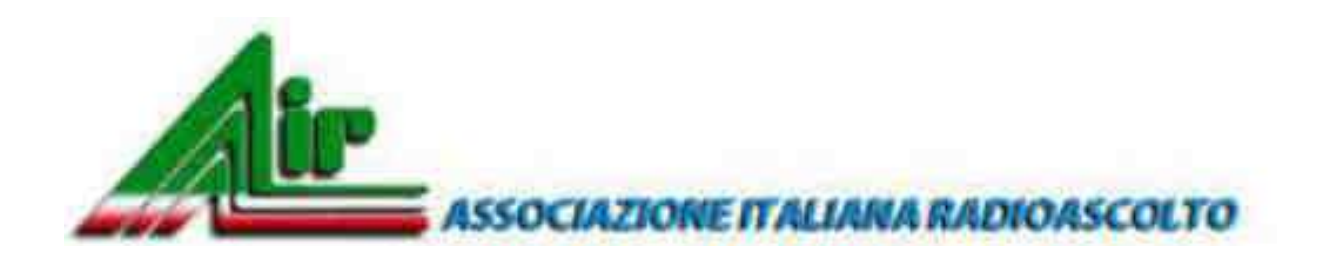

# **PREMIO "PRIMO BOSELLI 2015", IL VINCITORE... MORANDOTTI PAOLO**

Per l'edizione 2015 il "Premio Boselli", dopo varie discussioni e segnalazioni, è stato assegnato dall'AIR a Paolo Morandotti "**per la sua attività svolta per la Radiofonia Internazionale in Lingua Italiana "**. Il premio sarà consegnato durante il nostro prossimo Meeting che si svolgerà il 9 e 10 maggio a Pasturana in provincia di Alessandria.

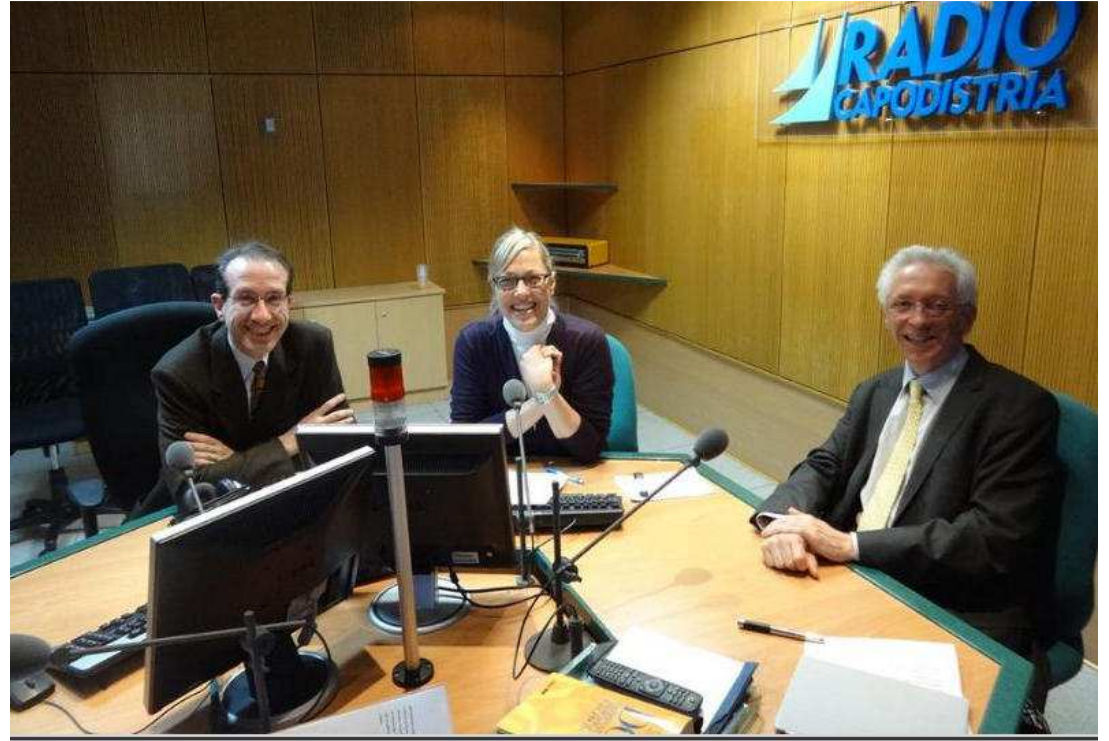

### **Paolo Morandotti con François Rancy, direttore dell'ITU-R, e Lara Drčič negli studi di Radio Capodistria durante la terza sessione del Forum Italradio 2014.**

Socio dell'AIR dal 1992 al 1996, vicesegretario dell'EDXC dal 2000 al 2003, nel 1995 ha creato il primo sito italiano dedicato alla radiofonia italofona e dal 1996 è coordinatore scientifico del Comitato Italradio, che si dedica alla promozione della lingua italiana nelle radio di tutto il mondo e studia l'evoluzione del mezzo radiofonico nel mondo dei nuovi media.

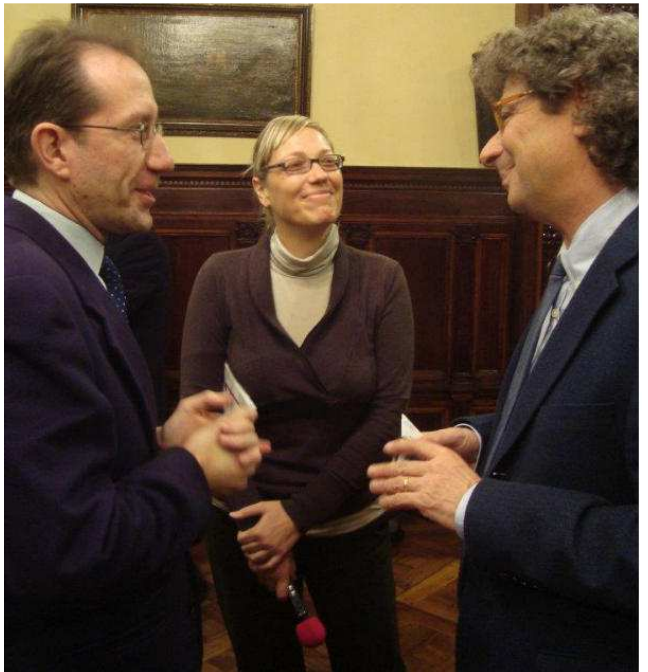

**Paolo Morandotti con Riccardo Cucchi e Lara Drčič di Radio Capodistria, dopo il Forum del 2011**

Per Italradio http://portale.italradio.org cura anche gli strumenti di comunicazione informatica (portale, Web radio e social network).

Ha pubblicato il libro **"90 x 90 - Novanta momenti per novant'anni di storia della radio e della televisione in italiano".**

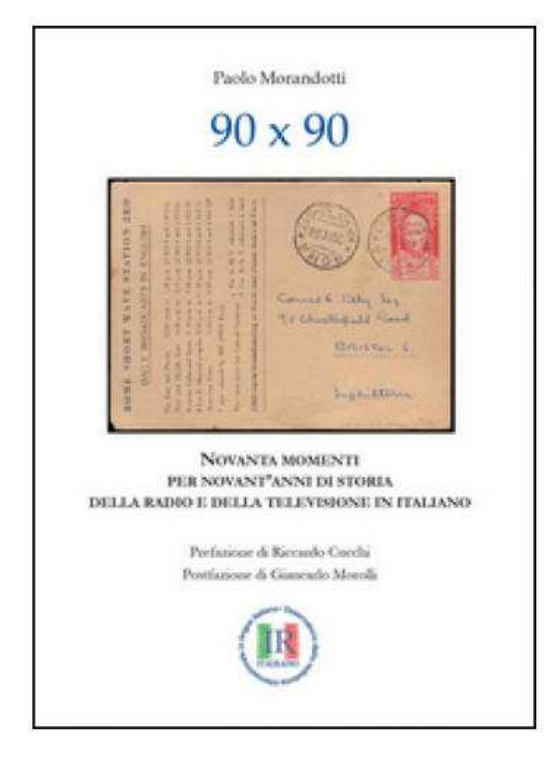

 Paolo Morandotti, coordinatore scientifico di Italradio, il cui portale (supplemento informatico dell'omonima rivista diretta da Luigi Cobisi) racchiude notizie su tutte le radio in lingua italiana nel mondo. Un prezioso atlante per gli appassionati di radio, per gli italiani che vivono lontani e per quelli che, invece, vogliono imparare la nostra lingua.

### **Le radio italiane nel mondo. Intervista a Paolo Morandotti**

http://www.raiscuola.rai.it/articoli/le-radio-italiane-nel-mondo-intervista-a-paolomorandotti/25803/default.aspx

Vi ricordiamo che le passate edizioni del **Premio BOSELLI** sono state assegnate ai seguenti amici:

edizione 2001, Saverio De Cian-Italia edizione 2002, Rinaldo Briatta-Italia edizione 2003, Pedro Sedano-Spagna edizione 2004, Carlo Sobrito-Italia edizione 2005, Luca Ravazzi-Italia edizione 2006, Ditta ELAD srl-Italia edizione 2007, Rapporto Radio-Italia edizione 2008, Claudio Re e Oscar Steila-Italia edizione 2009, Nico Palermo-Italia edizione 2010, A.R.I.S.S.-Amateur Radio on the International Space Station edizione 2011, Flavio Gori-Italia edizione 2012, Roberto Borri I1YRB-Italia edizione 2013, Martin Pernter IW3AUT-Italia edizione 2014, Renato Romero IK1QFK -Italia

**La Segreteria A.I.R.**

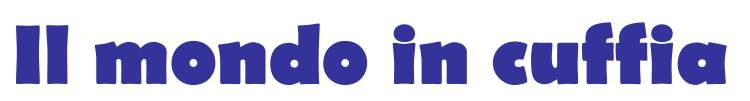

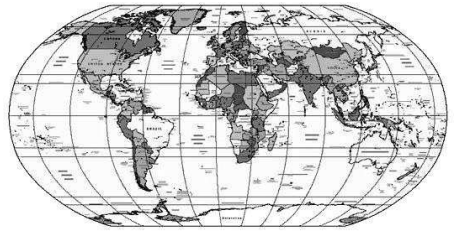

#### **a cura di Bruno PECOLATTO**

Le schede, notizie e curiosità dalle emittenti internazionali e locali, dai DX club, dal web e dagli editori. Si ringrazia per la collaborazione il settimanale **Top News** http://www.wwdxc.de ed il **Danish Shortwave Club International** www.dswci.org

 Gli orari sono espressi in nel **Tempo Universale Coordinato UTC**, corrispondente a due ore in meno rispetto all'ora legale estiva, a un'ora in meno rispetto all'ora invernale.

### LE NOTIZIE

**BAHRAIN.** Ascoltata sui 9745kHz **Radio Bahrain** da Aby Hayan alle ore \*0025-0031UTC, programma in arabo e musica locale. Alle ore 0031UTC ID: " Huna Bahrain " (ascolterete identificazione come "Bahrin"), SINPO35433. (Pankov via DX-Window No. 525)

**BIELORUSSIA. Radio Belarus** da Minsk sui 6155kHz alle ore 2132-2205UTC con musica e ID in lingua inglese: "You are listening to Radio Belarus", dalle ore 2200 programma in russo con segnale debole. (D'Angelo/FCDX via DX-Window No. 524)

**CONGO Dem. Rep.** Altre segnalazioni alle 0248UTC sui 5066.33kHz di **Radio Tele Candip** da Bunia. Musica locale e ID da voce maschile: "La Radio Candip", SINPO45333. (Bell). Alscoltata anche in Svezia alle ore 1735UTC, musica e segnale discreto. (Nilsson via DX-Window No. 525)

**CUBA.** Oltre alle solite stazioni cubane segnalata sui 4765kHz **Radio Progreso** da La Habana, alle ore 0338-0502\*UTC. Commenti e musica cubana in spagnolo, ID alle 0340: "Radio Progreso, Cadena Nacional, la estación de la alegria, transmitiendo desde La Habana, territorio libre de America", news alle 0453, "Radio Progreso finaliza sus transmisiones por el día de hoy" chiusura con inno, SINPO34433. (Méndez via DX-Window No. 524)

**DANIMARCA.** QSL di conferma ricevuta da parte di Christian Ghibaudo (Nice & Tende, France) per rapporto d'ascolto della **Danmarks Radio** dal sito di **Kalundborg** in onde lunghe sui 243 kHz. Programmazione della Danmark Radio's in onde lunghe con rapporti meteo e news alle ore 0445- 0505, 0700-0805, 1045-1135, e 1645-1710UTC. I rapporti d'ascolto sono i benvenuti scrivendo a: Jens Christian Seeberg Teracom Banestroget 19-21 DK 2630 Taastrup, Denmark oppure jens.seeberg@teracom.dk (Febr BrDXC-UK Communication magazine via dxld Febr 11 via BC-DX 1197 )

**FRANCIA.** Nuova emittente dal sito francese sui 15165kHz, si tratta di **Radio Risala International** con programmazione solo al venerdì con orario 1830-1900UTC sui 15165 kHz – banda dei 19 metri probabilmente via TDF Issoudun. Per ulteriori informazioni sito web http://www.risalainternational.org/

(Ludo Maes-BEL, BRB Broadcast Belgium, ludo.maes@broadcast.be Alokesh Gupta-IND

http://mt-shortwave.blogspot.ru/2015/02/new-clandestine-station-on-shortwave.html Febr 20 via BC-DX 1198)

**LIBERIA.** La stazione religiosa **ELWA Radio** sui 6050kHz da Monrovia alle ore 2152-2243UTC, Annunci da voce maschile e programma religioso in lingua inglese. ID alle ore 2200 a seguire altro programma religioso. Segnale debole.

(Rich D'Angelo-PA-USA, DXplorer Febr 8-10 via BC-DX 1197)

**MADAGASCAR.** Nuova stazione religiosa dal Madagascar si tratta di **MWV** con test fin dal 2012 ed a cura della WCBC organisation di Mahajanga, Madagascar. Utilizza 3 x 100kW trasmettitori ad onde corte, ecco una probabile schedule della stazione :

kHz UTC info 7355 0600-0630 53,52,57 MWV 100 265 MDG WCB 9565 0630-0700 53,52,57 MWV 100 265 MDG WCB 9565 0800-0830 53,48,47,38,37,28 MWV 100 325 MDG WCB 9585 1030-1100 39,40,41,42,31,32 MWV 100 025 MDG WCB 11870 0700-0730 53,52,57 MWV 100 265 MDG WCB 11870 0830-0900 53,48,47,38,37,28 MWV 100 325 MDG WCB 11870 1100-1130 39,40,41,42,31,32 MWV 100 025 MDG WCB 13630 0900-0930 53,48,47,38,37,28 MWV 100 325 MDG WCB 13635 0730-0800 53,52,57 MWV 100 265 MDG WCB 13650 1130-1200 39,40,41,42,31,32 MWV 100 025 MDG WCB 15660 0930-1000 53,48,47,38,37,28 MWV 100 325 MDG WCB 15660 1200-1230 39,40,41,42,31,32 MWV 100 025 MDG WCB 17660 1000-1030 53,48,47,38,37,28 MWV 100 325 MDG WCB 17660 1230-1300 39,40,41,42,31,32 MWV 100 025 MDG WCB (wb, wwdxc BC-DX TopNews Febr 2012 via BC-DX 1197)

**MESSICO.** Segnalata sui 6185kHz **Radio Educación**, Cd. México, alle ore 0202UTC, tipica musica folk messicana e buon segnale! (Bernardini). Ascoltata anche alle ore 0453- 0603v\*UTC, con commenti in spagnolo: "Un recorrido poor la historia de los pueblos de México", musica classica: "Un programa con fondo cultural..., a traves de Radio Educación", SINPO24322. (Méndez via DX-Window No. 525)

**RUANDA.** Il relay di **Kigali** della **Deutsche Welle** chiuderà alla fine del periodo B-14 il sito verrà successivamente smantellato. (Ivanov, Feb 06 via DX-Window No. 524)

**SÃO TOMÉ E PRÍNCIPE.** La **VoA** da Pinheira sui 4960kHz sui 0520-0535kHz in lingua hausa, alle 0529 VoA I/S, ID in inglese : "This program has come to you from the Voice of America, Washington", alle 0530 news in francese, SINPO45344. (Petersen via DX-Window No. 525)

**SOLOMON ISL.** Ecco una nota trasmessa lo scorso mese di dicembre da parte di Ashley Wickham, **SIBC** General Manager:

"we are about to buy new FM transmitters to install early next year (2015) at Kirakira and Taro Island with others to follow in all provinces. This is part of the 'Unity FM project' which will shift the delivery platform from the old shortwave technology we have used for about 50 years to CD quality FM". Dunque sembra proprio che la stazione abbandonerà le onde corte …… (BP)

(Feb NZL DX Times magazine direct and via dxld Febr 18)

Goodbye to shortwave 5020, 9545kHz. (Glenn Hauser-OK-USA via BC-DX 1198)

**SPAGNA.** Ultimo aggiornamento della scheda di **REE/RNE** dal 1° marzo UTC kHz info

1500-1900 on 9620 NOB 200 kW / 290 deg to NoAm Spanish Sat/Sun, co-ch AIR 1500-1900 on 11940 NOB 200 kW / 230 deg to SoAm Spanish Sat/Sun, not 17715 1500-1900 NF 15490 NOB 200 kW / 110 deg to N/ME Spanish Sat/Sun, ex 12030 1500-1900 NF 17755 NOB 200 kW / 161 deg to WCAf Spanish Sat/Sun, ex 11685

1900-2300 on 9620 NOB 200 kW / 290 deg to NoAm Spanish Daily, co-ch AIR 1900-2300 on 11940 NOB 200 kW / 230 deg to SoAm Spanish Daily, not 17715 1900-2300 NF 15490 NOB 200 kW / 110 deg to N/ME Spanish Daily, ex 12030 1900-2300 NF 17755 NOB 200 kW / 161 deg to WCAf Spanish Daily, ex 11685 http://swldxbulgaria.blogspot.com/2015/03/latest-frequency-changes-of-reerne-from.html (Ivo Ivanov, Sofia, Bulgaria via Hard-Core-DX mailing list Hard-Core-DX@hard-core-dx.com )

**USA.** New updated schedule of **KVOH Voice of Hope** from February 14 UTC kHz info 1400-2000 17775 VOH 050 kW 100 deg to CeAM Spanish Mon-Fri 0000-0100 9975 VOH 050 kW 100 deg to CeAM English Tue-Sat TruNews 0100-0200 9975 VOH 050 kW 100 deg to CeAM English Tue-Sat 0200-0400 9975 VOH 050 kW 100 deg to CeAM Eng/Spa Tue-Sat 0130-0230 9975 VOH 050 kW 100 deg to CeAM English Sun 0230-0300 9975 VOH 050 kW 100 deg to CeAM English Sun World of Radio 0230-0300 9975 VOH 050 kW 100 deg to CeAM English Mon Wavescan 0300-0500 9975 VOH 050 kW 100 deg to CeAM English Sun/Mon 0400-0500 9975 VOH 050 kW 100 deg to CeAM English Tue-Sat 0500-0600 9975 VOH 050 kW 100 deg to CeAM English Tue-Sat TruNews (Ivo Ivanov-BUL, hcdx via wwdxc BC-DX TopNews Febr 16 via BC-DX 1197)

**USA.** New updated schedule of **WINB** from February 15

UTC kHz info 1230-1400 9265 INB 050 kW 242 deg to CeAM English Sun 1400-1500 9265 INB 050 kW 242 deg to CeAM English Sun-Fri 1500-1730 9265 INB 050 kW 242 deg to CeAM English Daily 1730-1830 9265 INB 050 kW 242 deg to CeAM En Mon-Fri Brother Stair 1730-1830 9265 INB 050 kW 242 deg to CeAM English Sat/Sun 1830-1845 9265 INB 050 kW 242 deg to CeAM Eng/Spa Mon-Fri 1830-1845 9265 INB 050 kW 242 deg to CeAM English Sat/Sun 1845-2330 9265 INB 050 kW 242 deg to CeAM English Daily 2330-2400 9265 INB 050 kW 242 deg to CeAM Spanish Mon 2330-2400 9265 INB 050 kW 242 deg to CeAM English Tue-Sun 0000-0300 9265 INB 050 kW 242 deg to CeAM English Daily 0300-0330 9265 INB 050 kW 242 deg to CeAM English Tue/Fri-Sun 0330-0430 9265 INB 050 kW 242 deg to CeAM English Tue/Sat (Ivo Ivanov-BUL, hcdx via wwdxc BC-DX TopNews Febr 16 via BC-DX 1197)

**USA.** New updated schedule of **WBCQ The Planet** from February 8 UTC kHz info 1800-2200 15420 BCQ 050 kW 245 deg to EaNoAM English CUSB Daily 2000-2100 7490vBCQ 050 kW 245 deg to EaNoAM English Tue 2100-2200 7490vBCQ 050 kW 245 deg to EaNoAM English Mon-Fri 2200-2300 7490vBCQ 050 kW 245 deg to EaNoAM English Sun 2200-2300 15420 BCQ 050 kW 245 deg to EaNoAM English CUSB Sun 2300-2400 9330 BCQ 050 kW 245 deg to EaNoAM English CUSB Mon-Fri 2300-2400 7490vBCQ 050 kW 245 deg to EaNoAM English Daily 0000-0200 7490vBCQ 050 kW 245 deg to EaNoAM English Daily 0000-0400 5110vBCQ 050 kW 245 deg to EaNoAM English CUSB Sat-Mon 0100-0200 9330 BCQ 050 kW 245 deg to EaNoAM English CUSB Sat 0200-0400 7490vBCQ 050 kW 245 deg to EaNoAM English Mon 0200-0400 7490vBCQ 050 kW 245 deg to EaNoAM En Tue-Sun Brother Stair 0400-0500 5110vBCQ 050 kW 245 deg to EaNoAM English CUSB Fri-Mon 0400-0500 7490vBCQ 050 kW 245 deg to EaNoAM English Mon-Sat 0400-0500 7490vBCQ 050 kW 245 deg to EaNoAM English Sun Brother Stair 5110v=5109.8 7490v=7489.9 (Ivo Ivanov-BUL, hcdx via wwdxc BC-DX TopNews Febr 16 via BC-DX 1197)

# **BDXC - Radio Statio in the United Kingdom**

# Radio Stations in the United Kingdom - NEW 25th edition !

A brand new edition of BDXC's ever-popular **Radio Stations in the UK** is now available. This comprehensive 76-page directory of UK mediumwave and FM radio stations covers all BBC, commercial, and community radio stations as well as low power AM/FM services operating with long-term licences. It is a must for anyone interested in UK & Irish radio. Features include:

- Station listings by both frequency and name
- Community Radio and Low Power AM/FM services
- Frequencies cross-reference to show parallel channels
- Transmitter sites & powers, contact details, web sites, DAB
- station listings

#### • **Separate section covering RTE and independent radio stations in Ireland**

**PRICE per copy**: UK £4.00 **SPECIAL OFFER: Two copies only £7.00 (UK) or €15 (Europe)**  Europe: £7.00, 10 Euro\* or 8 IRCs; Rest of World £8.00, \$14 US dollars, 9 IRCs (UK cheque/Postal Orders payable to "British DX Club". Paypal, cash or IRCs also welcome) **Please send all orders to: British DX Club, 19 Park Road Shoreham-by-Sea, BN43 6PF**  Paypal to **bdxc@bdxc.org.uk** (If paying by Paypal please add 5% to cover the Paypal fee) Payment by bank transfer is also possible (no fees) - email for details.

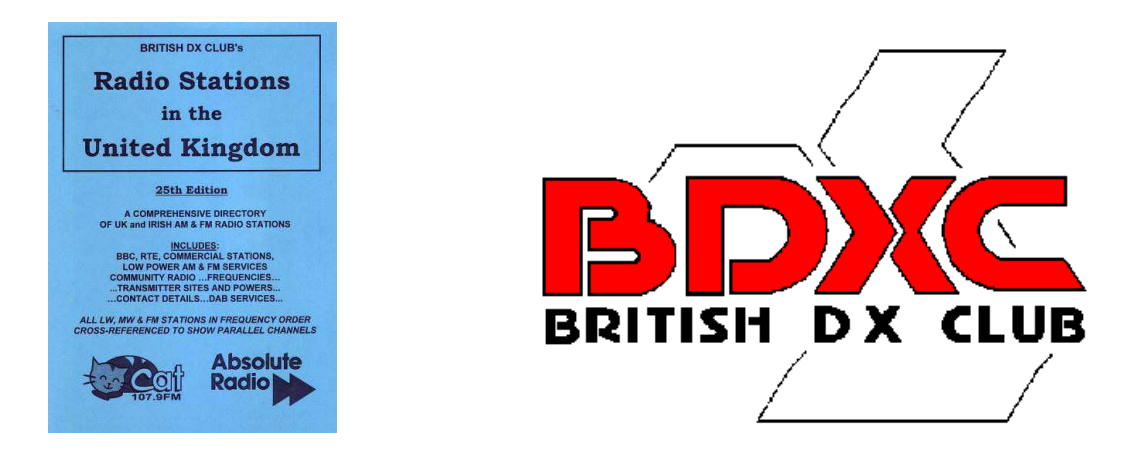

# **DSWCI - Tropical Bands Monitor**

# Tropical Bands Monitor

Owners of our Domestic Broadcasting Survey No. 16, please note that http://www.dswci.org/tbmonitor/2015.pdf

was updated with the February worldwide loggings on Mar 03, as an extra service to their purchase. Any DX-er can download from http://www.dswci.org/tbm the complete view of monitoring of stations heard broadcasting on tropical bands during 2005, 2006, 2007, 2008, 2009, 2010, 2011, 2012, 2013 and 2014. (Ed via DX-Window No. 525)

Domenica 29 marzo 2015, inizio del periodo A-15

**Domenica 29 marzo 2015 diverse stazioni broadcasting varieranno/adegueranno le proprie schedule (A-15), nella maggior parte dei paesi europei entrerà in vigore l'ora legale estiva.**

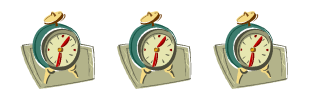

#### **Licenze in onde medie, il momento della battaglia**

Dal blog Radiopassioni:

Ricevo da Giorgio Marsiglio un commento relativo alla proposta di variazione che il Governo, su mandato europeo, dovrebbe apportare alla normativa che regola l'assegnazione delle frequenze broadcast in Italia. Nella proposta

#### La proposta di modifica, riportata nel "disegno di legge europea 2014" è la seguente:

#### ART<sub>3</sub>

(Disposizioni in materia di servizi di radiodiffusione sonora in onde medie a modulazione di ampiezza (AM). Caso EU Pilot 3473/12/INSO)

1. Dopo l'articolo 24, del decreto legislativo 31 luglio 2005, n. 177, è inserito il seguente:

#### «ART. 24-bis

(Assegnazione dei diritti d'uso per le trasmissioni di radiodiffusione sonora)

1. Nel rispetto delle risorse di frequenze e delle connesse aree di servizio attribuite all'Italia e coordinate secondo le regole stabilite dall'Unione Internazionale per le Telecomunicazioni (UIT) in base al Piano di radiodiffusione - Ginevra 1975, le frequenze radio in onde medie a modulazione di ampiezza possono essere assegnate dal Ministero dello sviluppo economicoper le trasmissioni di radiodiffusione sonora, compatibilmente con gli obblighi del servizio pubblico di cui al presente decreto legislativo e con i relativi piani di sviluppo, anche a soggetti nuovi entranti, previa individuazione da parte dell'Autorità per le Garanzie nelle Comunicazioni dei criteri e delle modalità di assegnazione, tenuto contodei principi di cui agli articoli 27, comma 5, e 29, comma 3 del decreto legislativo 1º agosto 2003, n. 259 e successive modificazioni, e in modo da consentire un uso efficiente dello spettro radioelettrico, anche promuovendo l'innovazione tecnologica.».

c'è una esplicita, anche se parziale apertura alla possibilità di assegnare licenze nello spettro delle onde medie, includendo le richieste da parte di nuovi entranti.

Ecco il commento di Giorgio, che con le sue iniziative e interrogazioni presso gli organi europei ha sicuramente influito su questi cambiamenti del quadro normativo.

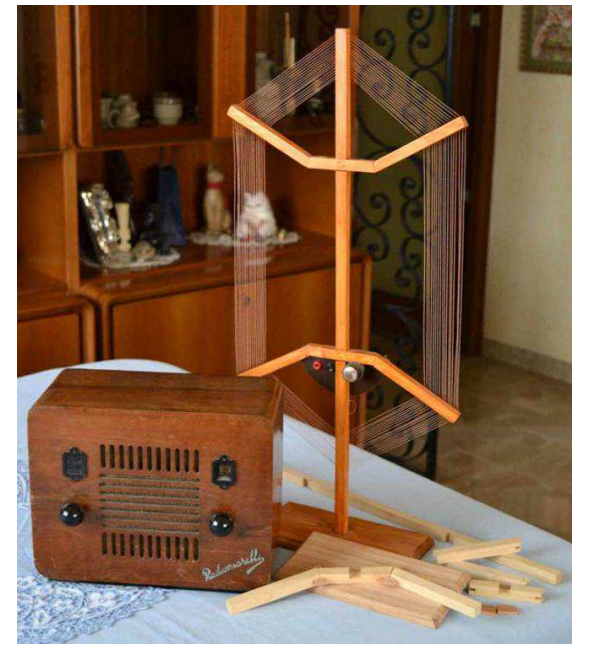

«Su quella che è senz'altro un'apertura, sia pur timida, delle onde medie a privati possiamo intanto osservare quanto segue:

• le onde medie vengono ancora considerate una risorsa scarsa, per utilizzare le quali sarà necessario

partecipare ad una gara per ottenere la concessione in uso di una frequenza

• beneficiari potranno essere anche (ma non

esclusivamente) i soggetti nuovi entranti

• non viene fatta distinzione tra tecnica analogica e tecnica digitale

• permane un occhio di riguardo verso la RAI, nonostante il progressivo abbandono delle onde medie da parte della stessa

• manca una data entro la quale l'AGCOM dovrà fissare i criteri e le modalità di assegnazione.

Adesso la proposta governativa, dopo il parere della conferenza Stato-Regioni, dovrà affrontare il percorso parlamentare, lungo il quale sarà necessario vigilare e, per chi potrà farlo, intervenire per ottenere qualche

miglioramento e, soprattutto, una data certa per l'ingresso dei soggetti privati nelle onde medie. E' il momento di far sentire la propria voce, sia in Parlamento che presso i mezzi di comunicazione. Una cosa comunque è sicura: chi già trasmette continui a farlo!»

Personalmente sono molto d'accordo con queste esortazioni, sarebbe ora di farsi sentire con progetti editoriali concreti, che coinvolgano anche l'associazionismo, il volontariato, gli istituti scolastici superiori. I pionieri della liberalizzazione delle onde medie che hanno acceso i primi "timidi" impianti in questi anni, hanno dato un contributo fondamentale, ma adesso è arrivato il momento di dare qualche prova in più della validità delle loro intenzioni. Purtroppo il contesto economico non è dei più indicati per nuove iniziative nel campo, siano esse commerciali o no profit. Ma le onde medie restano una ottima opportunità per dar vita a contenuti e servizi innovativi e comunitari. Vedrei bene in prima linea le università italiane: che cosa aspettano le Web radio di ateneo ad attivarsi? ( www.radiopassioni.it 19 febbraio 2015)

### **BBC rivoluziona lo streaming radiofonico. E zittisce migliaia di apparecchi "Internet radio"**

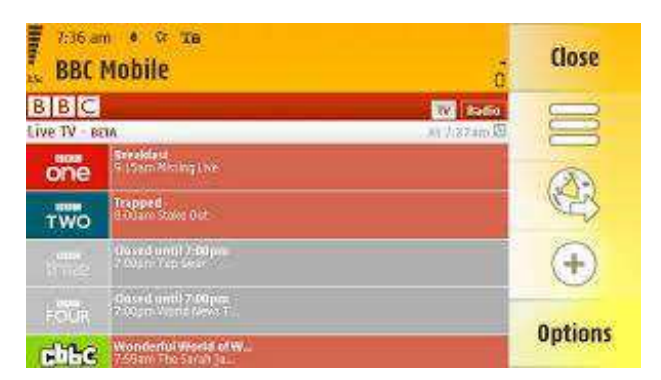

 #epicfail per **BBC Radio**, che dopo l'adozione di una nuova piattaforma di distribuzione in streaming, [Audio](http://www.bbc.co.uk/blogs/internet/entries/977a1954-658f-4fb2-a23c-71680c49882f)  [Factory](http://www.bbc.co.uk/blogs/internet/entries/977a1954-658f-4fb2-a23c-71680c49882f) - attivata lo scorso febbraio - ha silenziato migliaia di dispositivi "Internet radio" che di colpo hanno smesso di ricevere i programmi radiofonici targati BBC. Secondo il *Guardian*, che ha appena lanciato l'allarme attraverso la sua rubrica *[Ask](http://www.theguardian.com/technology/askjack/2015/mar/05/new-internet-radio-listen-bbc-stations)  [Jack](http://www.theguardian.com/technology/askjack/2015/mar/05/new-internet-radio-listen-bbc-stations)* marche molto prestigiose come *Sonos, Linn, Naim, Cambridge, Roberts* e *Logitech*, compresi gli *Squeezebox*, possono dare problemi sui nuovi flussi Internet della Beeb. In pratica la BBC ha mandato in soffitta i formati WMA e AAC, lasciando

come backup solo gli stream MP3 distribuiti da server *Shoutcast*.

BBC sta utilizzando a interim i due sistemi HLS (HTTP Live Streaming) della Apple e HDS (HTTP Dynamic Streaming) originariamente di Adobe, apparso per la prima volta con Flash e basato sulla *Part 12* dello standard MPEG-4, la versione *fragmented* o*fMP4*. In prospettiva Audio Factory punta sul DASH (Dynamic Adaptive Streaming over HTTP), ratificato come standard nel 2011. DASH è simile al *Microsoft Smooth Streaming*, uno dei primi sistemi ad adottare fMP4.

Io non ho ancora controllato che cosa succede con la mia Internet radio Evoke della Pure, ma ho verificato che la applicazione UK RadioPlayer non funziona più sul mio iPhone per gli stream live, non so se per un problema di diritti geografici. Secondo lo stesso Guardian in certi suoi modelli Pure (e un sito di e-commerce [lo conferma\)](http://www.radio-now.co.uk/buy_wifi_internet_radios.htm) supporterebbe l'HLS. Ho invece potuto constatare che funziona bene sul mio iPhone, anche qui in Italia, la applicazione iPlayer della stessa BBC, ma entrambe le app - RadioPlayer e iPlayer - le ho dovute

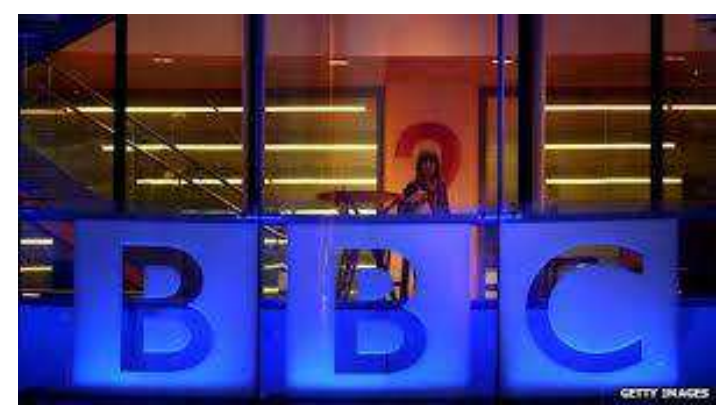

scaricare da iTunes Store versione britannica, utilizzando una Apple ID creata con l'occasione (le app sono gratuite ma per registrarsi su un altro Store si deve comunque fornire un indirizzo postale fisico e quello bisogna inventarselo).

Una alternativa citata dal *Guardian* è il sito **[Radiofeed.co.uk](http://www.radiofeeds.co.uk/)**, evidentemente sintonizzato sugli stream mp3, così come il player VLC, che supporta HLS. Ma questo riguarda l'ascolto su pc, con o senza browser. Chi possiede una Internet radio vecchio modello "sintonizzata" sui vecchi server WMA, rischia di essere tagliato fuori per sempre a meno di non procurarsi un apparecchio nuovo, che però deve essere compatibile con i nuovi sistemi e, possibilmente, con la prossima evoluzione DASH. Il quotidiano britannico osserva giustamente che questo disastro rischia di avere ripercussioni profonde. La ricezione digitale DAB nel Regno

Unito è ancora ferma al vecchio protocollo MPEG/Musicam, molto diffuso su milioni di ricevitori che però non sono aggiornabili. La qualità di questo formato è decisamente discutibile e il Guardian consiglia espressamente di investire in radioline FM, tenendo però presente il problema del possibile futuro switch-off della radio analogica. In una situazione come quella attuale, con il DAB bloccato su uno standard di 20 anni fa e lo streaming "azzoppato" sulle Internet radio, spegnere l'FM equivarrebbe a un "suicidio politico" scrive il giornale.(**<http://www.radiopassioni.it/>** 5 marzo 2015)

### **A chi il controllo dei ripetitori Tv?**

RAI non potrà scendere sotto il 51% del capitale di Rai Way per cui Ei Towers dovrà rinunciare alla sua offerta sulle torri della tv pubblica, subordinata al conseguimento di almeno il 66,7% del capitale, o accontentarsi di restare un azionista di minoranza, con una quota in ogni caso non superiore al 49%. Il tutto salvo ripensamenti politici, ovviamente. In ogni caso, la controllata di Mediaset non ci sta e contesta l'esistenza di leggi che impedirebbero la sua opas, che definisce «*valida e legittima»*.

La risposta di Viale Mazzini alla Consob, che chiedeva chiarimenti sulla possibilità di disporre liberamente del 65% del capitale di Rai Way in suo possesso, procura a Mediaset l'ultimo «no» all'offerta pubblica di acquisto e scambio lanciata dalla sua controllata, allineandosi alla posizione del suo azionista unico, il Tesoro, che già aveva chiuso la porta con un «duetto» del ministro dell'Economia, Pier Carlo Padoan, e del premier, Matteo Renzi, entrambi inamovibili sul mantenimento del 51% in capo alla Rai. Con riferimento alla richiesta di informazioni di Consob, si legge nella nota della Rai, il cda di Viale Mazzini «*ha rappresentato che, anche alla luce delle posizioni espresse pubblicamente dai competenti organi istituzionali, l'attuale quadro normativo e provvedimentale di riferimento, a cui Rai deve necessariamente attenersi e rispetto al* 

*quale non ha margini di autonomia per discostarsene, prevede il mantenimento in capo alla stessa del 51% del capitale sociale di Rai Way».* Il quadro «*normativo e provvedimentale*» è rappresentato dalla legge n.89 del 23 giugno 2014 che dispone la privatizzazione di Rai Way e dal Decreto del presidente del Consiglio dei ministri (dpcm) del 2 settembre 2014 che individua le modalità della dismissione. È proprio in quest'atto che si stabilisce «l'o*pportunità di mantenere, allo stato,»* una quota «*non inferiore al 51%»* in capo alla Rai. Per cui servirebbe un nuovo dpcm che modificasse questa previsione per permettere alla Rai di valutare la dismissione della quota.

Ma il governo, con «*posizioni espresse pubblicamente dai competenti organi*», ha chiarito che l'opzione non è sul tavolo. «*Non esiste alcuna norma di legge che imponga il mantenimento del 51% del capitale di Rai Way in mano pubblica»* afferma invece Ei Towers, riferendosi al fatto che «*la disposizione provvedimentale»* a cui si riferisce la Rai è

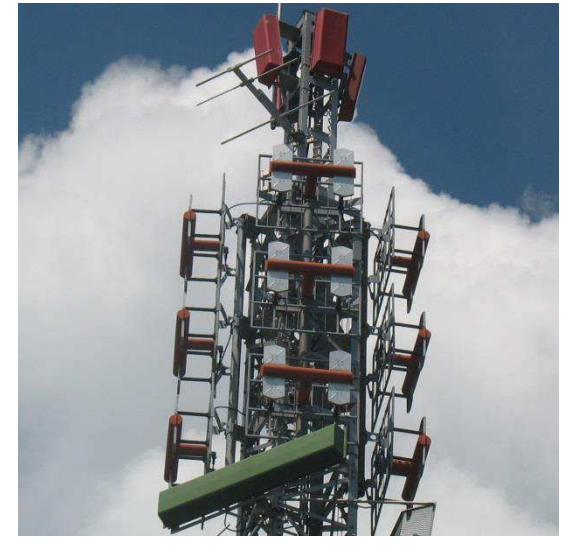

contenuta nel dpcm che stabiliva «*a quella data e nel contesto della quotazione»,* il vincolo al mantenimento della quota del 51% «*in capo alla Ra*i». A questo punto la palla torna nel campo di Mediaset ed Ei Towers, che dovranno valutare se stralciare la condizione a cui l'offerta è subordinata, cioè l'adesione del 66,7% del capitale. Una mossa che la società potrebbe fare con la pubblicazione del prospetto informativo, verso la fine di marzo, o addirittura rinviare alla conclusione dell'opas, così da vedere il giudizio del mercato (che ha in mano il 35% del capitale) sull'offerta. Toccherà alla Consob valutare se è il caso di chiedere a Ei Towers di esprimersi anticipatamente, limitando il tempo di riflessione che la legge le assegna. L'operazione è «*price sensitive, non si può parlare»*, ha glissato il presidente di Mediaset, Fedele Confalonieri.

Intanto il sottosegretario alle tlc, Antonello Giacomelli, ricordando che «*la situazione italiana ha specificità che non è che si possano considerare variabili improvvisamente da mettere da parte»*, ha indicato in due i «*modelli possibili di evoluzione del sistema»*. Quello di «*un unico operatore puro» che non fornisca però contenuti (situazione in cui si trovano Ei Towers e Rai Way, di proprietà di Mediaset e Rai) e che «funzioni a pari condizioni di mercato per tutti»*. Oppure quello di un «*soggetto di controllo pubblico che assicuri questa stessa funzione».* Intanto non si placano i rumors che vorrebbero l'intera operazione uno specchietto per le allodole, essendo il target reale di Mediaset le torri Telecom ovvero Wind. (E.G. per NL [www.newslinet.it/](http://www.newslinet.it/) )

# **Rcs vende anche la quota Finelco. Ciao ciao a Rmc, 105 e Virgin**

È il fondo Clessidra il candidato a rilevare le radio che fanno capo a Rcs. Lo si apprende da fonti finanziarie al termine della riunione del cda del gruppo editoriale, che ha deciso di concedere un'esclusiva sulla vendita del 44,45% di Finelco, la società di Radio Montecarlo, Virgin Radio e Radio 105. Nella comunicazione diffusa da Rcs non ci sono indicazioni sul nome e si parla unicamente di un "primario operatore finanziario". L'interesse di Clessidra per Finelco era emerso già più di un anno fa. Nel marzo scorso il numero uno del fondo, Claudio Sposito, aveva parlato però di trattativa "ferma" e di una "situazione molto complessa che ha bisogno di molti punti di quadratura"; ancora a maggio Clessidra parlava di discussioni "ferme". Rcs è entrata in Finelco nel 2007 con una quota di minoranza. La maggioranza della società delle tre radio è della famiglia Hazan, che ha dapprima fondato Radio 105 (1976), quindi ha rilevato Radio Montecarlo dal governo di Monaco (1987) e infine ha creato il network Virgin Radio grazie a un accordo con Richard Branson (2007). Finelco è ancora oggi guidata da Alberto Hazan. (AGI 6 marzo 2015)

### **Radio City Milano dal 13 al 15 marzo. La radio come non l'avete mai vista**

Le grandi emittenti, i conduttori e i di più popolari insieme per la prima volta in Italia incontrano la città: decine gli appuntamenti tra dialoghi, interviste, concerti, workshop, con conduttori, attori, giornalisti, dj italiani ed internazionali. Inoltre Meet The Media Guru con Helen Boaden di BBC Radio, il Festival delle Radio Universitarie e l'assemblea delle Radio della Salute Mentale completano il palinsesto di Radio City Milano

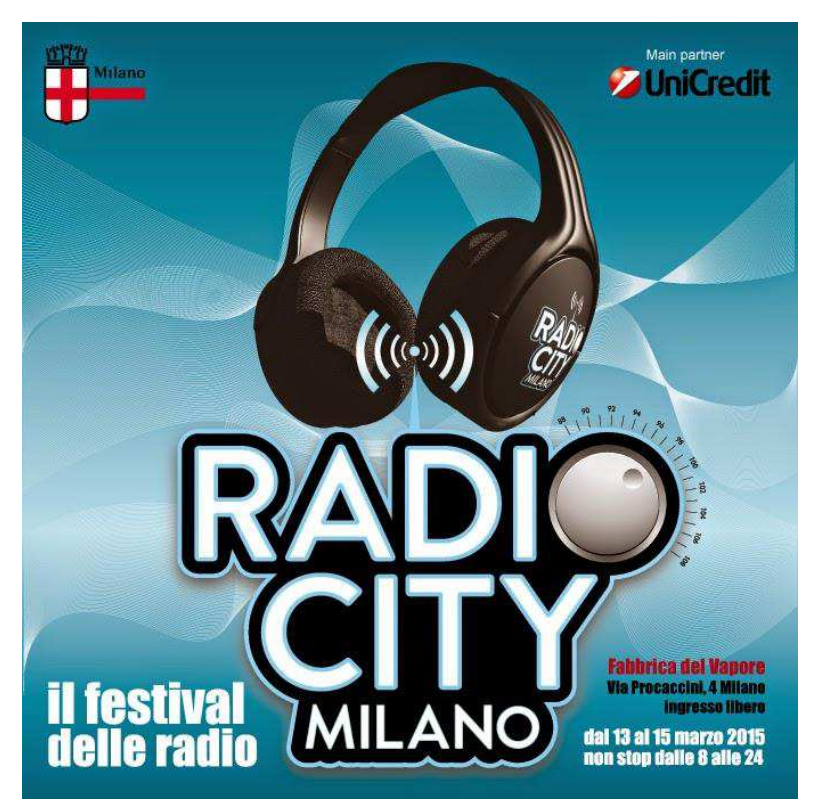

Alla Fabbrica del Vapore di Milano la radio si 'vede'. Dal 13 al 15 marzo il capoluogo lombardo, capitale dei media, ospita la prima edizione di Radio City Milano, il festival delle radio. Per la prima volta in Italia i network nazionali si ritrovano insieme nello stesso luogo in una sorta di staffetta radiofonica. Per sentire le voci dei conduttori, i suoni delle trasmissioni, vedere le facce degli ascoltatori, e per cambiare stazione non servirà più girare la manopola, ma basterà venire alla Fabbrica del Vapore, dalla mattina alla sera e con uno sguardo sarà possibile vedere passare i programmi uno dopo l'altro.

Radio2 Rai, Radio Italia, Radio Deejay, Radio Number One, Radio3 e Radio1 Rai, Radio Popolare, Virgin Radio, M2O, Radio Montecarlo, Radio24, Radio Capital, Radio 105, Radio Lombardia e molte altre, nazionali e locali, saranno le protagoniste di Radio City, vero e proprio festival delle radio, un'iniziativa unica nel suo genere; ma ci saranno

anche le web-radio, le star dell'etere e gli ospiti internazionali, le vecchie glorie e i campioni del futuro.

Promossa dal Comune di Milano, Radio City ha trovato un'importante partnership in Unicredit che ha sposato sin da subito l'idea di 'vedere' la radio, un mezzo mediatico che ha festeggiato 90 anni in Italia nel 2014. Attraverso programmi, musica e storie ha raccontato l'Italia e il mondo. Ha saputo trasformarsi e stare al passo con i tempi, senza mai perdere il senso magico che solo la radio sa regalare.

Il ricco palinsesto accompagnerà amanti della radio, curiosi, turisti, persone di tutte le età alla scoperta dei segreti che si celano dietro il mondo delle emittenti, un modo nuovo per rimettere in circolo la voglia di ascoltare insieme e condividere storie, passioni e innovazioni. Tanti i temi che verranno affrontati, molte le voci note e più amate che si incontreranno per dialogare, scambiare esperienze, raccontarsi e approfondire argomenti. Decine gli appuntamenti tra dialoghi, interviste, concerti live, workshop, con conduttori, attori, giornalisti, dj italiani ed internazionali.

Anche la skyline della Fabbrica del Vapore sposerà l'evento. Nel cortile sarà allestito il Radio Village con i truck delle radio da cui andranno in onda le dirette delle più importanti trasmissioni. Mentre all'interno della 'Cattedrale' il Main stage ospiterà conduttori, dj e ospiti che incontreranno il pubblico in trasmissioni in diretta e dibattiti.

Via dunque a Radio City dalla mattina di venerdì 13 alla sera di domenica 15 marzo.

Per informazioni sul programma: **[www.radiocitymilano.it](http://www.radiocitymilano.it/)** [\(http://www.giornaleradio.info](http://www.giornaleradio.info/) 5 marzo 2015)

#### **Come parla Internet? Con le web radio**

#### *Trattano temi precisi (un tipo di musica, l'impegno sociale o battaglie civili) e intorno a loro si crea una comunità. Ecco come*

#### **di Luisa Pronzato**

La rete e l'interazione tra i media sta cambiando i colossi dell'ascolto e sta aprendo nuove possibilità alle web radio che si erano affacciate negli Anni 90 con la stessa baldanzosa voglia di cultura e differenza delle radiolibere (prima pirata) degli anni Settanta. L'automobile è sempre il luogo per eccellenza dell'ascolto delle emittenti in Fm (circa il 70% del traffico), ma gli ascoltatori dispongono ora di una quantità di mezzi e di accessi sconosciuti solo 10 anni fa. Si segue la radio attraverso lo schermo tv (lo fanno in 2.722.000 milioni), cellulari e pc (1.690.000 e 1.025.000 di utenti). «La radio non è più solo radio» dice Mario Volanti, fondatore e presidente di Radio Italia. Il web per le emittenti tradizionali è stato un mezzo di distribuzione dei contenuti. Non basta più. «Anche noi avevamo l'esigenza di partire con una web radio», continua Volanti. «Con il Festival di Sanremo ne abbiamo creato una che contiene settant'anni di canzoni: 750 brani. Impossibile sul canale tradizionale. Da maggio ne lanceremo altre».

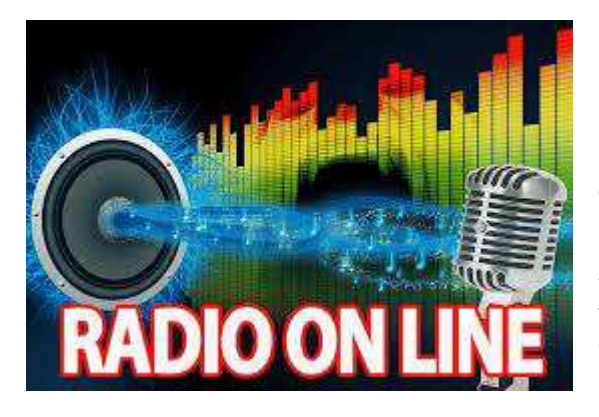

 Mentre si sta completando il passaggio al digitale terreste le radio in Fm, ormai piattaforme multimediali, in Rete con streaming, video, social e podcast si aggiornano per parlare i nuovi linguaggi. «La radio e il suo modo di trattare la musica sono l'orecchio di Internet», dice Alfondo Amendola, docente di Sociologia degli audiovisivi sperimentali all'Università di Salerno. «Il motivo non è tecnologico ma sociale. Con la trasmissione sul web, da sola o aggiunta alle frequenze, la radio diventa testo e ipertesto, perdendo la volatilità che la caratterizzava». Vale per le radio di flusso che trasmettono musica, intervallata da brevi interventi di dj e conduttori. E vale per quelle di programma che mettono al primo posto la personalità degli speaker e la diversità dei

contenuti, nelle talk radio specializzata nell'informazione e nei contenuti e nell'approfondimento. Diventa totale per le web radio, nate intorno a tematiche condivise come i generi musicali o l'impegno sociale dove l'identità di interessi crea un forte senso di comunità tra chi l'ascolta e chi la fa. «Questi mondi non comparabili per i numeri, stanno contaminandosi e mischiando i punti di forza», dice Amendola.

«Dall'8 marzo il sito di Radio 24 sarà completamente rinnovato: non più solo palinsesto a cui sono collegati i social ma strutturato per essere un luogo di relazioni, scambio, interazioni con gli ascoltatori», annuncia Sebastiano Barisoni, vicedirettore esecutivo della radio del Sole 24Ore. «La Rete è un'opportunità per ampliare e rimandare alcune parti dei programmi — dice — L'ascolto differito è aumentato del 26% in pochi

mesi. I più scaricati sono Mix24 di Minoli e La zanzara di Cruciani. I comportamenti degli ascoltatori sono cambiati, è il caso di "2024": ha dati di scarico superiori all'ascolto». I podcast italiani non raggiungono le vette di Serial (audio-inchiesta paragonata a serie tv di successo come House of Cards), che ha toccato i 5 milioni di dowloand a una velocità unica nella storia di iTunes. Nelle classifiche italiane in vetta ci sono Il ruggito del coniglio di Radio2 e Deejay chiama Italia, condotta da Linus su Radio Deejay, che ha lanciato una app scaricata 200 mila volte nei primi tre giorni. «La radio è piccola e per questo è riuscita a stare nelle cose più grandi: dagli stereo alle auto agli smartphone. È capillare, ha una presenza quasi fisica ed è riuscita a costruire un rapporto affettivo», dice lo storico dj che trasmette dal più luminoso, ampio degli studi dove regia e conduttori.

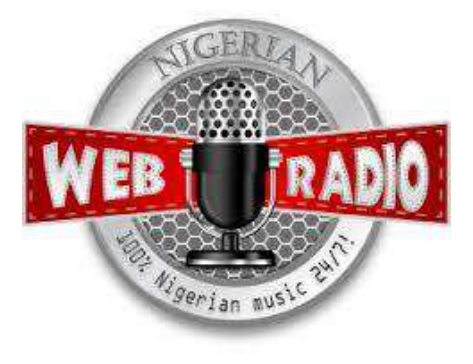

E Rtl 102.5? Ha sette «figlie» web create come canali paralleli più uno, che sta per partire, dedicato ai bambini. «La radio, come ai suoi albori, vive di comunità: il nostro streaming per il 20% è all'estero, stranieri e italiani a cui è dedicato anche il programma Cervellini in fuga», dice Eugenio La Teana, responsabile ricerca e sviluppo di Rtl dove la radiovisione sul sito, vale a dire la visione di conduttori in studio oltre a clip musicali e altre immagini, è un quarto degli ascolti.

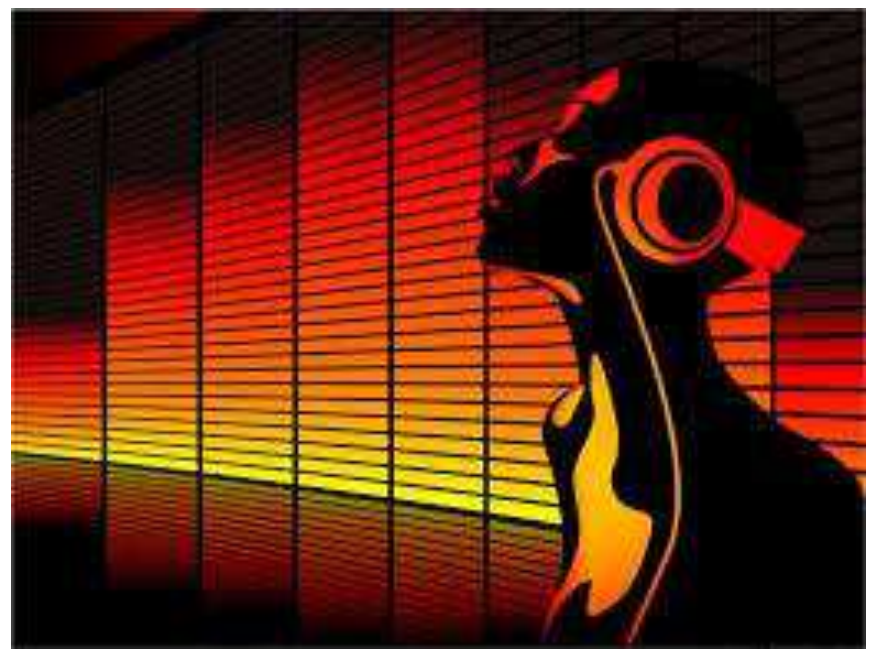

 «Le web radio si sono moltiplicate abbracciando tribù tematiche e specifiche», dice Giampaolo Coletti, autore di Vendere con le community (Step by step ed). «Grazie ai dispositivi mobili sono diventate poket: tascabli. Questa è la loro forza, unita all'abbattimento dei costi di accesso e produzione». Difficile valutare il loro impatto con i numeri, hanno una distribuzione capillare nei quartieri e nelle città anche se non hanno solo "sapore" locale. Dal Nord al Sud, vitali con podcast o live trasmettono online Radio Immaginaria fatta da under 16 a Bologna, Radio Sonora che aggrega i comuni della bassa Romagna, MammeInRadio che

da Milano porta la voce degli esperti su allattamento e tematiche da 0 a 16 anni. Alcune si sono messe in rete. Come Ucampus, dell'università di Pavia condotta da studenti di tutte le discipline dove la radio, come in una trentina di emittenti di atenei, diventa anche formazione. O Shape, dal 2010 anni a Busto Arsizio, animatrice di I have a streming, network di piccole realtà web e delle radio «di salute mentale», nelle quali infermieri, pazienti e volontari conducono insieme.

L'interesse di un piccolo gruppo diventa punto di riferimento di gruppi allargati. È il caso di Radio Siani, da 5 anni «la radio della legalità», che ha sede in un palazzo confiscato alla camorra a Ercolano. «L'obiettivo è migliorare la città, lo facciamo occupandoci della carenza di servizi, dei ragazzini, del turismo. E' anche strumento di incontro» racconta Tonia Formisano, matematica e conduttrice con la sorella Raffaella, ginecologa sessuologa, di Sex on the radio.

Settanta anni dopo Riflessioni sulla radio di Walter Benjamin con i social e l'organizzazione delle emittenti nate sul web si concretizza l'idea della radio come strumento che riduce la distanza tra chi trasmette e chi riceve, in cui l'autore-conduttore e l'ascoltatore diventano produttori di idee e creatività, contribuendo e alla costruzione della narrazione radiofonica. Passioni e volontariato connotano in genere i conduttori che si specializzano attraverso l'esperienza. «I conduttori dei grandi network sono legati a regole e tempi commerciali, nelle nostre redazioni la liberta spinge alla sperimentazione»

Cos'è, allora, la radio oggi? E' uno dei laboratori più vivi e aperti dove si mette in pratica la parola del secolo: l'innovazione. (<http://www.corriere.it/> 27 febbraio 2015)

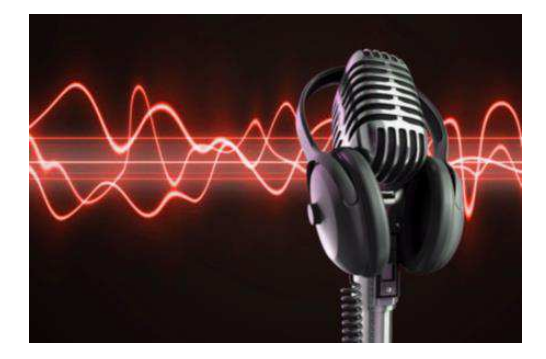

#### **Quarant'anni di radio libere. Tutta colpa di Vasco Rossi: "Eravamo solo noi"**

#### *Zocca, 1972. Un gruppo di amici, un giradischi, delle casse enormi costruite in casa: "Avevamo vent'anni. Dall'Appennino ci sentivano fino in San Marco, a Venezia, perché mandavamo in onda soltanto bella musica". Il signor Rossi racconta come nacque Punto Radio. E come diventò una rockstar*

#### *Di Vasco Rossi (da<http://www.repubblica.it/>)*

Fu un successone. Ma un successone. Da Modena, da Bologna, fin da piazza San Marco, a Venezia, un mucchio così di gente che ci voleva conoscere, parlarci, tanto che all'inizio abbiamo dovuto dare il numero di telefono di casa mia, e a rispondere c'era mia mamma. Tutto all'oscuro di mio padre, naturalmente, che però siccome faceva il camionista era quasi sempre via.

Invece in paese, a Zocca, che è dove sono nato io e tutti gli altri, vedevano sì il gran movimento, ma non riuscivano a capirlo esattamente. Ci chiedevano: "Ma che cos'è che state facendo?". E noi: "Stiamo facendo una radio". E loro: "Come una radio?" - perché molti pensavano che stessimo costruendo un apparecchio, e gli sembrava strano: "Tutta 'sta gente qua per far su una radio?". E noi: "Ma no, una radio per far ascoltare quello che diciamo nella radio". E allora loro ci dicevano "Ma va a cagare!". Ci prendevano per matti, non capivano come potessimo trasmettere, noi, dentro una radio. Non ce n'era mica in quel momento là. Solo una, ma su a Milano, e poi la Rai.

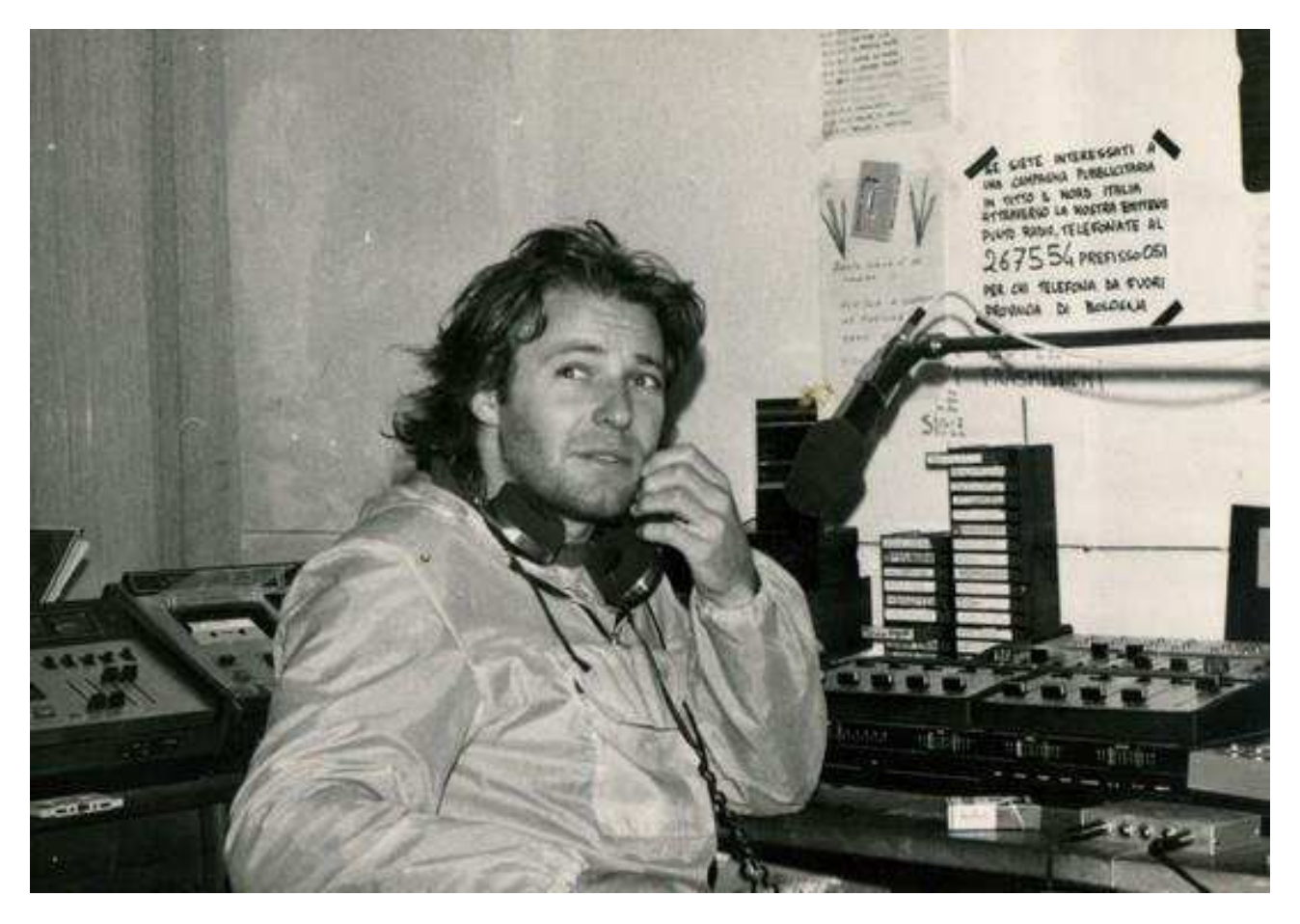

Dopo, sei mesi dopo, hanno cominciato a venir fuori le altre. Red Ronnie si può anche attaccare, dai retta a me, ha iniziato un anno dopo, lui, con una radio piccola che si era messa sulle nostre stesse frequenze. Un giorno prendo su e scrivo la mia autobiografia e le dirò tutte queste cose.

Adesso, intanto, però, fatemi raccontare come nacque la nostra di radio, quarant'anni fa, e perché fu grazie a lei se poi nacquero tutte le altre. Dunque, allora, la frequenza: eravamo sui 103.7, o sui 103.8, ma forse mi ricordo male. No, no, eccola: sui 104. Infatti: volevamo essere sicuri di essere verso la fine della banda.

Ma cominciamo dal principio. A Zocca quell'anno lì era l'estate del '72 e noi avevamo bisogno di far qualcosa per divertirci che non c'era mai niente da fare. Mettiamo su una discoteca. Avevamo un giradischi solo, quello di Marco Gherardi, detto Gherardo. Le casse le aveva costruite lui insieme a Lucio, che poi è Lucio Serra, il genio del paese, uno che se non ci fosse stato lui non sarebbe partito proprio un bel nulla. Le casse erano enormi e secondo noi si sentivano molto bene. C'era uno che metteva su i dischi, l'altro che li tirava via e io che parlavo al microfono.

Avevamo una sincronia della madonna: tac, tac, tac. Eravamo il mixer. Io ero anche quello con la chitarra, passavamo dei gran pomeriggi a suon di Battisti, ma quando invece facevo sentire le mie di canzoni non è che gli amici erano troppo contenti. Dicevano "scappa scappa che arriva Vasco". Lo sapevo anch'io che le mie canzoni in confronto a quelle di Guccini, o di De André, il mio mito, facevano veramente pena. La prima appena un po' carina era una che diceva "Era vestita di bianco lo stesso", parlava di una ragazza che si doveva sposare e che per sposarsi si era vestita di bianco anche se in paese lo sapevano tutti che ne aveva combinate di ogni. Era una cosa così, era una cosa ingenua e tale resterà.

Ma già, la discoteca. Quell'estate lì prendemmo in affitto la pista di pattinaggio, che poi al mattino ci toccava smontare tutto, anche il bar che avevamo costruito con dei tronchi di pino. La chiamammo "Il Punto Club". D'estate a Zocca c'era la villeggiatura: la gente aveva le seconde case e veniva su da Bologna a prendere

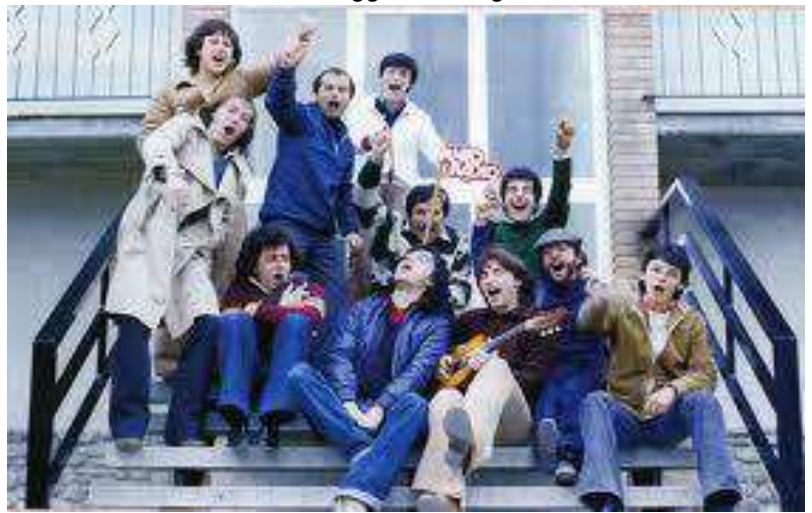

un po' d'aria, per cui si formò tutta una compagnia intorno a questa discoteca. I conti però non tornavano mai, bevevamo quasi tutto noi. Un bel giorno Gherardo, che era partito a militare a Milano, torna e mi fa: "A Milano c'è una radio che trasmette in Fm pirata". E io: "Ma come fa?". Perché noi un po' di queste cose qua le sapevamo già per via del baracchino, roba da radioamatori che ci eravamo costruiti con Lucio all'università. E lui: "Ha messo su un trasmettitore". Ho pensato: questa è un'idea geniale. Non esisteva niente che trasmettesse la musica che piaceva a noi, i Genesis, i Pink Floyd,

Bruce Springsteen, Lou Reed. Sì, Lucio aveva costruito un impiantino che trasmetteva da casa sua in cortile, dove venivano gli amici e le ragazze per ascoltare i nostri dischi. Ma fare una radio: che sogno è? Quel giorno ho visto passare il treno da Zocca, ché di ferrovia lì non ce n'era, e ho detto: ragazzi, questo treno noi lo dobbiamo prendere per forza.

"A Zocca era l'estate del 1972 e noi avevamo bisogno di far qualcosa che non c'era mai niente da fare. Mettiam su una discoteca. Avevamo un giradischi solo. Le casse erano enormi e secondo noi si sentivano molto bene. C'era uno che metteva su i dischi, l'altro che li tirava via e io che parlavo al microfono. Avevamo una sincronia della madonna: tac, tac, tac. Eravamo il mixer. Io intanto avevo anche iniziato a suonare la chitarra, però gli amici di questo non è che erano troppo contenti, dicevano: 'Scappa, scappa che arriva Vasco' per via di questa mia mania di far sentire le mie canzoni. Lo sapevo anch'io che le mie in confronto alle canzoni belle, come quelle di Guccini o di De André che era il mio mito, facevano veramente pena, ma mi divertivo da matti. La prima appena un po' carina era una che diceva 'Era vestita di bianco lo stesso' e parlava di una ragazza che si doveva sposare e che per sposarsi si era vestita di bianco anche se in paese lo sapevano tutti che ne aveva combinate di ogni. Era una cosa così, una cosa ingenua".

Andiamo su a Milano, che io ancora non c'ero mai stato, e dal tipo di Radio Milano International ci facciamo vendere un trasmettitore da dieci watt che non è che andasse molto bene, ma noi ce lo siamo fatto andar bene ugualmente. Poi affittiamo una casa a Montombraro, accanto a Zocca, perché sta sulla cresta, a 750 metri d'altezza, e dì li vedi tutta la pianura. Lo disse Lucio: "Qui va bene perché con gli Fm copri tutta la pianura". Chiediamo a quelli della discoteca se ci stanno a fare la radio. Siamo una decina. Soci fondatori. Per iniziare però bisogna fare una società, chiedere un prestito in banca e designare un amministratore. E a quel punto tutto il progetto già si arena: chi se la prende la responsabilità? Dico: "Io, lo faccio io!", tanto non avevo mica niente da perdere ma sapevo che si apriva un mondo e che ci stava aspettando. In banca ci danno un fido di sette milioni di lire, ed erano dei gran soldi (probabilmente ce li diedero solo perché c'erano dentro Marco Gherardi e Marco Manzini, figli di famiglie in vista in paese). Montiamo delle antenne stratosferiche fatte costruire secondo le regole di Lucio. E cominciamo a far le prove. Puntoradio, la

chiamiamo così. Io parto in macchina per andare a vedere giù dalla collina come si sente: due curve e non sento più niente; poi però vado avanti e zac! Qui invece si sente; poi di nuovo niente. In pratica scopriamo che l'Fm arriva solo dove vedi. Così, per dire: in certe zone di Bologna non arrivava perché c'era la collinetta di San Luca, ma in compenso si sentiva fino a Venezia. L'aveva detto Lucio. Da quell'altezza coprivamo tutta la pianura: fino a piazza San Marco c'eravamo solo noi, e Radio Milano International.

Era il '75, cominciamo a trasmettere il 21 settembre e salta fuori subito il primo problema: il microfono. Nessuno voleva parlarci dentro. Poi alla fine a Zocca le cose funzionano sempre così: io ero quello che suonava la chitarra, io ero quello che d'estate faceva il dj e quindi dovevo essere io anche quello che parlava al microfono. Ma potevo mica parlare solo io, anche perché trasmettevamo 24 ore su 24: di notte nastri preregistrati e al mattino i turni per aprire alle otto (a proposito: la nostra prima sigla è stata Jessica degli Allman Brothers Band, prova un po' a metterlo su). All'inizio ci alternavamo in tre, o quattro, imparò anche Manola, la Righetti, unica donna, si vergognava per via della timidezza. Io facevo i palinsesti, ero il direttore e l'amministratore, pensa un po' te, quello che doveva tenere i conti a posto che dopo cinque anni di Ragioneria non sapevo neanche cosa volesse dire tenere i conti a posto. Poi c'era Marietto che gli piaceva la musica pop, nel senso di pop-rock, ma anche a Manzini piaceva. Musica leggera mai. Di italiano solo i cantautori. Praticamente mettevamo su solo la musica che ascoltavamo noi. Bella, bella musica. Non c'era confronto con le altre radio che poi sarebbero arrivate, eravamo avanti anni luce noi. Una cosa inimmaginabile per quei tempi là, che tu eri abituato alla Rai, che al massimo ti metteva su Dalla, una volta a settimana per carità, oppure un'ora di Per voi giovani, poi finita, il resto solo canzonette che per l'amor di dio ma a noi non ci piacevano mica. E mica solo a noi. E infatti. Quando nacque la radio andarono tutti nei matti.

A quei tempi non si chiamavano ancora radio "libere", eravamo radio "pirata". Tanto pirata che dopo un anno, estate del '76, i carabinieri di Zocca vengono su, mettono i sigilli e, in quanto amministratore, mi denunciano all'Escopost. Finisce tutto al pretore di Vignola, che per fortuna era una persona illuminata e dopo due settimane dissequestra tutto. Poi arriva da Genova l'avvocato Porta, che si era già occupato di

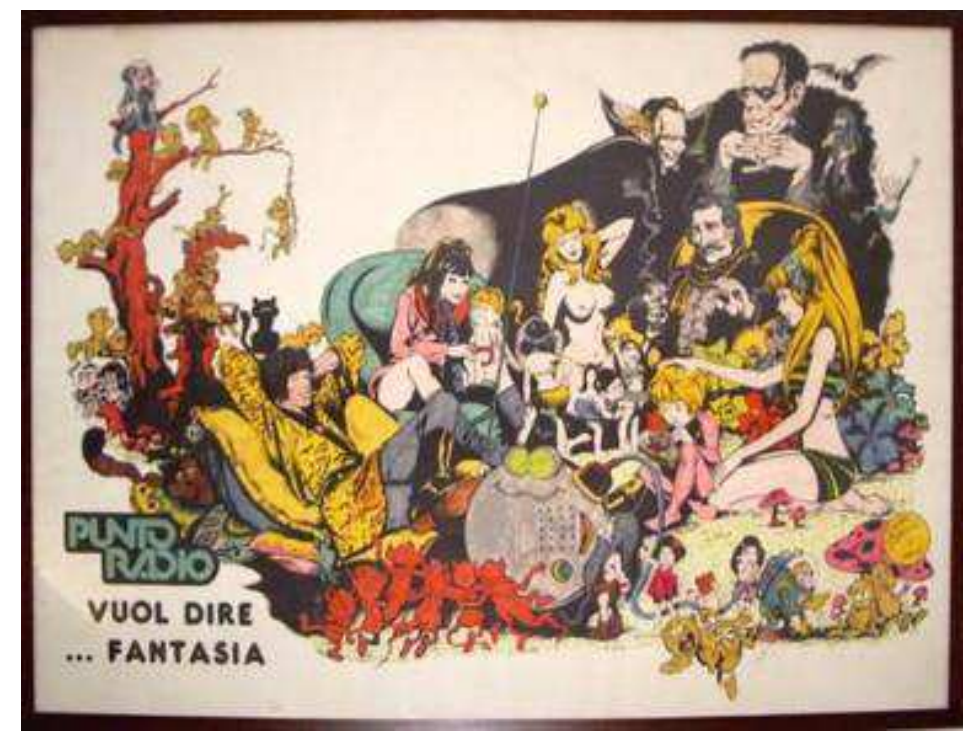

queste cose qua, e mi dice: guardi signor Vasco, la difendo io, e la difendo gratis perché voglio portare avanti una battaglia di libertà. Sosteneva che il monopolio Rai non era costituzionale. Perfetto dico io, perché altrimenti non avrei saputo neanche da che parte voltarmi. Fu la mia prima volta in tribunale (poi dopo ce ne sono state anche delle altre) e alla fine vengo assolto con formula piena: il monopolio della Rai era anticostituzionale. Quella sentenza ha reso "libere" tutte le radio d'Italia.

Dopo il processo e col tempo diventavamo

sempre più bravi, più professionali. Per dirne una, dentro la radio niente canne, che a Zocca ci guardavano già come dei matti. Ci inventavamo continuamente cose nuove. Una notte col Marietto volevamo trovare il modo di fare come quelli di Radio Montecarlo che finivano di parlare proprio quando partiva il disco. E lo trovammo: loro avevano dei mixer da paura, noi mettevamo il disco sul piatto, ascoltavamo dove cominciava, gli facevamo fare un giro indietro e quando l'etichetta era tornata al punto giusto finivamo di parlare e il pezzo cominciava. Venivano su dalle altre radio per vedere il trucco. Facevamo interviste: la prima a Guccini, in via Paolo Fabbri al 43.

La pubblicità - che per noi allora era il male, e per me lo è anche oggi - la prendevamo perché dovevamo, ma massimo tre annunci all'ora e i testi li ideavamo e li interpretavamo noi. Per dire: a quelli della Coca Cola dicemmo no ché lo spot se lo volevano far loro. Ci davamo anche uno stipendio: cinquantamila al mese, che vivendo tutti a casa dei genitori ci andava anche bene. Poi a un certo punto siccome tre di noi facevano delle canzoni, cominciammo a chiamarci Puntautori e decidemmo di usare la radio per trasmettere le nostre canzoni. Quando ho fatto il primo 45 giri, quello con Jenny è pazza e con Silvia, ne vendetti più di ventimila copie. Ma a me andare su un palco a cantare e prendere degli schiaffi non è che proprio ci tenessi, e poi mi piaceva troppo fare il dj: ormai diventavo famoso e mi chiamavano anche nelle discoteche per mettere su robaccia, ma ero pieno di soldi, pieno di figa e giravo per Modena con un cappello in testa che sembravo Clint Eastwood.

Anche su a Zocca, d'estate, continuavamo ad avere sempre la nostra discoteca, solo che a quel punto arrivavano duemila persone a sera, perché la radio tirava, e tirava da matti. E allora facevamo venir su "le attrazioni", è così che si chiamavano. Una volta a settimana ci doveva essere un cantante famoso. Io andavo a prenderle a Bologna, da Ballandi, e prendevo quelle che ci potevamo permettere. Sandro Giacobbe, che aveva appena scritto il suo capolavoro, Signora mia, per esempio (lui lo mettemmo a dormire a casa della mia ragazza che dopo quella notte lì non fu più la mia ragazza, anche se lei mi disse che non c'era stato niente ma io non le ho mai creduto), o Dino Sarti. Una volta scritturai un giovanissimo Renato Zero, che a me piaceva un casino perché faceva canzoni diverse da tutti: "dai su sbattiamoci", cose così.

Insomma ci divertivamo, e ci divertivamo da matti. Fu così che a un certo punto ci siamo accorti che eravamo nei debiti. E che debiti. Settanta milioni, roba che se mio padre l'avesse saputo mi avrebbe fatto fuori. E allora chiamo un amico di Zocca, Gianni Monduzzi, che nel frattempo era diventato ricco, oddio ricco, abbastanza, secondo noi, aveva due case editrici qui a Bologna.

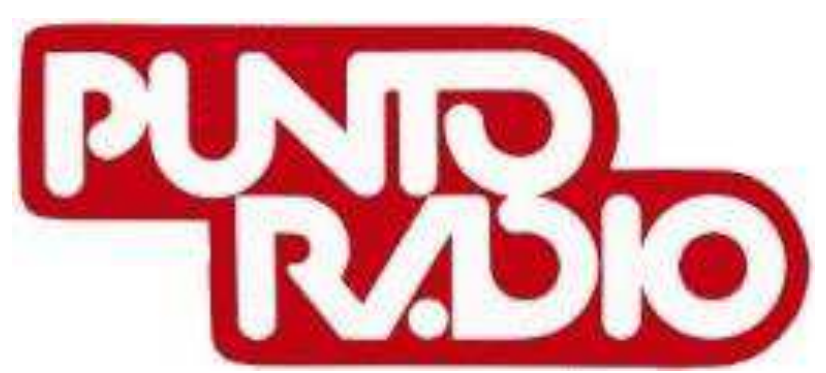

Veniva su a Zocca con dei macchinoni e chiedeva a me, "ma secondo te che macchina è meglio portar su per cuccare di più, prendo la Porsche o quell'altra", e io gli dicevo prendi la Porsche, nel senso che, voglio, dire, se c'hai la Porsche prendi la Porsche - a me non me ne fregava mica niente, bastava avere i ribaltabili.

Lo chiamo e gli dico: Gianni vieni su ché noi siamo messi male. E allora lui accettò di comprare il 30 per cento per sedici milioni. Poi trovò una cordata di industriali bolognesi che ci avrebbero dato 100 milioni all'anno di pubblicità se noi avessimo accettato qualche compromesso, tipo spingere velatamente il nostro pubblico a votare a destra. Noi eravamo degli idealisti, eravamo duri e puri, e non se ne fece niente. A quel punto lì non ci rimaneva che chiedere aiuto al Partito comunista, a Modena: prima ci promisero che l'avrebbero comprata ripagando tutti i debiti e lasciandocela in gestione, poi ci convocarono a Bologna a una riunione del Comitaten Centralen del Politburo o come si chiamava lui e lì ci comunicarono che invece no, l'avrebbero gestita loro, che doveva diventare la radio del partito. Io ci rimasi di merda. Il Pci non era mai stato il mio partito, semmai votavo socialista ché mio padre era socialista, e comunque ero più anarchico, indiano metropolitano. Però mi aspettavo che avrebbero capito il mio discorso, che noi volevamo fare una radio senza etichette perché solo così potevamo parlare a tutti, mia nonna compresa. Diventando una radio di partito, gli dissi, sarà solo un megafono per gli iscritti e non varrà più una sega. E così fu.

Su una vecchia fanzine Manola ha scritto di quel periodo lì: "Eravamo giovani, spensierati, senza malizia. Un bellissimo gioco che è durato quello che doveva. Personalmente non ho rimpianti, solo bellissimi ricordi". È vero. Nessuna furbizia, nessuna malizia, e tutti quei ragazzi che erano lì a far la radio pensavano di fare un gioco, per un anno o per due e poi... Manola la segretaria a scuola, Ferlito l'ingegnere.

Io ero quello che non aveva nessun lavoro a cui pensare, se non il camionista, come mio padre. Mi spiace che non abbia potuto mai vedere niente di tutto quello che ho fatto dopo, è morto prima. Però so che una volta tornando a casa disse a mia mamma "Oh, oggi ho sentito Vasco alla radio, ma sì che son sicuro, han detto proprio così: Vasco Rossi".

Deve aver pensato che in qualche modo me la sarei cavata. Che è poi la stessa cosa che penso anch'io dei miei figli oggi: non so bene che cazzo fanno, ma so che se la caveranno.

*Guarda questo articolo su Repubblica.it con anche video e immagini: [clicca qui](http://www.repubblica.it/spettacoli/musica/2015/02/22/news/quarant_anni_di_radio_libere_tutta_colpa_di_vasco_rossi_eravamo_solo_noi-107863542/?ref=HREC1-23)*

### **La nuova antenna Rai sulla torre Isokazi a Milano**

Sono stati posizionati gli ultimi tre tronconi del palo di circa 40 metri posto sulla sommità della torre Isozaki ("il dritto"), uno dei i grattacieli più alti d'Italia con i suoi 202 metri. L'impianto è destinato a sostenere le antenne di Rai Way, utilizzate per diffondere i segnali del servizio pubblico radiotelevisivo sull'area metropolitana di Milano. In una prima fase quelli della televisione digitale, poi (si vedrà) forse anche quelli in FM dei canali radio, mandando in pensione la storiaca antenna del Sempione.

#### **La torre Isozaki è la nuova vetta di Milano**

Con la nuova "antenna" la torre diventa il punto più alto della città toccando i 242,2 metri (247,2 rispetto al piano stradale, quindi il più alto d'Italia) contro i 231 metri del grattacielo Unicredit, e garantirà la migliore irradiazione e l'ottimizzazione delle frequenze utilizzate.

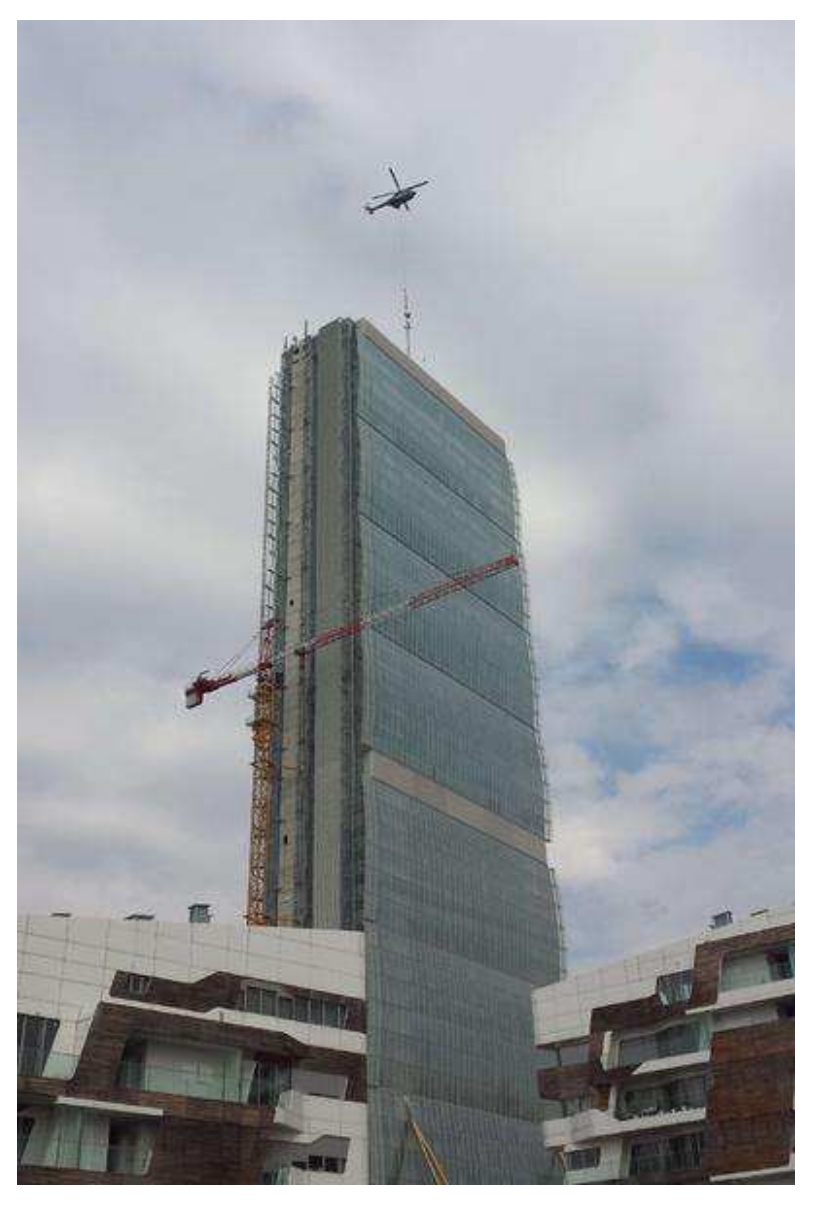

#### **Quali potenze?**

Sulla potenza irradiata dall'antenna e altri aspetti tecnici, Rai Way non rilascia però dichiarazioni ufficiali, facendo sapere che è l'Arpa Lombardia a detenere tali informazioni. "La formalizzazione degli accordi - ha precisato Citylife con una nota stampa - per l'installazione è avvenuta in esito alle misurazioni sul segnale televisivo emesso dall'antenna di corso Sempione, effettuate durante la costruzione della torre. Per ottimizzare il segnale pubblico si è quindi deciso di procedere con l'installazione del ripetitore". Non si capisce però perché enti che appartengono al Pubblico non debbano dare in modo rapido e chiaro informazioni di interesse pubblico e non riservato.

#### **La Rai cerca una nuova casa?**

In tal senso, non è da escludere che nei piani dell'azienda di via Mazzini, ci sia, in un futuro prossimo, anche quello, come detto, di trasferire tutti i segnali, tivù e radio, diffusi dall'antenna in corso Sempione sul nuovo ripetitore posto alla sommità della torre della Allianz. Non sarebbe la prima volta, infatti, che si discute dell'obsolescenza del centro di produzione Rai di corso Sempione: l'ipotesi di vendere, con profitto, lo storico edificio progettato da Gio Ponti nel 1939, ampliato nel 1991 e risistemato anche recentemente rappresenta, però, tutt'ora rappresenta una sfida impegnativa nella stagnazione del mercato immobiliare odierno.

#### **Le proteste nel quartiere Citylife**

Nel quartiere della vecchia fiera, già sottoposto a pesanti cantierizzazioni per via della nuova metropolitana e della lunga operazione immobiliare denominata "Citylife" sono venute alla luce anche le preoccupazioni dei residenti, in termini di impatto ambientale, paesaggistico: gli stessi nuovi inquilini del grattacielo "Il dritto" si sono trovati "disorientati" di fronte alla stringata e inattesa comunicazione che si sono visti recapitare in portineria riguardante l'installazione di un'antenna di 40 metri sopra le proprie teste. Ma in tal senso, "l'impegno realizzativo - fanno sapere da Ray Way in una nota stampa - si è concentrato sulla struttura di sostegno e sulla tipologia di antenne da installare in modo opportuno e mirato anche alla soddisfazione delle normative esistenti nella tutela ambientale".
#### **Una normativa nazionale severa**

Va ricordato non solo che le onde elettromagnetiche si propagano quasi in orizzontale, lasciando, quindi, il grattacielo sottostante (e i suoi abitanti) nel cosiddetto "cono d'ombra", ma anche che la normativa italiana e regionale, che è molto più severa rispetto al resto d'Europa, impone dei limiti di 6 volt metro (in luoghi dove la popolazione può risiedere per più di 4 ore al giorno) per l'installazione di nuove stazioni radio base che altrimenti non vengono nemmeno avviate.

Insomma, si legge ancora nella nota stampa, "Rai Way, attraverso la sua esperienza e capacità tecnicoprogettuale, in accordo con City Life, ha cercato di soddisfare sia la necessità di salvaguardare le esigenze paesaggistiche ed architettoniche sia quelle tecnologiche e logistiche". Quello però che non è ancora dato a sapersi: è quando il ripetitore di segnale vero e proprio verrà montato. Il progetto dell'antenna, comunque, "è stato approvato dalla Commissione Paesaggio del Comune di Milano e non sono pervenuti in seguito ulteriori commenti o richieste dal territorio", conclude la nota stampa di Citylife. Come a dire, se c'erano delle perplessità da esprimere, andava fatto allora. Anche se gli abitanti del quartiere affermano che nessuno li ha mai informati del progetto. [\(www.avvenire.it](http://www.avvenire.it/) 28 febbraio 2015 di Ilaria Solaini)

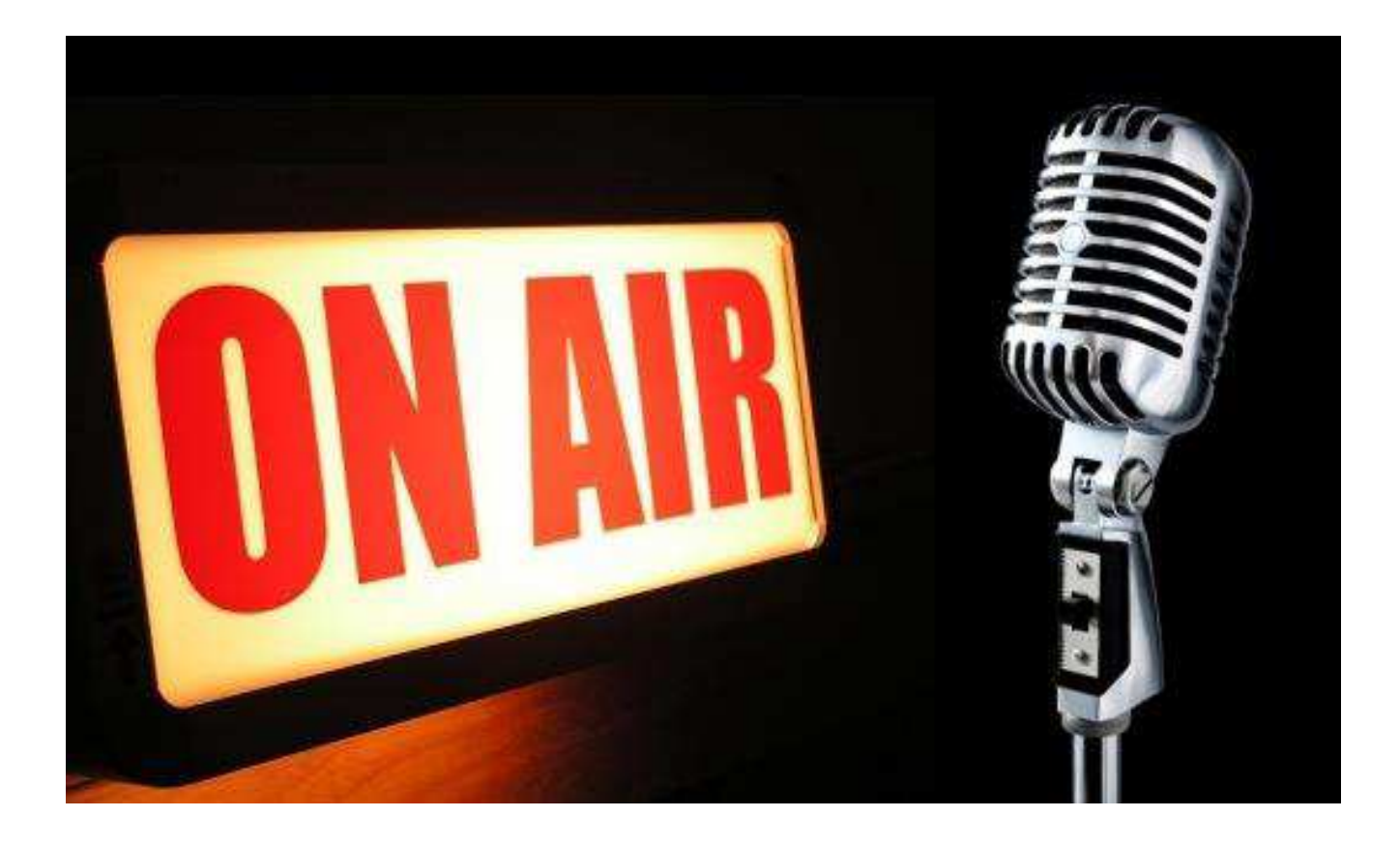

Panorama radiofonico internazionale

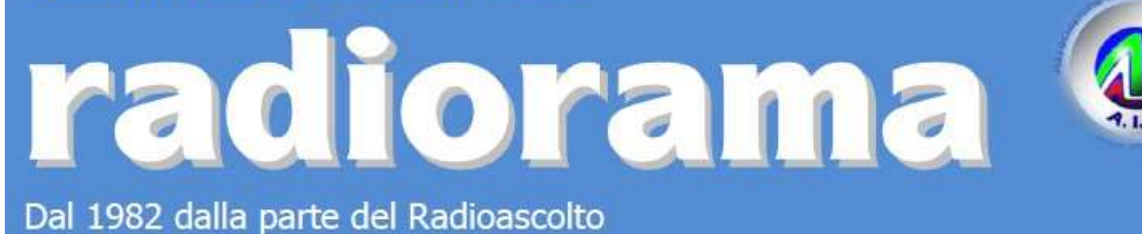

EVENTI – *CALENDARIO DEGLI APPUNTAMENTI* 

*(ultimo aggiornamento 20/03/2015)*

#### Marzo

ExpoElettronica-Mostra Mercato Bastia Umbra (PG), 21-22 marzo Info www.expoelettronica.it

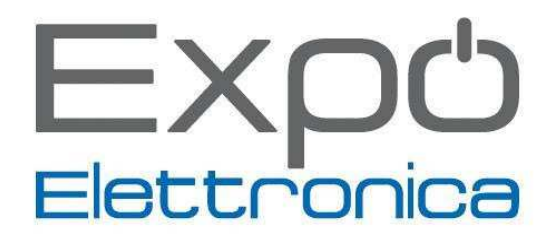

Fiera Elettronica Pisa, 28-29 marzo Info www.prometeo.tv/elettronicapisa

#### Aprile

Mercatino di scambio radioamatoriale – 11° edizione Fossalta di Portogruaro (VE), sabato 4 aprile presso il parcheggio discoteca "Palmariva" Orario: 0800-1500 Info www.ariportogruaro.org

Mercatino di Moncalvo - Prima edizione anno 2015 Sabato 18 aprile, per info I1OJE, Giuseppe Marchisio http://www.aricasale.it/e-mail: i1ojebilly@alice.it

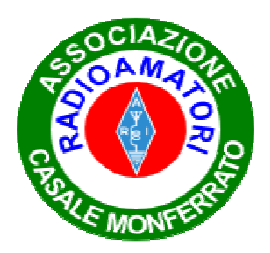

Florence Hamfest Campi Bisenzio (FI), 11-12 aprile presso SpazioReale-via San Donnino 4 Info www.florencehamfest.com

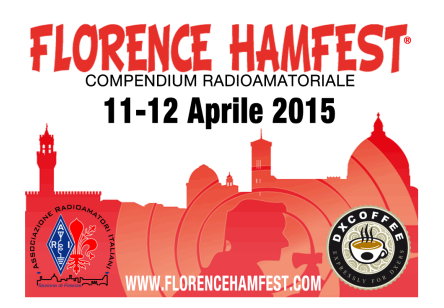

ExpoElettronica-Mostra Mercato Morciano di Romagna (RN), 11-12 aprile Info www.expoelettronica.it

3° edizione del Mercatino Scambio dell'Usato Cà Rapillo di Spello (Foligno), sabato 18 aprile Orario: 0900-1700 Info www.arifoligno.net

12° Fiera Mercato dell'Elettronica Città Sant'Angelo (Pescara), 18-19 aprile presso il Centro Fiere-via Lungofino 187 Orario: sabato 0915-1900 – domenica 0900-1900 Info e.pescarafiere@virgilio.it

### **Maggio**

ExpoElettronica-Mostra Mercato Forlì, 2-3 maggio Info www.expoelettronica.it

ASSOCIAZIONE ITALIANA RADIOASCOLTO XXXIII° A.I.R. Meeting 2015 Pasturana (AL), 2-3 maggio presso l'Agriturismo Cascina Orto Info www.air-radio.it oppure http://www.cascinaorto.com/

ExpoElettronica-Mostra Mercato Busto Arsizio (VA), 9-10 maggio Info www.expoelettronica.it

#### **Giugno**

International Exhibition for Radio Amateurs Visitors interested in attending next year's edition of HAM RADIO can mark their calendars for June 26 to 28, 2015, when the exhibition will take place for the 40th time in Friedrichshafen.

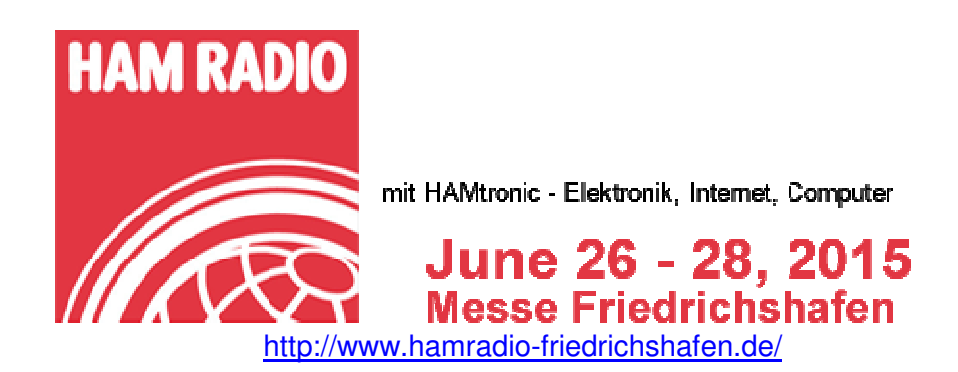

# **Dal nostro gruppo AIR RADIOASCOLTO su Facebook**

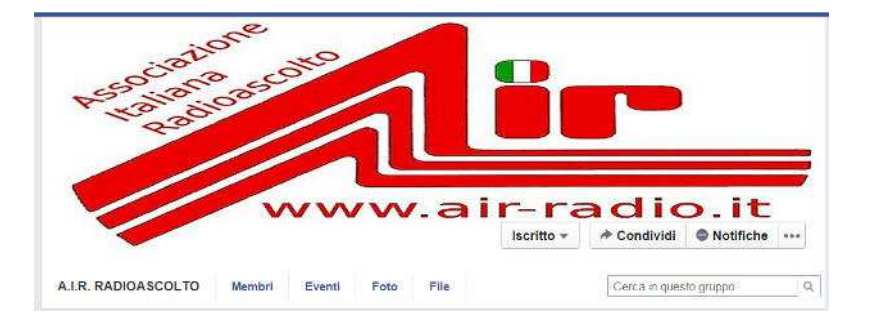

**https://www.facebook.com/groups/65662656698/** 

### **Di Fiorenzo Repetto**

## **Apparati vecchi e nuovi usati sulla stazione spaziale ISS**

### **Adalberto Maria Tassi**

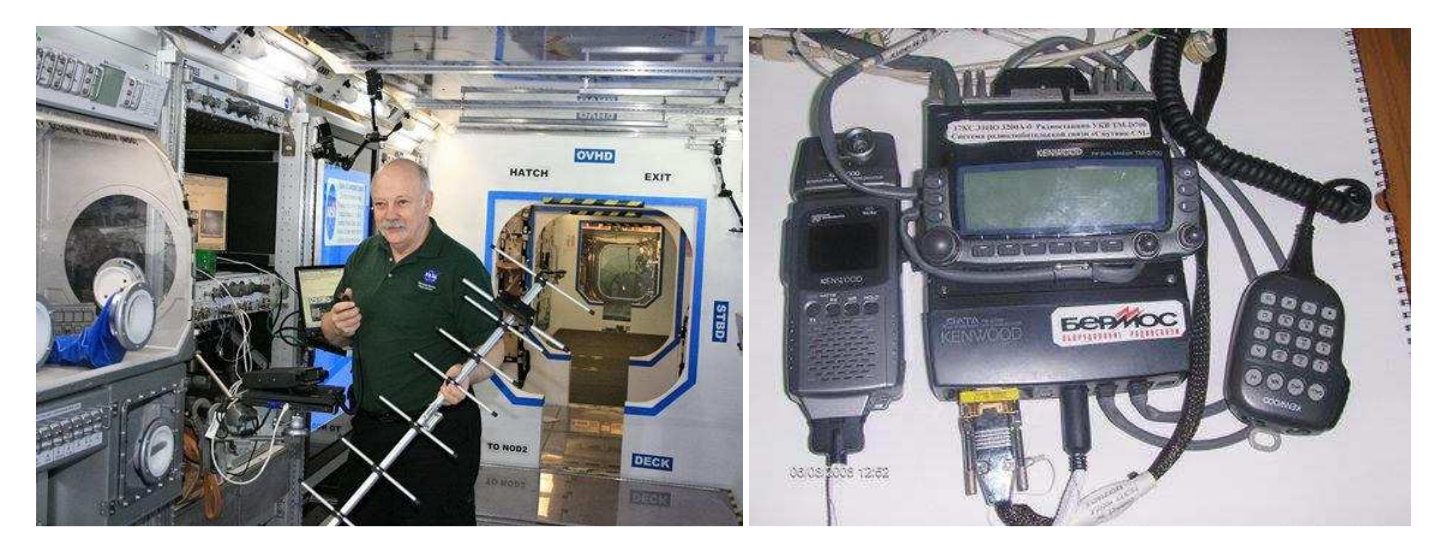

## **Andrea Borgnino**

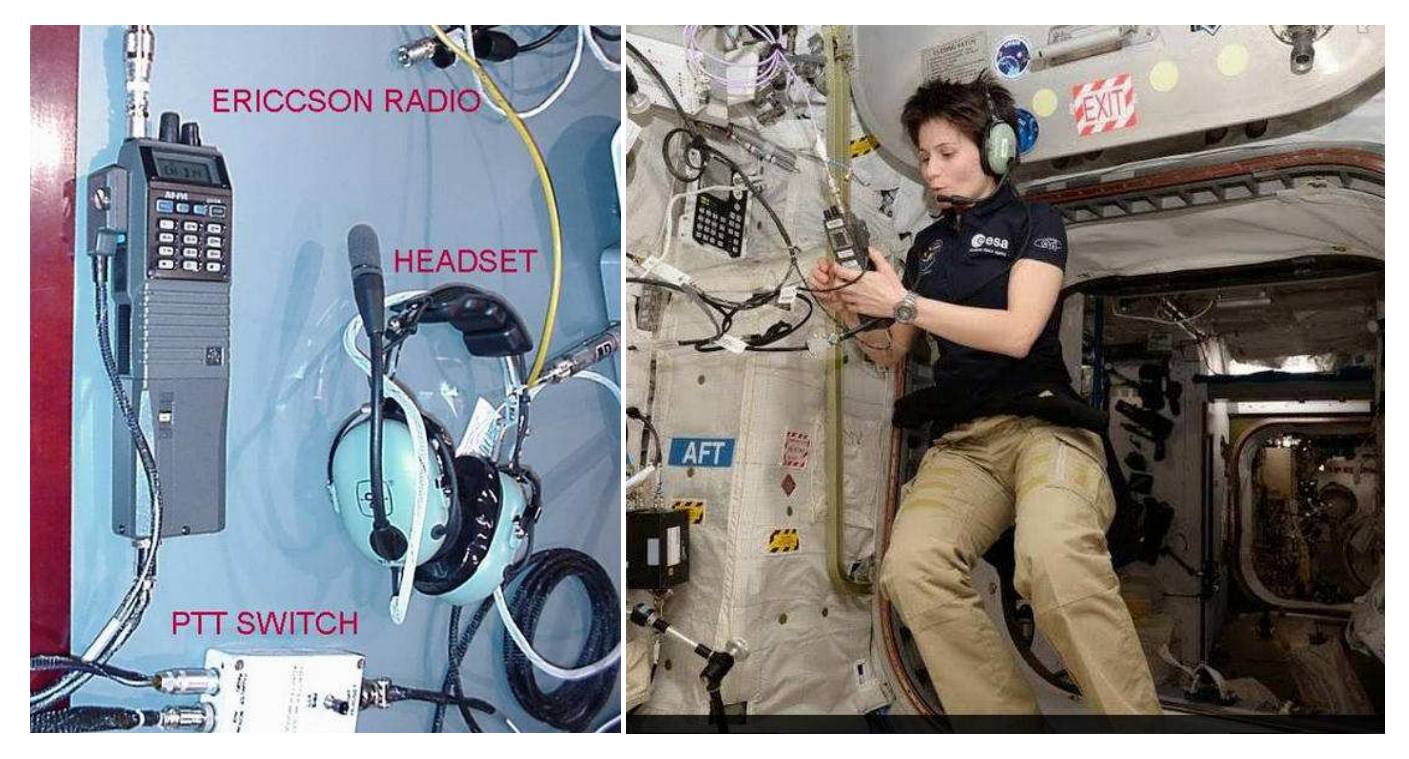

## **Alcuni appassionati di ricezione di satelliti meteo**

#### **Cesare Buzzi**

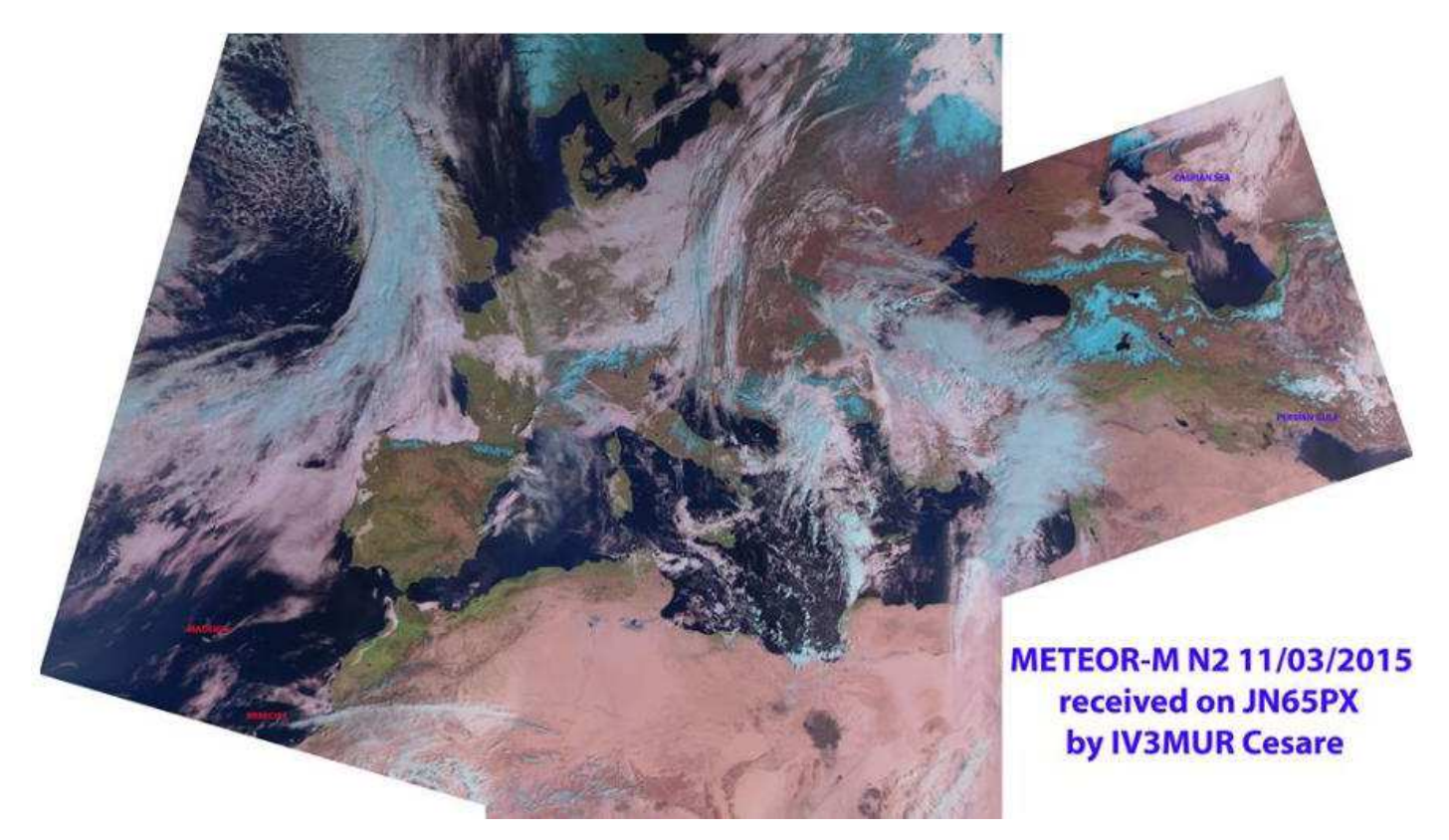

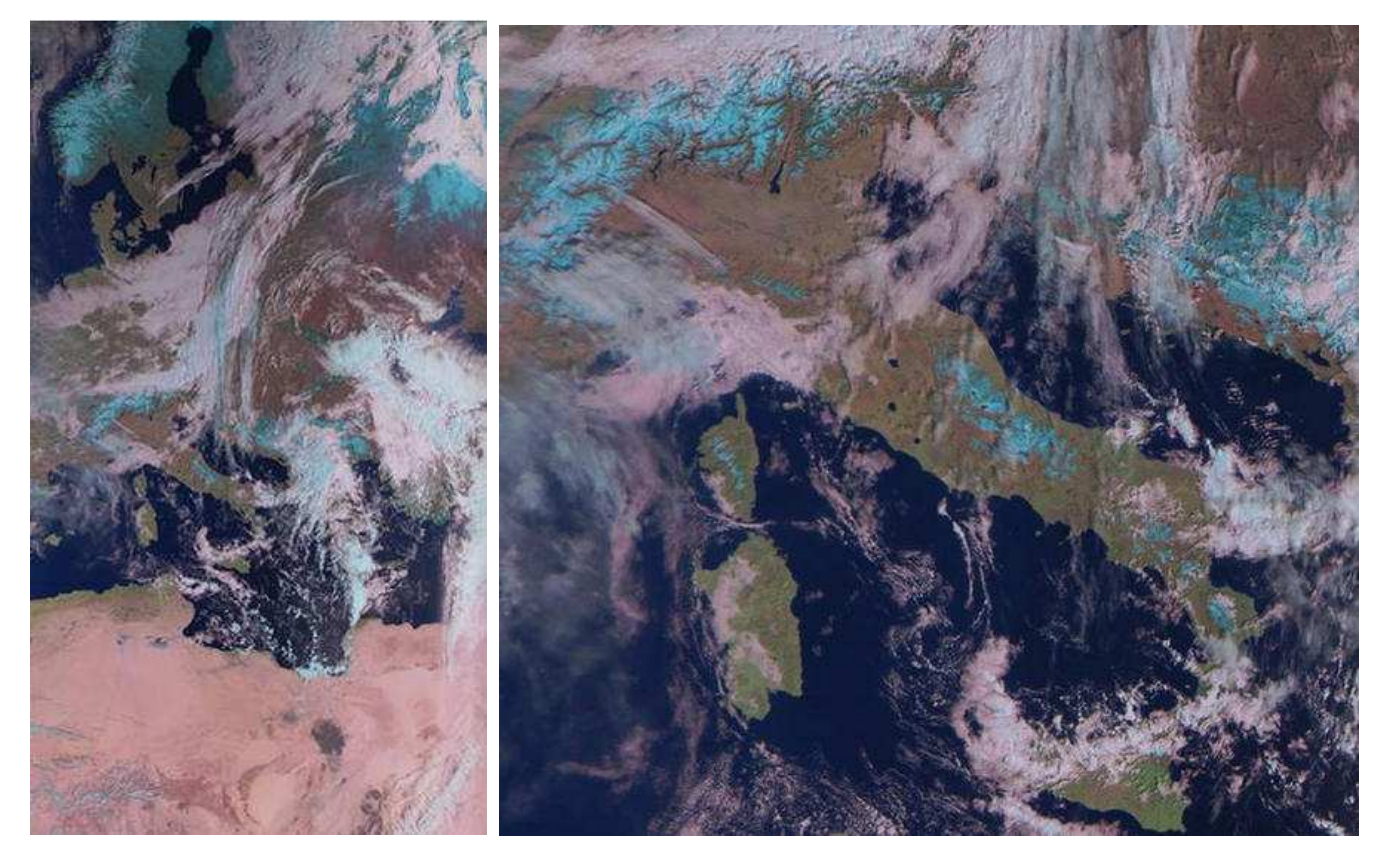

**Passaggio del METEOR-M N2 sopra l'italia http://iv3mur.noip.me/** 

#### **Marco Bodrone**

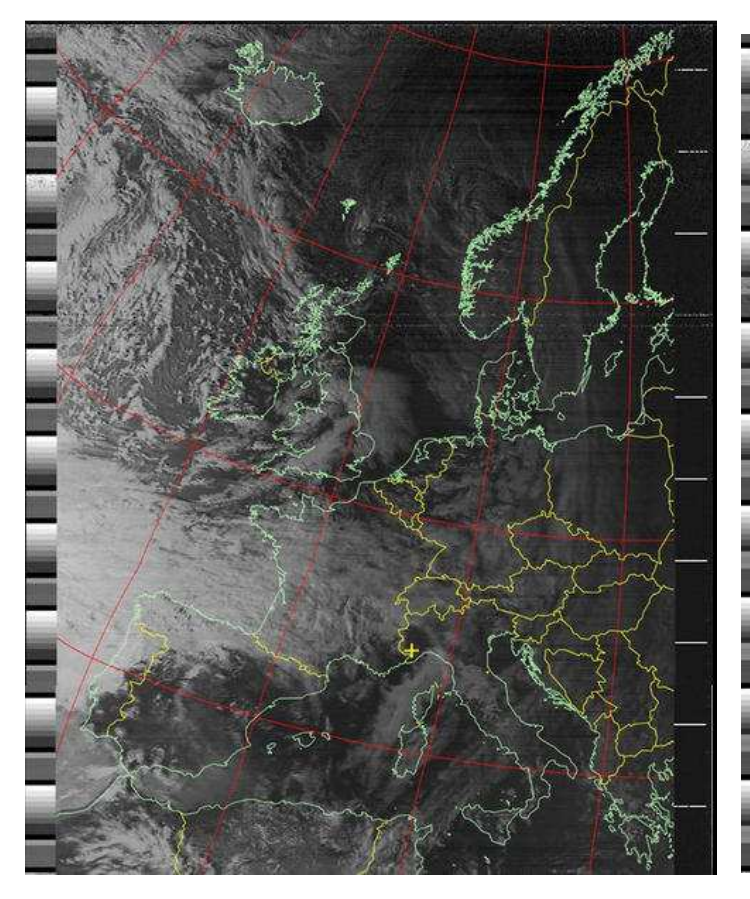

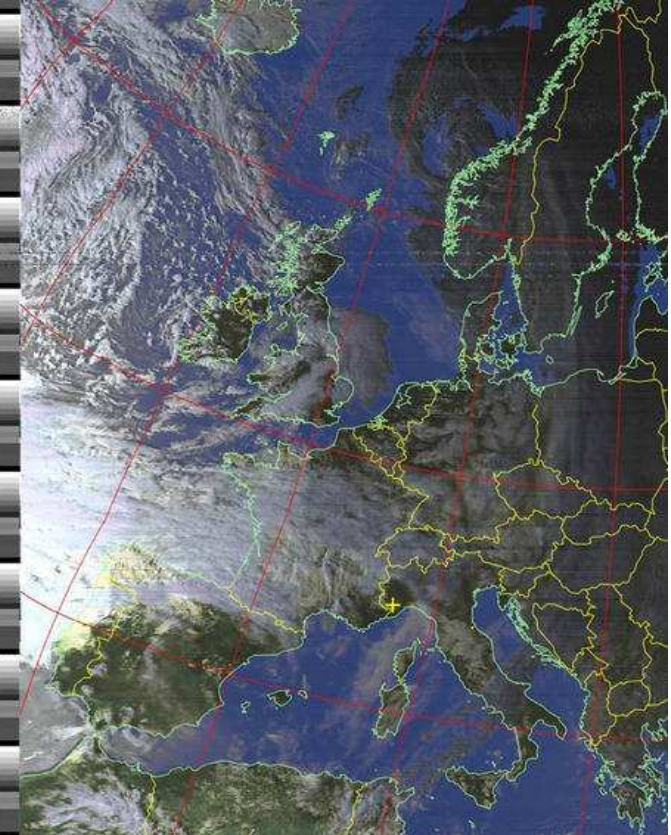

 **NOAA 18 NOAA 18**

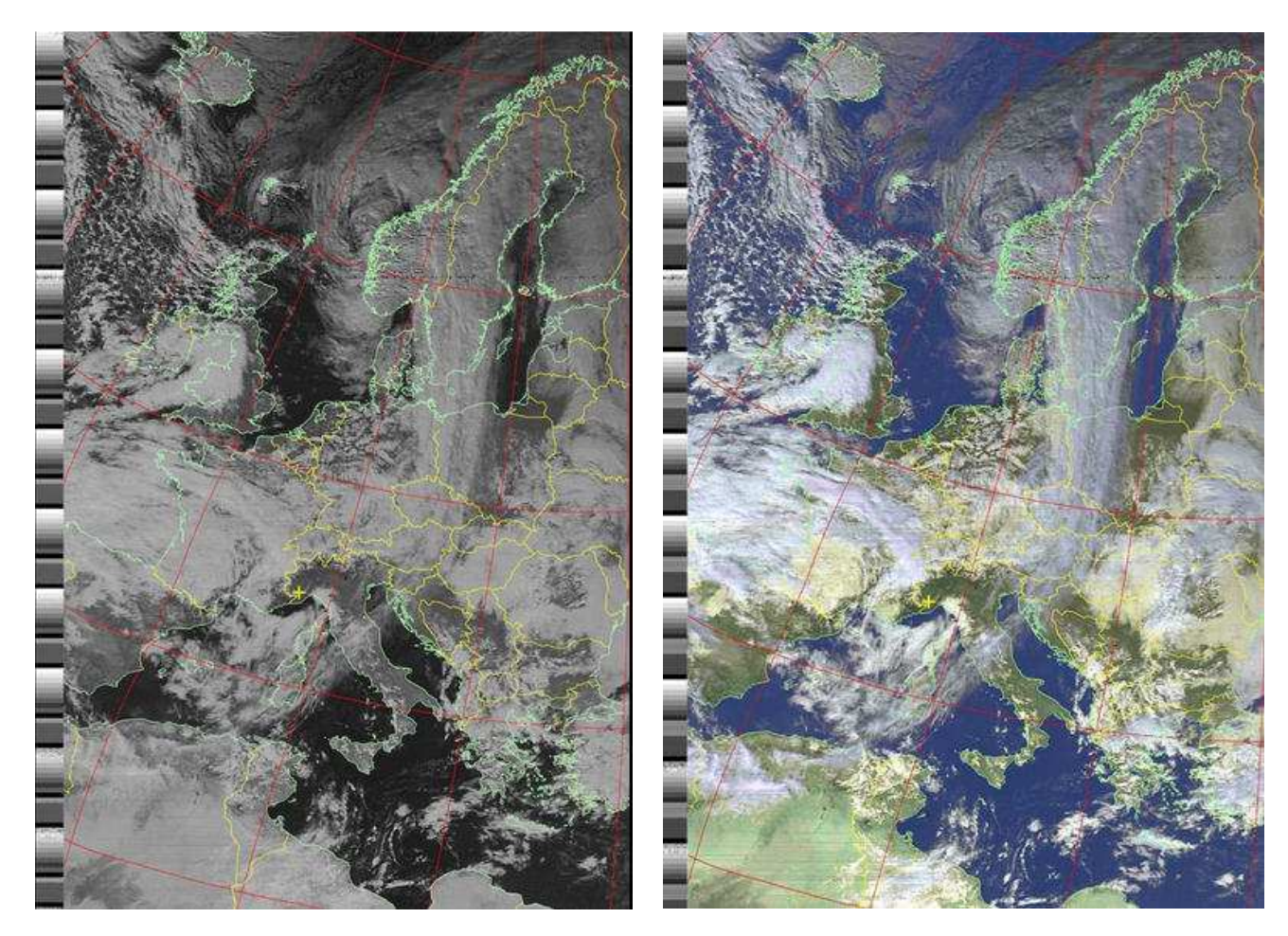

**NOAA19** 12:37 utc. 1 marzo Stessa foto, a sinistra grezza pari pari come ricevuta, a sinistra elaborata dal sw di ricezione con falsi colori

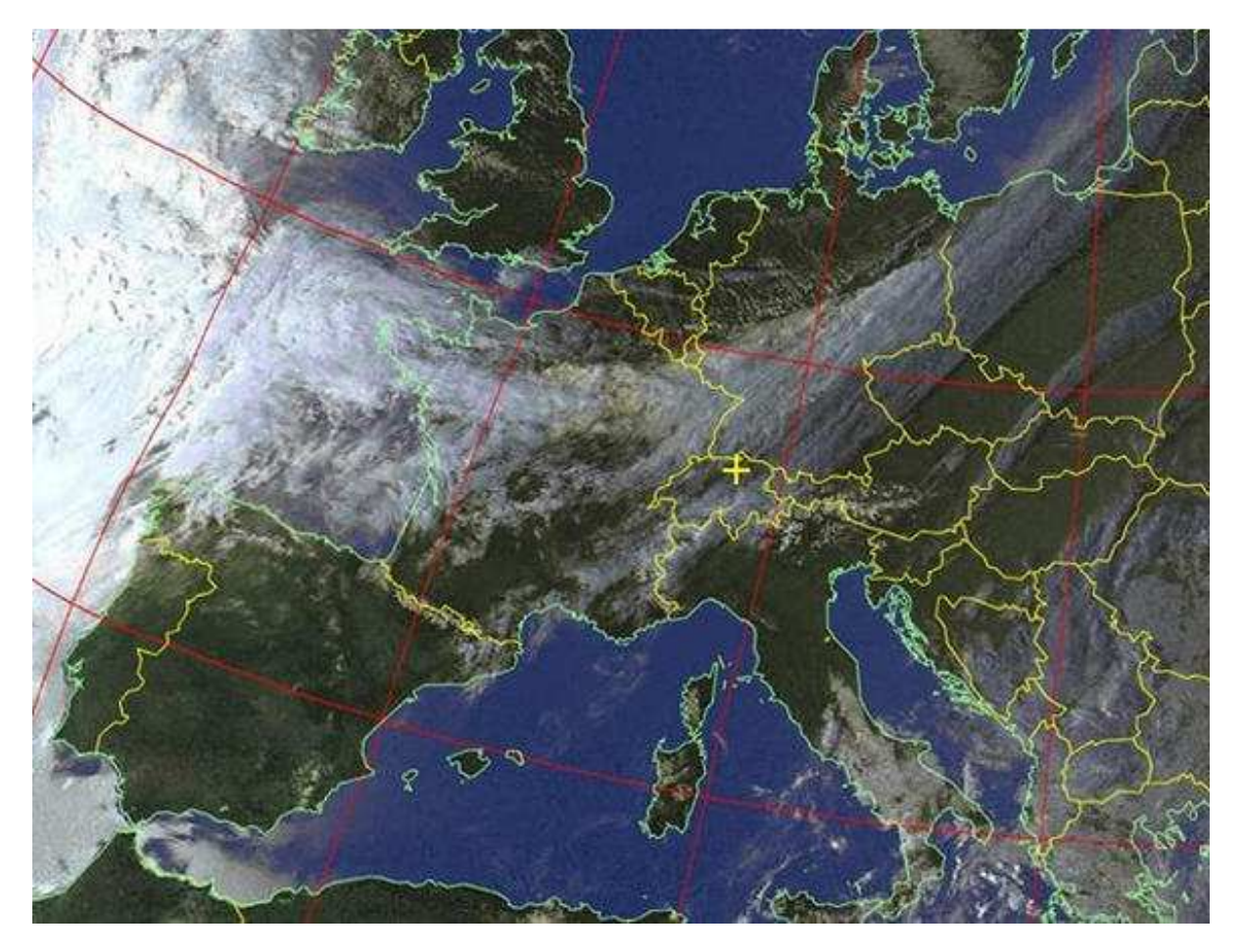

**Per chi chiedeva come ricevere i NOAA** .Questa l'ho appena ricevuta. Ricevitore SDR rtl2832 Tipo di modulazione w-FM con ampiezza intorno a 30 KHz. Antenna Turnstile autocostruita. Spero che adesso sia chiaro a chi ancora avesse avuto dei dubbi su come fare. Lasciate perdere scanner e apparati radio commerciali ( ICOM, YAESU ecc) perche' nessuno di questi ha la FM larga come serve a noi. La w-FM che alcue radio posseggono per ascoltare le trasmissioni a 88-108 è troppo ampia ( circa 180 KHz) e non serve per i NOAA. SW http://www.wxtoimg.com/

**Il nostro socio Daniele Murelli** con la sua nuova **autocostruzione,** Il condensatore prende forma!!!!!! , tienici informato….

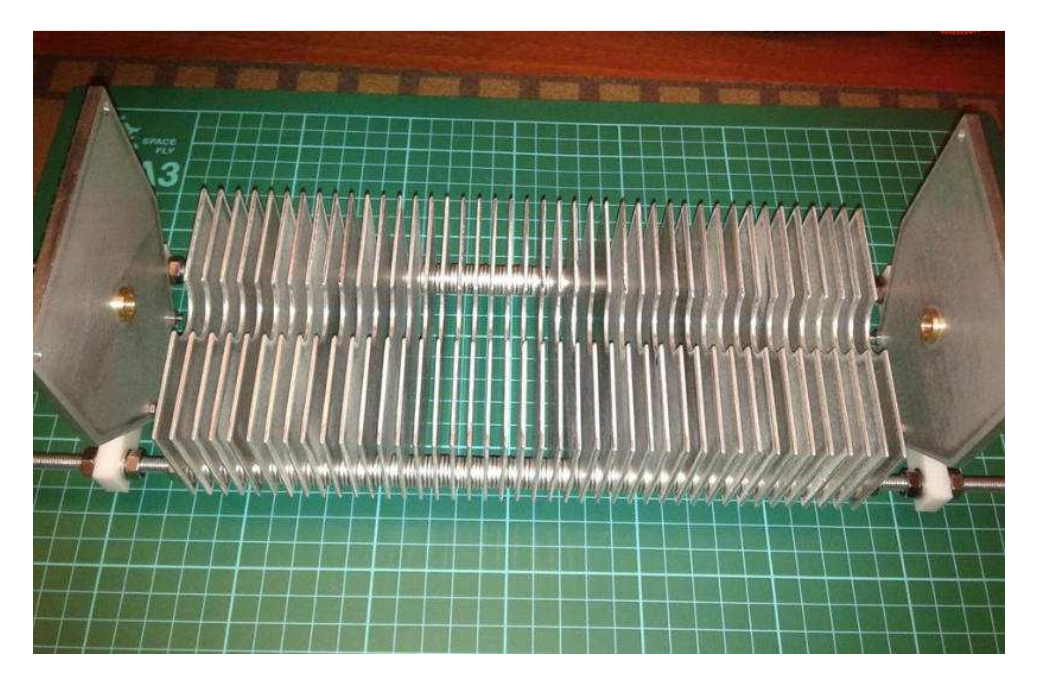

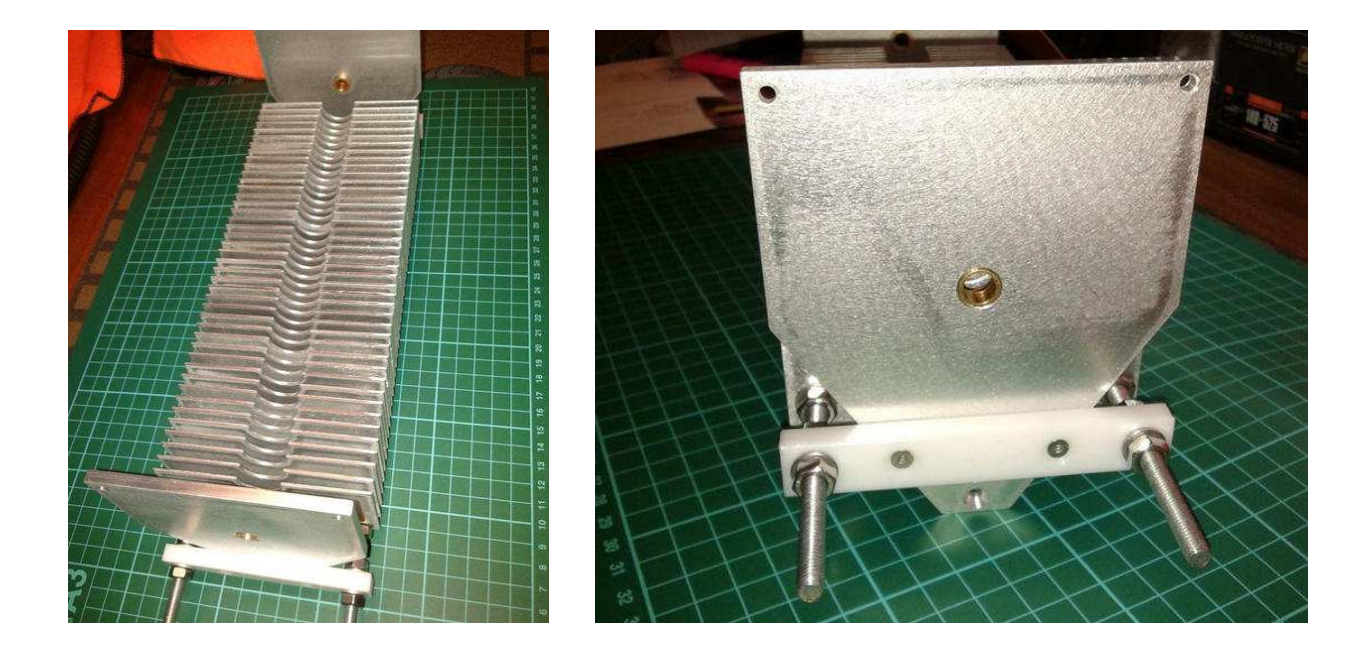

 **Marc Vittorini** ha condiviso il post di IZ1061SWL Esperienze di un swl dilettante **" Così mi faccio le GP"** per tutte le bande che voglio e risparmio su connettori, stagno, energia elettrica e tempo. E poi quando le smonto sono facili da riporre" **.** Lo scopo per il quale ho realizzato questo sistema che è quello di poter essere smontato e rimontato a piacere**.** 

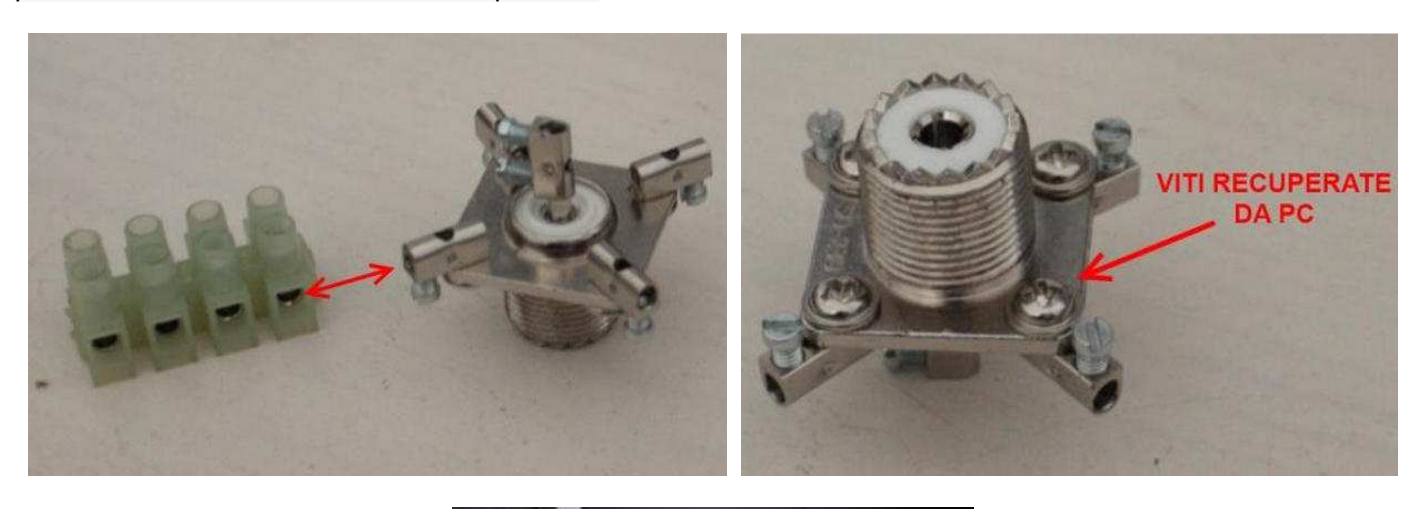

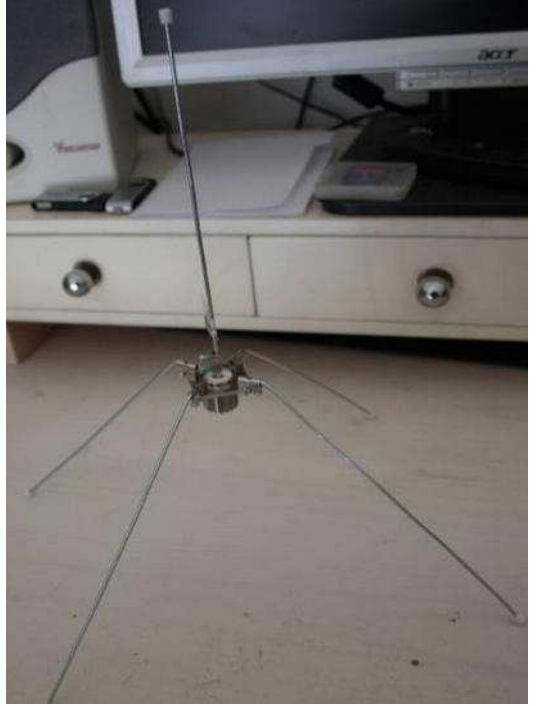

#### **Resoconto**

#### **di Achille De Santis & Alessandra De Vitis**

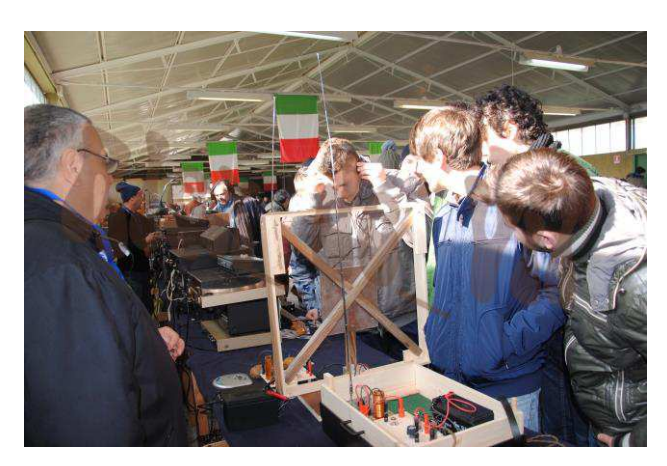

Ed eccoci al resoconto della ormai consueta edizione di primavera de "La Radio, Il Suono", svoltasi a Latina-B.go Faiti presso il Museo "Piana delle Orme". Nei due giorni della mostra un folto pubblico di appassionati si è avvicendato tra gli stand della mostra. Molte le associazioni che hanno partecipato all'evento, richiamando l'attenzione sia degli esperti che dei numerosi studenti.

 Nella giornata di sabato 7 marzo abbiamo accompagnato un gruppo di studenti di Elettronica ed Informatica i quali, previa prenotazione, hanno assistito ad una conferenza dell'ing. Francesco Berio sullo sviluppo delle telecomunicazioni e delle radiocomunicazioni: dalla radio di Marconi fino alle

moderne fibre ottiche. A seguire, un giro tra i vari stand di attrezzature e componenti, tra una miriade di visitatori e molti saluti alle vecchie conoscenze.

Allo stand dell'associazione ERA notiamo con piacere che nel rack con vari monitor c'è una schermata con il tracking in tempo reale della stazione spaziale ISS. Ci viene subito in mente che alle dodici, ora locale, la ISS passerà sopra l'Europa e l'astronauta Samantha Cristoforetti ha un appuntamento radio con due scuole italiane. Chiediamo al referente se è possibile ascoltare le comunicazioni; subito ci viene messo a disposizione un ricevitore VHF che viene sintonizzato sul canale della ISS. Dopo pochi secondi, sentiamo arrivare la voce dell'astronauta

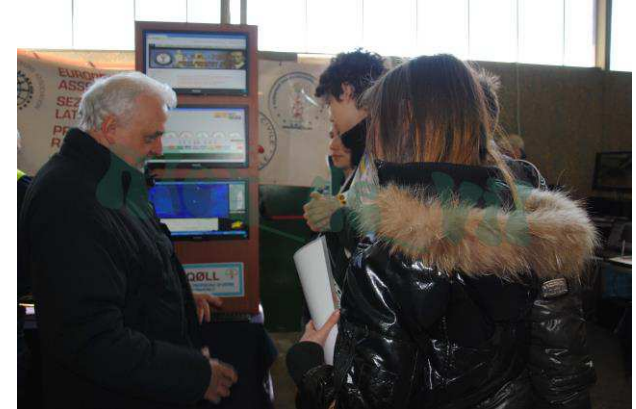

che risponde alle domande degli studenti delle due scuole italiane che si avvicendano al microfono. Tra il brusio della mostra i nostri studenti all'ascolto hanno messo in relazione la comunicazione radio con la visualizzazione in tempo reale dell'orbita della ISS che passa sul cielo d'Italia, con commenti sul tempo di ritardo, sulle velocità, sull'area di acquisizione sulla terra.

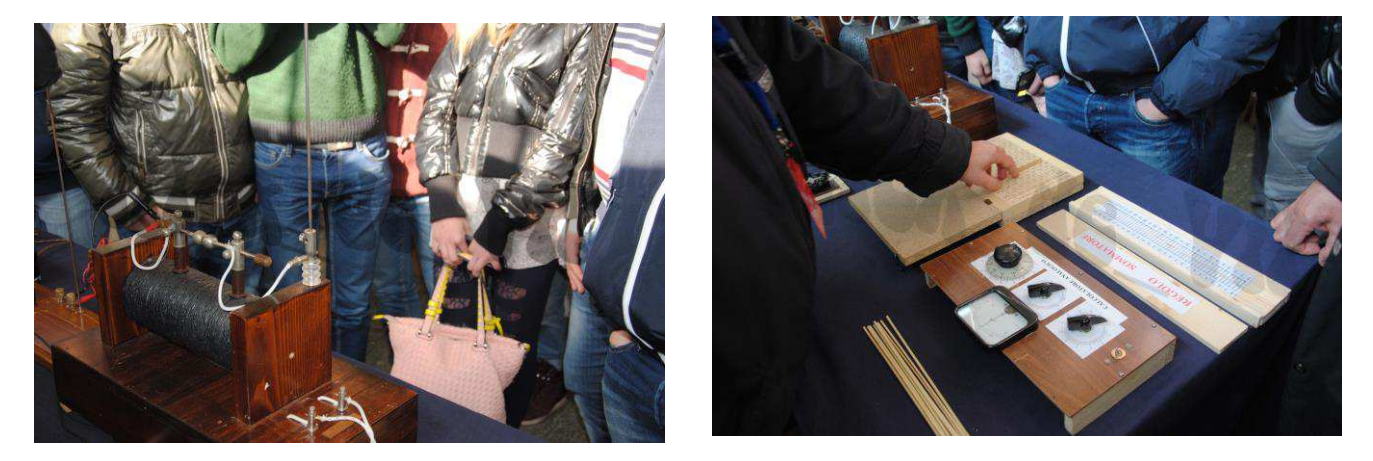

 Tra gli stand notiamo, tra gli altri, la presenza di ben due Drake TR7; nel reparto audio, invece, sono presenti amplificatori e mixer, oltre a molta componentistica e moduli premontati di diffusori acustici e strumenti musicali.

Tra le altre, segnaliamo la presenza di un registratore Geloso a filo metallico.

Più tardi, nelle dimostrazioni pratiche presso lo stand dell'Associazione "Quelli della Radio", gli studenti hanno potuto sperimentare il funzionamento di varie apparecchiature realizzate anche con mezzi "alternativi", come pile al kiwi o alla cola.

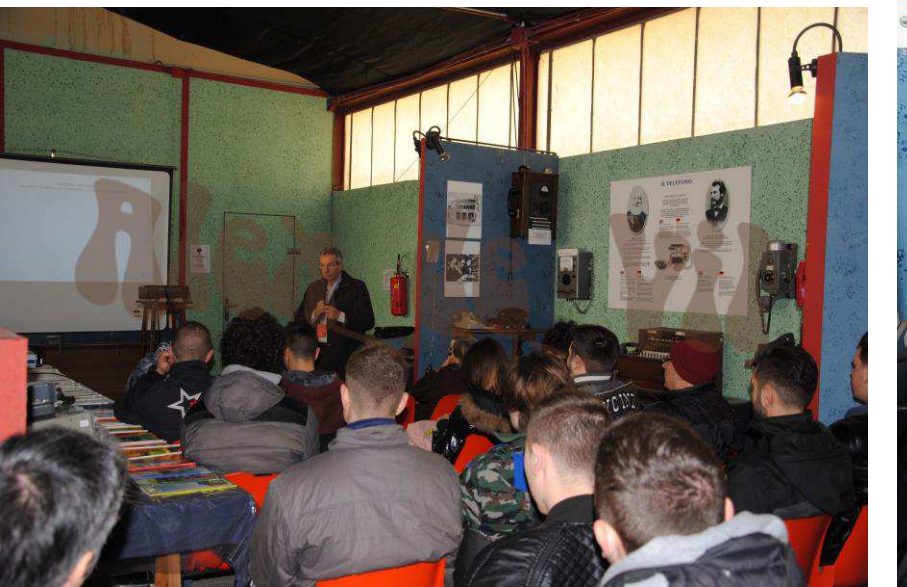

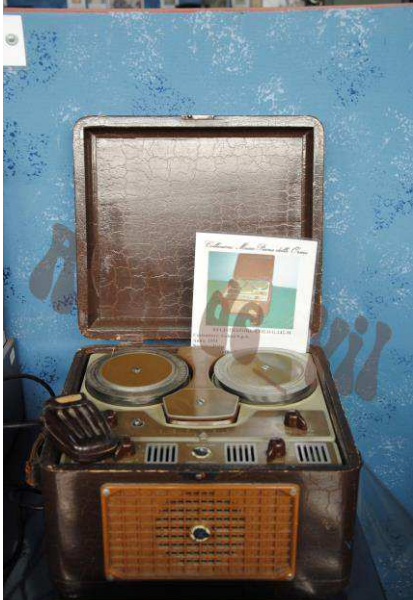

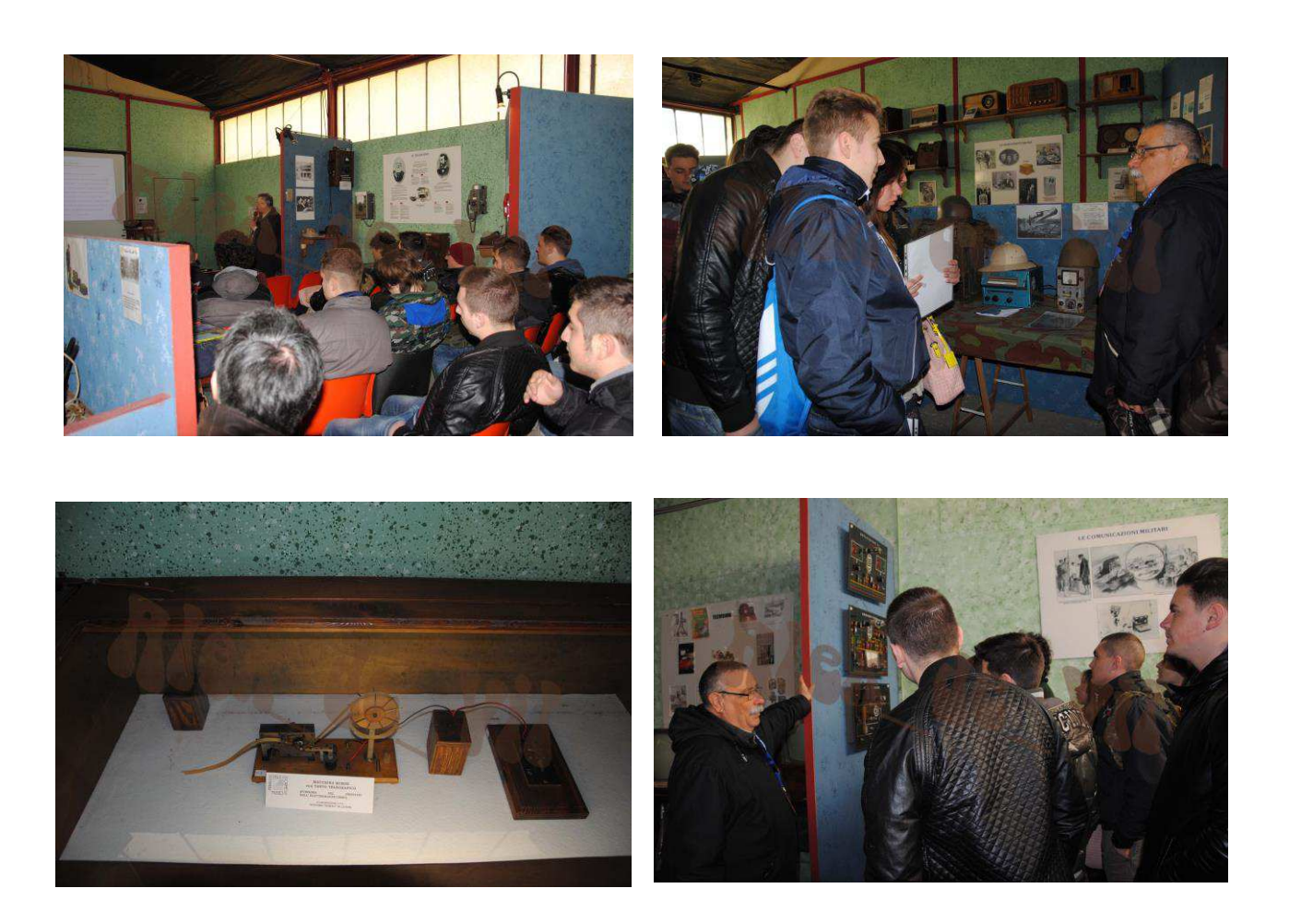

Un ringraziamento particolare va all'ing. Berio ed ai curatori della mostra, Piergiulio Subiaco e Franco Nervegna; questi ultimi hanno fatto gli onori di casa accompagnandoci nel Laboratorio didattico delle Telecomunicazioni dove con professionalità e competenza, hanno mostrato varie apparecchiature radio, sia civili che militari, risalenti alla prima e alla seconda guerra mondiale, fino ad arrivare ai moderni telefoni cellulari, dove un confronto tra un apparato ricetrasmittente PRC6 ed un telefono cellulare ha scatenato qualche divertente commento da parte dei giovani studenti.

Un ringraziamento va anche a tutti i visitatori e, non ultimi, a tutti i nostri amici delle associazioni radioamatoriali che ci hanno accolto con la cordialità e l'entusiasmo di sempre.

Arrivederci alla prossima edizione, sempre più numerosi.

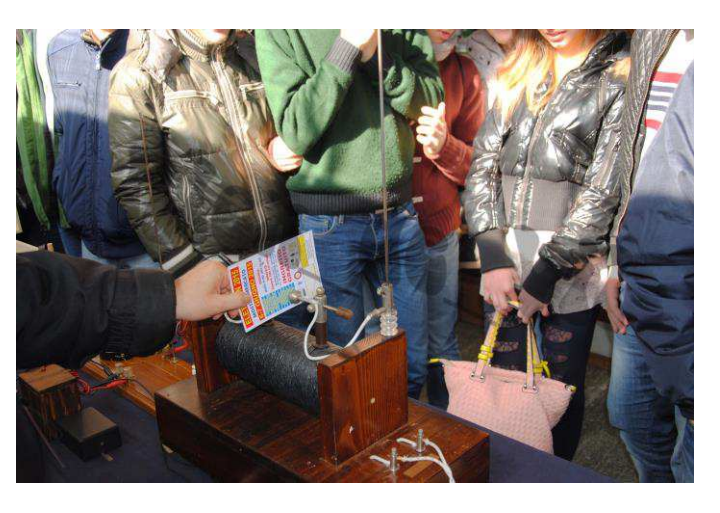

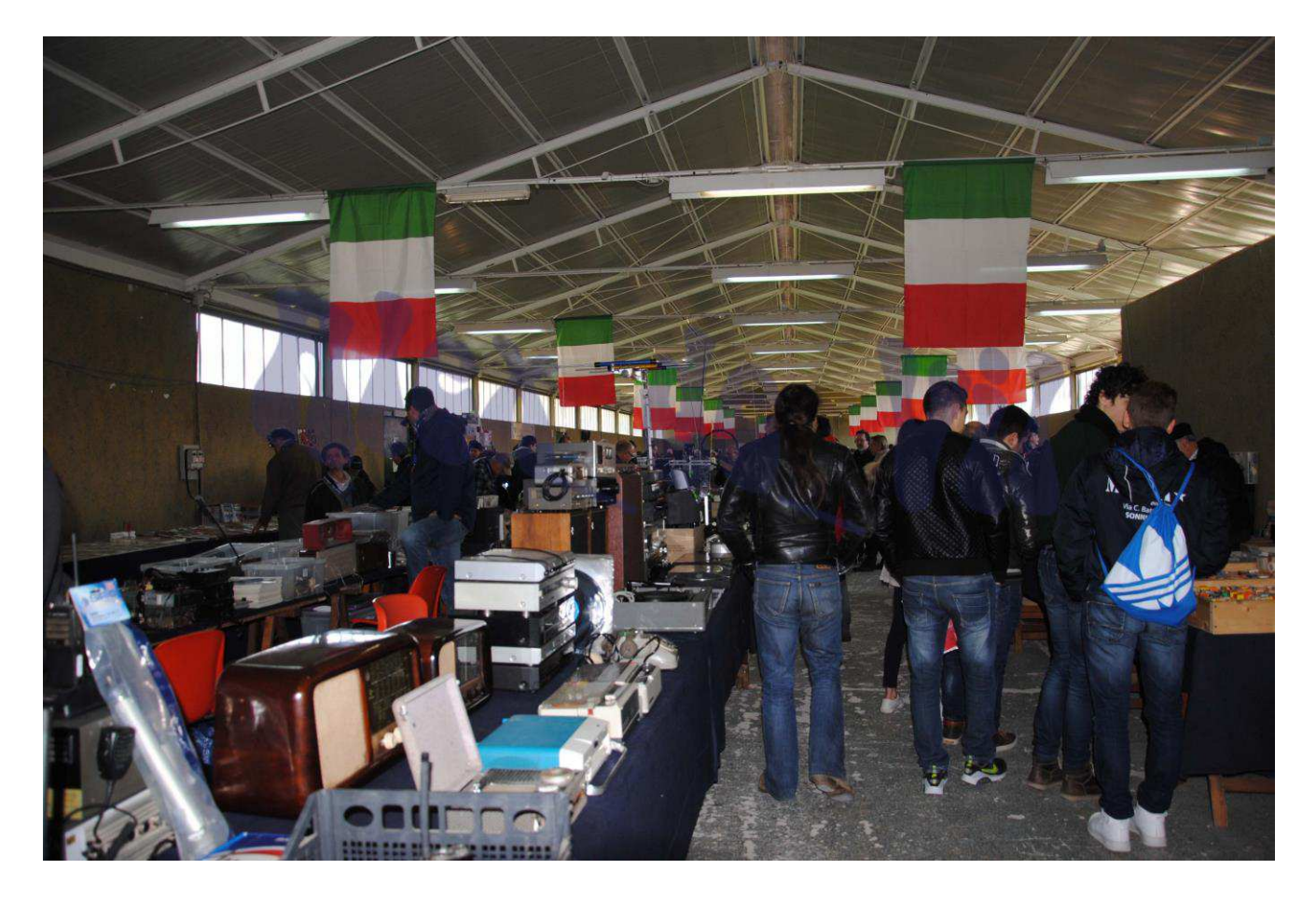

**Riferimenti**  [Museo Piana delle Orme](http://museo.pianadelleorme.com/) [Quelli della Radio](http://www.quellidellaradio.it/) [LA-RADIO-IL-SUONO-marzo-2015-Locandina](http://museo.pianadelleorme.com/wp-content/uploads/2014/01/LA-RADIO-IL-SUONO-marzo-2015-copia.png) Foto: A. De Vitis

# " L'angolo del Buonumore "

## **A cura di Ezio Di Chiaro**

Vignette del buonumore riprese da vecchie riviste dalla mia collezione di **RADIORAMA** a cominciare dagli anni sessanta, le vignette denominate RIDIRAMA che apparivano ogni tanto sulla rivista

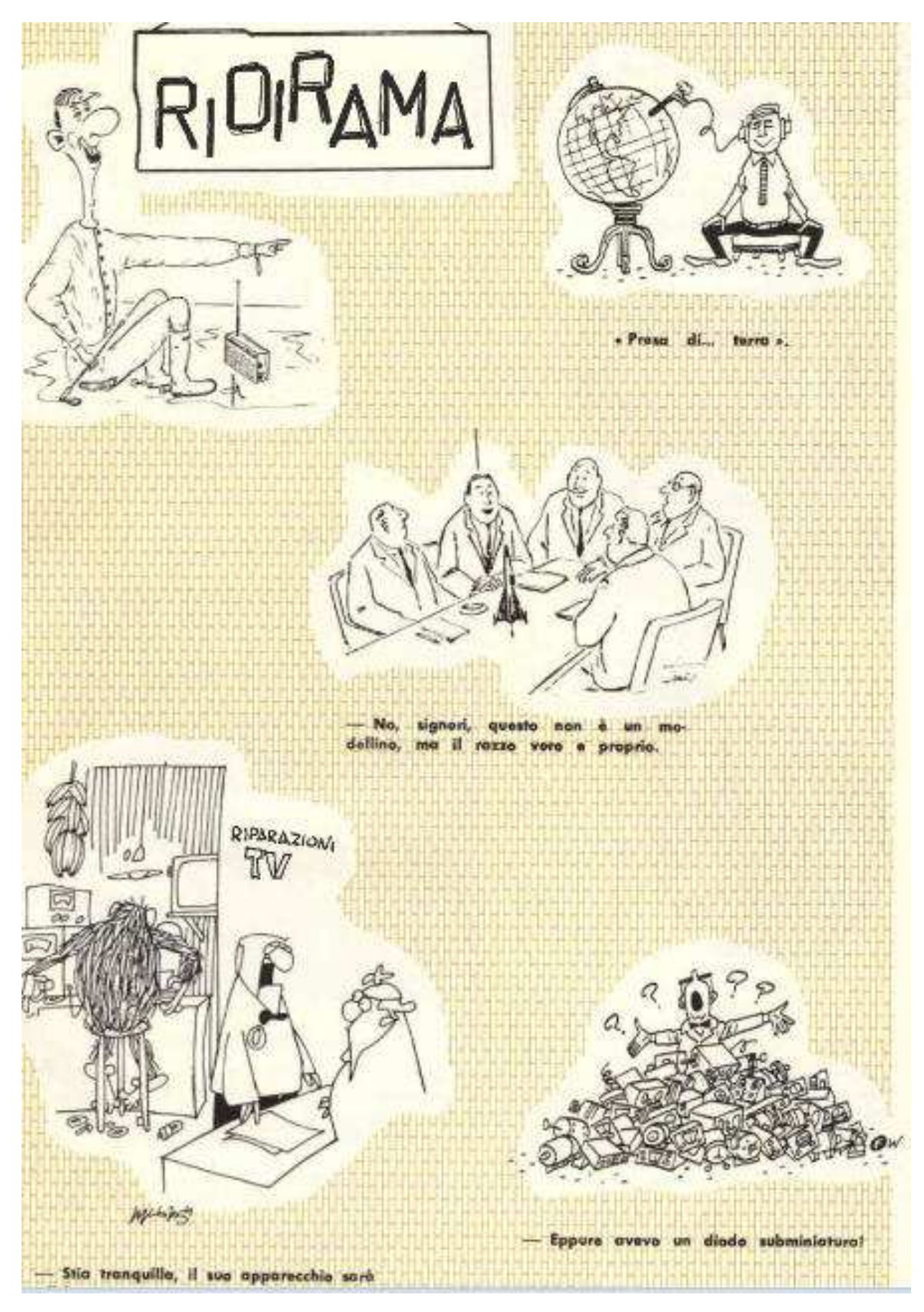

## **Ricevitore Tornister Empfanger b (Torn Eb - Berta)**

### **Di Lucio Bellè I1 - 11454 SWL**

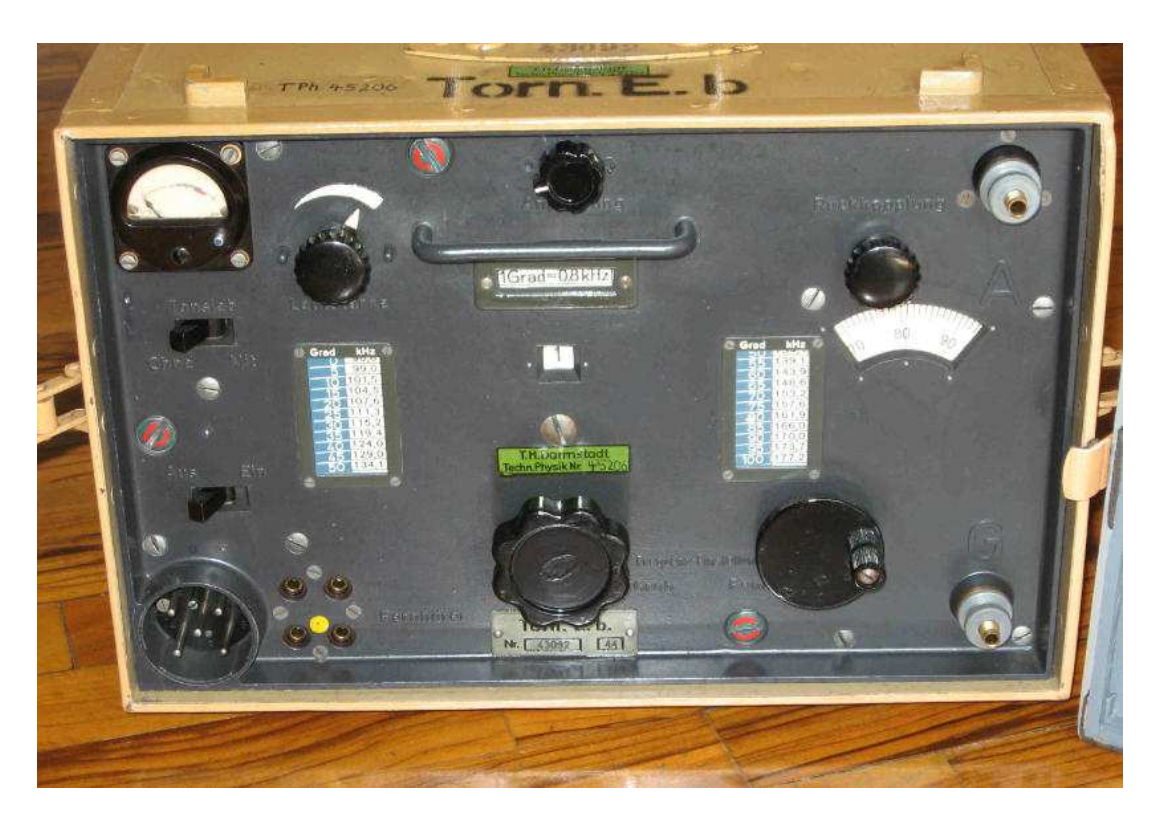

Debbo premettere che questo articolo è stato reso possibile grazie alla cortesia di un caro amico I2HNX Dino Gianni, radioamatore e grande appassionato conoscitore e storico di apparati radio Marconiani ed importante collezionista (fondatore del Museo della Comunicazione Radio in Vimercate - MB - collaboratore del Reparto Radio del Museo della Scienza e della Tecnologia di Milano) che mi ha lasciato in prova un apparecchio radio ambito dai collezionisti: trattasi del **Torn Eb** entrato in servizio nell'esercito Tedesco nel lontano 1939.

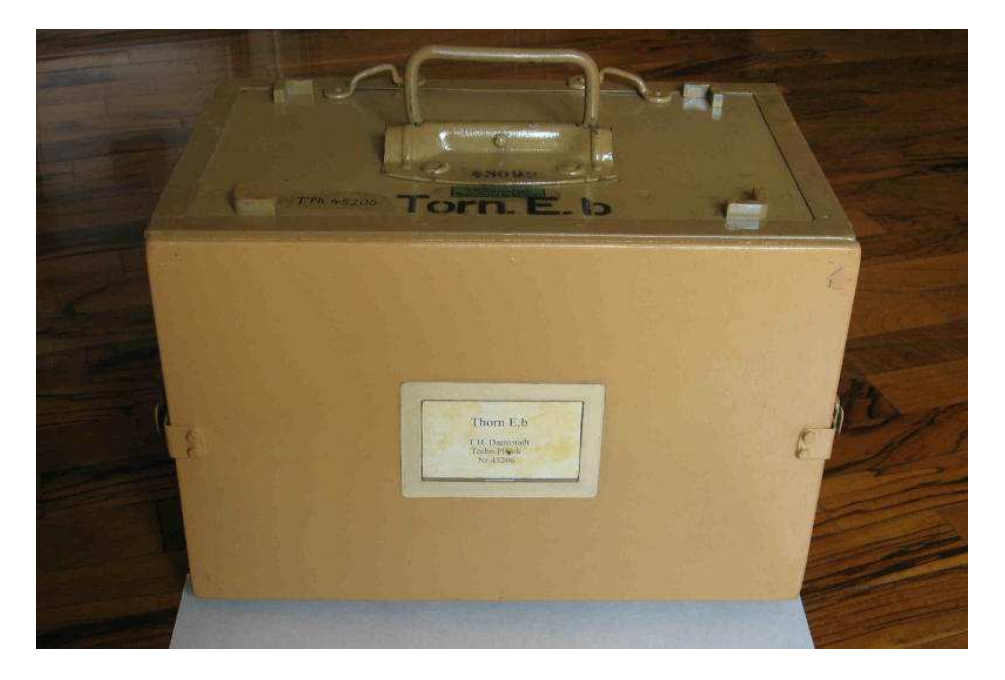

La radio ,progetto Telefunken, poi appaltata nel corso del conflitto ad altre fabbriche tra cui la Lorenz ,ha prestato servizio come apparato di collegamento con diverse colorazioni a seconda del teatro di guerra ove impiegato; nel corso del conflitto della seconda guerra mondiale ha subito modifiche circa i materiali impiegati, questo a causa della scarsità degli stessi verso la fine del conflitto. Le prime radio furono

costruite in alluminio ( per essere leggere e spalleggiabili ) ma verso la fine del conflitto come detto, si impiegò la zama, lega pesante, cosa grave è che la zama con l'umidità e il tempo si deforma, rendendo così critica la conservazione ed il restauro dei pochi apparati presenti ai giorni nostri.

Sarò breve nella descrizione, per chi desidera approfondire le caratteristiche elettriche e le modalità di ripristino, il funzionamento e le prestazioni, rimando ai vari siti in rete ,ricchi di dati (es: Torn.eb Radio Receiver, German WWII,WW2 LA6NCA Radio Receivers ) e altri.

Nei siti si trovano pure gli schemi per l'alimentatore al posto delle batterie; quindi mi permetto, per chi non conosca detta radio, di focalizzare l'attenzione sulla costruzione dell'apparato e su semplici e pratici suggerimenti per un pronto intervento di toelettatura e manutenzione in modo che ai pochi fortunati possessori del Torn, venga la voglia di lavorarci un po' e di farlo tornare a risplendere e a parlare.

La radio è semplice ma non spartana, ricca di soluzioni ingegneristiche e costruita con il calibro alla mano, come fosse un orologio svizzero.

Per fare un paragone di costruzione, il metodo costruttivo degli apparati tedeschi del periodo è diverso da quelli U.S.A il cablaggio dei primi è su basette isolanti con montati condensatori e resistenze ordinati alla perfezione, filature squadrate che raggiungono i vari punti, abbondanza di schermature, carter di protezione e molta meccanica ,i secondi Made in U.S.A sono costruiti più snelli con componenti saldati direttamente agli zoccoli delle valvole e filatura diretta e con valvole diverse per ogni specifica funzione.

Elettricamente il Torn E.b è un ricevitore a reazione con impiego di 4 valvole RV2P800 tutte uguali come si usava fare negli apparai militari in modo da rendere facile la sostituzione.

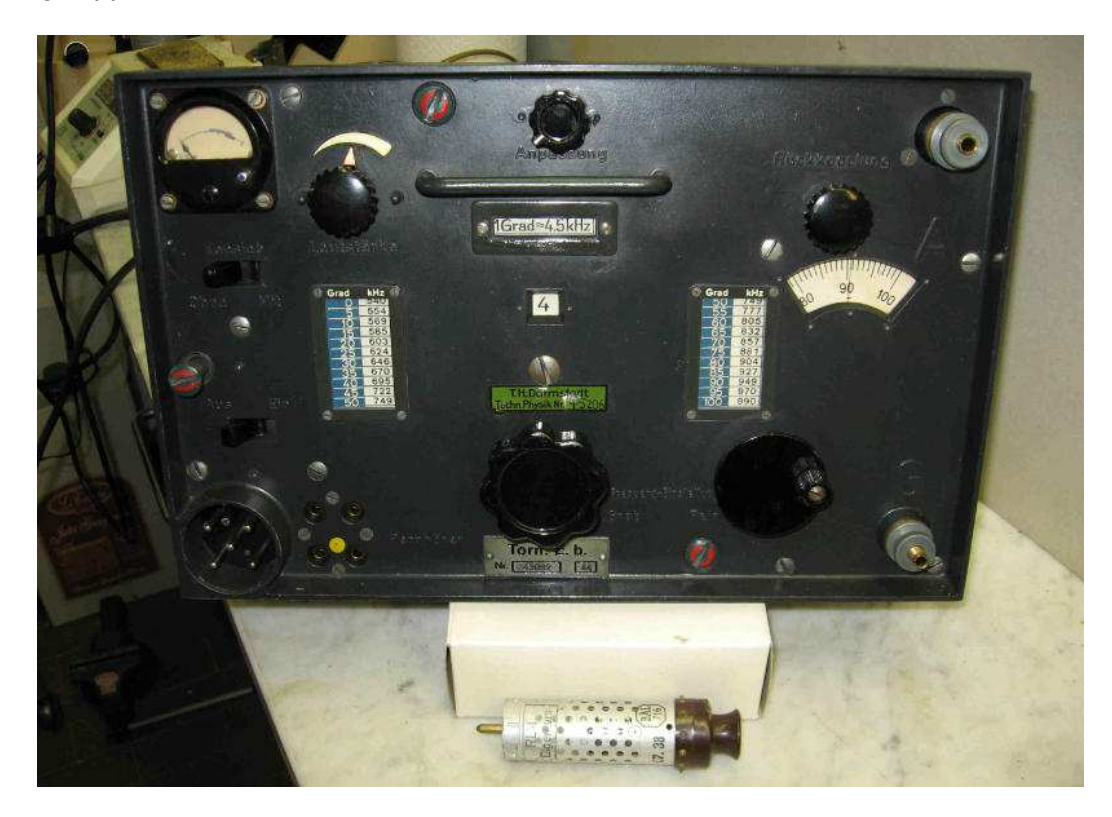

Uso campale ( spalleggiabile) ricezione **AM e CW** con filtro ad 800 Hz in bassa frequenza ;il segnale d'antenna incontra due stadi ad alta frequenza, un detector a reazione ed uno stadio di bassa con uscita in cuffia ad alta impedenza, questo è il semplice circuito.

Le gamme consistono in **8 bande da 97 kHz a 6970 KHz,** alimentazione con batterie (separate dall'apparecchio) 2v per i filamenti e 90 V per l'anodica.

I comandi. cambio gamma a tamburo rotante che mostra i riferimenti in frequenza su due finestrelle anteriori, manopola di sintonia che comanda il variabile ed una scala tarata in kHz, comando reazione, comando volume, accordo di antenna azionabile a moneta o con cacciavite , interruttore acceso spento e filtro CW. Prese per 2 cuffie, prese antenna, terra e alimentazione e strumentino per verifica voltaggi completano l'RX. Notare che con il perdurare del conflitto, la scarsità dei materiali ed il bombardamento della fabbrica Gossen che produceva strumenti, lo strumentino viene soppresso ed al suo posto appare una targhetta con indicati i voltaggi di alimentazione.

L'apparato è a tenuta stagna, per l'apertura vanno svitati dei vitoni con taglio a moneta che lasciano libero lo chassis dal cofano, suggerisco di pulire bene cofano e vitoni con gasolio, asciugare il tutto e ingrassare leggermente filetti e sedi dei vitoni.

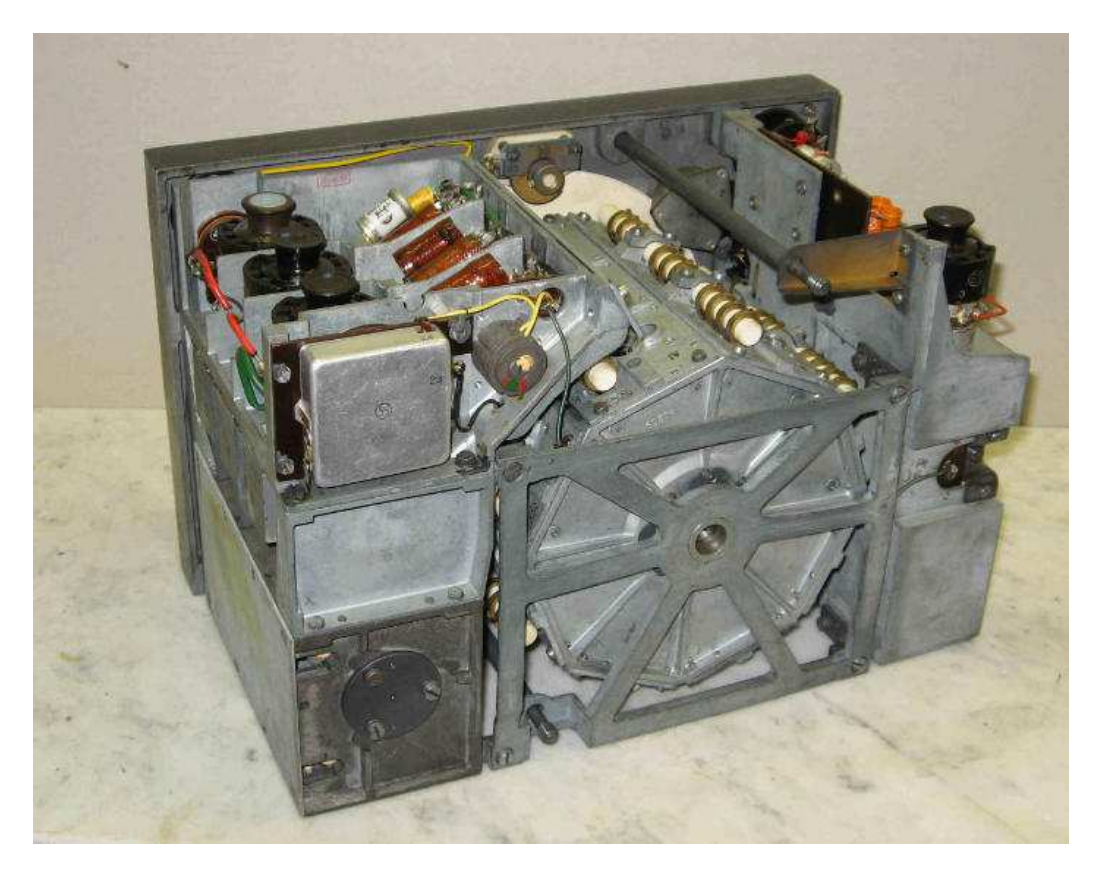

Con lo chassis a vista si notano le valvole **RV2P800** facilmente raggiungibili, esse sono particolari, cilindriche e rivestite da un tubo forellato che scherma il bulbo vitreo e funge anche da dissipatore di calore, il bloccaggio delle valvole nelle loro sede si effettua esercitando una pressione su di un pomello in bakelite presente sullo zoccolo della valvola stessa, una volta inserite nella loro sede il contatto è perfetto.

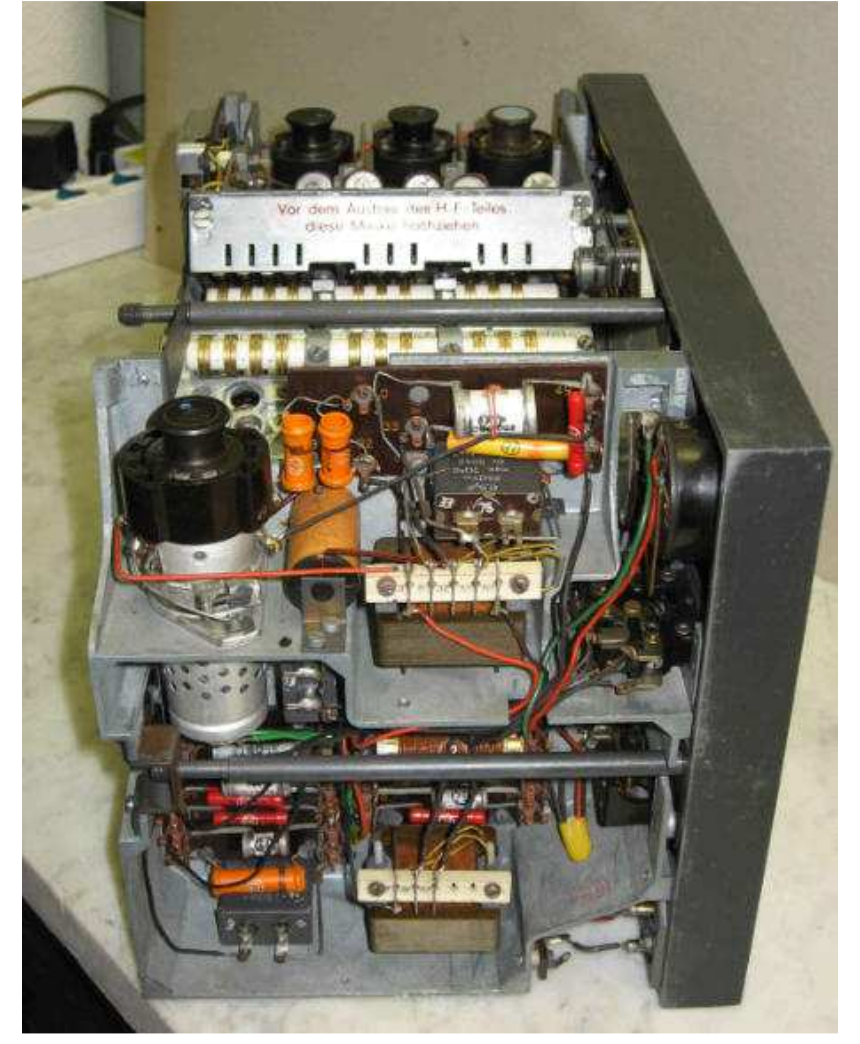

Al centro dello chassis troneggia l'imponente tamburo rotante, 8 gamme con gruppi di 3 bobine per gamma, ogni bobina è avvolta su adeguato supporto per ottenere il Q più alto possibile e schermata da un carter, i contatti sono in oro fissati su barrette in ceramica per evitare perdite di radio frequenza.

I progettisti hanno realizzato un tamburo rotante di alta precisione, la molla di contrasto che blocca il tamburo sulla gamma prescelta è formata da una piccola balestra in molle di acciaio simile a quelle degli autocarri.

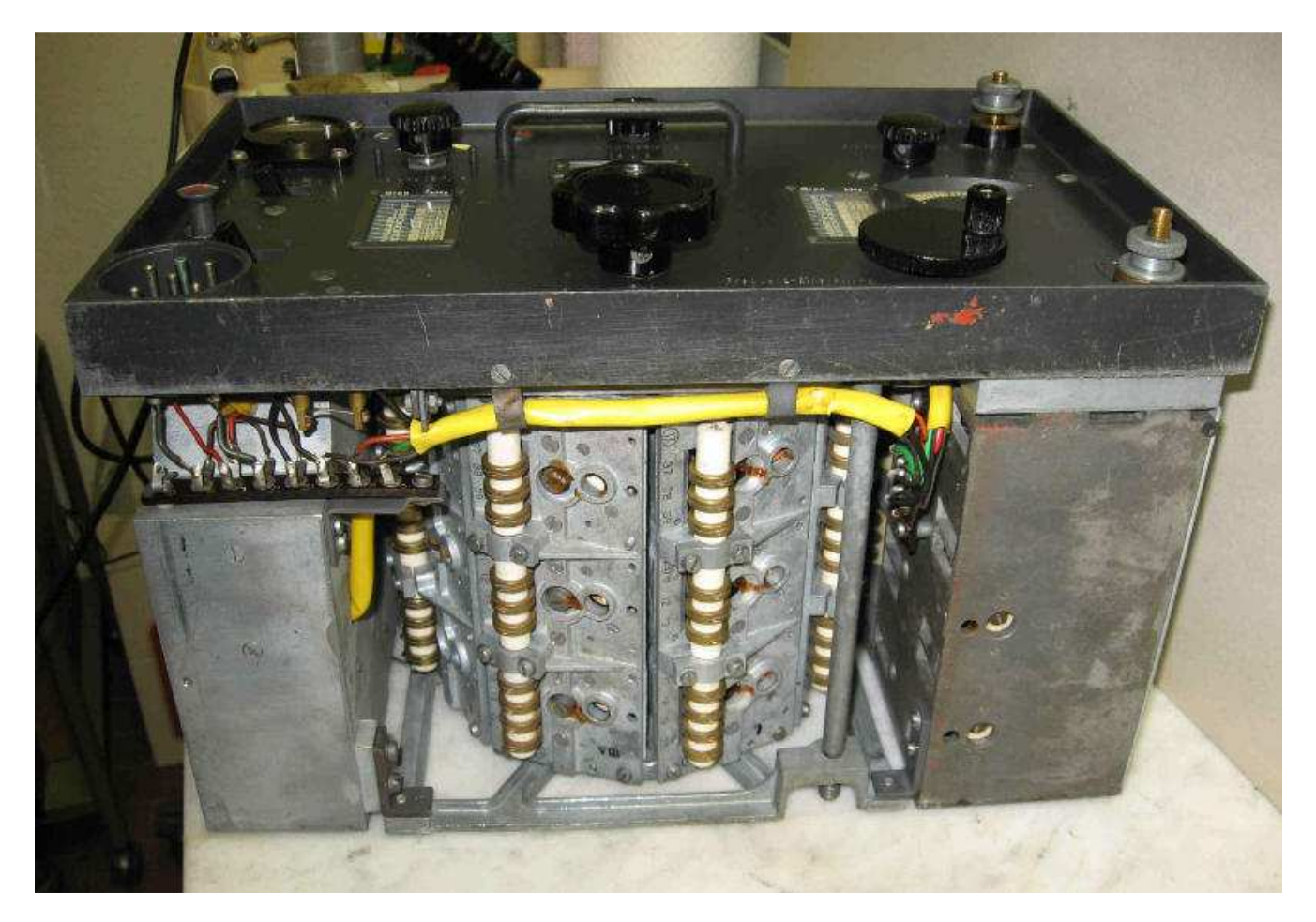

Il variabile a 3 sezioni su cuscinetti e con demoltiplica da ingranaggi è un capolavoro di meccanica.

Pure il variabile di reazione è morbido e graduale nel suo intervento.

Una volta rinfrescata nella lubrificazione la radio, durante l'uso ,non presenta nessun gioco meccanico anche gli interruttori scattano precisi e senza incertezze.

Per coloro che non intendano fermarsi alla toelettatura e che vogliano operare revisioni elettriche, segnalo che ogni componente presenta stampigliato il valore, viene così facilitata la ricerca guasti e la riparazione.

Dopo aver aperta la radio suggerisco un pulizia con impiego di leggero soffio d'aria con bombolette per computer e con uso delicato di un pennello del 10 ,così facendo si leverà quella patina cinerea creata dal tempo complice l'inevitabile umidità che si infiltra nel microclima all''interno del contenitore.

L'apparato in questione era integro ma necessitava di toelettatura ed ingrassaggio e di impiego di disossidante su vari contatti.

Di grasso se ne usi quanto basta, quello incolore per motori è ottimale, attenzione a non imbrattare la scala frequenze, problematico ripulirla, pena il rovinare la vernice che porta stampigliate le frequenze in questione, ciò sarebbe un disastro.

Per disossidare i vari contatti usare pochissimo liquido spruzzato non sui contatti ma su un cotton fioc e usare quest'ultimo per pulire, suggerisco particolare attenzione a non imbrattare i supporti ceramici che sono leggermente porosi e possono rimanere impregnati, leggera lubrificata con pennellino anche alle molle degli interruttori.

Le valvole i loro contatti laterali e le loro sedi vanno sottoposte alla stessa cura di pulizia e di impiego di disossidante, uno scovolino per pipa tornerà utile per i contatti a spinotto.

Passando all'esterno dell'apparato ed al frontale manopole comprese ,dato che la vernice è vecchia di oltre 70 anni impiegare un buona cera non abrasiva per auto e ovatta e molta delicatezza, lavorando su piccole superfici alla volta e verificando il buon esito del lavoro; ricordarsi anche di lubrificare con pennellino ed olio Singer gli assi delle manopole e le prese di antenna e terra.

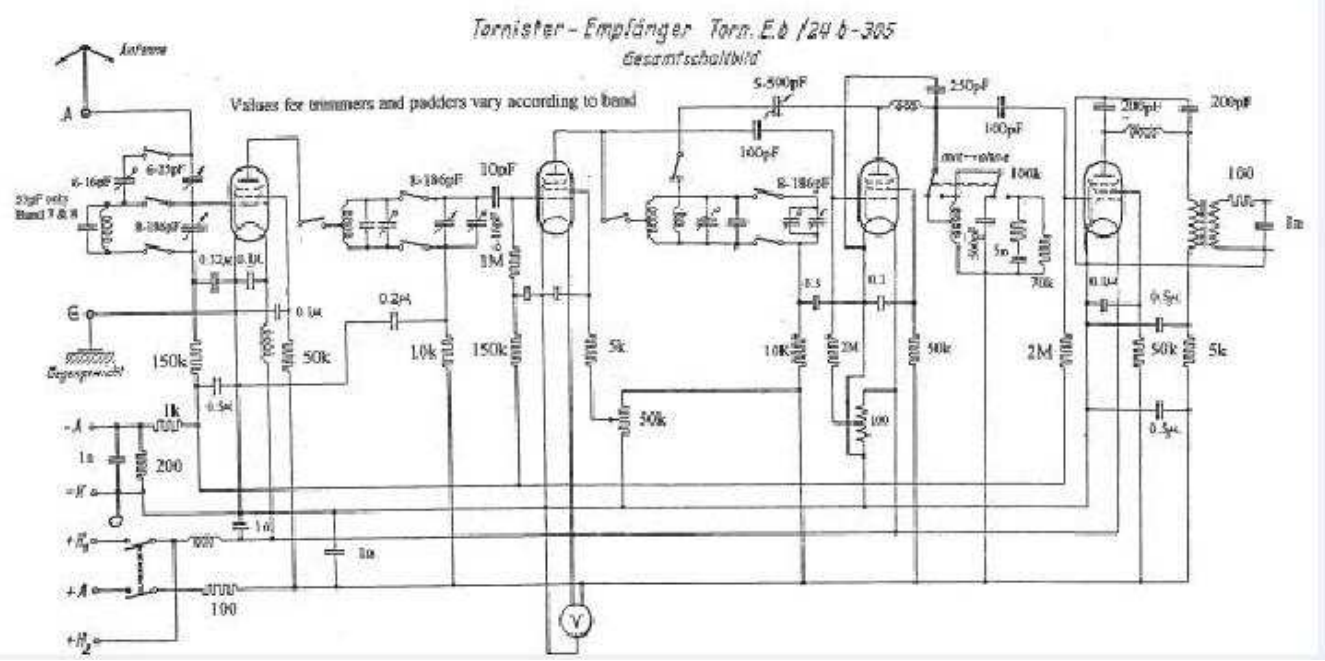

Il vetril usato delicatamente e spruzzato su un panno morbido pulirà egregiamente le finestrelle frequenze e quella dello strumentino. Per ritocchi a graffi o a scalfitture sono ottime le vernici per modellismo, coprenti e di facile applicazione a pennello. Verificata la completa toelettatura e recuperata la pastosità dei comandi si richiude il tutto e si può dare tensione, si avrà il piacere di riascoltare l' apparato.

Queste semplici manutenzioni ci avranno giovato in svago, arricchimento del nostro bagaglio storico culturale e salvataggio di un pezzo raro di Radio Storia e ci avranno resi fieri di appartenere ai volonterosi dell'area del fare.

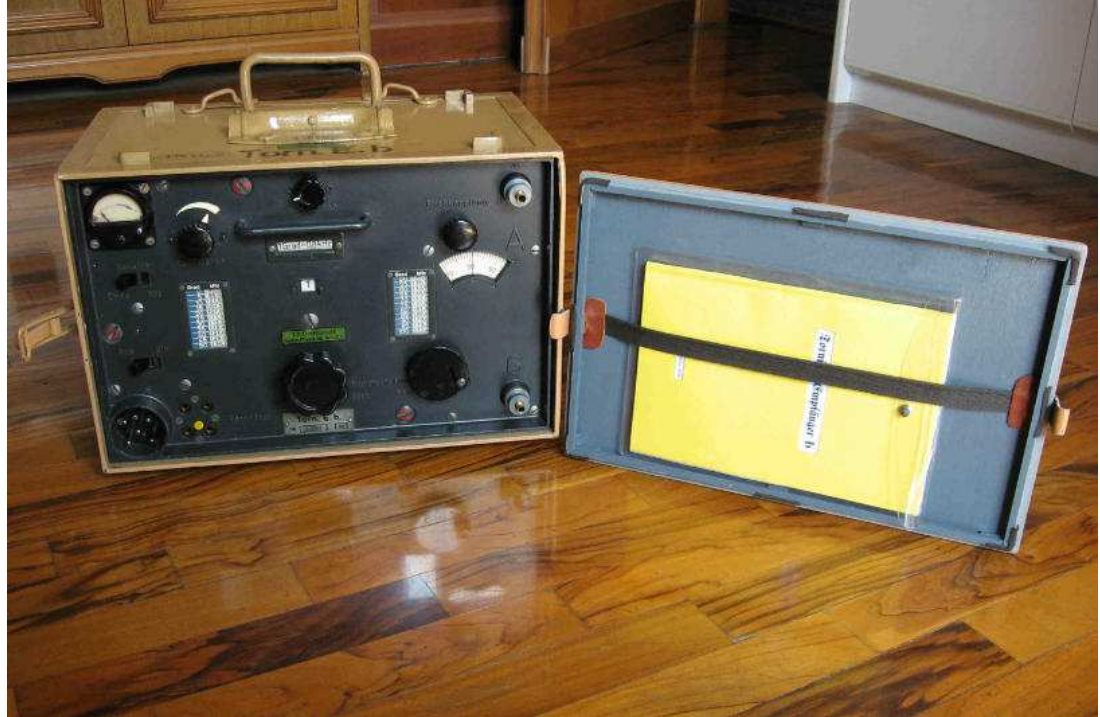

Molte grazie per la pazienza avuta nel leggermi, cordialità e buoni ascolti.

#### **I1 - 11454 SWL Lucio Bellè.**

http://www.radiomuseum.org/r/mil\_tornister\_empfaenger\_b\_b.html

http://www.nonstopsystems.com/radio/pdf-hell/article-walker-torn-eb.pdf

https://www.youtube.com/watch?v=FgRI\_VgWPl4

# Ripetitore Tv Digitale DVB-S 1200 MHz 10 GHz

## **Di Fabrizio Bianchi IW5BDJ**

**La prima parte è stata pubblicata sul n° 41, i testi sono presentati da Antonio Musumeci IK1HGI ik1hgi.qrss@gmail.com**

#### **SECONDA PARTE**

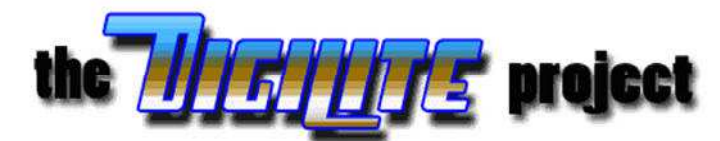

#### **La catena di amplificazione a 480 MHz**

E' Stata ricavata da dei vecchi amplificatori di IF della vecchia TV analogica come si vede nella Fig 16, al suo interno ci sono degli amplificatori ibridi della Philips ( OM336-OM339 ) con banda passante 40 – 860 MHz, quindi adatti ad amplificare i 480 MHz.

Questi circuiti hanno un' alta dinamica e grande amplificazione e sono alimentati a 24 Volt per avere una buona linearità del segnale.

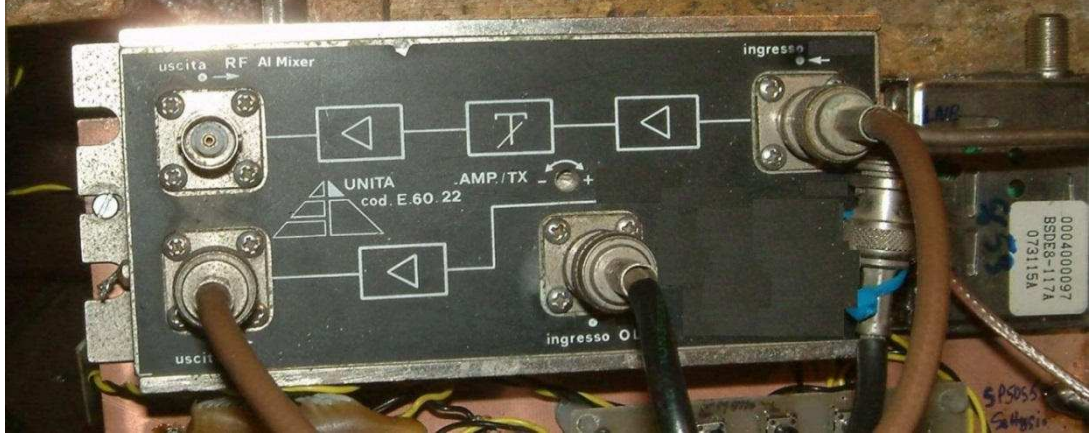

Inoltre la catena composta da due amplificatori ibridi ha una regolazione di guadagno permettendo di avere un' uscita tra un minimo di 5 dB e un massimo di 15 dB, segnale più che sufficiente a pilotare il Mixer. Fig.16

Fig. 16 L' amplificatore a 480 MHz con gli ibridi della Philips recuperato dal surplus

Tutta questa parte fin ora descritta trova alloggiamento in una scatola che si trova in un quadro all'interno riparata dalla pioggia.

Da questa scatola parte un cavo coassiale da TV (75 Ohm) che porterà il segnale e l' alimentazione a 12 volt alla parte del vero e proprio convertitore che si trova in un contenitore stagno all' esterno sul palo di sostegno con le antenne di trasmissione e ricezione.

#### **Parte esterna**

#### **Il Mixer**

Attraverso il cavo coassiale da Tv arriviamo con il segnale IF a 480 MHz al mixer, qui disaccoppiamo la continua a 12 Volt che ci servirà per l' alimentazione del convertitore.

Il Mixer è costruito su circuito stampato 36x36mm in Laminato doppia faccia per alta frequenza della Rogers tipo 5880 spessore 0.6 mm.

Il componente Mixer è un smd della Hittite il tipo H220 e può lavorare da 5 a 12 GHz, qui le caratteristiche tecniche e i dettagli di montaggio: http://www.hittite.com/content/documents/data\_sheet/hmc220ms8.pdf Al Mixer oltre all' IF arriva anche l' Oscillatore locale alla frequenza di 10 GHz generati con un circuito a DRO ed esce dalla conversione un segnale risultante 10000+480 = 10480 MHz e 10000-480=9520.

L' uscita del Mixer è direttamente in cavità vedi Fig. 16

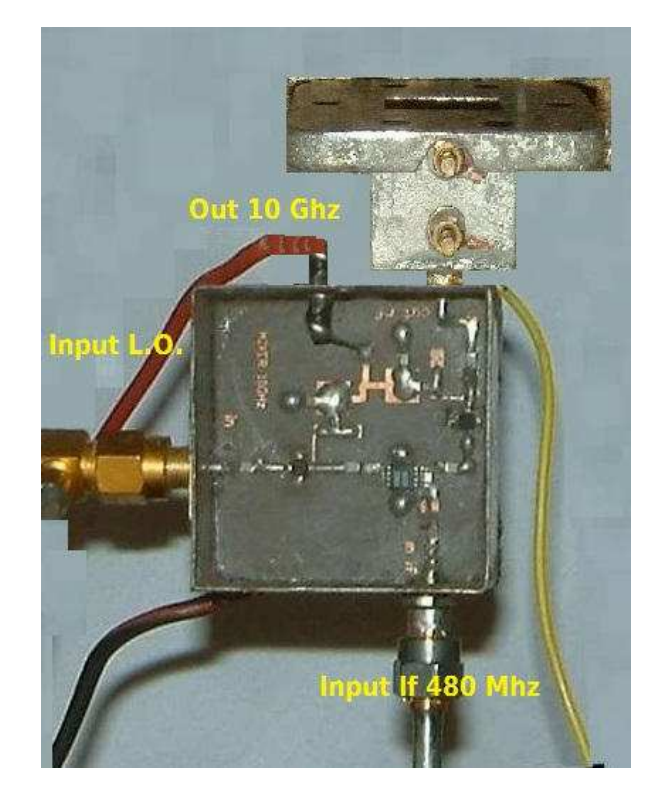

Fig. 16 Il Mixer con l' uscita direttamente in cavità

#### **L' oscillatore a 10 GHz a DRO**

Il modulo dell' oscillatore locale a 10 GHz è composto da un transistor della Siemens e un DRO che oscilla ad una Frequenza intorno a 10 GHz.

Anche questo circuito è costruito su circuito stampato 36x36mmm in Laminato doppia faccia per alta frequenza della Rogers tipo 5880 spessore 0.6 mm.

Il circuito è tratto da un applicazione del transistor BFP405 pubblicata dalla Infineon al link: http://www.infineon.com/dgdl/AN002.pdf?folderId=db3a304313b8b5a60113d4239297042f&fileId=db3a3043 1400ef6801142771e61c0770 dove possiamo trovare tutte le indicazioni per la costruzione.

Dettagli in Fig.17 – 18

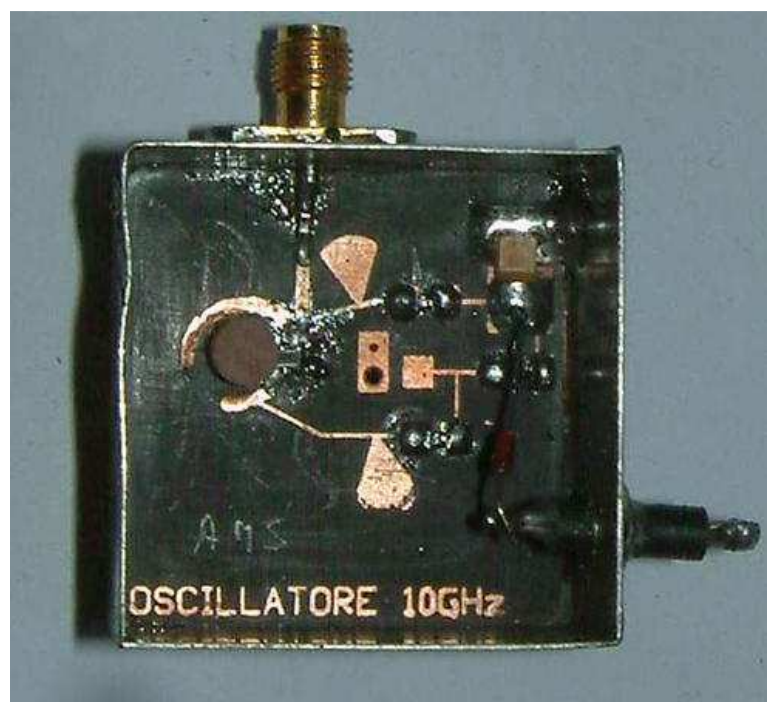

Fig. 17 L' oscillatore a DRO a 10 GHz

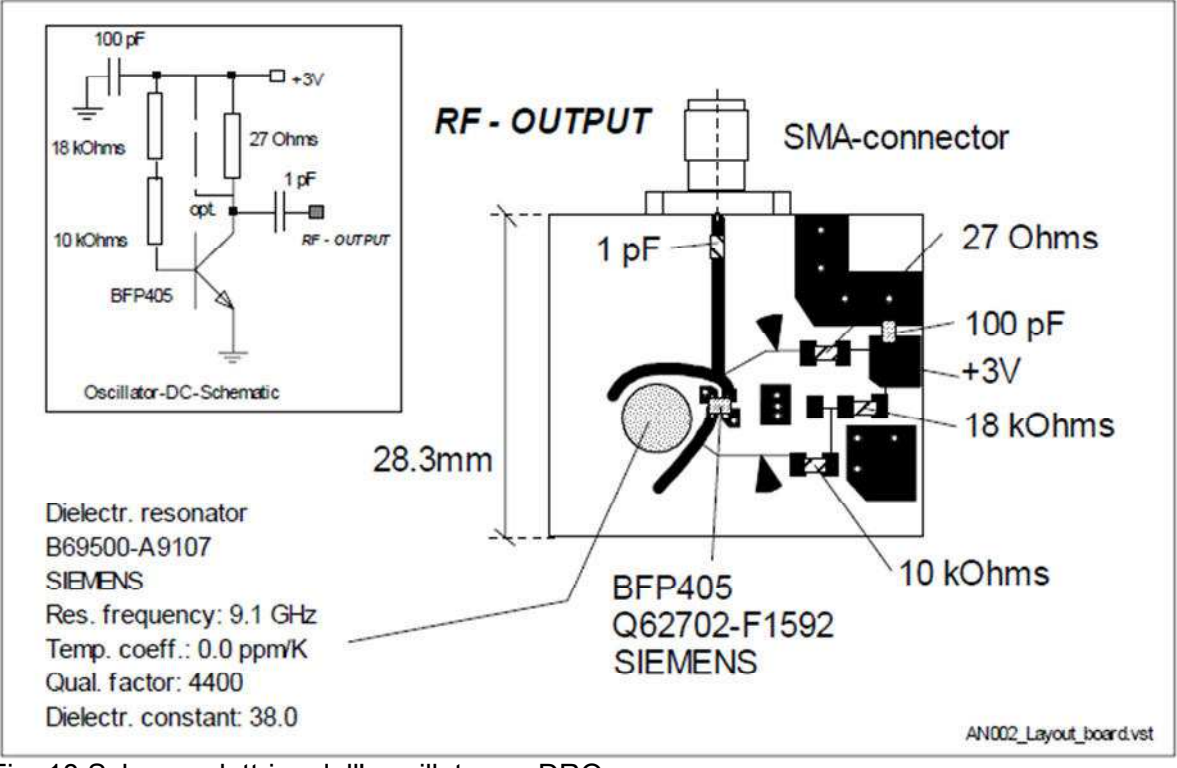

Fig. 18 Schema elettrico dell' oscillatore a DRO

### **Il Filtro in cavità a 10 GHz**

All' uscita del Mixer abbiamo un prodotto della conversione che sarà la somma tra l' oscillatore locale a 10 GHz e la IF a 480 MHz, ma avremo anche la differenza, cosa che a noi non serve e pertanto va eliminata. Questo lo facciamo con un filtro che alla sua uscita da solo il segnale a noi interessato e cioè il prodotto somma 10 GHz + 480 MHz.

Il filtro che abbiamo adottato è un filtro in cavità del tipo a iris con una banda passante di 50 MHz e una perdita di inserzione di 3 dB.

Questo filtro è stato ricavato da degli appunti di G3JVL, qui riportiamo il link dove si può vedere il progetto per la costruzione: http://www.microwave-museum.org/exhibits/mwm0023.htm

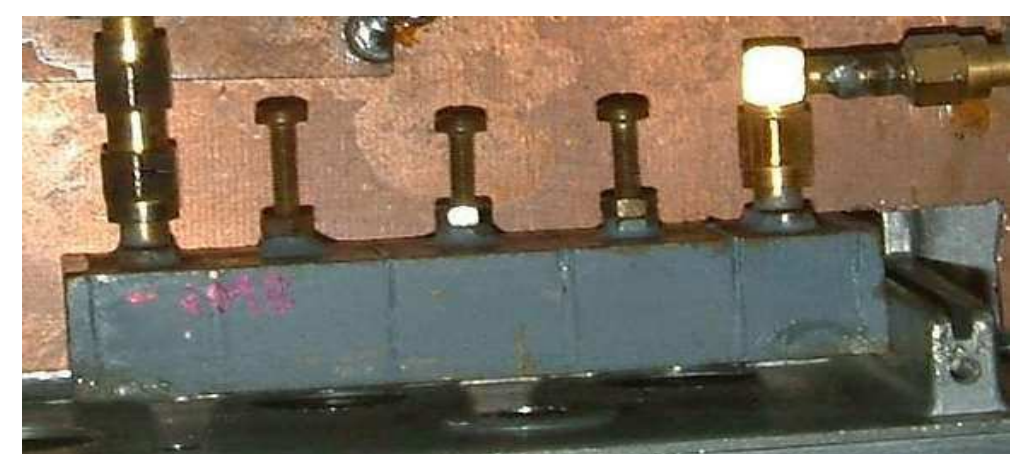

Alcuni dettagli nelle Fig. 19 – 20 - 21

Fig. 19 Il filtro costruito con ingresso/uscita su Sma

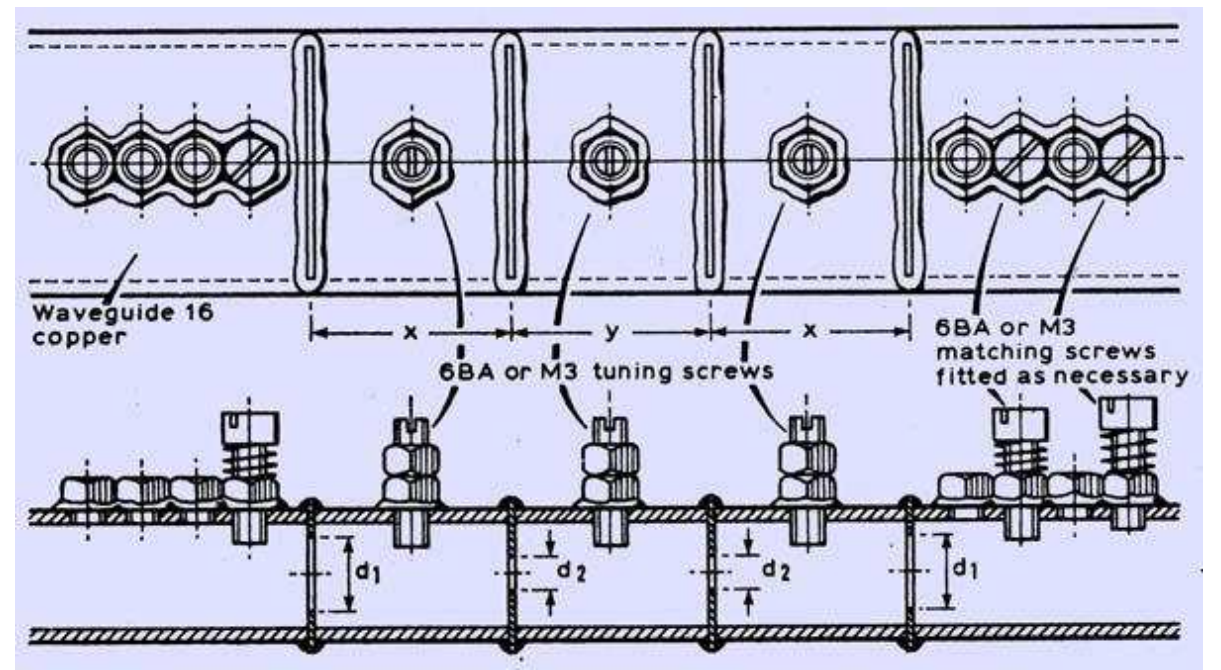

Fig 20 Le misure del Filtro a 10 GHz

Ma dato che abbiamo fatto il Mixer con uscita in cavità possiamo usare anche un filtro di commercio trovato in vecchi ponti telefonici come si vede in Fig. 21

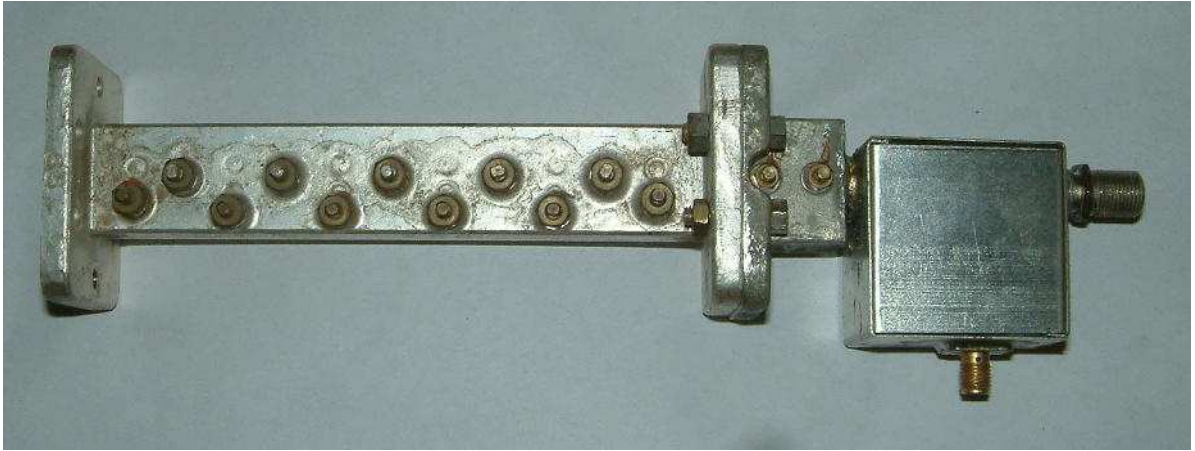

Fig. 21 Mixer e filtro a 10 GHz recuperato dal Surplus

Questo filtro ha le stesse caratteristiche di quello costruito in casa, ma ha solo dei fianchi molto più ripidi in quanto è studiato da un ' industria e poi è completamente trattato all' interno in Argento, comunque la funzione è la solita.

Allora all' uscita di questi filtri abbiamo un segnale pulito privo di spurie che può raggiungere l' amplificatore finale per avere la potenza desiderata.

#### **L' Amplificatore Finale**

Questo è stato trovato nel surplus, è un amplificatore che con pochi milliWatt di ingresso è capace di dare in uscita 800 – 900 mWatts in uscita con una banda da 5,5 GHz a 1 3 GHz sulla carta.

Questo il Link: http://www.componentsandparts.com/Bible-Belt-/Jca-5-5-TO13-5-ghz-microwavepower-amplfier.idx

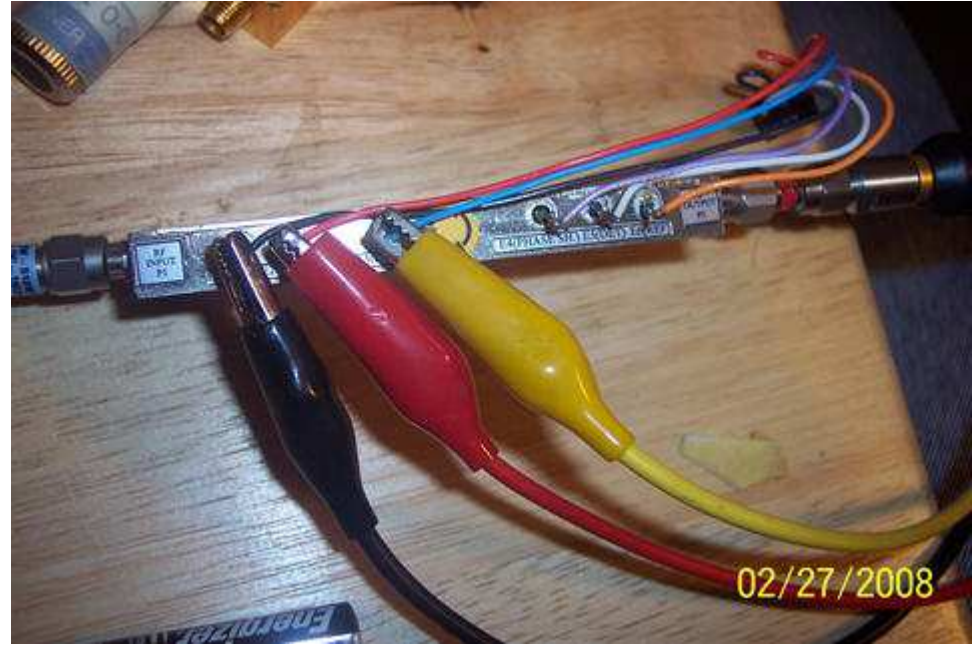

Fig.22

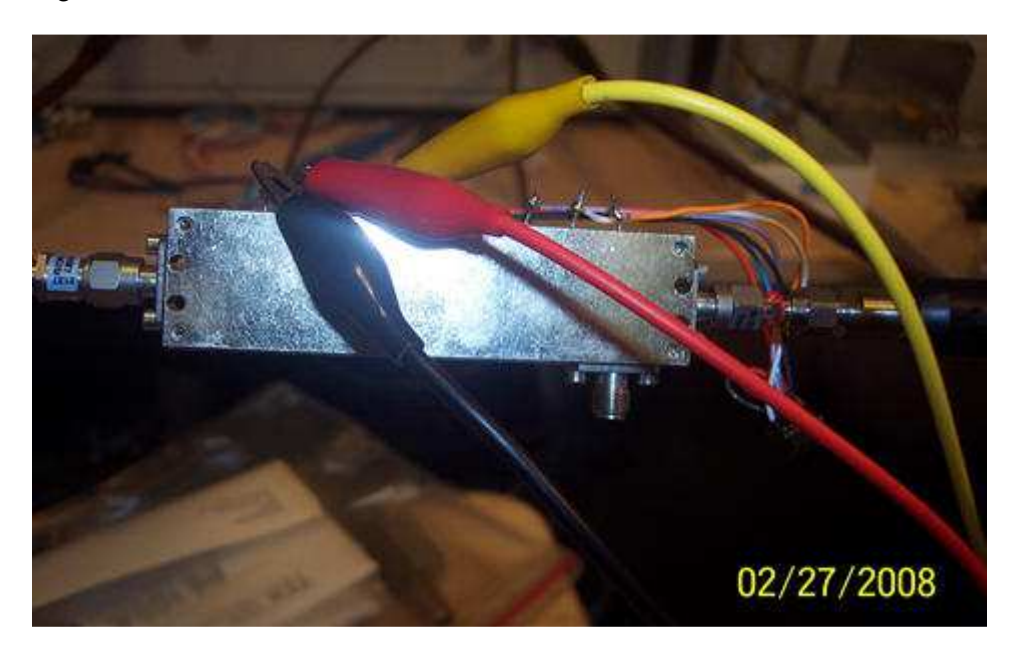

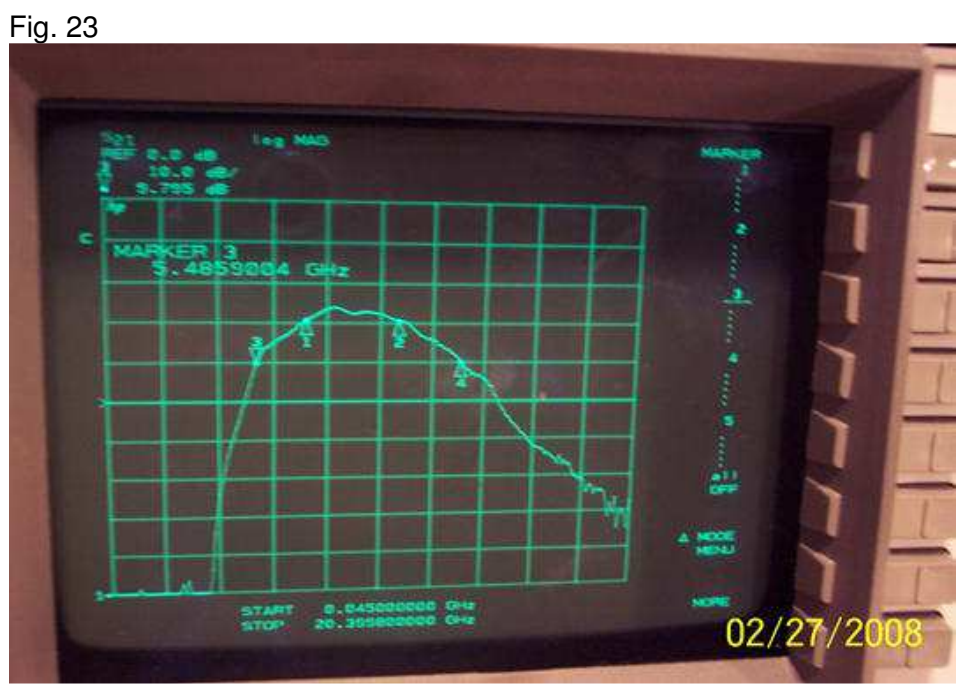

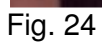

 Il segnale proveniente dal Filtro a 10 GHz attraverso una transazione Guida / cavo coassiale entra all' ingresso di questo amplificatore che opportunamente alimentato con i 12 volt da alla sua uscita 800 mWatts.

Questo segnale attraverso una transazione Cavo coassiale/ guida entra in un Power monitor e di seguito raggiunge il T magico per poi essere diviso in 3 per alimentare i 3 Horn. Il fig 25 vediamo il Power monitor.

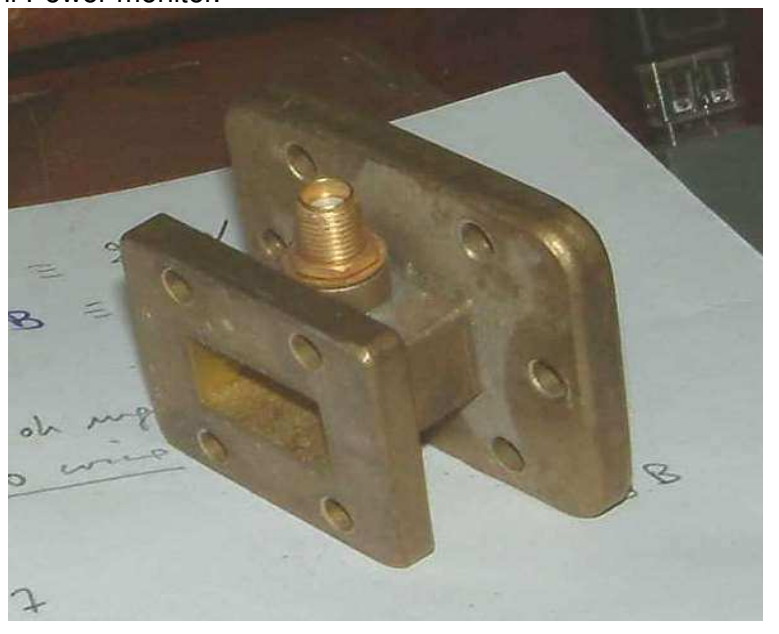

Fig.25 Il power monitor con la presa Sma per il prelievo di una parte di RF per L' AGC Qui vediamo una immagine del sistema montato, Mixer, Filtro, Amplificatore, Power monitor, T magico, Antenne a 3 Horn, Fig. 26

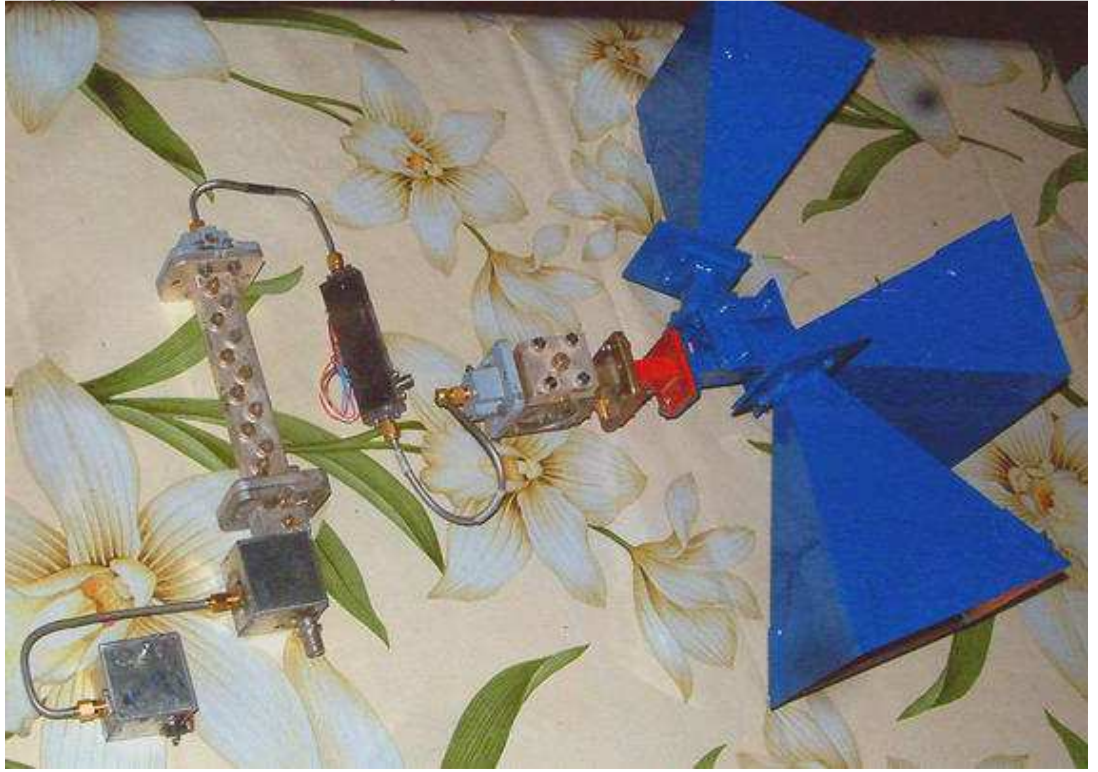

Fig. 26 Il sistema assemblato

All' uscita SMA del Power monitor troviamo una piccola parte di segnale a 10 GHz, che riveliamo con un diodo appropriato a questa frequenza e lo inviamo ad un circuito che amplifica questo segnale in continua per spedirlo in opportuna fase e ampiezza al pin 5 dell' AGC del modulo ricevitore.

Così abbiamo un controllo sia del segnale di ingresso che della potenza di uscita del sistema.

### **Il T Magico**

Il T magico viene alimentato con l' uscita dell' amplificatore con circa 800 mWatts e ha il compito di splittare la potenza in tre parti.

Un normale T magico con entrata in bocca 2 splitta la potenza in due parti, bocca 1 e 3, perché dalla bocca 4 non esce nessun segnale se non il ritorno di onde stazionarie provenienti dai disadattamenti delle due uscite 1 e 3.

Qui vediamo la Fig. 27

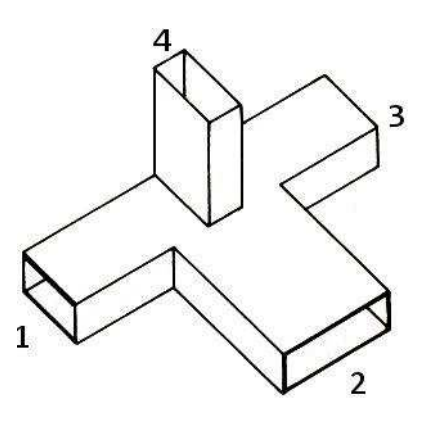

Fig. 27 T Magico

Allora vediamo ora come facciamo a splittare il segnale in tre parti.

Abbiamo detto che se entriamo con il segnale nella bocca 2 Fig. 27 avremo alle uscite 1 e 3 un segnale di -3 dB e nessun segnale sull' uscita 4, che di solito viene chiusa con una piccola ferrite per fare da assorbimento alle eventuali onde stazionarie che vi giungono in caso di disadattamento delle antenne presenti in uscita 1 e 3, in altre parole questa uscita fa la funzione di un circolatore.

Se vogliamo dividere il segnale in 3 parti dobbiamo entrare sulla bocca 1 o 3.

In questo caso supponiamo di entrare nelle bocca 1 avremo tale segnale diviso in tre parti pressappoco uguali sulle uscite 2, 3, 4.

L' uguaglianza dei tre segnali di uscita dipende da dei piccoli congegni meccanici che parzializzano le tre uscite con strozzature della uscita 4 e interferenze provocate da una vite per parzializzare le uscite 2 e 3.

In Fig. 28 e 29 si vedono questi parzializzatori di segnale.

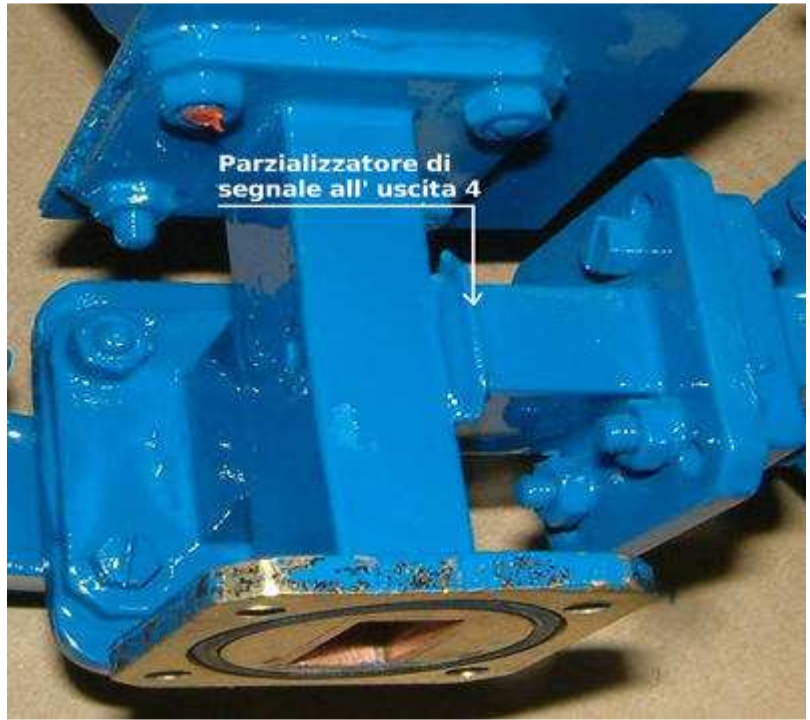

Fig. 28 Qui si vede una linguetta che parzializza l' uscita 4

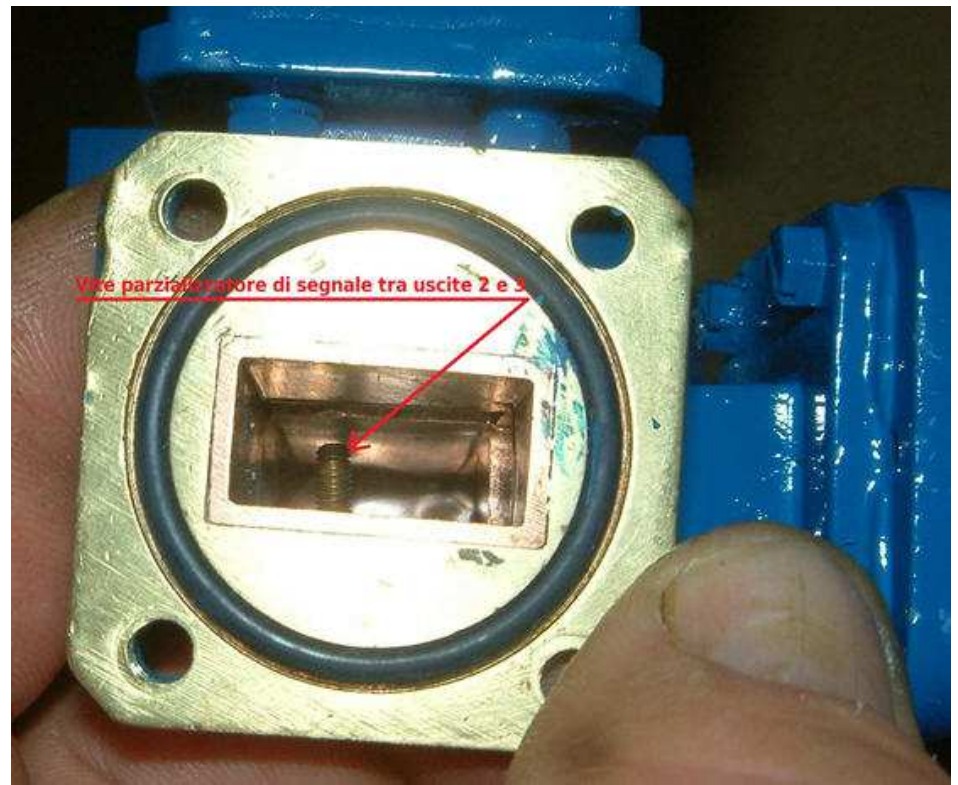

Fig. 29 Qui si vede la vite che parzializza i segnali alle uscite 2 e 3.

#### **La costruzione delle antenne di trasmissione a 10 GHz ( Horn)**

Le tre bocche del T magico opportunamente parzializzate vanno ad alimentare le 3 antenne a 10 GHz che sono del tipo a Horn con un guadagno sulla carta di 20 dB.

Per la costruzione di questi Horn ci siamo riferiti ad un programma che si chiama Hdl\_3b4, questo il Link : http://www.qsl.net/n1bwt/ alla riga sotto indicata scegliere "Download"

**Third beta test version 3 (11/24/98)of HDLANT program -** Download

Gli Horn possono essere costruiti con vetronite doppia faccia di spessore 1.5 mm o con della lastra di rame di spessore 0.7 – 0.8 mm.

Questo programma calcola la superficie dei 4 ( 2 + 2 ) triangoli che compongono l' Horn dando come dati, frequenza, dimensioni della guida e guadagno desiderato.

Con questi parametri il programma Hdl genera un file . Ps Fig. 30 che una volta stampato si ottengono i pezzi i carta per poter incollare e ritagliare la vetronite doppia faccia o la lastra di rame per realizzare l' Horn.

Dalla stampa otteniamo questo, Fig 31 – 32

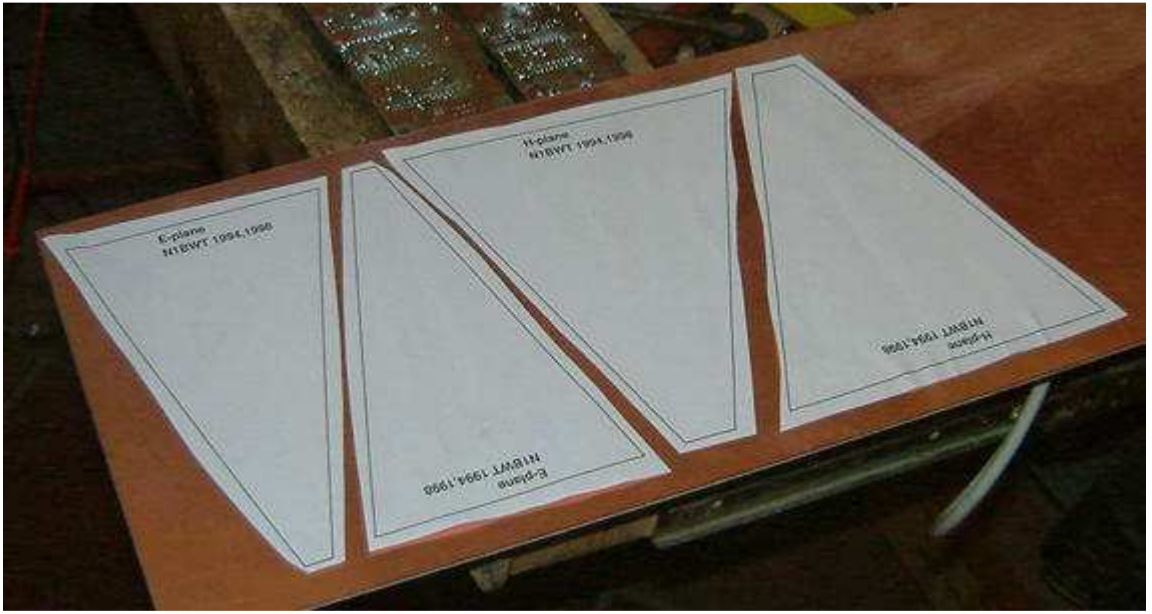

Fig.30 Il disegno che esce dal programma Hdl\_3b4.exe con i dati desiderati

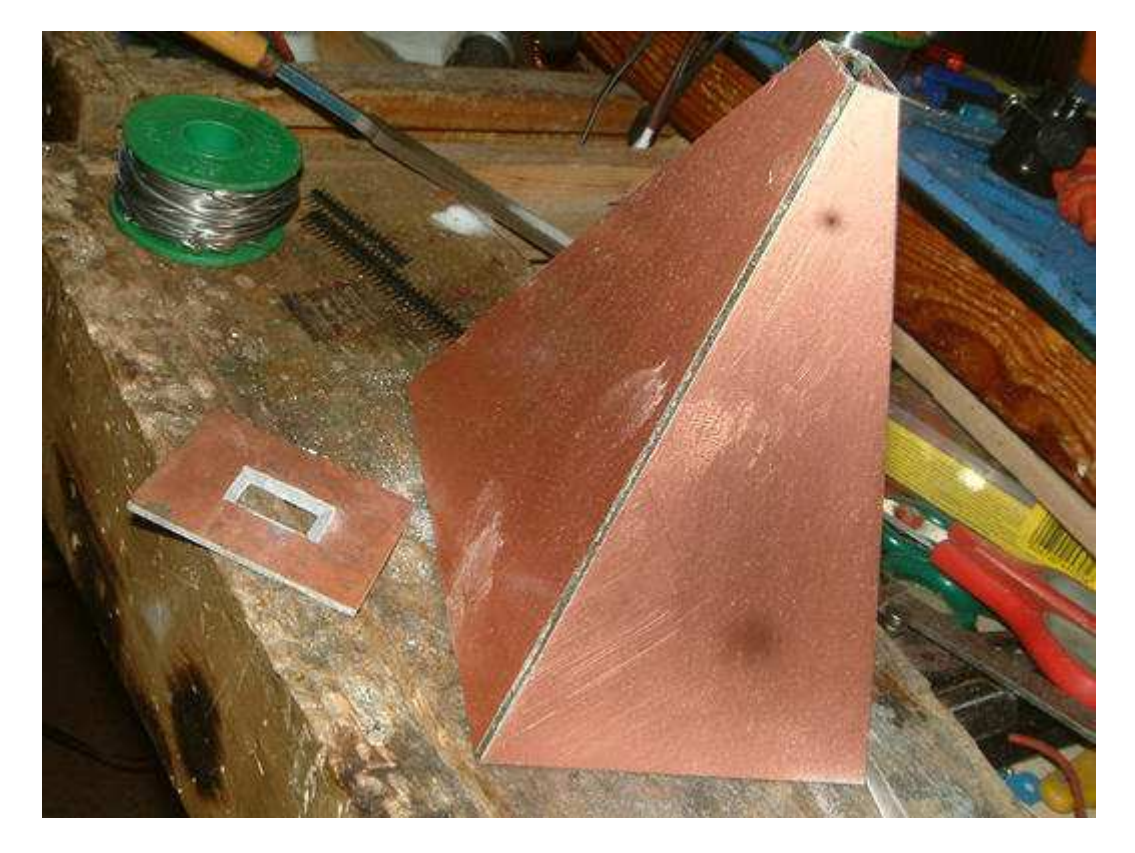

Fig. 31 la costruzione dell' Horn

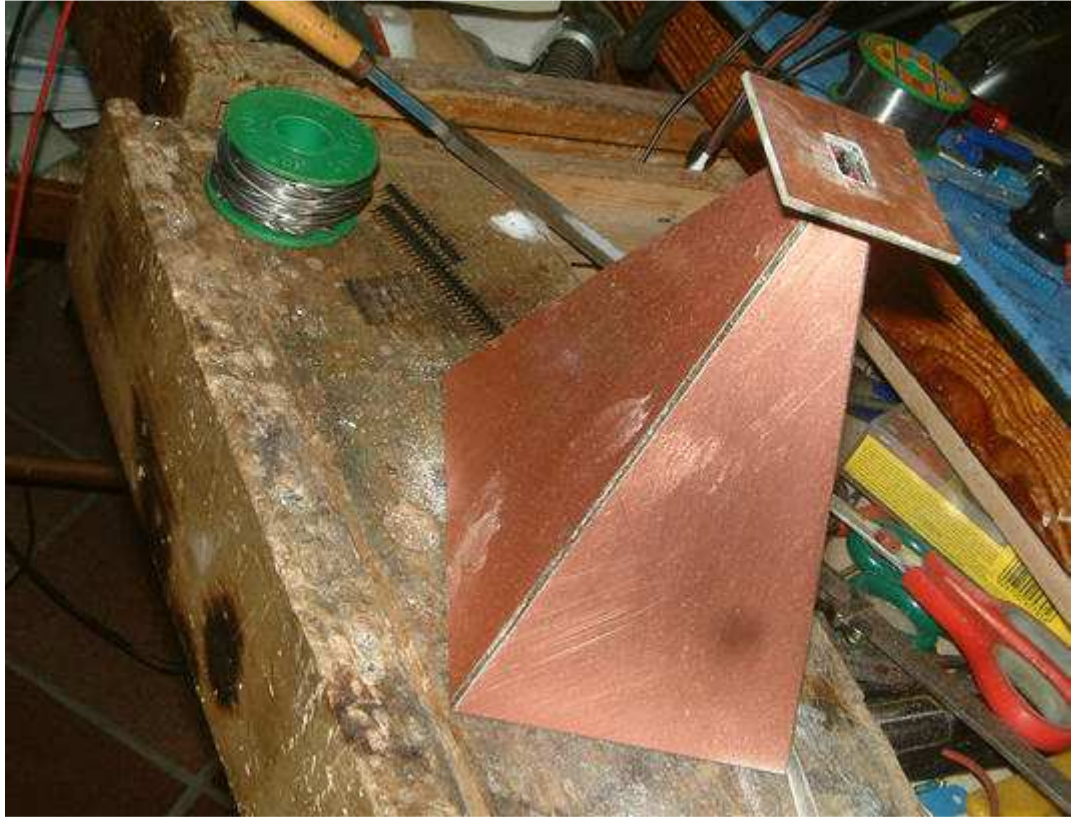

Fig. 32 L' Horn finito

Un sistema simile a questo è già installato nel monte Campi del Chianti da Maggio 2014 con un funzionamento ottimale anche se non ha la doppia conversione come questo descritto nell' articolo e non ha un controllo di AGC per garantire una linearità al variare dei segnali di ingresso e una potenza costante di uscita .

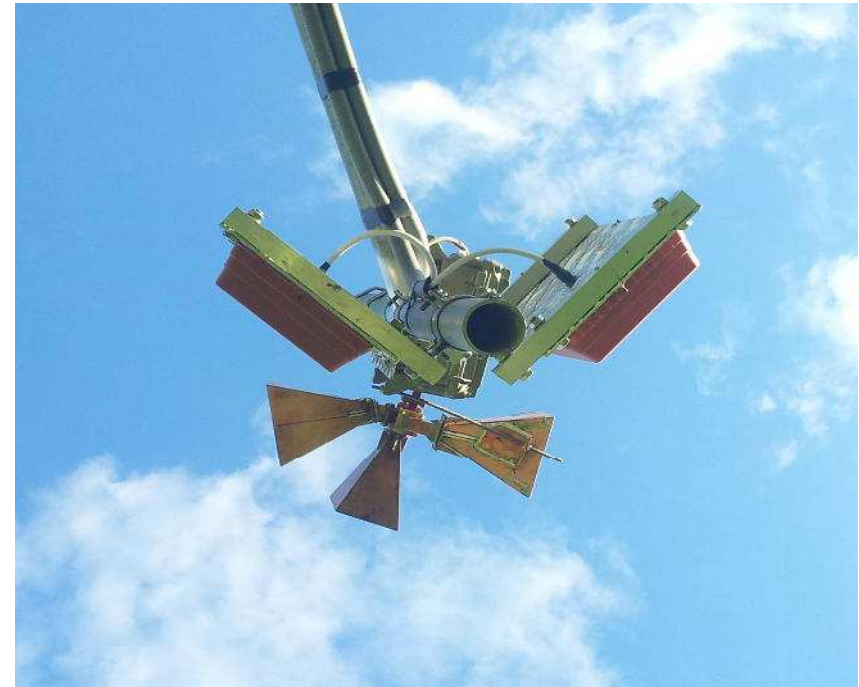

Fig. 33 L' attuale transponder sul monte di Campi

Il sistema invece descritto nell' articolo è attualmente in costruzione nel mio laboratorio, ogni singolo pezzo è stato provato testato e messo in funzione, ma tutto l' insieme deve essere ancora provato e montato.

Seguiranno ancora notizie in merito appena il tutto sarà messo in campo. Segue foto dell' insieme. Fig.34-35-36

-Fig. 34 Insieme del trasmettitore digitale, parte esterna

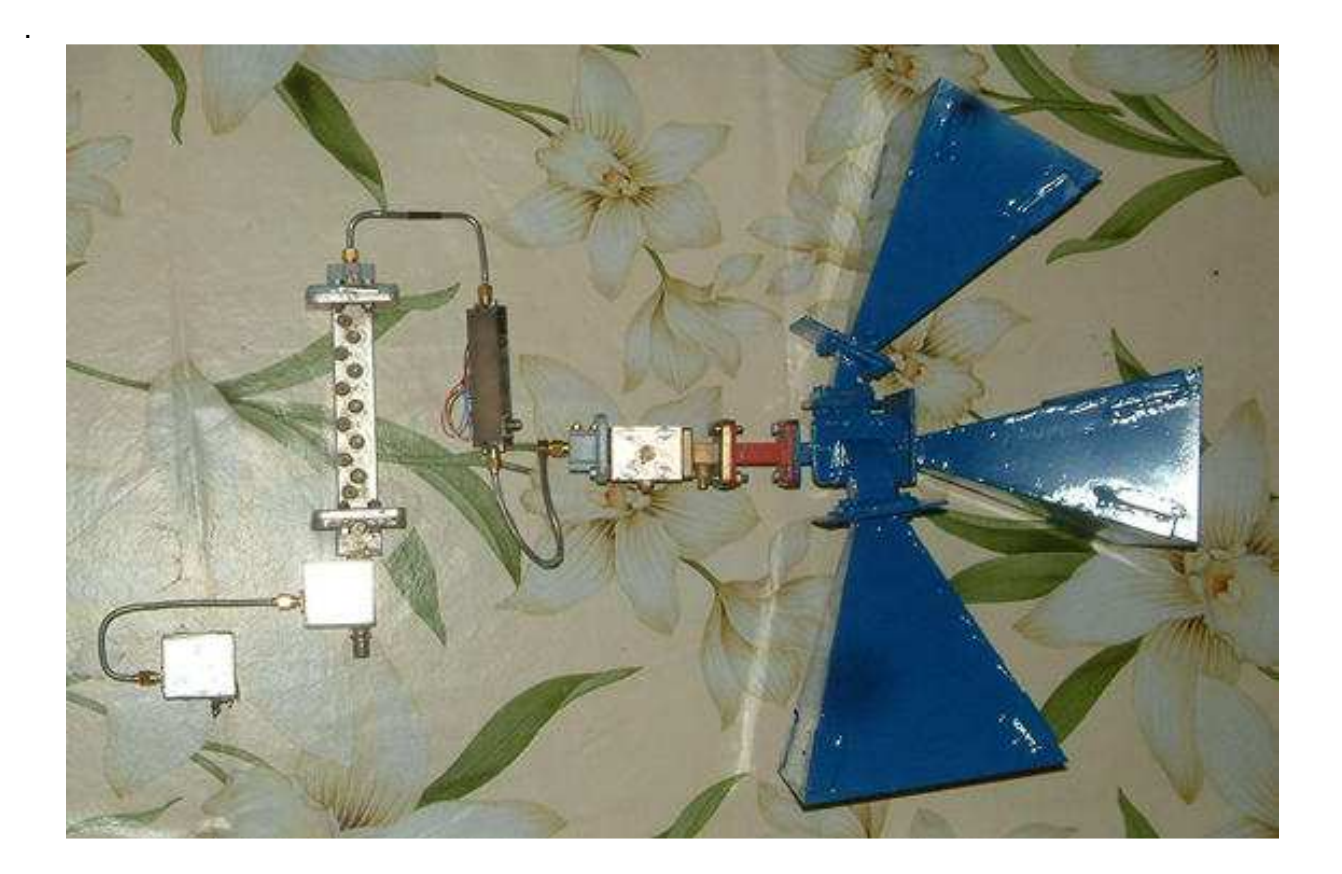

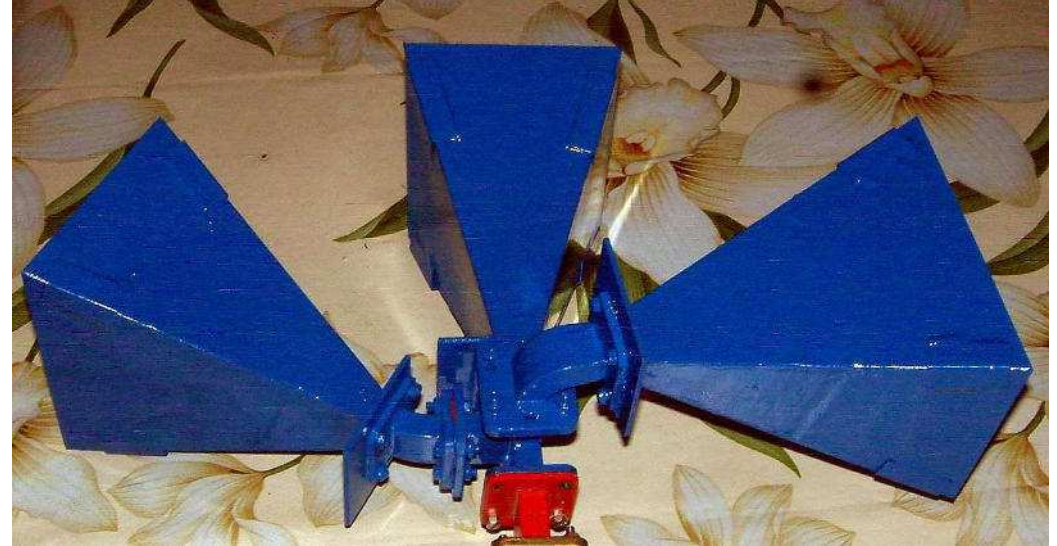

Fig. 35 gli Horn e il T magico

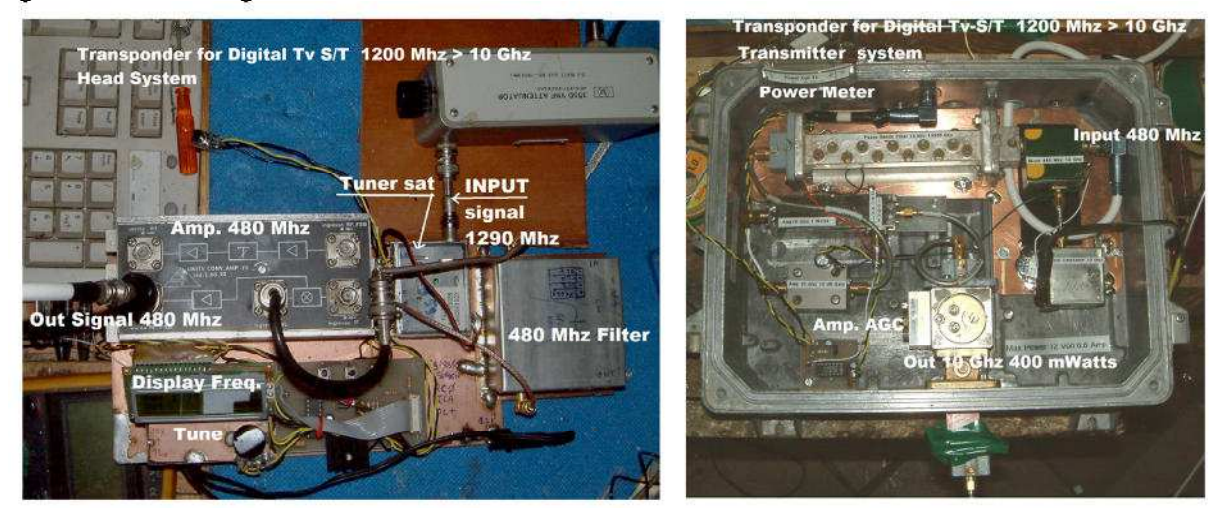

Fig.36 L'assemblaggio finale

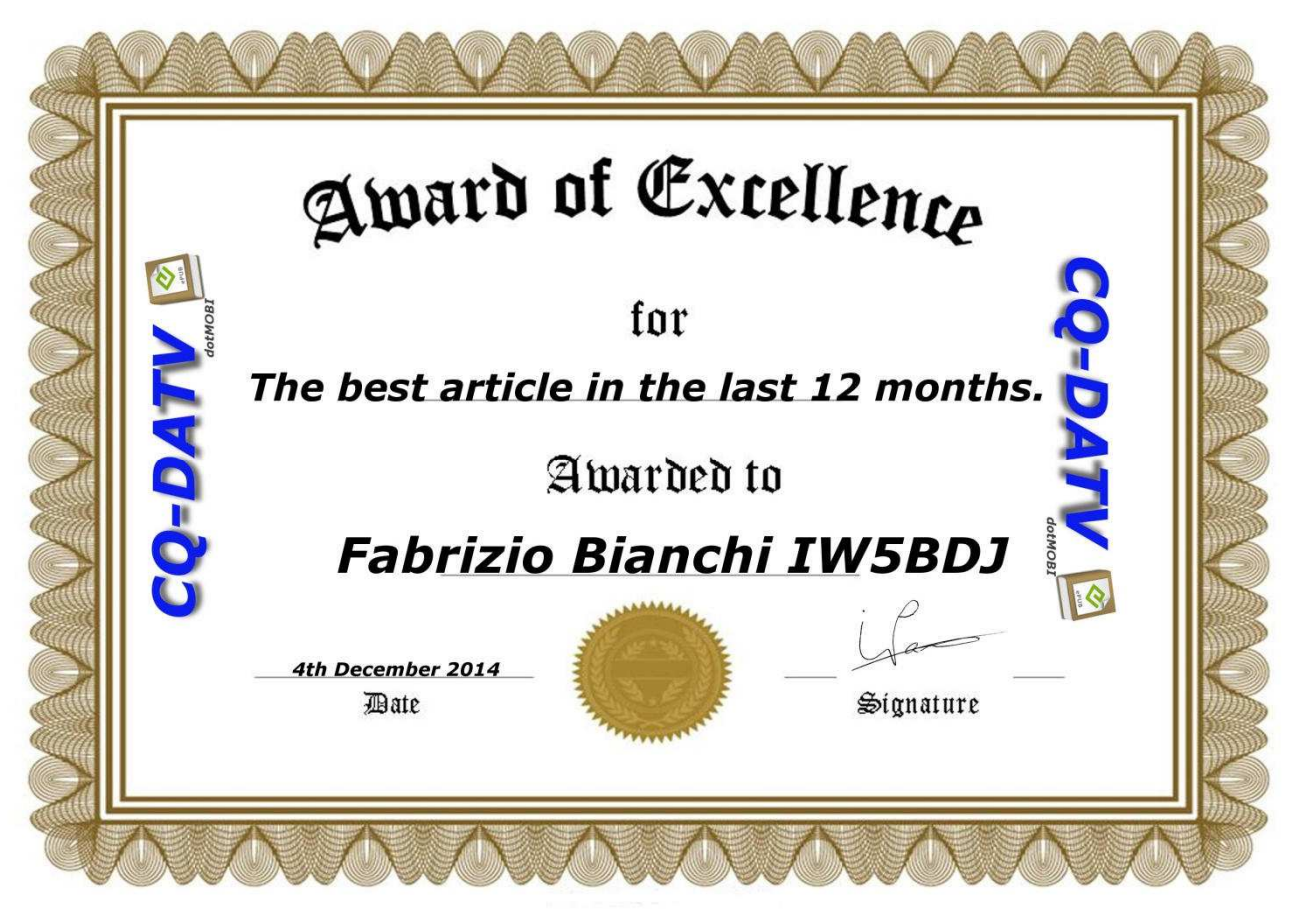

#### **Fabrizio Bianchi IW5BDJ** ha un suo gruppo su Facebook **Digital Amateur Television ATV DVB-S**

Lo spirito di questo gruppo è quello di sperimentare a livello Radiamatoriale, la Televisione Digitale tipo Satellitare DVB-S. La caratteristica principale è l' Autocostruzione.

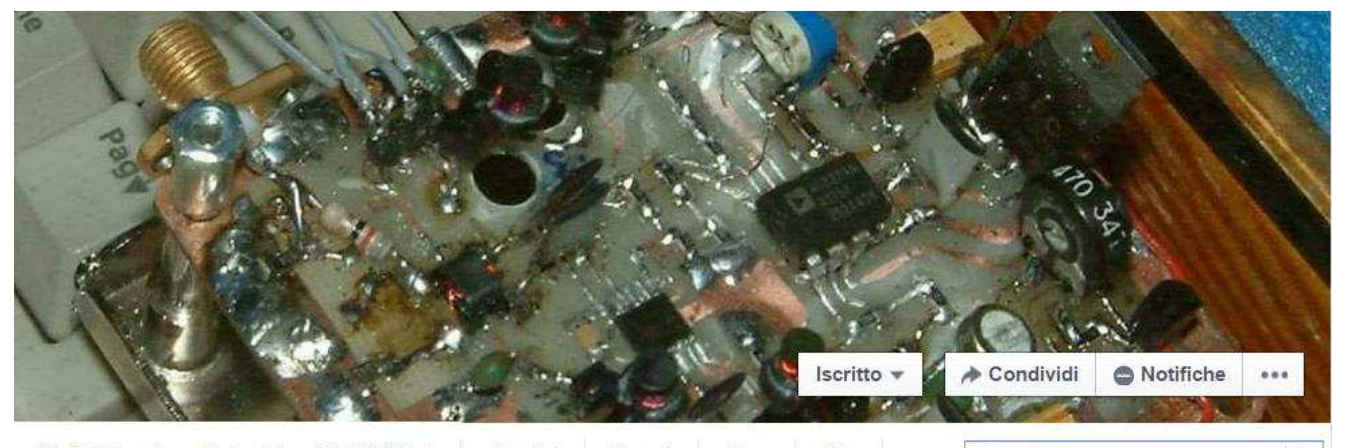

**Digital Amateur Television ATV DVB-S** Membri Eventi Foto File Cerca in questo gruppo Q **https://www.facebook.com/groups/617827761599060/Digital Amateur Television ATV DVB-S** 

**Antonio Musumeci IK1HGI** ha un sito web dedicato alla sperimentazione **Digital DVB-S** 

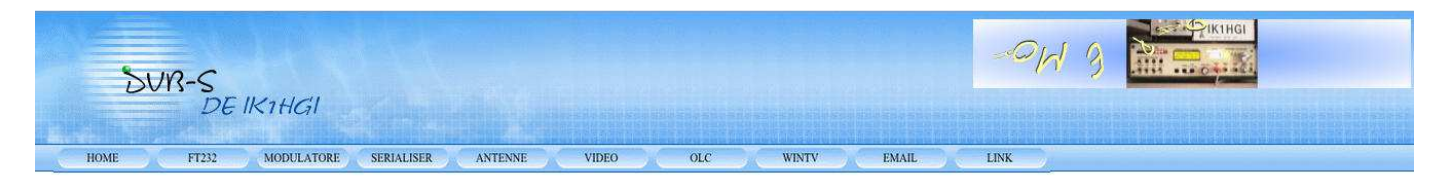

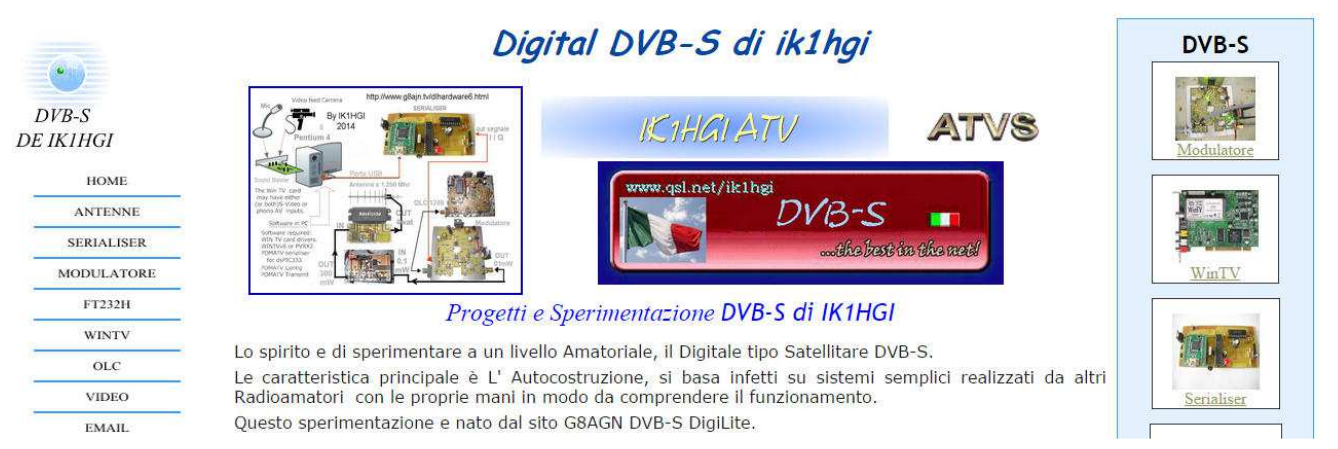

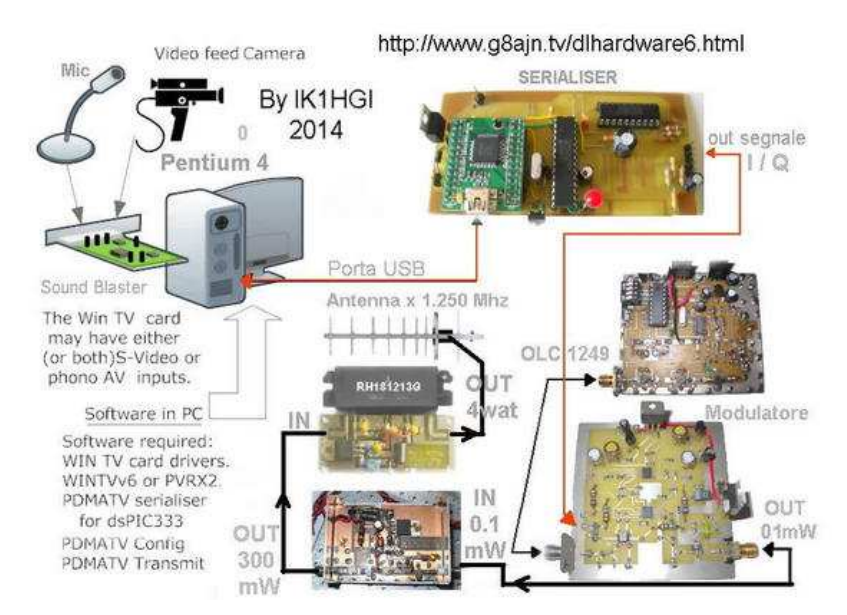

# Preamplificatore per antenna ad alta induttanza

### **DI Renato Feuli IK0OZK**

Terminata la costruzione dell' induttore o antenna ad alta induttanza per frequenze **E.L.F** ( vedi Radiorama numero 41 ) pensavo di utilizzarla collegandola al ricevitore **LNVA 20-24** (vedi Radiorama numero 38 ) ma per via delle caratteristiche di questa antenna il buon Renato Romero IK1QFK me lo ha sconsigliato. In alternativa mi ha suggerito l' utilizzo di un preamplificatore da collocare vicino all' induttore ed il tutto poi interfacciato al PC, il preamplificatore in questione monta un' operazionale OP-27G e di seguito possiamo vedere lo schema :

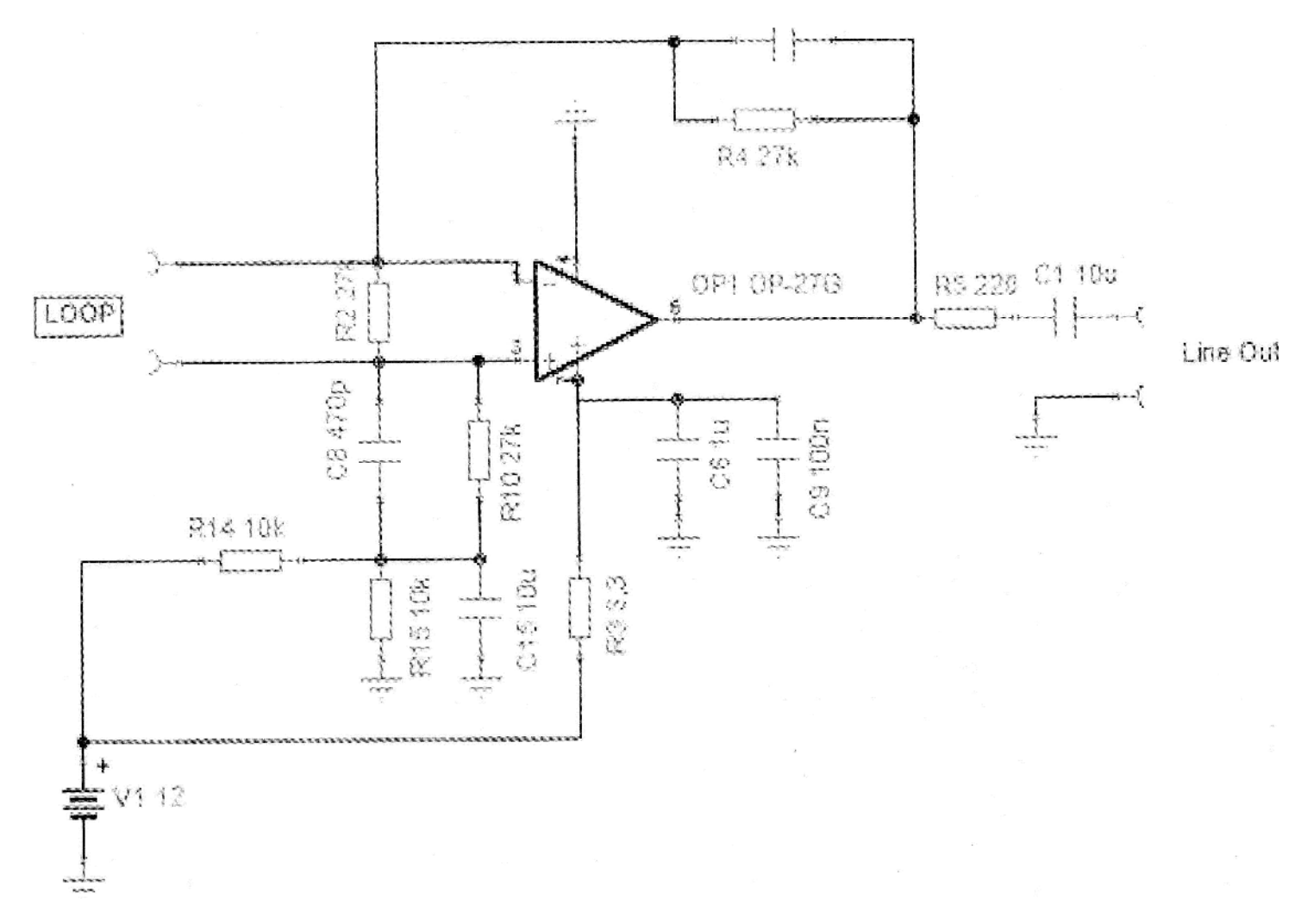

All' inizio volevo assemblarlo su una basetta millefori ma poi per fare una cosa più pulita ho pensato di realizzare il circuito stampato. Per questo mi sono rivolto all' amico Mariano IW0DVV anche lui molto appassionato di ricezione a frequenze molto basse, con l' occasione vi invito a visitare il suo sito molto interessante " Radioelementi ". http://www.radioelementi.it/

Mariano in poco tempo ha realizzato lo stampato ma non solo, avendo a disposizione i vari componenti ha praticamente assemblato tutto e me lo ha consegnato finito !!!

La realizzazione finita la possiamo vedere qui:

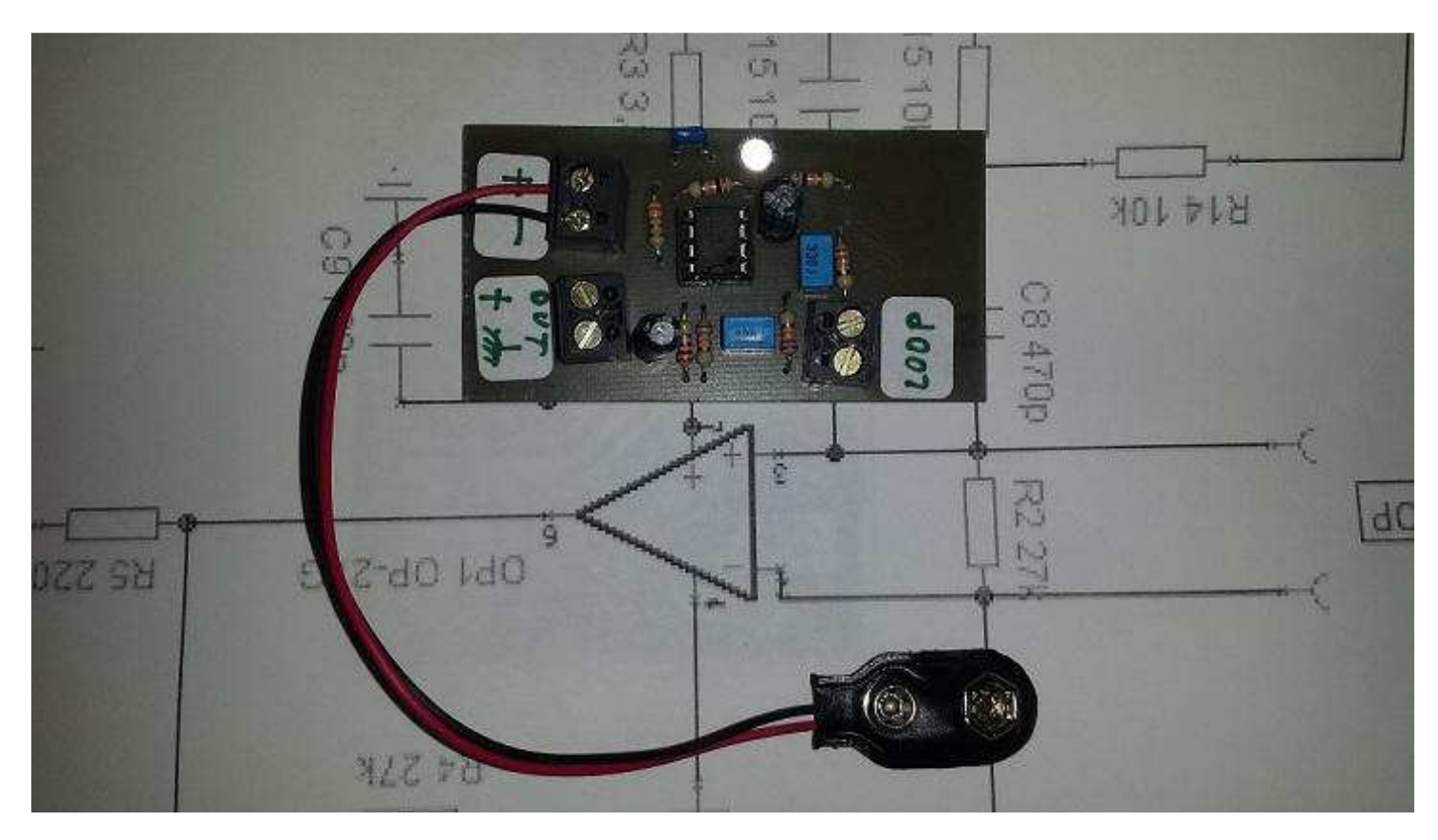

Come si può vedere è molto semplice e di facile realizzazione. Al momento il preamplificatore monta un' operazionale di tipo TL 081 che verrà sostituito non appena arriverà l' OP-27G.

 Per lavorare ottimamente il preamplificatore va collocato quanto più vicino possibile all' antenna e a sua volta collegato alla presa mic del PC, per i vari software di analisi dei segnali suggerisco il famoso **Spectrum** Lab **http://www.qsl.net/dl4yhf/spectra1.html** il migliore ma molto complesso da usare, una buona alternativa per iniziare consiglio **Spectran http://digilander.libero.it/i2phd/bin/specpakv2\_216.exe** o **Argo http://radioclubtigullio.weebly.com/download.html**

Un ringraziamento a Renato Romero sempre presente con i suoi consigli e all' amico Mariano IW0DVV per il suo lavoro.

73 a tutti e buoni ascolti.

 **Renato** 

# **VARIOMETRO 472KHz**

#### Di Antonio Musumeci IK1HGI

ik1hgi.grss@gmail.com

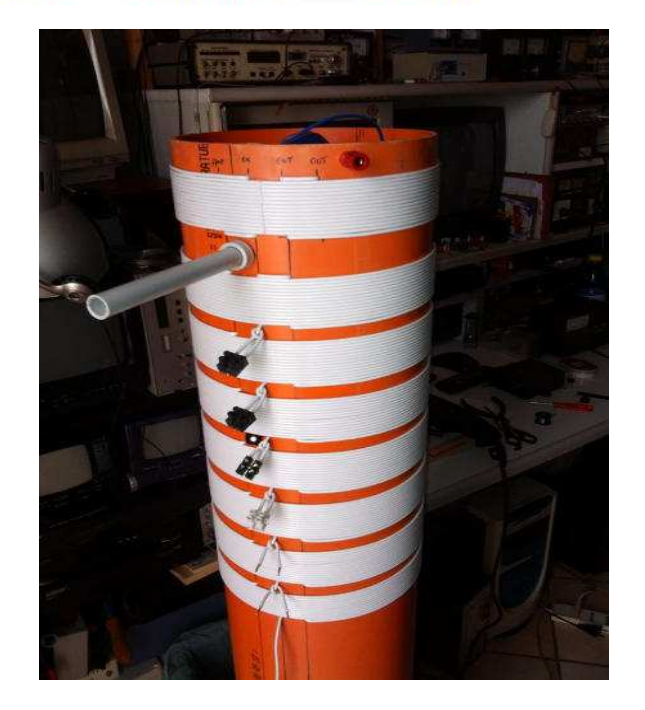

Sono sempre stato attratto dalle bande basse, e da quando il Ministero dello Sviluppo Economico ci ha assegnato la banda dei 472 KHz. ho realizzato dei circuiti di Joze S52AB http://www.gw3uep.ukfsn.org/

Adesso mi sono dedicato alla realizzazione di un Variometro con alcuni suggerimenti trovati sul web per il mio primo trasmettitore sui 472 KHz E' facile autocostruire un piccolo variometro, da inserire all' antenna. In sostanza il variometro e' un autotrasformatore, composto da un'induttanza variabile, ai cui estremi sono collegate rispettivamente l' antenna e la massa. Dal ricevitore si può partire con un corto spezzone di cavo coassiale terminante in due fili, uno saldato alla calza e uno al centrale. Il primo andrà all'estremità' di massa dell' induttanza, per il secondo bisognerà cercare sperimentalmente una presa situata grosso modo 10 o 15 spire sopra la massa.

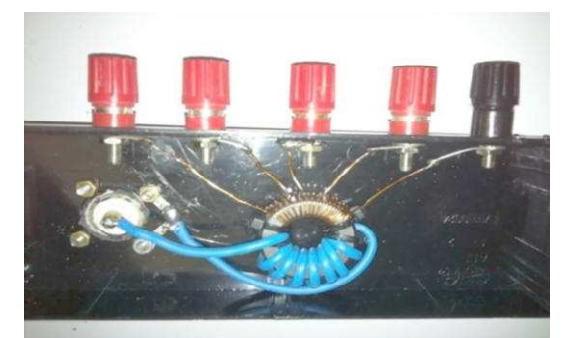

Ho provato subito ha ricevere sul mio TS-50 la banda dei 630 metri sulla frequenza 472,50 KHz, la trasmissione del mio Beacon ( **cq cq de ik1hgi k** in modo QRSS3 ricezione attraverso il programma ARGO, utilizzando il dipolo sotto tetto dei 160 metri, con soli 100 mw di potenza.

#### **Come costruire un variometro vedi tutte le informazioni sul sito di I4EWH**

#### http://i4ewh.altervista.org/LongWaves/Variometro/Variometro.htm

Il variometro non è molto grande, e ha una induttanza totale di 490 microHenry appena sufficienti per questo impiego. In effetti è nato per una frequenza un po' più alta, attorno a 500 KHz sicché consiglio a chi volesse replicarlo di aumentare il numero delle spire. Credo che nella bobina esterna (il cui diametro è 14 cm) due avvolgimenti da 40 spire ciascuno di rame smaltato fra 0,5 e 0,3 mm siano più che sufficienti. La bobina interna ha un diametro di 6 cm e due sezioni da 25 spire ciascuna. Nella costruzione si può tranquillamente aumentare il numero delle spire, non è affatto critico. http://www.qsl.net/in3otd/variodes.html

La bobina di accoppiamento e l'antenna 472 kHz 630 metri

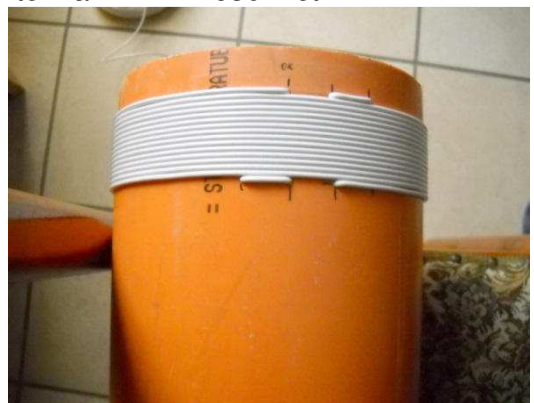

#### **La bobina grande e bobina interna**

Si compone di 7 volte 15 spire di filo avvolte su un tubo di 1,5 mm2 PVC (o altri supporti aventi la stessa forma) del diametro di 20 cm La bobina del variometro posizionata all'interno comprende 2 x 10 spire su un diametro di 10 cm

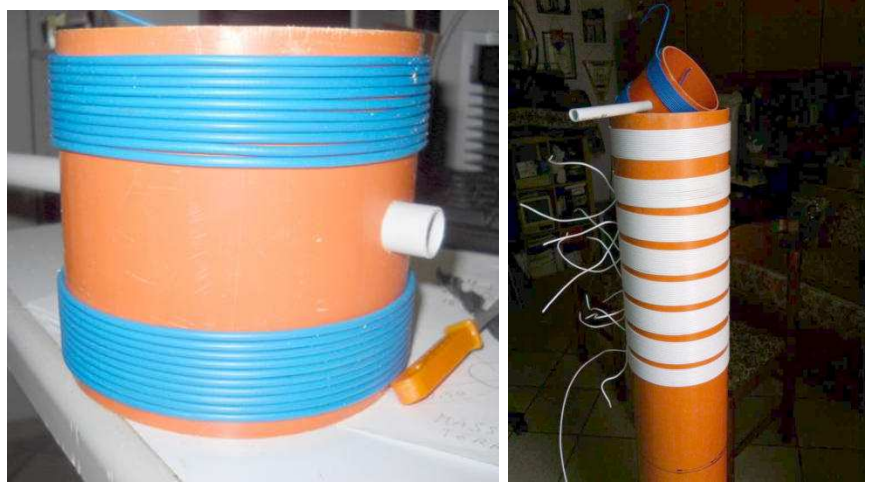

#### **La bobina di accoppiamento**

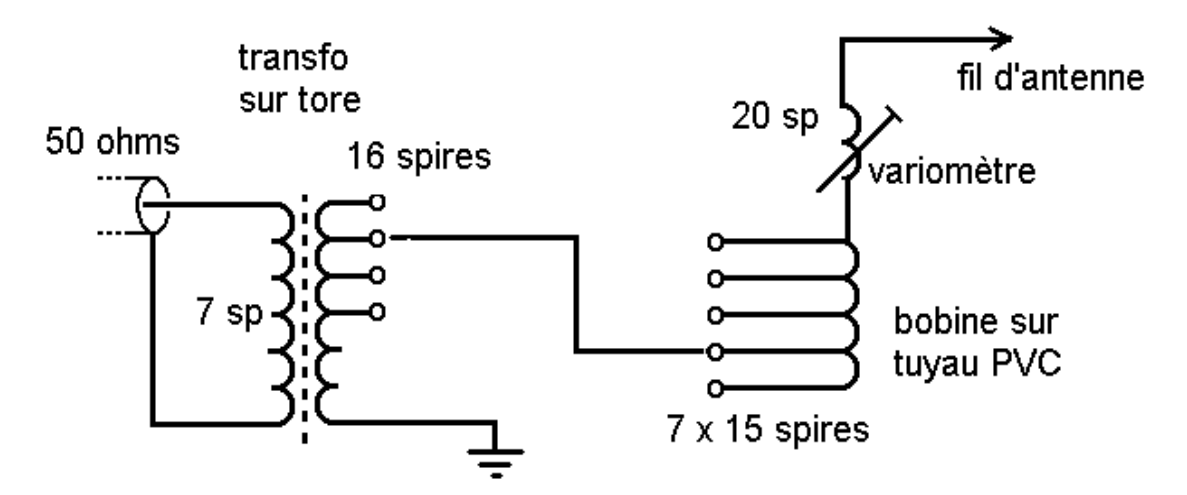

http://www.iup.uni-heidelberg.de/schaefer\_vlf/DK7FC\_MF\_Grabber.html

#### Di Alessandro Capra

*Ricevitore DRAKE R7 nel mio shack. Linea essenziale e illuminazione colore azzurro e display rossi come da tradizione.* 

*Sotto si intravede il suo predecessore: il Drake R4C con la tradizionale sintonia analogica ad oggi ancora un eccellente* 

*Sulla Destra* 

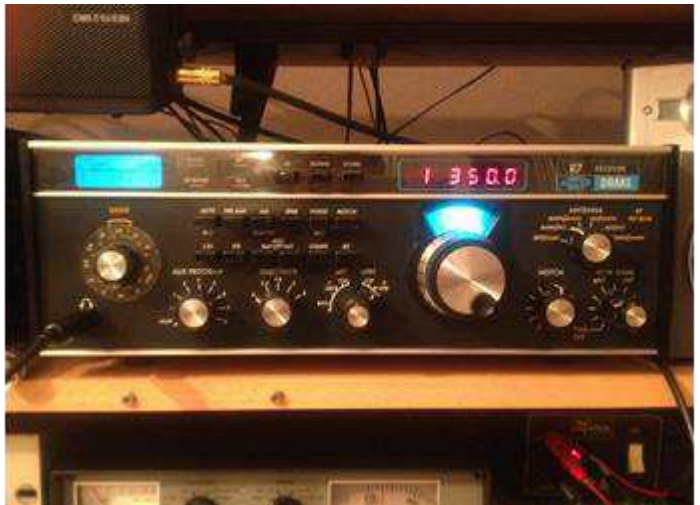

*ricevitore.* 

Quando nelle scorse settimane ho letto l'annuncio non ho saputo dire di no. Un Drake R7 in condizioni estetiche e meccaniche eccellenti perfettamente allineato dal noto "laboratorio bolognese" con una buona dotazione di filtri opzionali e un prezzo molto interessante; era un'occasione troppo allettante per farsela sfuggire.

Entrato nel mio shack il ricevitore si è subito mostrato all'altezza della tradizione Drake: silenziosità, buona selettività e sensibilità in linea con i migliori ricevitori presenti sul mercato, audio eccellente.

Il ricevitore viene prodotto con un filtro standard da 2.3 kHz ideale per la SSB con ottime caratteristiche (2.3 kHz @-6dB e 4.1 kHz @-60dB con un fattore di forma di circa 1.8). Esiste poi la possibilità di inserire sino a tre filtri opzionali da scegliere in base alle proprie necessità. L'R7 da me acquistato disponeva già di due filtri opzionali; uno da 0.3 kHz per il CW e uno della Sherwood da 2,85 kHz adatto ad un ascolto più rilassante in SSB e per il "dx" in AM.

Inizialmente ho previsto l'inserimento del filtro opzionale AM da 4 kHz@-6 dB e 8 kHz @-60 dB, valore che ritengo il miglior compromesso per un ascolto broadcast in grado di assicurare il giusto compromesso tra selettività e qualità audio.

Ordinato su internet a un prezzo contenuto (se ricordo bene circa 60 euro con le spese di spedizione) il filtro, nuovo, è giunto perfettamente confezionato come mostrano le foto:

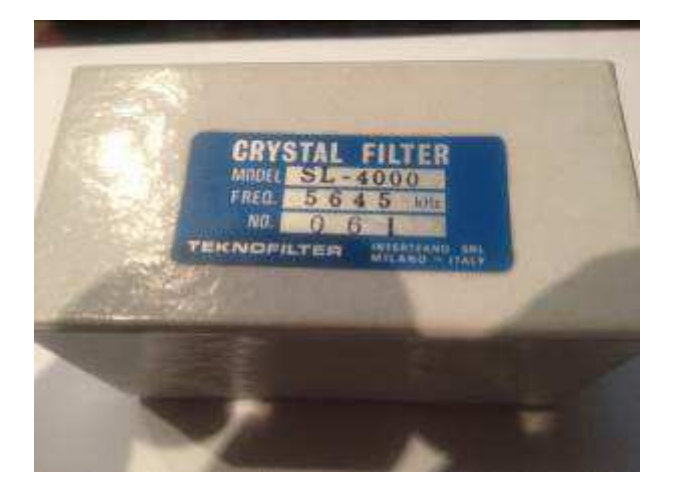

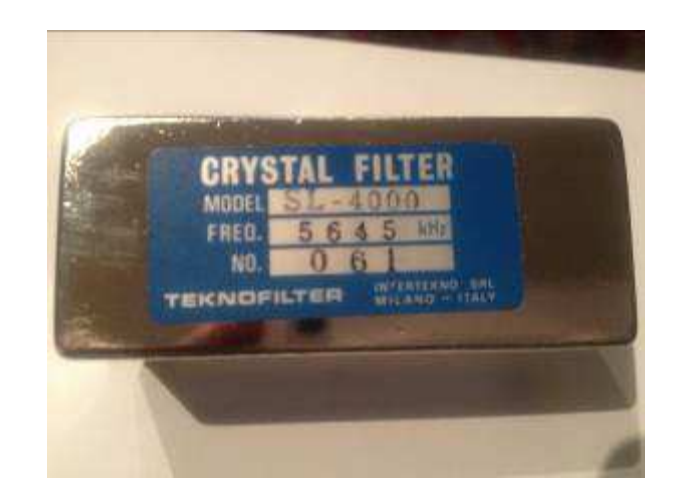

*Foto 1: il filtro 4 kHz, a sinistra la confezione a destra il filtro* 

L'installazione è un gioco da ragazzi e richiede un'attrezzatura essenziale, non occorre alcun tipo di taratura ed è veramente alla portata di chiunque abbia un minimo di dimestichezza con saldatore e tronchesino.

Tolto il coperchio del ricevitore la radio si presenta come evidenziato nella foto 2: la scheda su cui montare i filtri è ben schermata da un lamierino fissato con numerosi viti. Toglierlo è veramente un attimo e consente di accedere alla scheda ove verrà installato il filtro (foto 3).

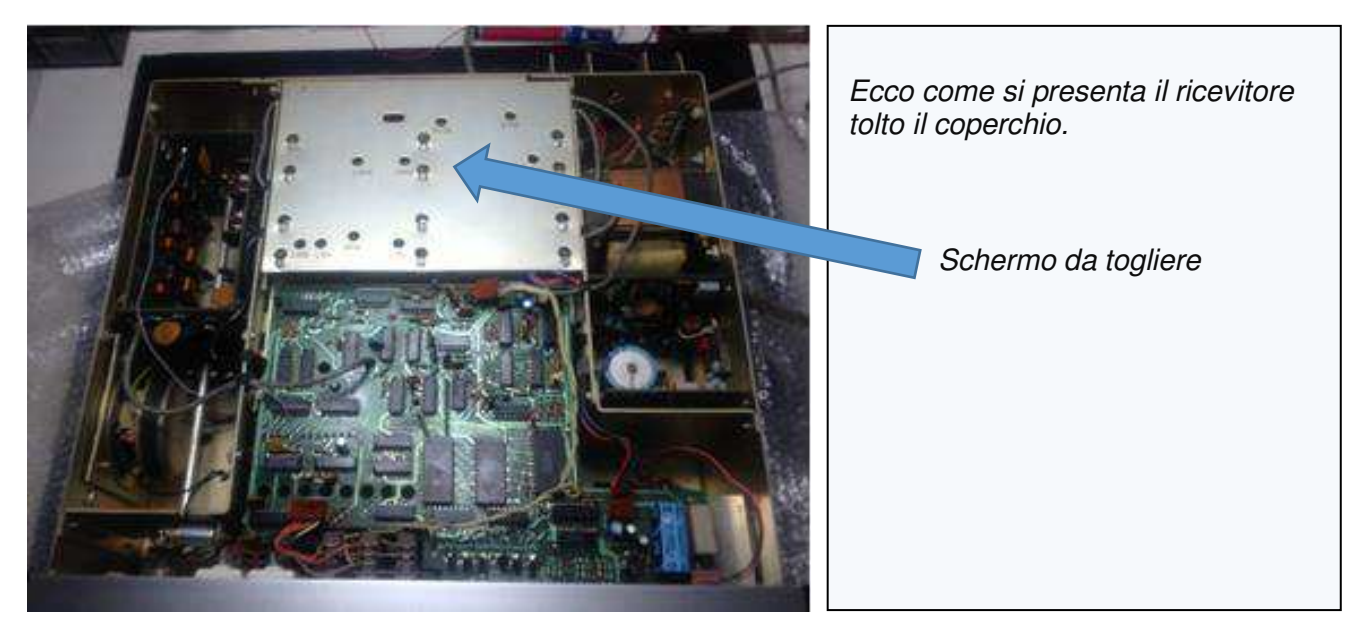

*Foto 2: il ricevitore aperto e lo schermo da rimuovere* 

Rimosso lo schermo troviamo diverse schede di cui una destinata ad alloggiare i filtri opzionali. Quella indicata dalla freccia è la scheda che ci interessa che sul manuale di servizio del ricevitore viene indicata "IF Selectivity Board".

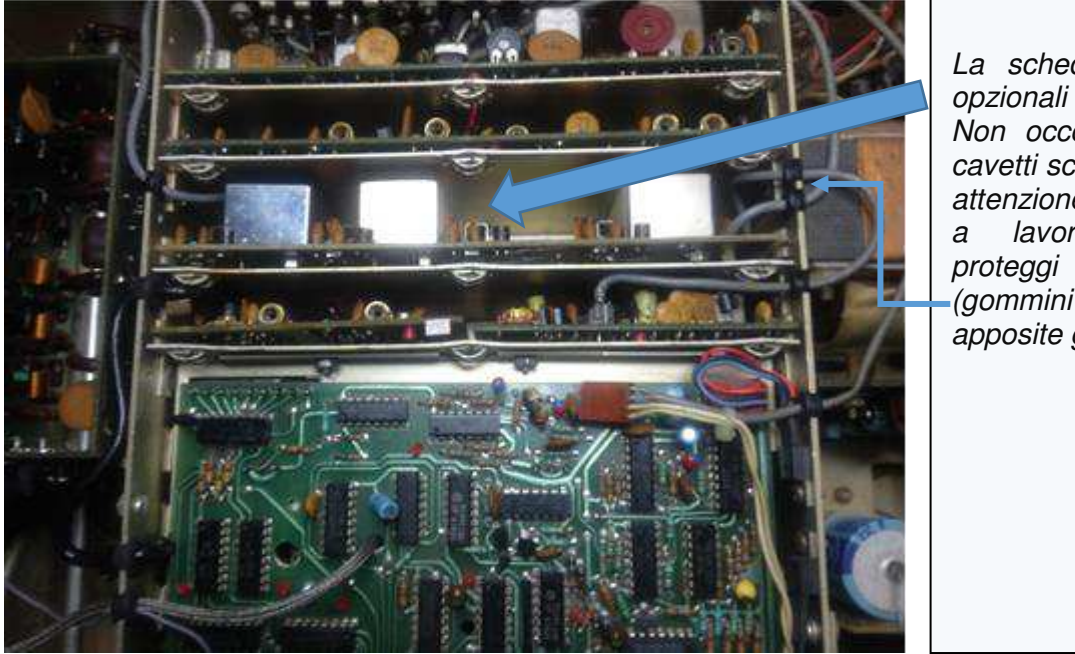

*La scheda con tre filtri opzionali installati. Non occorre rimuovere i cavetti schermati collegati; attenzione a riposizionare,*  a *lavoro ultimato*. *proteggi cavi in gomma (gommini neri) nelle apposite guide.* 

*Foto 3: il ricevitore aperto e la scheda su cui operare* 

Estratta la scheda è possibile inserire i filtri opzionali: quello da 4 kHz va posizionato nel primo "alloggio" a sinistra e coincide con il livello di selettività indicato sul pannello frontale del ricevitore. Il secondo spazio era occupato dal filtro 1.8 kHz già in dotazione e che, anche in questo caso, corrisponde con il livello di selettività presente sul frontale dell'R7. Il lavoro ultimato si presenta come nella foto sottostante (foto 4).

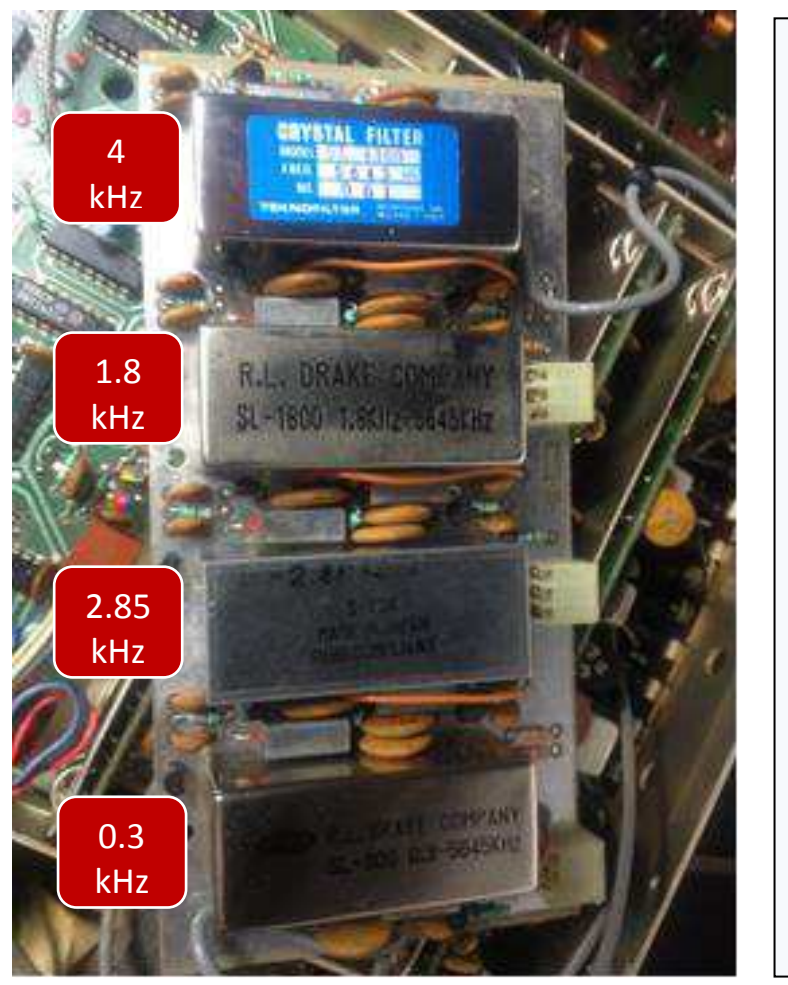

*La scheda con filtri opzionali installati.* 

*Dall'alto verso il basso:*

- *Il filtro da 4 kHz per l'AM*
- *Il filtro da 1.8 kHz per la SSB stretta*
- *Il filtro Sherwood da 2,85 kHz per la SSB larga e AM stretta*
- *Il filtro 0.3 kHz per il CW*

*Foto 4: la scheda con i filtri opzionali installati* 

Terminata l'installazione ho pensato di sostituire il filtro stretto del CW da 0.3 kHz con un filtro AM largo. Il progressivo abbandono delle onde medie e corte delle principali stazioni broadcast internazionali, fenomeno irreversibile e comprensibile, ha di fatto portato ad un decongestionamento delle bande broadcast con la possibilità di ascoltare, in molti casi, con filtri più larghi beneficiando di una migliore qualità audio.

Cercato su internet ho trovato, a basso costo, un filtro originale Drake da 6 kHz che mi stato consegnato in un paio di giorni nella confezione originale (foto 5). Il filtro presenta una selettività di 6 kHz @-6 dB e 12 kHz @-60 dB.

Rimosso quindi il filtro CW, modalità di ascolto non di mio interesse, ho installato il nuovo filtro AM ottenendo quindi 5 livelli di selettività a mio avviso ideali per chi predilige gli ascolti in fonia.

L'R7 così equipaggiato presenta ora i seguenti livelli di selettività: 6 – 4 – 2,85 – 2.3 – 1.8 kHz.

A conclusione dell'installazione dei filtri (foto 6 e 7) le indicazioni di selettività presenti sul frontale del ricevitore corrisponderanno (da sinistra a destra):
- $\triangleright$  4 filtro 4 kHz (opzionale)
- $\geq$  2.3 filtro 2.3 kHz (in dotazione)
- $\geq 1.8$  filtro 1.8 kHz (opzionale)
- $\geq 0.5$  filtro 2.85 kHz (opzionale)
- $\geq 0.3$  filtro 6 kHz (opzionale)

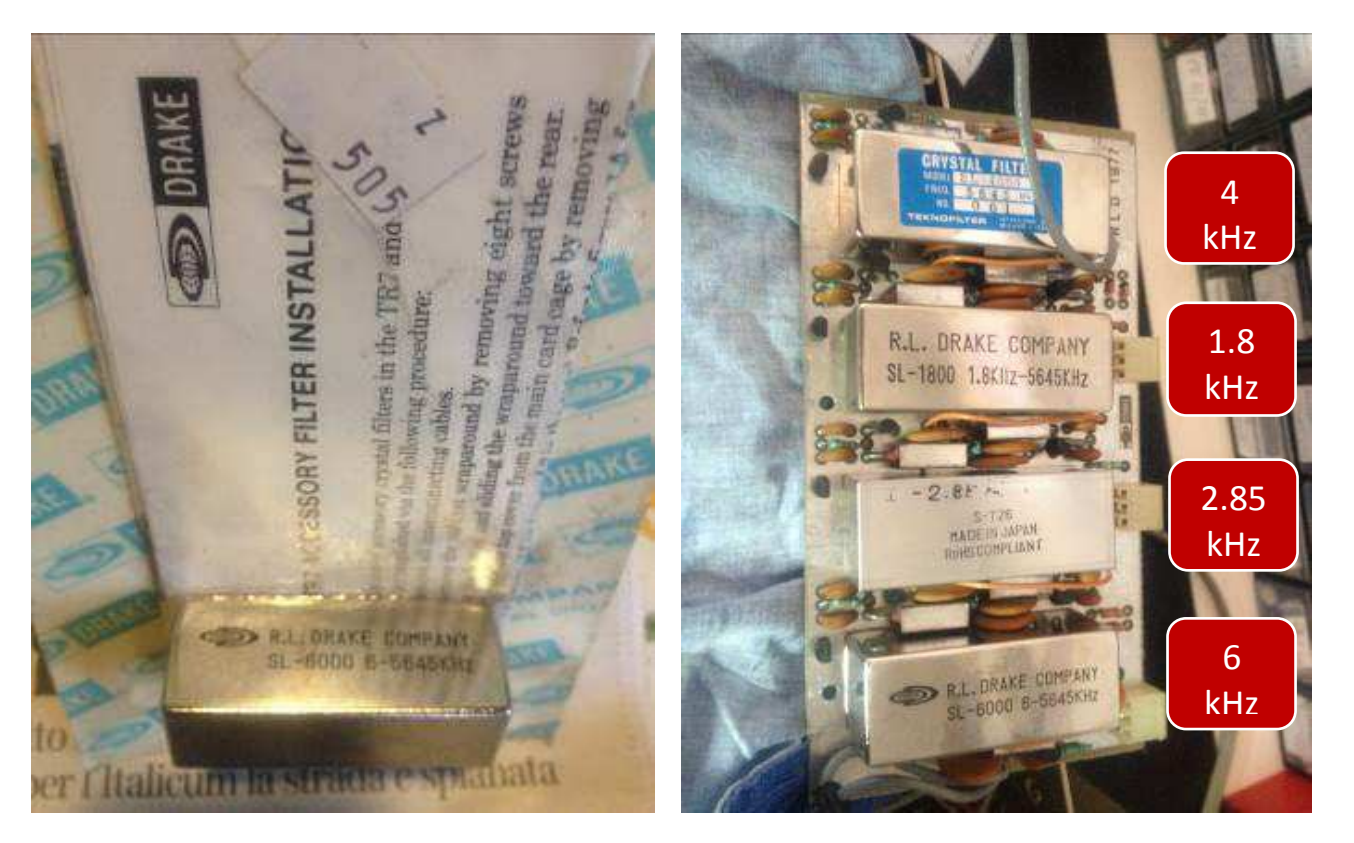

*Foto 5: il filtro 6 kHz nella sua confezione Foto 6: la scheda IF Selectivity Board con tutti i filtri alloggiati* 

A lavoro ultimato si dovrà riposizionare la scheda, lo schermo precedentemente rimosso e il coperchio del ricevitore. L'installazione dei filtri opzionali non richiede alcuna taratura.

In conclusione un gran ricevitore che ancora oggi non delude e che mi sento vivamente di consigliare. A tutti voi buoni ascolti.

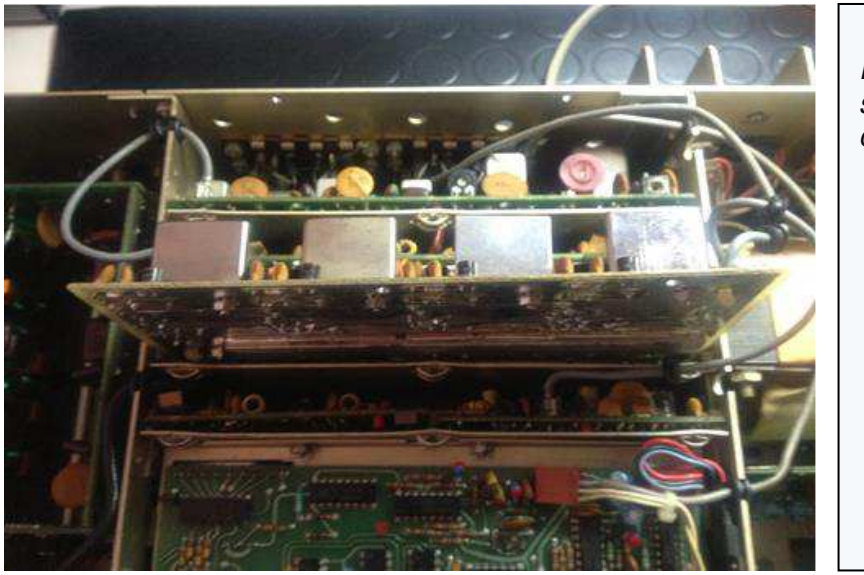

*Riposizionamento della scheda IF Selectivity Board con tutti filtri opzionali installati* 

*Foto 7: la scheda con i filtri opzionali installati.* 

# PROTOTIPO PER LA BANDA DEI 630 METRI 472,50 KHZ TEST

Di Antonio Musumeci IK1HGI ik1hgi.qrss@gmail.com

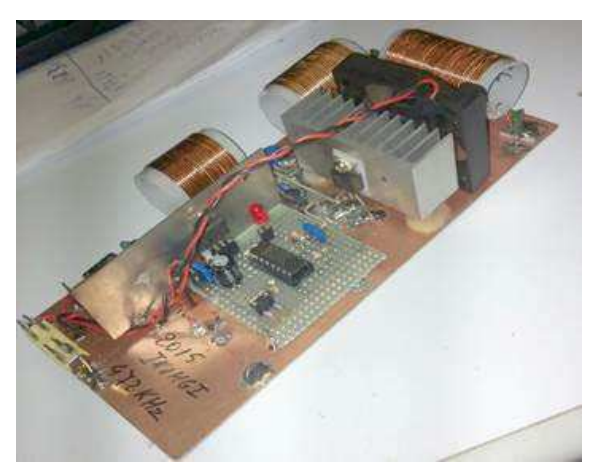

Il Ministero dello Sviluppo Economico ha assegnato nel 2013 ai radioamatori italiani la banda dei 472-479 kHz , con una potenza non superiore 1 W e.i.r.p. (equivalent isotropically radiated power) corrispondenti a 30dBm e a 1dBW, insomma 1 Watt efficace in antenna.

## **Questo è il mio primo prototipo di TX sulla banda dei 630 metri**

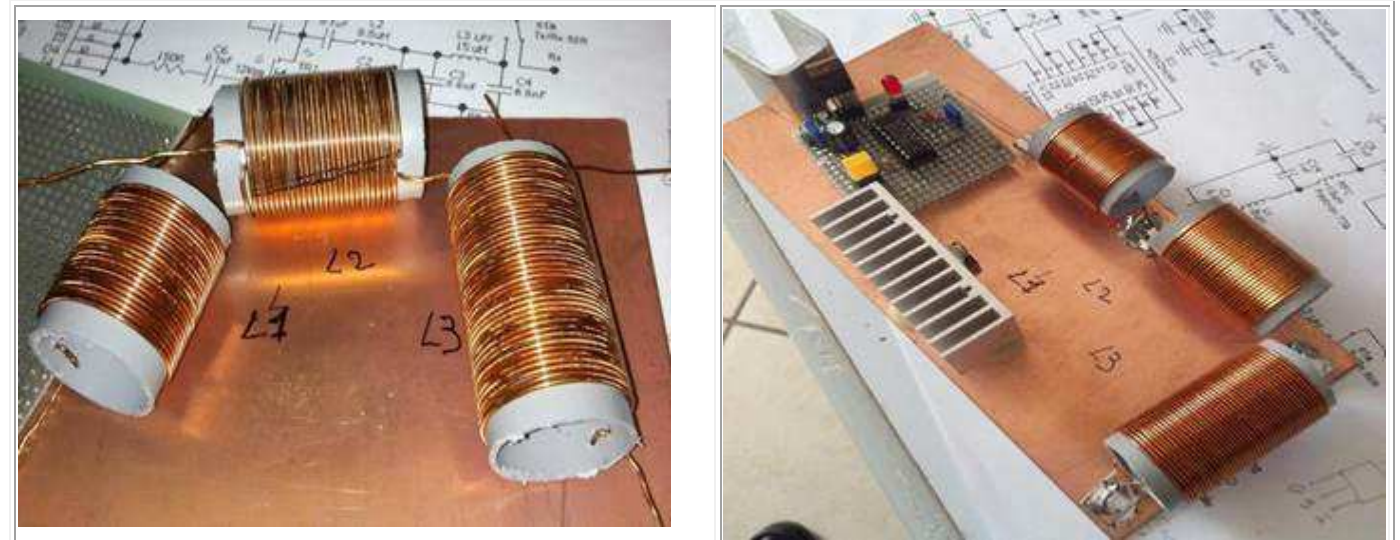

#### **Le 3 bobine**

ho utilizzato un PVC 20mm, filo 0,8mm, **L1-24,5T- L2-27,5T-L3-40T**, in uscita 100mW RF.

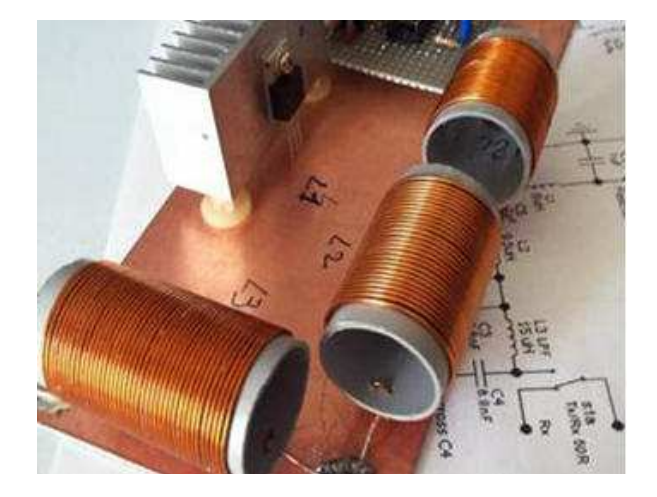

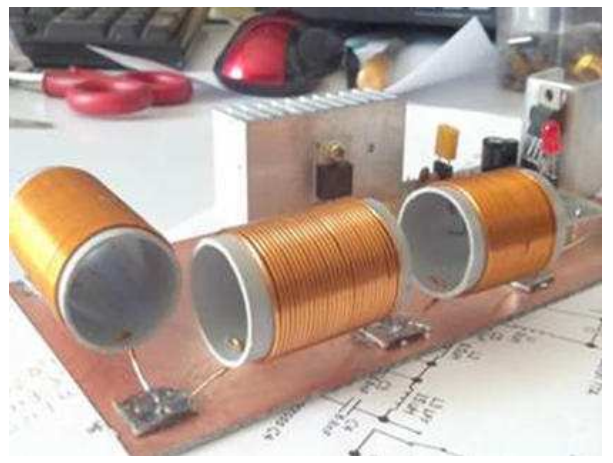

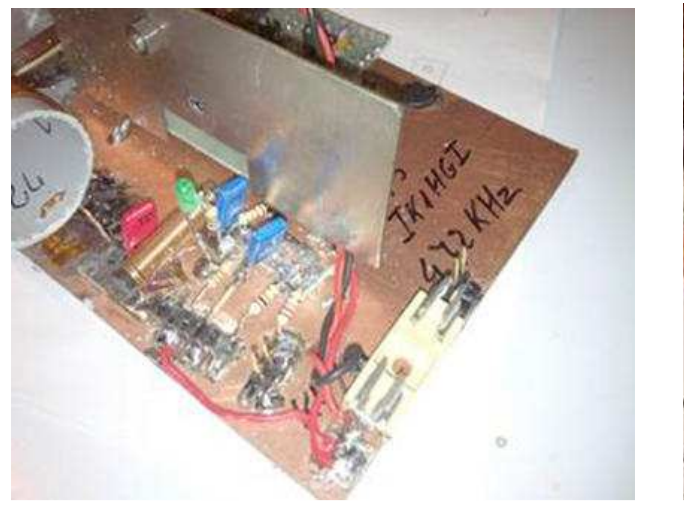

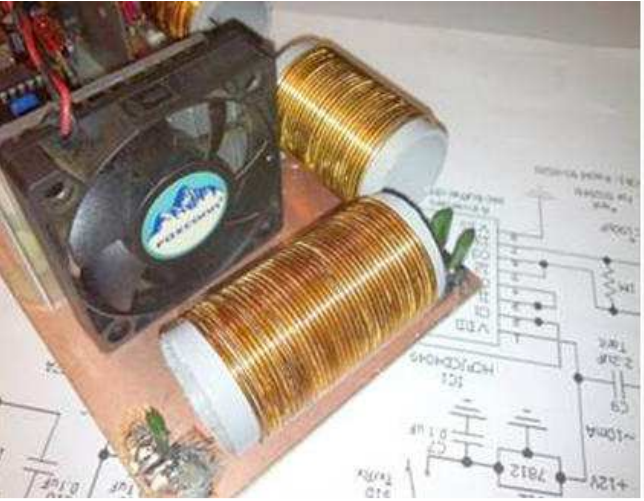

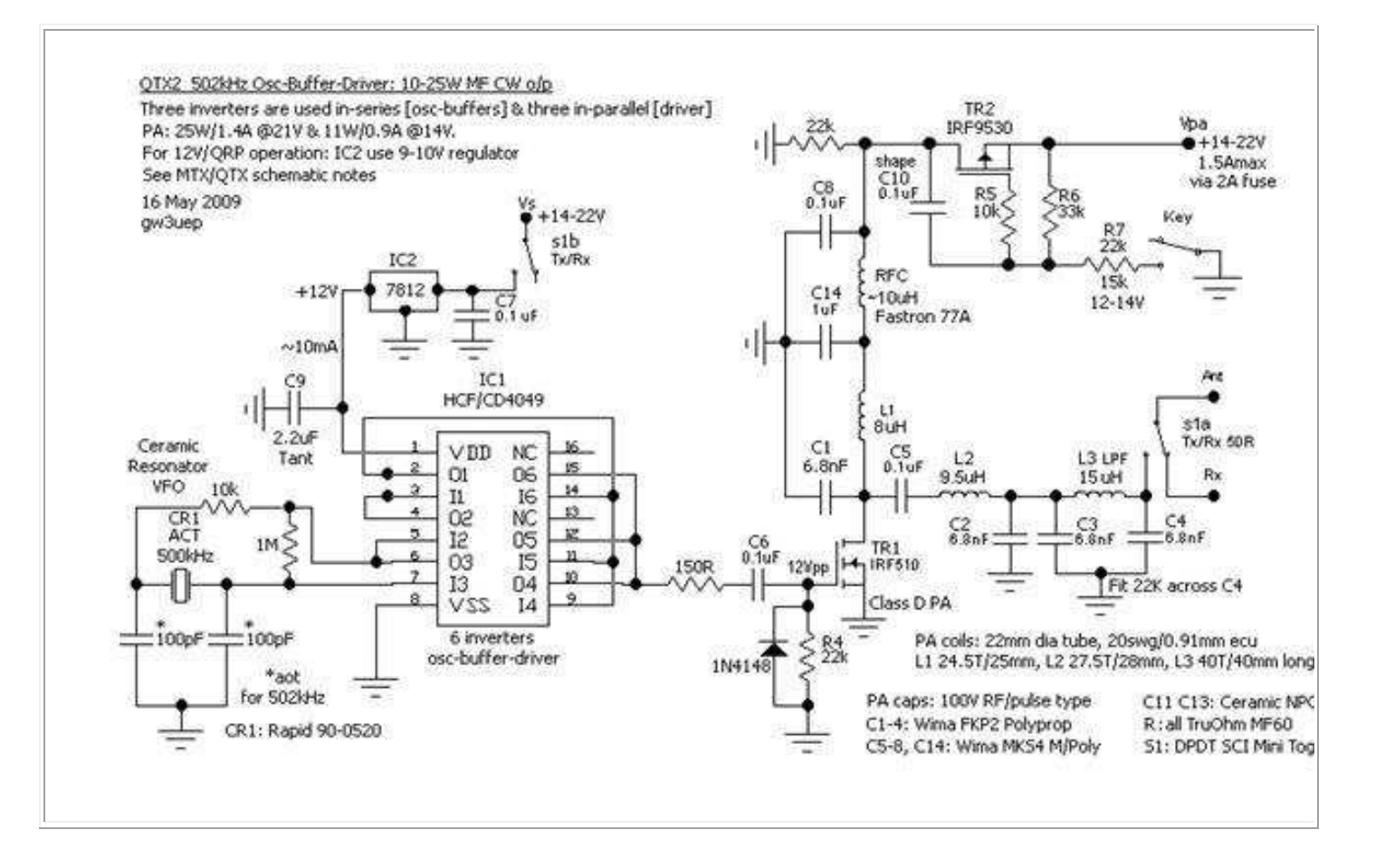

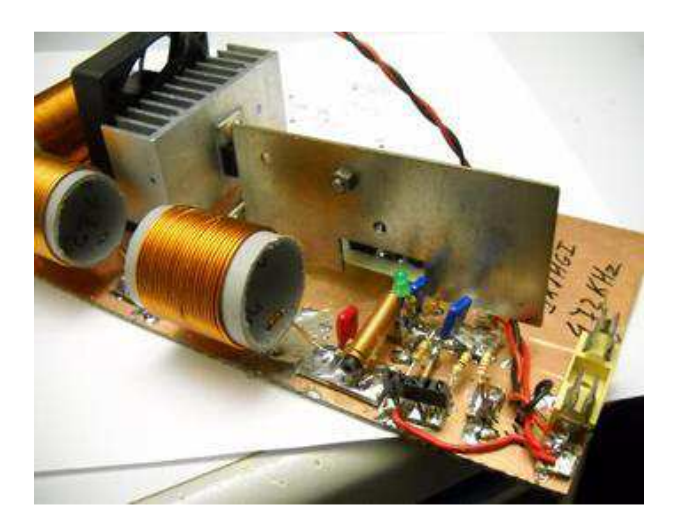

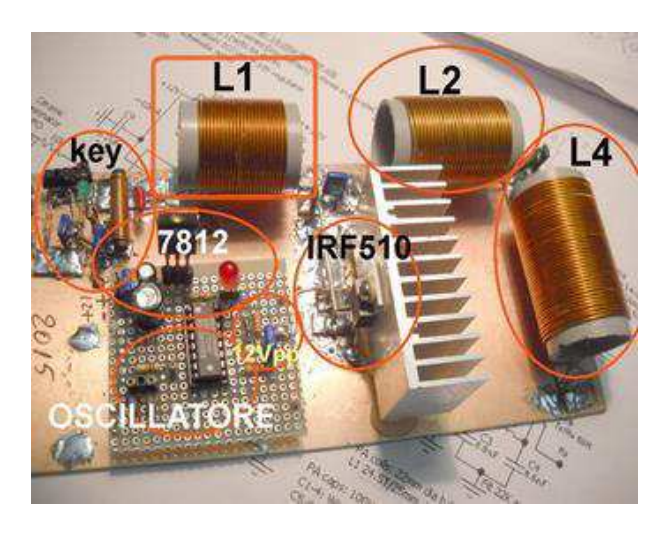

Qui sono alle prime prove ,10mw sulla frequenza 472,00 KHz con un quarzo trovato tramite un telecomando

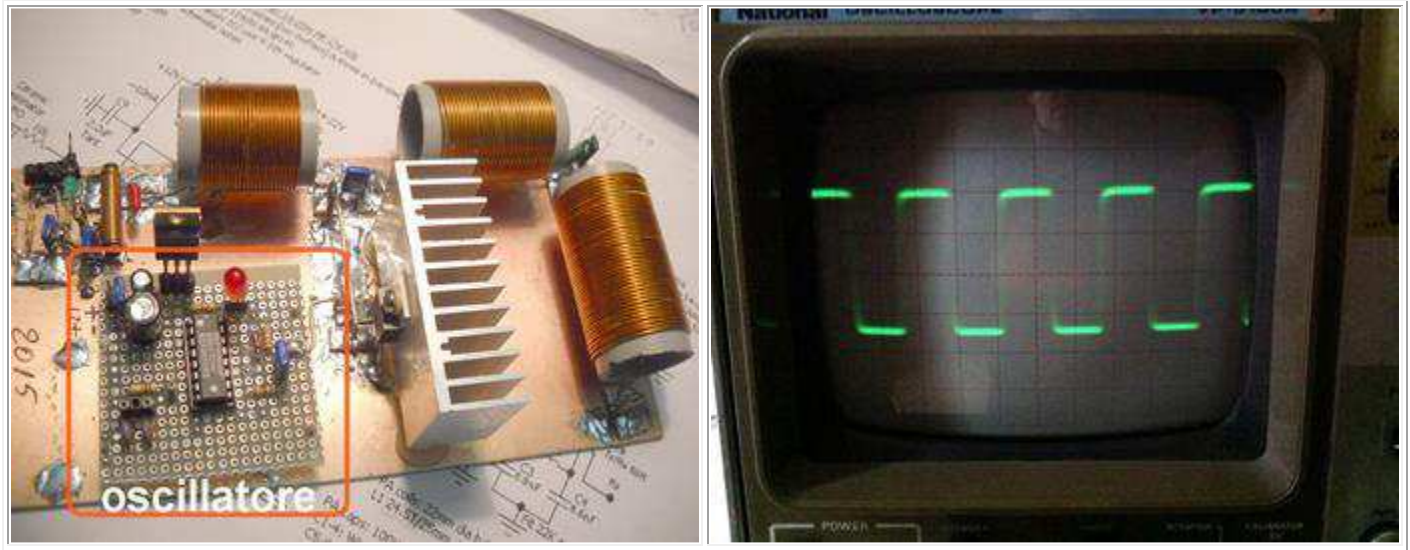

La potenza a questo livello è di circa 1 watt, primo oscillatore di frequenza con CD4049, segnale in uscita PIN 10-12-15 + la R150 Ohm, si vede il segnale onda quadra e il segnale sinusoide sulla lavorazione della nota del CW. L'oscillazione è controllata tramite quarzo, questo fornisce un'eccellente stabilità di frequenza necessario per il funzionamento in modalità QRSS3.

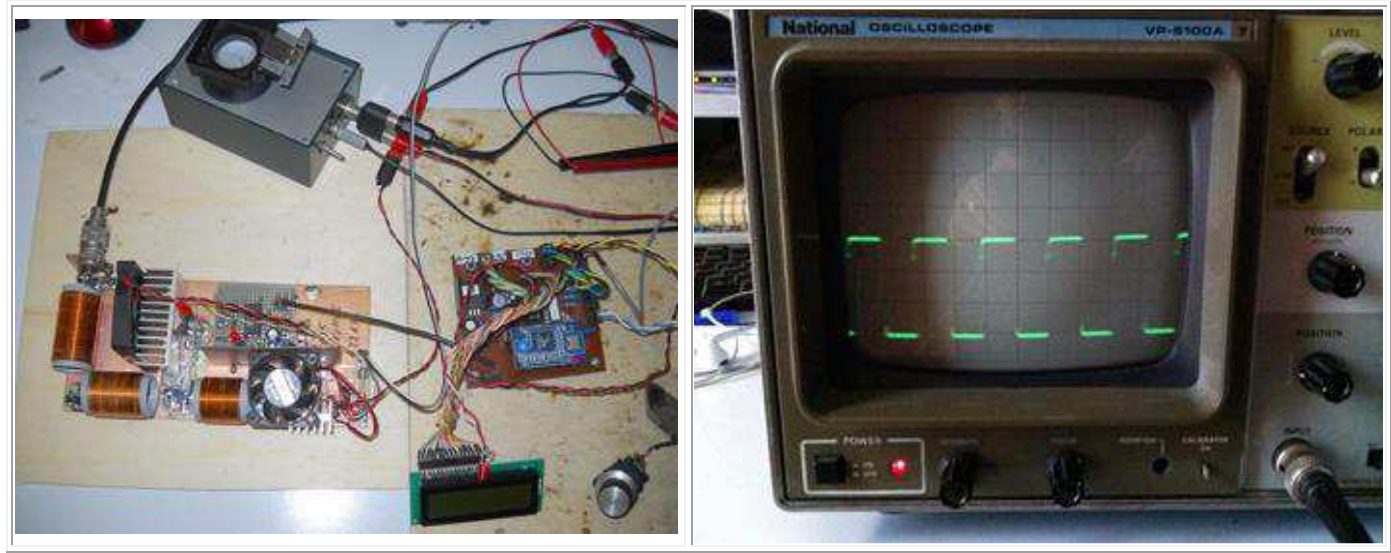

 L'oscillatore sulla frequenza 472,00 KHz ,in uscita del CD4049 sui PIN 10-12-15-R150 Ohm si vede il segnale pulito onda quadra E' molto importante rendersi conto che di gran lunga la parte più difficile di qualsiasi operazione di successo con il beacon **QRSS3**, sta nel mettere a punto l'oscillatore alla frequenza corretta. La maggior parte stazioni QRSS3 sui 630 metri ricevono una banda di 100Hz di larghezza da 472,00 a 473,00KHz. Se sei molto al di fuori di della banda, ci saranno molte probabilità che nessuno veda il segnale. È pertanto essenziale calibrare la frequenza usando un frequenzimetro molto preciso o un ricevitore calibrato accuratamente in precedenza.

**Video Test QRSS3 472KHz By ik1hgi** 

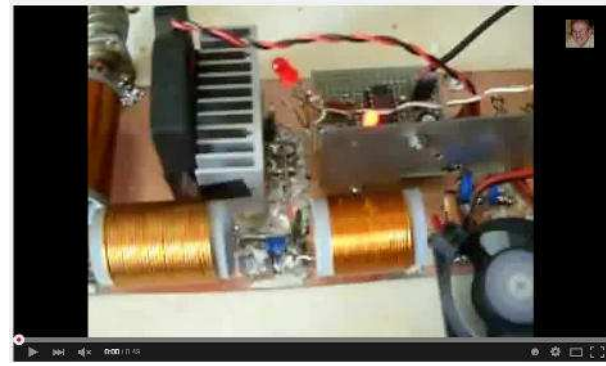

https://www.youtube.com/watch?v=D\_ABjh-5FUs

# ALIMENTATORE PER APPARECCHI VINTAGE QUASI **UN VARIAC**

## **Di Ezio Di Chiaro**

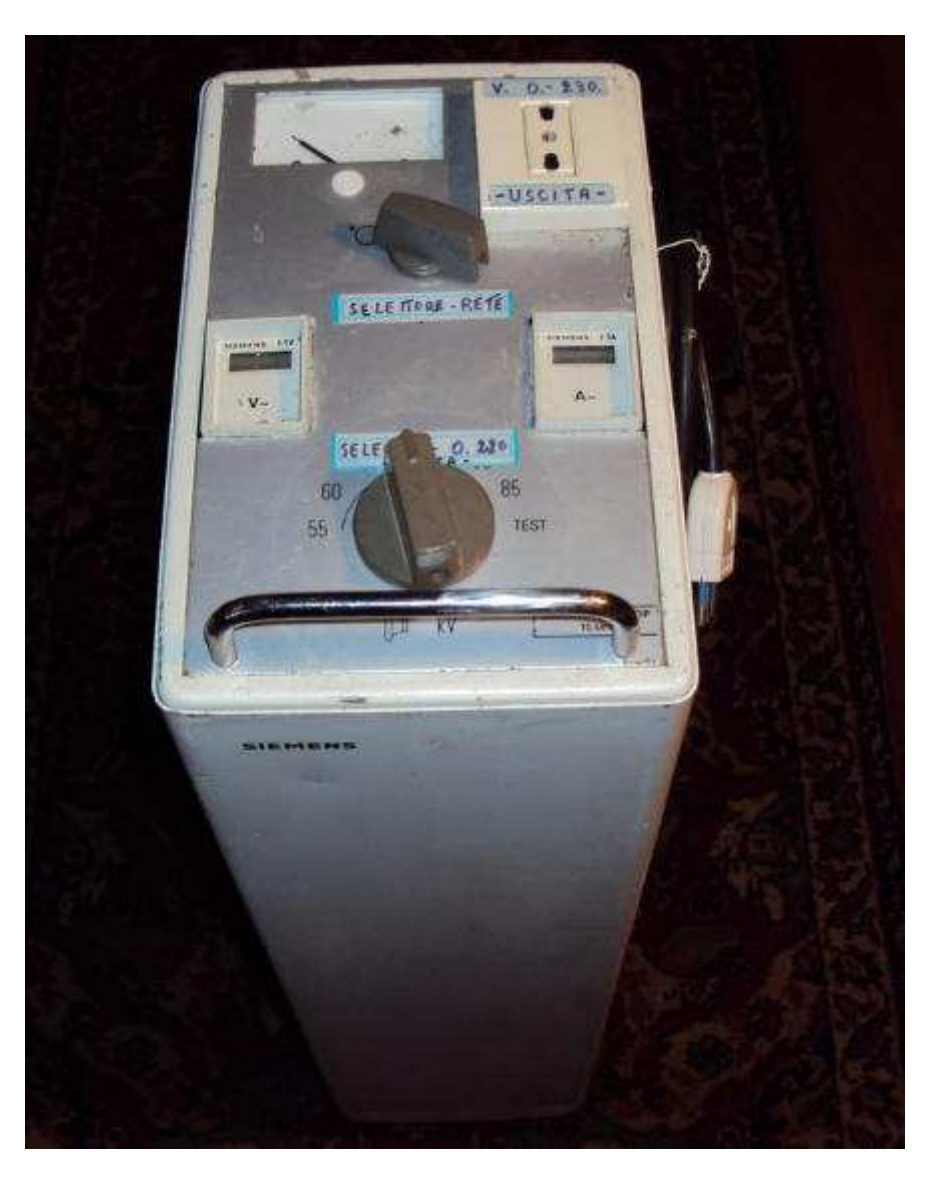

Ecco l'ultima mia realizzazione impegnativa , un alimentatore in alternata da **0 a 230V** da circa **1 KW** dotato di trasformatore di isolamento ed un sistema di regolazione quasi come un VARIAC utilissimo per alimentare apparecchi vintage sprovvisti di trasformatore come quasi tutti i televisori degli anni settanta o apparecchi radio e registratori dotati di autotrasformatori .

Collezionare apparecchi vintage è sempre stata una mia passione ,riuscire a rendere funzionante vecchi apparecchi radio ,amplificatori, registratori , televisori , eccc..ho sempre tratto grandi soddisfazioni sin dalla mia giovane età'. Nella mia collezione ogni apparecchio ha una sua storia ,ricordo tutti i particolari in quale occasione ne son venuto in possesso, il mercatino in cui l'ho acquistato le notti insonne passate pensando a come renderlo funzionante .Oggi tutto è facilitato da internet trovare informazioni schemi e caratteristiche tecniche basta cercare in rete ,mentre negli anni passati era un'impresa si ricorreva alle varie riviste CQ Elettronica " docet" con vari annunci ricerche tramite amici degli amici per acquisire informazioni alle fiere dell'elettronica spesso si incontravano dei veri guru' del collezionismo e del restauro . Bene dopo aver sudato varie camice nei casi più ostinati e complicati si arriva a pronunciare la fatidica frase FUNZIONA!, si tiene l'apparecchio in funzione per vari giorni sottoponendolo a varie prove strumentali in seguito felici e contenti si deposita in bella mostra sul solito scaffale, nel frattempo arriva un altro catorcio frutto di un altro acquisto desideroso di cure e la storia si ripete va . Nella mia esperienza maturata negli anni consiglio sempre di alimentare qualsiasi apparecchio in riparazione o restauro alla rete tramite Variac e trasformatore di isolamento

galvanico specialmente con apparecchi economici spesso dotati di autotrasformatori con il telaio connesso direttamente alla rete.

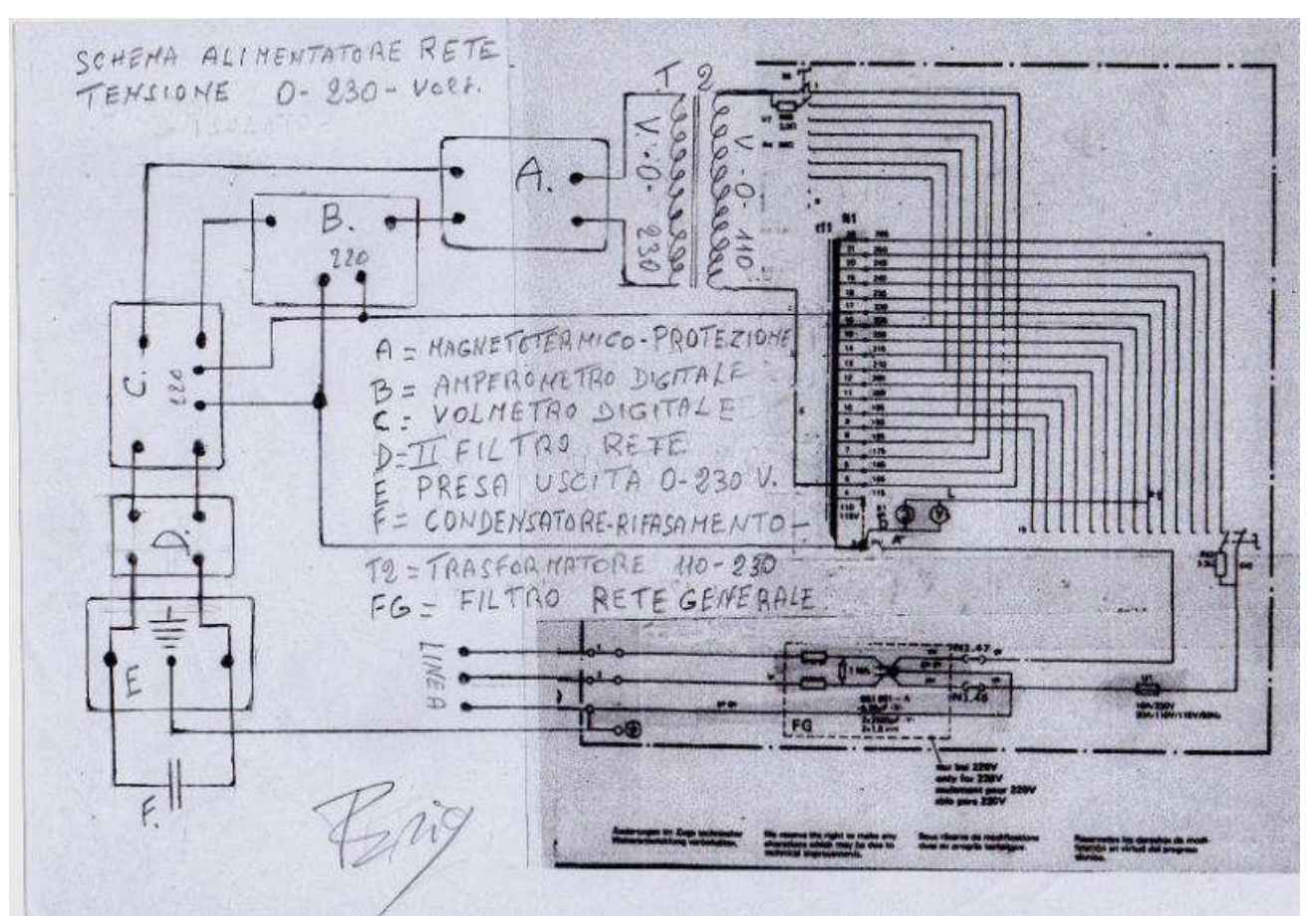

**Schema del circuito della cassetta ricavato utilizzando parte del circuito originale** 

Tra la mia strumentazione che utilizzo per i restauri oltre a vari generatori , oscilloscopi , alimentatori ,dispongo di diversi Variac di potenze diverse ma tutti mancanti di trasformatore di isolamento spesso sono costretto a collegamenti posticci esterni. Cosi mi sono deciso a costruire con materiale di recupero una specie di Variac dotato di trasformatore di isolamento un voltmetro analogico per il controllo della tensione di rete un voltmetro digitale per la tensione variabile d'uscita, e un amperometro digitale per il controllo della corrente in uscita. Il materiale utilizzato in parte proviene da un vecchio apparecchio radiologico Siemens ( ORTOPANTOMOGRAFO sicuramente qualcuno lo conosce serviva per le radiografie panoramiche ai denti ) ho recuperata la cassetta eliminato tutta la parte elettronica vari teleruttori e componenti vari lasciando in parte il cablaggio originale .

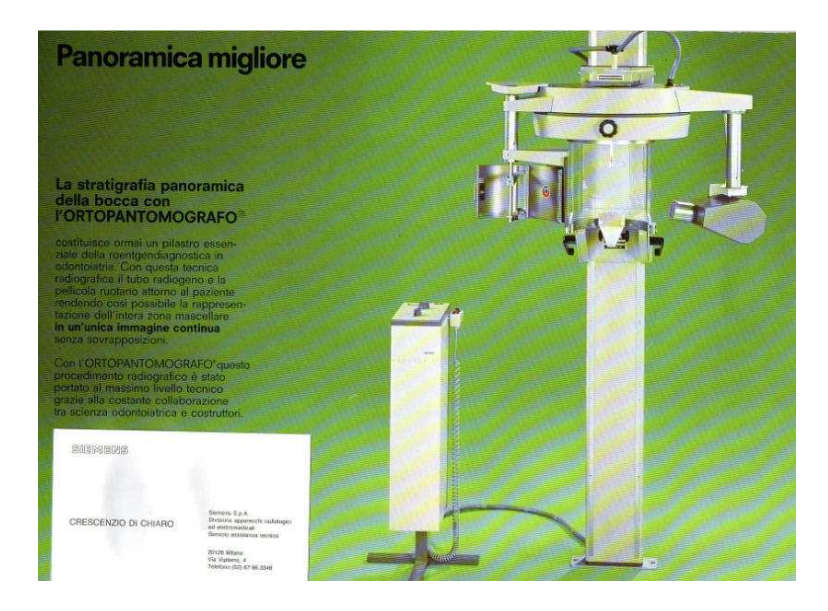

 **ORTOPANTOMOGRAFO SIEMENS** 

 L'autotrasformatore ,i selettori, il voltmetro analogico sono gli originali della cassetta , Il trasformatore di isolamento è di recupero pure lui come gli strumenti digitali il filtro di rete supplementare proveniente da fondi del mio magazzino ricambi Siemens .. Come gia' detto non è un vero Variac sfrutta un autotrasformatore da 2 KW ( **vedi schema allegato** ) dotato di 22 prese intermedie, all'atto dell' inserzione

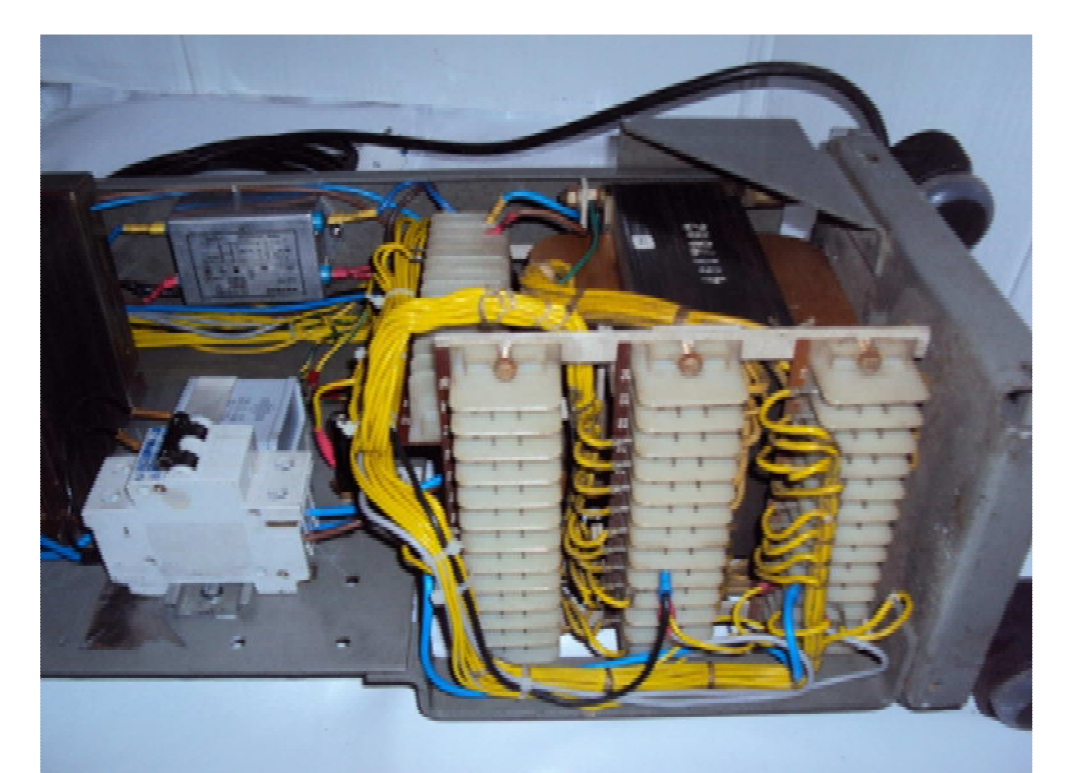

 **Particolare dell' autotrasformatore originale cablato tramite morsettiera con faston**

la tensione di rete risulta collegata tramite il selettore tra lo zero e la presa a 265v man mano che si gira il selettore la tensione sale fino a raggiungere il punto di repere sul voltmetro analogico che corrisponde a 220V. Il trasformatore per l'isolamento da circa 1 KW ha un ingresso a 110v e uscita a 230v, lavora in salita, tramite il secondo selettore il trasformatore risulta collegato inizialmente a zero volt ma ad ogni scatto continua a salire fino ad arrivare alla tensione nominale di ingresso di 110v . che a sua volta fornisce alla presa in uscita 230v.. Ora manovrando il commutatore di ingresso e quello di uscita possiamo regolare la tensione di uscita a salti di 10 volt controllati dal voltmetro digitale fino a raggiungere il valore desiderato

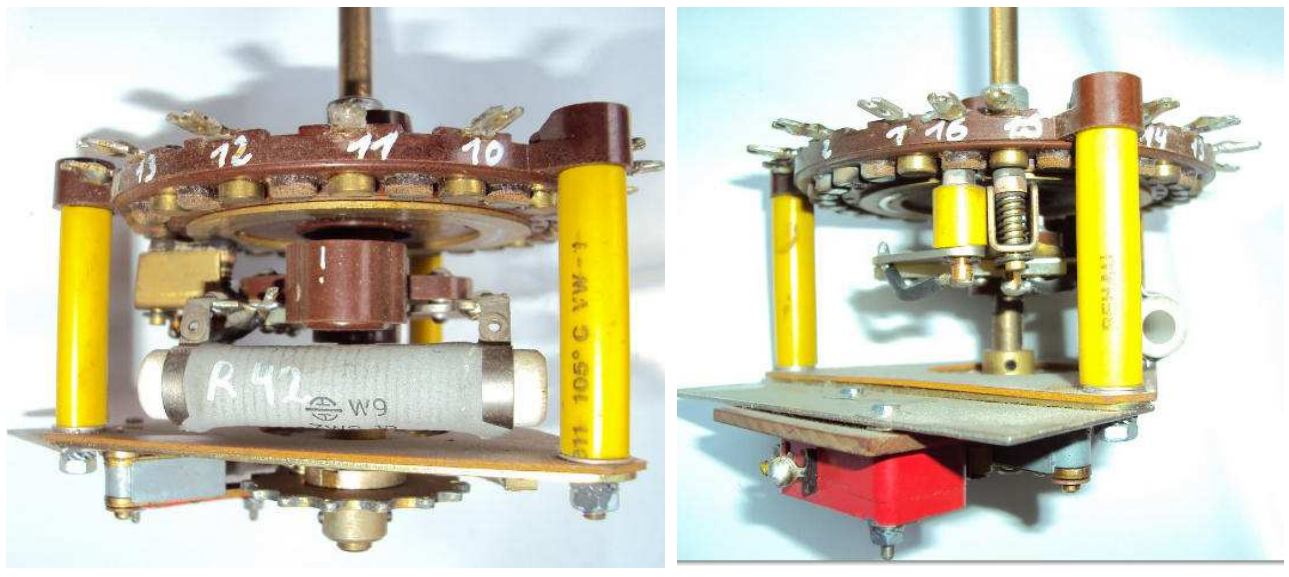

**Foto 1** Foto 2

.

**Foto 1 Selettore con in evidenza la resistenza smorzatrice per ridurre lo scintillio sui contatti Foto 2 Particolare del selettore si intravedono i contatti striscianti molto particolari** 

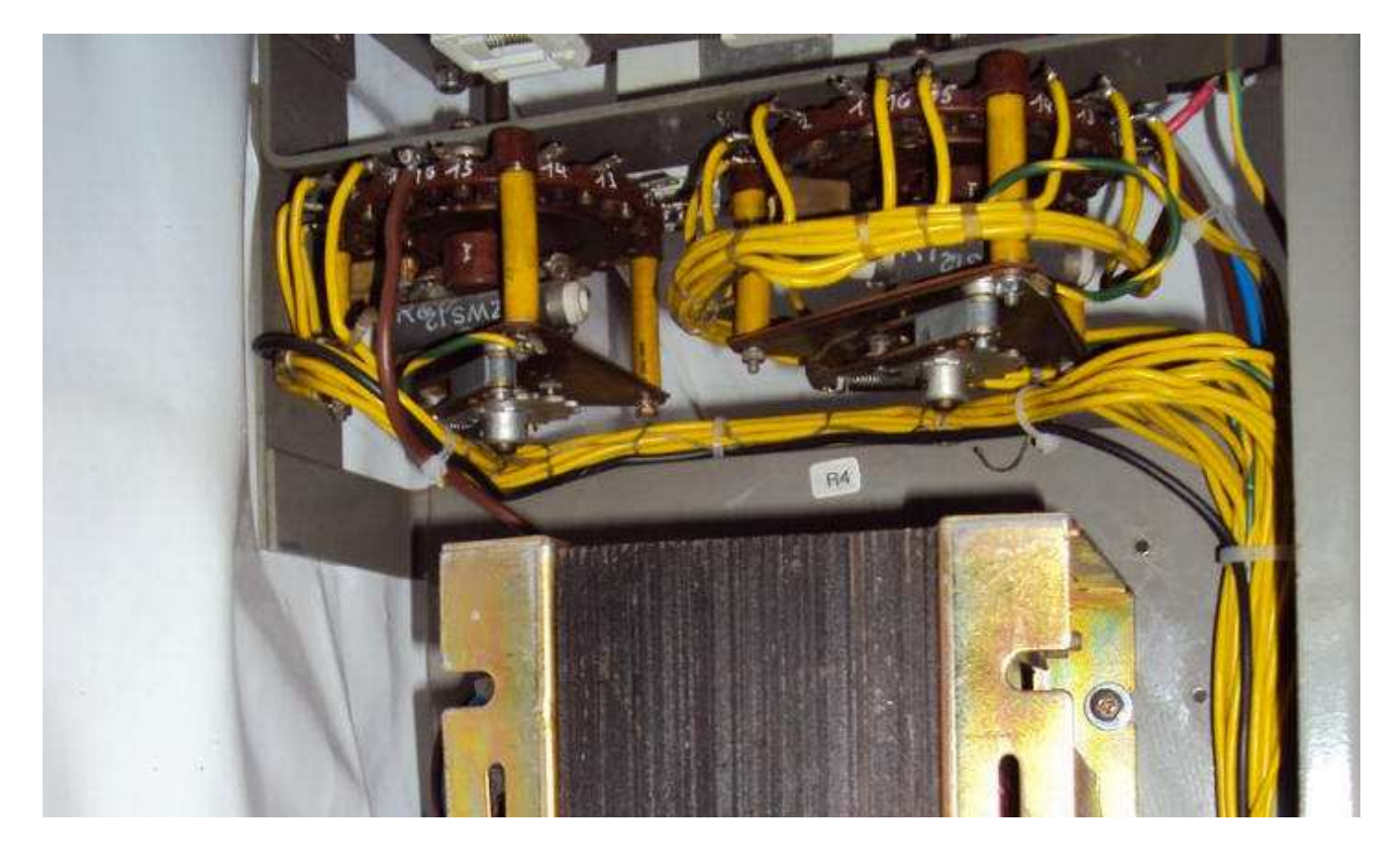

**Trasformatore, in alto i selettori di rete cablati**

Inoltre L'uscita è dotata di un interruttore magnetotermico utile in caso di corto circuito del carico un condensatore di rifasamento ed un secondo filtro della rete. Il tutto è stato cablato nella vecchia cassetta Siemens sfruttando parte del cablaggio originale, ho aggiunto anche quattro ruote pivetate ed una comoda maniglia per agevolare gli spostamenti .

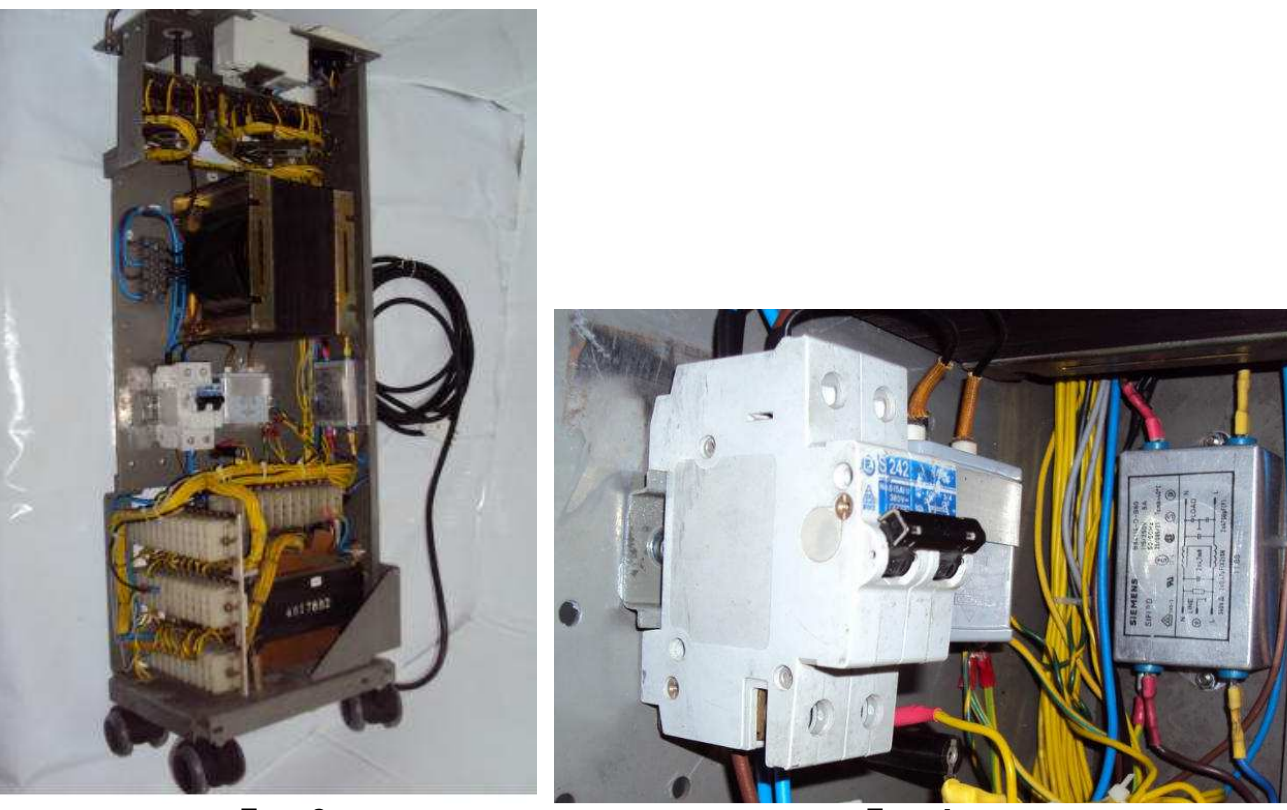

 **Foto 3 Foto 4** 

**Foto 3 Cassetta ultimata vista senza copertura montata su ruote pivetate Foto 4 Particolare interruttore magnetotermico e secondo filtro di rete** 

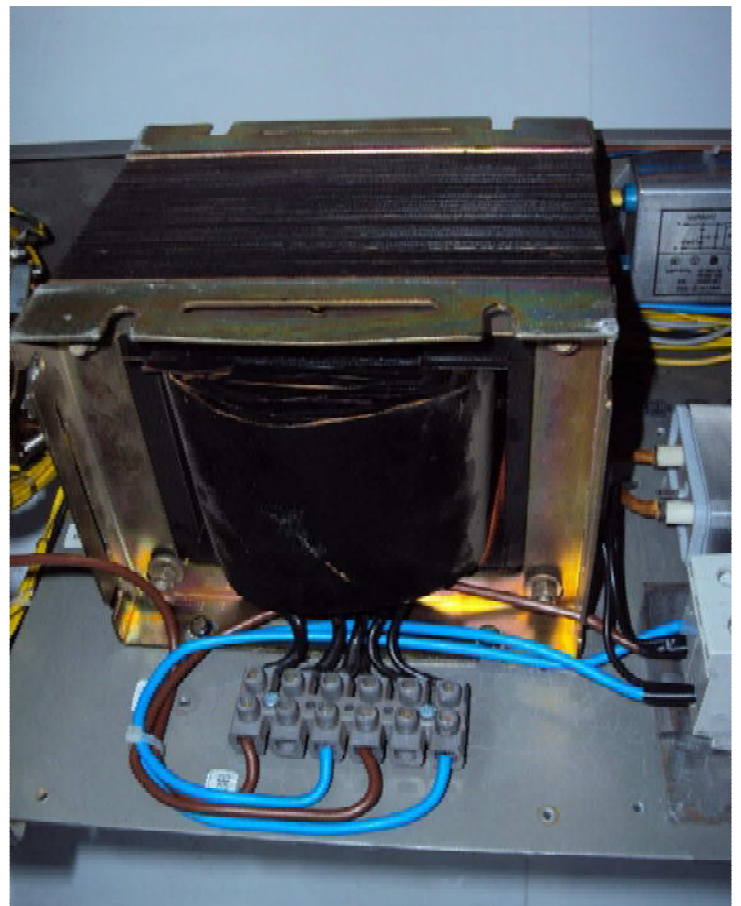

 **Particolare trasformatore di isolamento visto dal lato collegamenti** 

Dopo varie prove il funzionamento si è dimostrato corretto e funzionale ,attualmente e collegato ad un vecchio prototipo di televisore valvolare a colori Geloso GTV/8 125 del 1965 in restauro da diverso tempo ,si è dimostrato utilissimo in quanto detto televisore non è dotato di trasformatore di alimentazione un capo della rete 230V risulta collegato direttamente alla massa telaio e quindi abbastanza pericoloso.

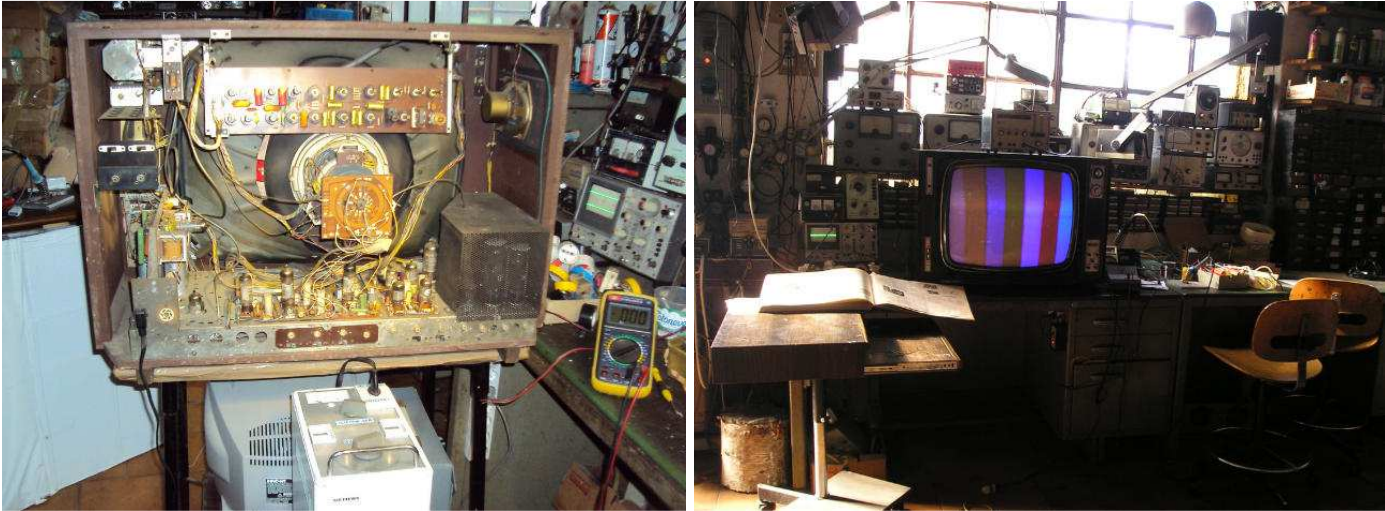

 **Televisore Geloso GTV/8F 125 con in evidenza la sezione circuitale valvolare** 

Comunque ormai il restauro è a buon punto la parte video e crominanza è già funzionante mi resta da completare la sezione audio appena avrò tempo e voglia, sicuramente avendo isolato il telaio dalla rete mi permette di lavorare con più sicurezza ma sempre adottando tutte le precauzioni possibili viste le tensioni in gioco .La realizzazione di questo alimentatore mi è costato molta fatica in compenso la spesa in euro è stata quasi zero.

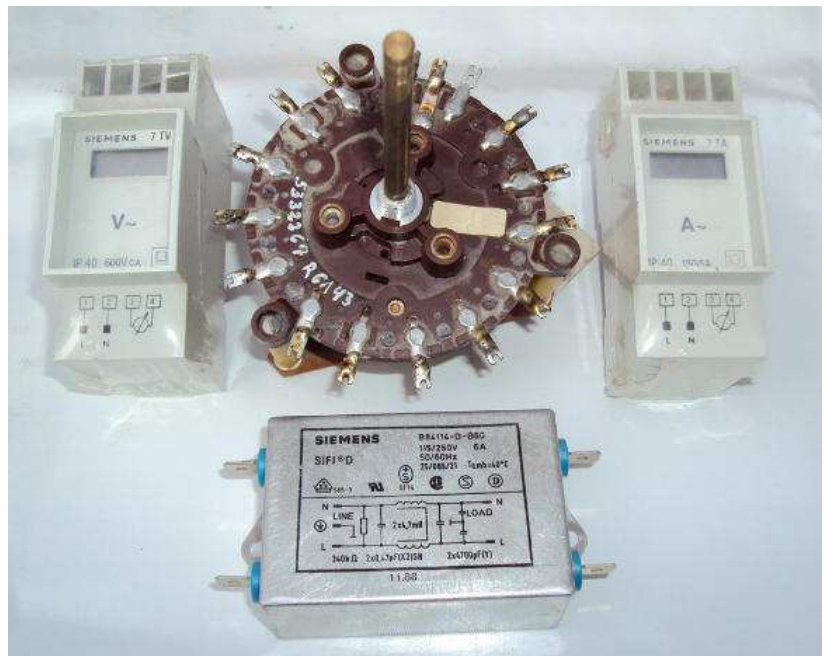

**Componenti di recupero utilizzati nel progetto** 

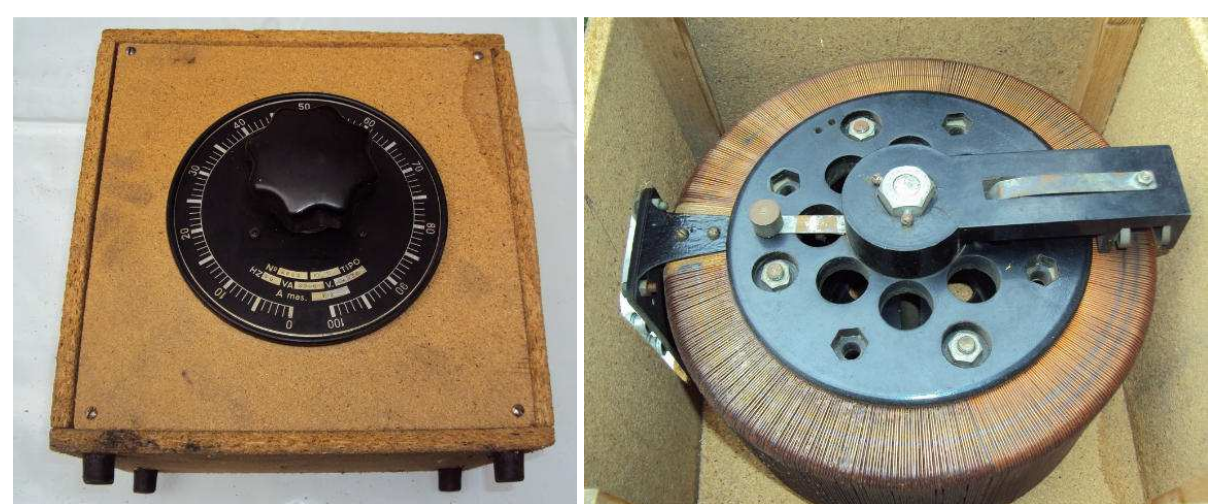

**VARIAC assemblato anni fa' in un contenitore di legno di fortuna, la parte posteriore con in evidenza il contatto strisciante sul avvolgimento** 

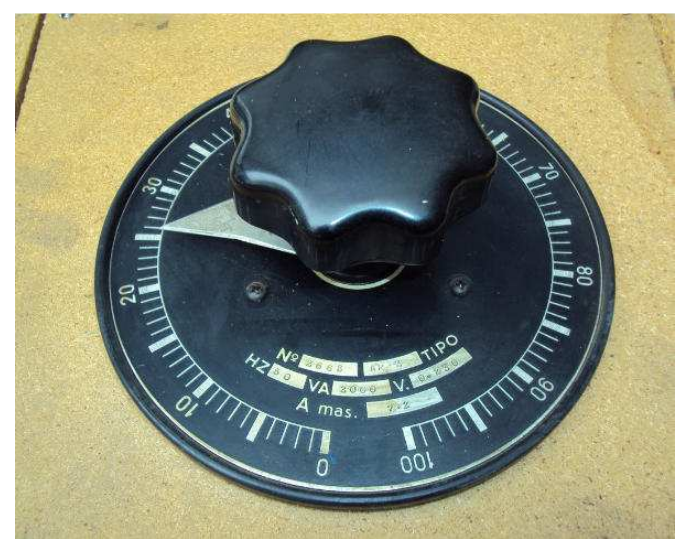

**Particolare di un vero VARIAC della mia collezione da 2 KW** 

# **SWL ACTIVE HULA-HOOP & SQUARE LOOP RX ANTENNA 100 kHz a 30 MHz**

### **di Giancarlo Moda – I7SWX**

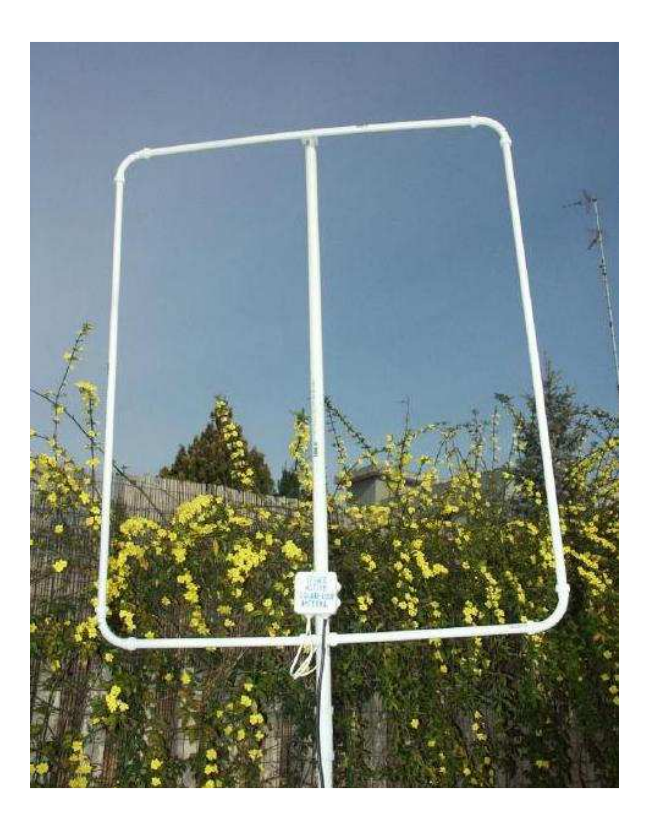

 **Antenna Attiva Square Loop per ricezione**

**Descrizione di un antenna loop per ricezione (100 kHz a 30 MHz**) di Giancarlo Moda – I7SWX + SWL I1-10089 **i7swx@yahoo.com** A.R.I. Sezione Cassano delle Murge – IQ7MU

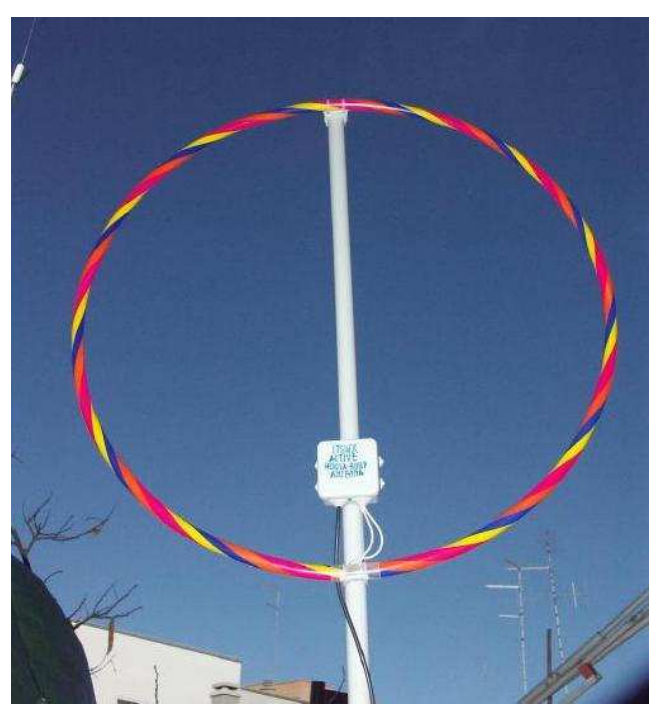

 **Antenna Attiva Hula-Hoop per ricezione**

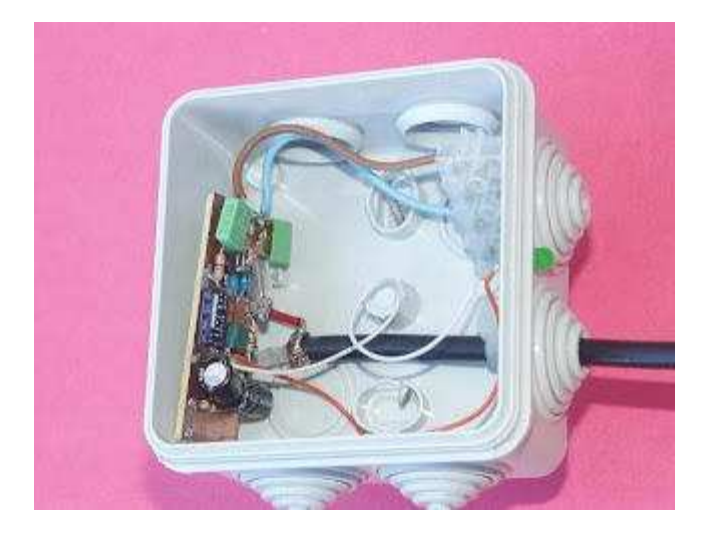

**Vista assemblaggio Box Amplificatore. E visibile il Led monitor presenza alimentazione**

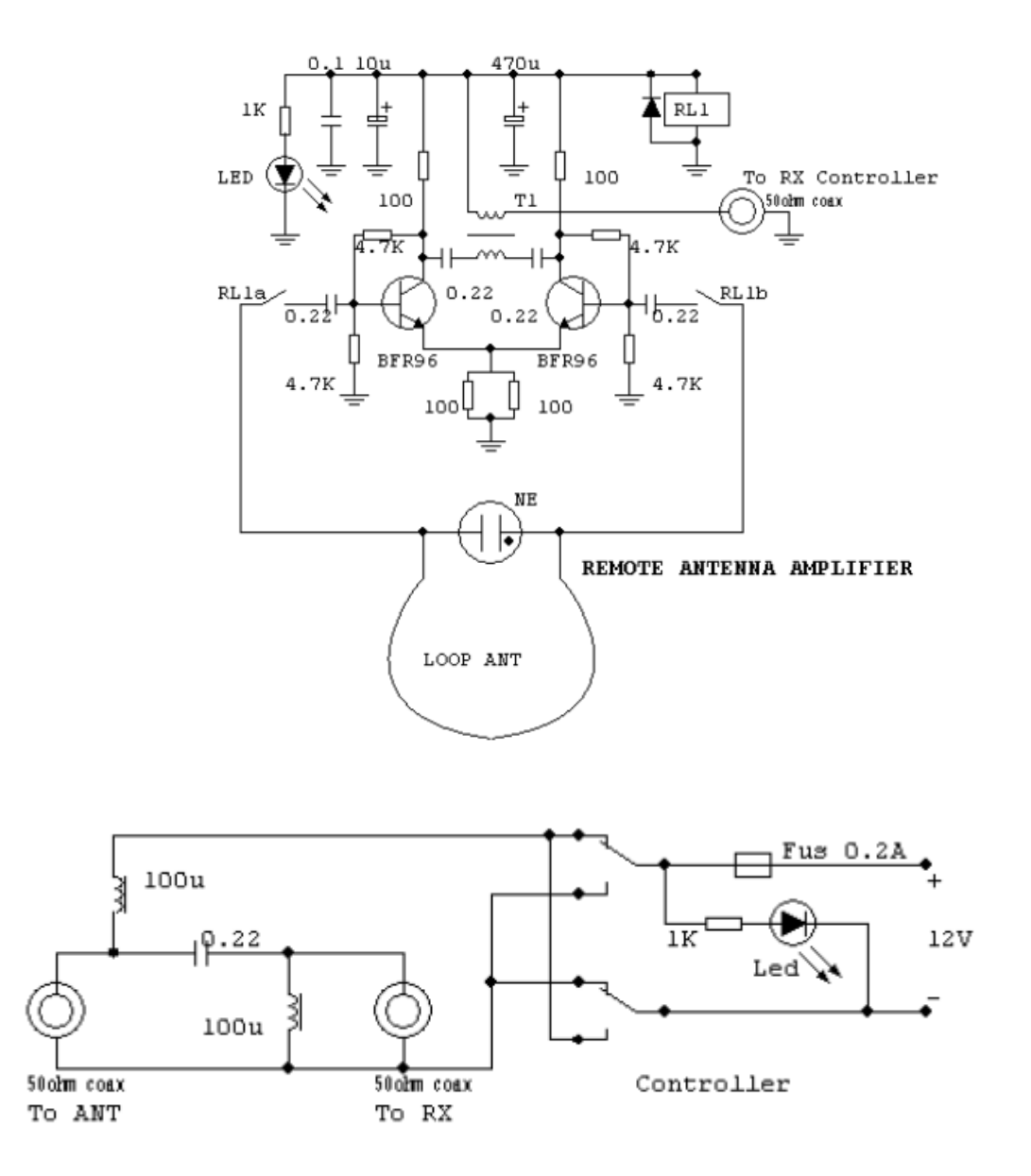

**Tutte le informazioni per la costruzione nel seguente link : http://www.swl754.it/files/Loop-attivo-I7SWX.pdf** 

# **Antenna bilanciata per VLF a doppia polarizzazione**

### **Di Pierluigi Poggi IW4BLG**

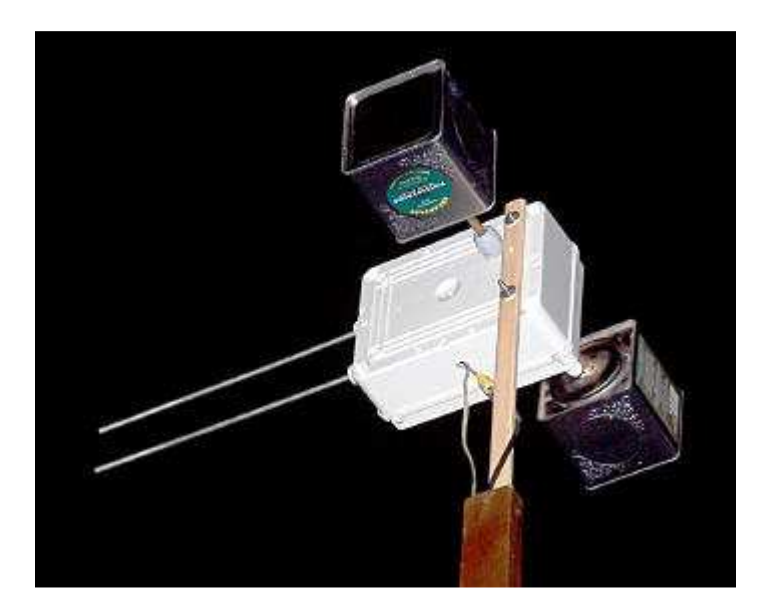

#### **Introduzione**

Questo articolo nasce come naturale evoluzione dei miei due precedenti, volti alla ricezione delle risonanze di Schumann e delle VLF. Se vi avevano generato un po' di interesse, ecco un altro stimolo allo studio in arrivo. Nella loro efficace semplicità, le strutture riceventi proposte avevano ovviamente qualche limite quali ad esempio:

• sensibilità ai disturbi di modo comune

• ricezione di segnali solo in polarizzazione verticale

Con riferimento al primo punto indicato, il problema con i monopoli corti e che il sistema di terra che ricrea la parte inferiore del dipolo e abbastanza "indeterminato". Questo significa che correnti locali indotte dalla rete a 50 o 60 Hz e relative armoniche, potrebbero facilmente accoppiarsi alla struttura ricevente creando evidenti artefatti sui segnali ricevuti. Una delle possibilità per evitare questo effetto e di usare una *dipolo* corto come sonda. Viste le basse frequenze in gioco, e possibile evitare l'uso di balun con dispositivi induttivi che limiterebbero la larghezza di banda, impiegando invece un amplificatore differenziale nella cosiddetta configurazione "amplificatore per strumentazione (Instrument Amplifier)." Vediamo come si possa quindi migliorare la situazione senza complicazioni eccessive

### **Circuito proposto**

Il circuito proposto e illustrato nello schema sottostante:

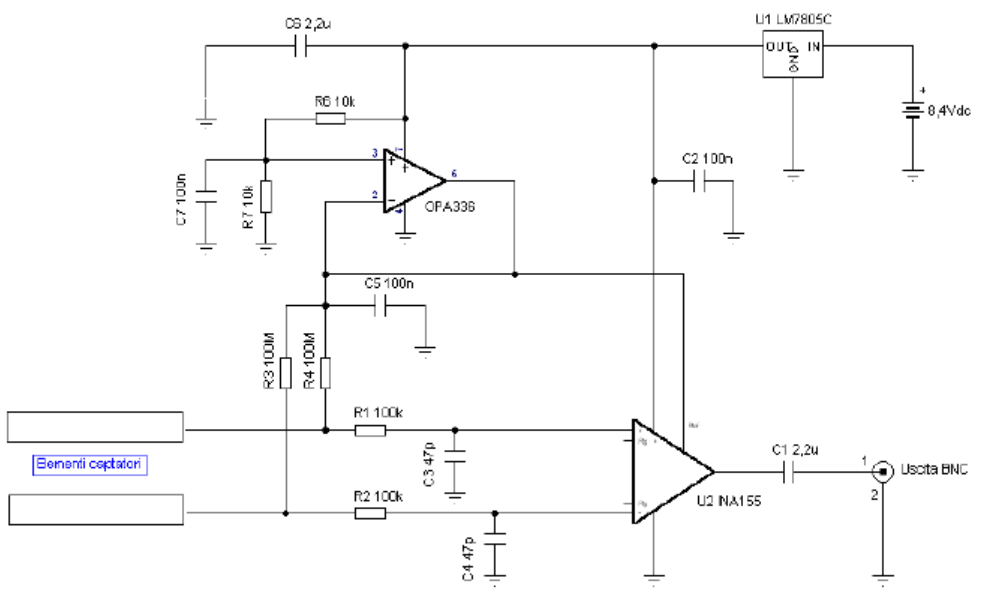

Illustrazione 1: Schema elettrico proposto antenna attiva bilanciata per VLF

#### Elenco dei componenti dell'antenna

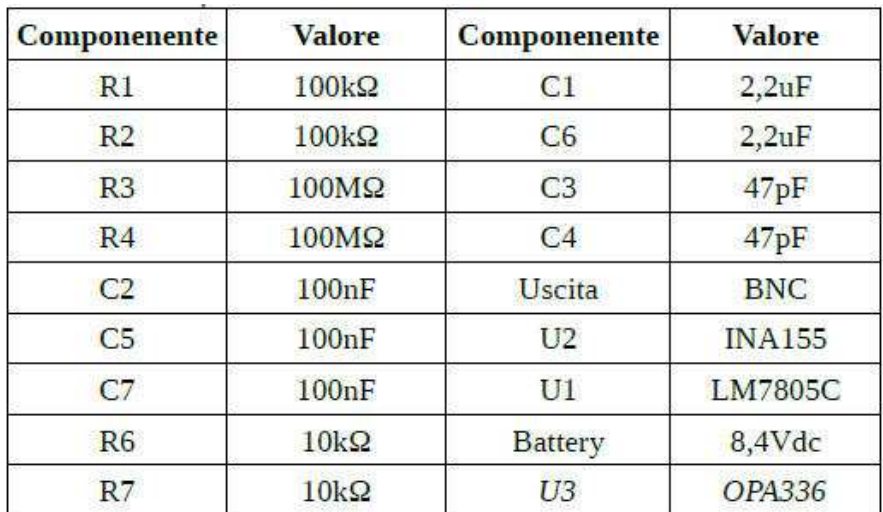

Il cuore del circuito e l'amplificatore operazionale "instrument grade", INA155 della nota Burr Brown.

#### **FEATURES**

- · RAIL-TO-RAIL OUTPUT SWING: Within 10mV
- **COW OFFSET VOLTAGE: 1200uV**
- **CLOW OFFSET DRIFT: 15µV/°C**
- . INTERNAL FIXED GAIN = 10V/V OR 50V/V
- **. SPECIFIED TEMPERATURE RANGE:**
- $-55^{\circ}$ C to +125 °C **C LOW INPUT BIAS CURRENT: 0.2pA**
- $\bullet$  WIDE BANDWIDTH: 550kHz in G = 10
- · HIGH SLEW RATE: 6.5V/µs
- **LOW COST**
- **. SO-8 AND TINY MSOP-8 PACKAGES**

Illustrazione 2: Riassunto dei punti di forza dell'INA155 Fonte: datasheet Burr Brown

 Nella sua semplicità racchiude prestazioni elevatissime e costanti, a costi ancora contenuti. In particolare ha una corrente di bias particolarmente bassa, una elevata escursione delle tensioni in ingresso ed uscita e non ultima una elevata stabilita nei confronti della temperatura. Inoltre il dispositivo esibisce una distorsione armonica particolarmente contenuta ed un CMRR elevato e costante al variare della frequenza. Al suo interno, questo dispositivo racchiude di fatto quattro amplificatori operazionali di elevate caratteristiche, collegati come riportato in figura:

Guardando la schematizzazione fatta dal data sheet, vale la pena notare due aspetti interessanti:

• la regolazione del guadagno avviene per mezzo di una singola resistenza esterna (Rg)

• la tensione in uscita e proporzionale alla differenza degli ingressi nonche sommata a un valore di riferimento (Ref)

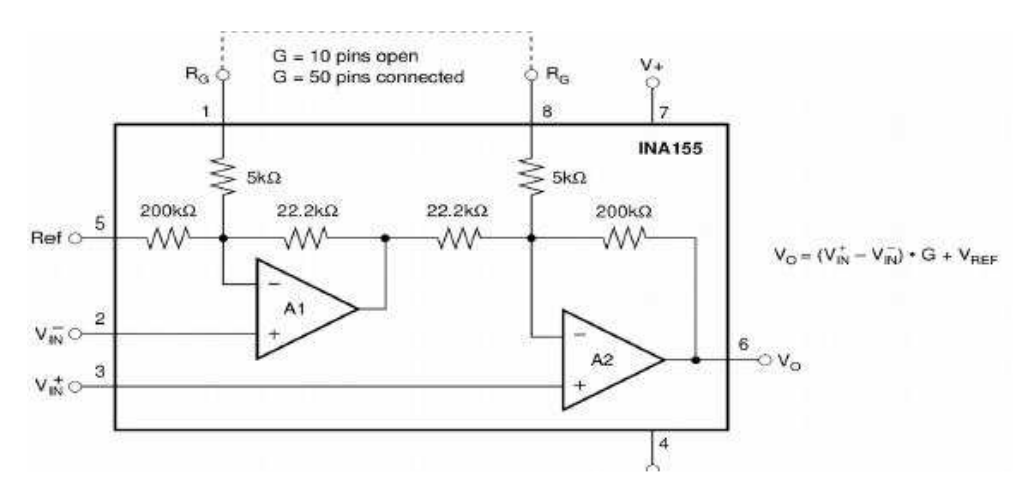

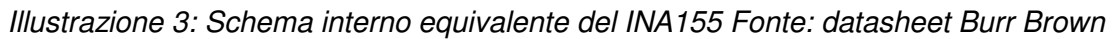

Il guadagno può quindi essere facilmente definito secondo la seguente tabella:

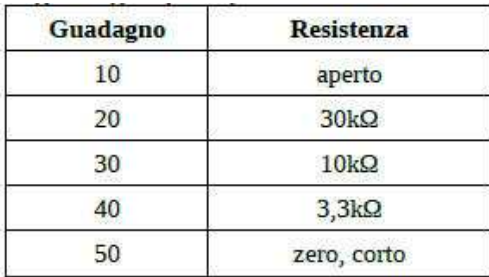

Per massimizzare la dinamica e quindi opportuno che in assenza di segnale d'ingresso, l'uscita sia mantenuta a meta della tensione di alimentazione, risultato ottenuto applicando pari valore sia al pin "Ref" sia ai due ingressi. Le due resistenze di alto valore R3, R4 servono oltre alla polarizzazione, alla chiusura a massa delle correnti di bias dell'integrato, di fatto determinando l'impedenza d'ingresso del circuito e con questa il taglio alle basse frequenze. Per la loro realizzazione, si possono porre in serie dieci resistori da 10MΩ l'uno. La tensione di polarizzazione sia degli ingressi sia del pin Ref (reference) e erogata dal circuito integrato OPA336 per via della sua elevata stabilita e bassa impedenza d'uscita. Vediamo ora la "strada" del segnale. Due captatori, meglio descritti nel seguito, alimentano i due ingressi del circuito. Le coppie R1 C3 e R2-C4 realizzano due filtri passa basso per limitare la banda passante e ridurre le interferenze delle potenti broadcasting in onda lunga. In serie all'uscita, C1 blocca la componente continua e assicura che solo la parte variabile arrivi alla sound blaster a cui l'antenna sara collegata. L'antenna pensata per un uso temporaneo in "portatile" e alimentata tramite una batteria ricaricabile entrocontenuta. Due scelte interessanti sono rappresentate da una PP3 NiMh oppure una 2 celle (7,4V) LiPo da modellisitica che offre una autonomia lunghissima. Nel caso di installazione fissa, sara necessario studiare una soluzione che non perturbi il campo e non veicoli disturbi all'interno del circuito.

### **Costruzione meccanica**

Per mantenere molto semplice la costruzione, il prototipo e stato assemblato dentro una scatola stagna per parti elettriche. Come elementi captatori per la polarizzazione verticale sono state impiegate due bacchette di alluminio di diametro 5mm parallele e poste l'una sopra l'altra, lunghe circa 300mm e spaziate 60mm. La spaziatura non e critica e nella scelta occorre tenere presente come al suo aumentare cresca sia la sensibilità al segnale utile ma anche l'effetto del campo statico. I due elementi sono montati sui fianchi della scatola, tramite due passacavi modello PG7. Questa struttura ha una capacita di accoppiamento al campo di circa 4pF. Per la polarizzazione orizzontale, dato che in generale i segnali sono più bassi, ho scelto di impiegare due scatole metalliche da te, spaziate circa 250mm allineate sullo stesso asse orizzontale. Per supportarle e collegarle elettricamente al front end, ho impiegato due tubetti di rame da 8mm saldati al coperchio delle stesse. Questa struttura offre circa 7pF di capacita a tutto vantaggio della sensibilità del sistema. L'insieme, come visibile in foto, risulta un po' "scenico" e come mi ha fatto notare un amico, ricorda un'astronave Klingon, ma e sicuramente funzionale e di economica nonché semplice realizzazione con mezzi domestici. Nulla vieta, ovviamente, di fare meglio, molto meglio! Se si decide, come nel mio caso di avere i due tipi di captatori abbinabili alternativamente ad un singolo canale di ricezione, e importante ricordare come la loro commutazione necessiti di alcune accortezze. La soluzione più istintiva infatti, cioè quella di porre un comune relè a due scambi davanti al front end, a causa delle elevate capacita interelettrodiche finirebbe per ridurre pesantemente le prestazioni del sistema.

#### **Misure e test**

Le prime verifiche possibili sono quelle disponibili dalla simulazione del sistema. Mettendo a paragone le due strutture e considerando il guadagno settato al minimo valore si ottengono le risposte seguenti:

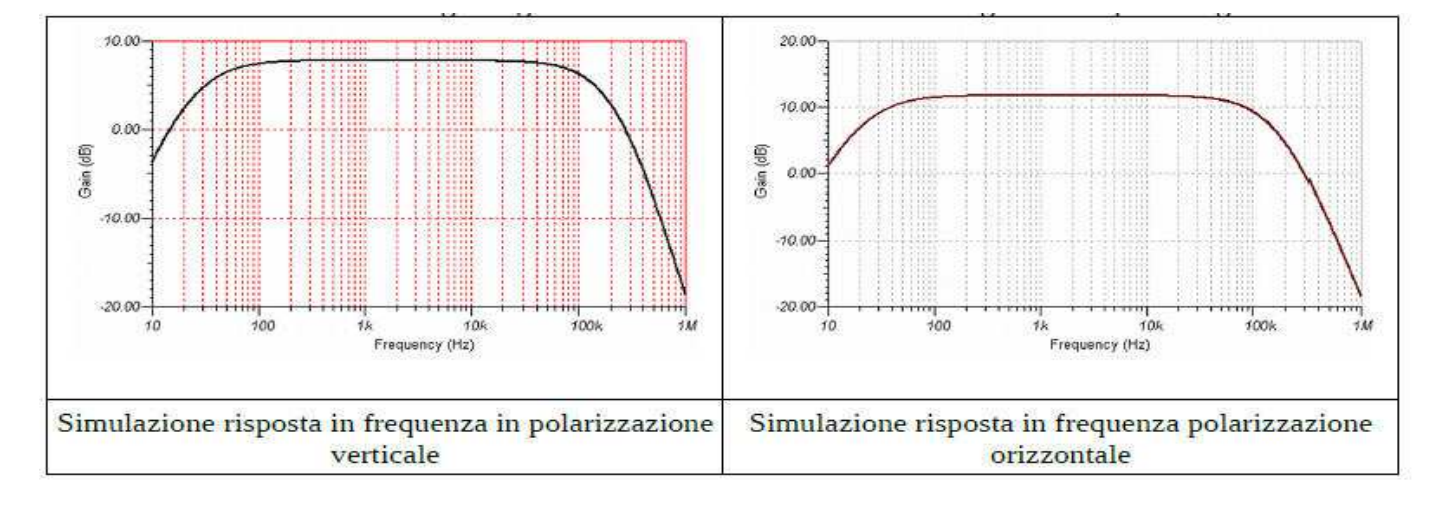

La banda passante a -3dB rimane pressoché costante e compresa fra 30Hz e 120kHz. La polarizzazione orizzontale in virtù della maggiore capacita dei captatori esibisce circa 3dB di maggior guadagno a cui vanno sommati (non modellizzati) i circa 12, dovuti alla maggiore spaziatura dei punti di misura. Una volta sul campo, l'antenna si dimostra di interessante uso, specie per la possibilità di comparare le due polarizzazioni a la maggiore reiezione dei disturbi di modo comune. Di seguito alcuni spettrogrammi tipici, facilmente ricevuti con questa antenna:

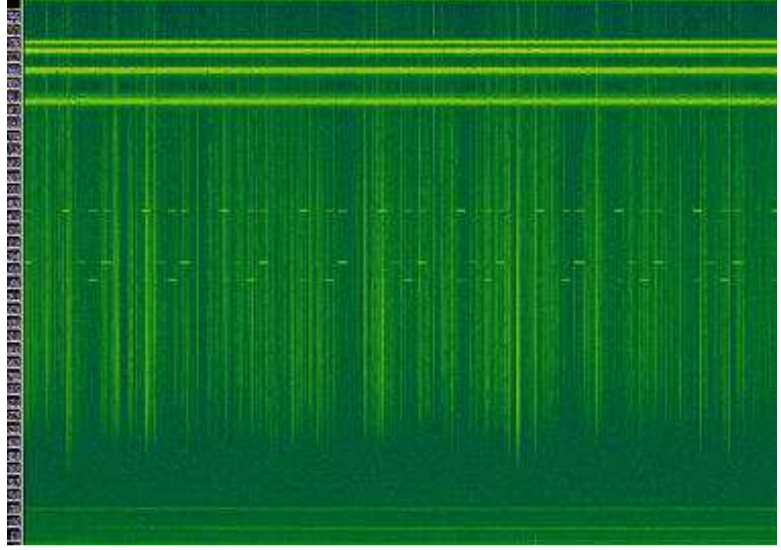

Esempio di ricezione in polarizzazione verticale elaborati con Sonic Visualizer e acquisiti in un prato a poche centinaia di metri dal perimetro del mio paese. Notare i forti segnali delle stazioni di radionavigazione russe del sistema Alpha (sono i segnali "tratteggiati" circa nel mezzo dello spettrogramma). In polarizzazione orizzontale in genere l'ampiezza delle statiche e delle "rtty" (che poi sono modulazioni digitali codificate) si riduce, mentre cresce l'entità dei disturbi legati alla rete a 50 Hz.

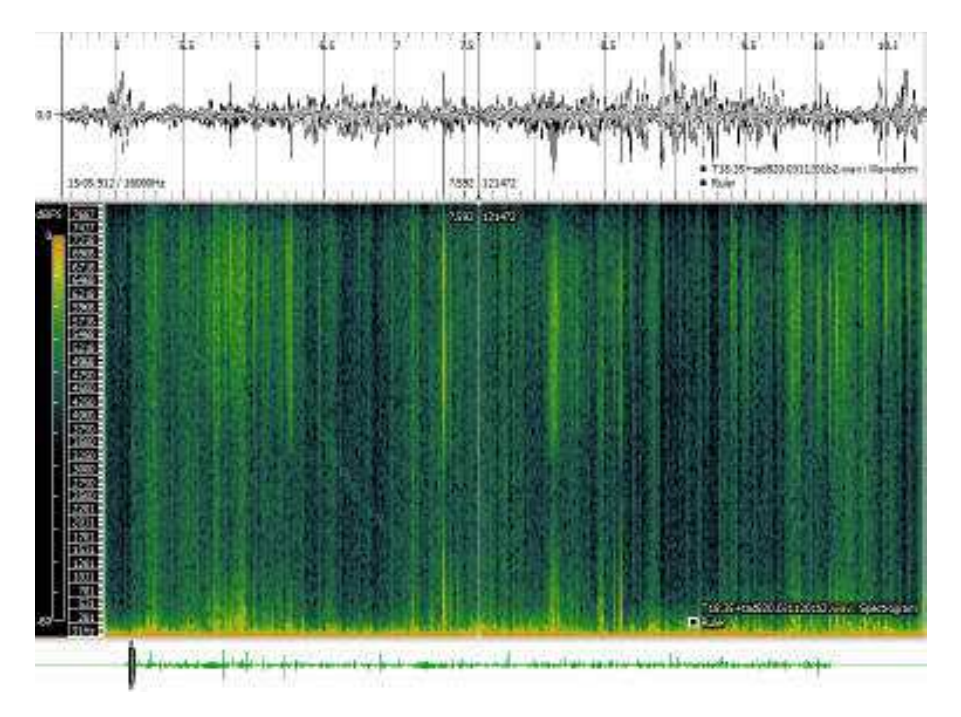

Esempio di ricezione in area particolarmente silenziosa sull'appennino piacentino. In rilievo un whistler (nella meta sinistra dell'immagine, elaborazione di Renato, IK1QFK) .

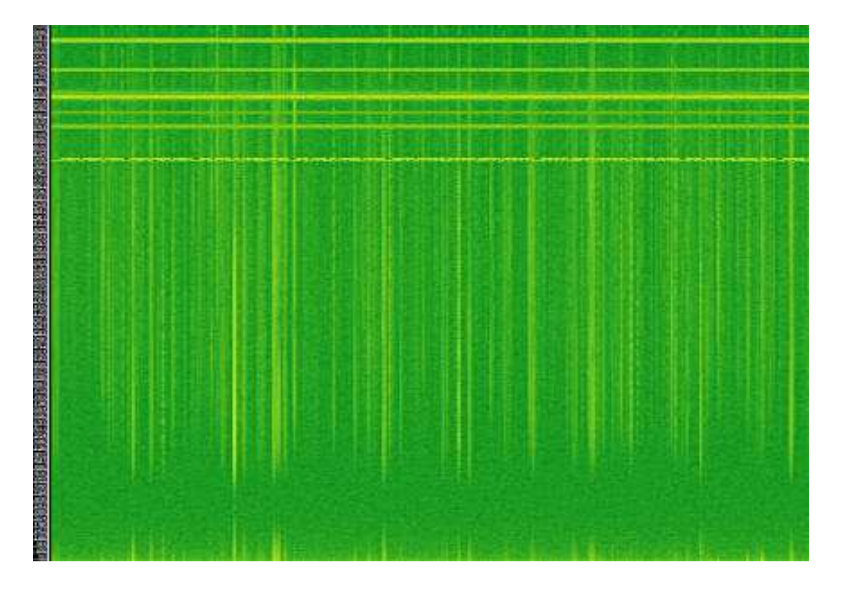

I segnali lungo l'asse delle frequenze (in verticale) che sembrano "una telegrafica o un tratteggio" (ma ovviamente non lo sono) sono dovuti a fenomeni propagativi multipath che creano, a fronte di una eccitazione a larga banda della cavita Terra-Ionosfera, una risposta "ondulata" della propagazione.

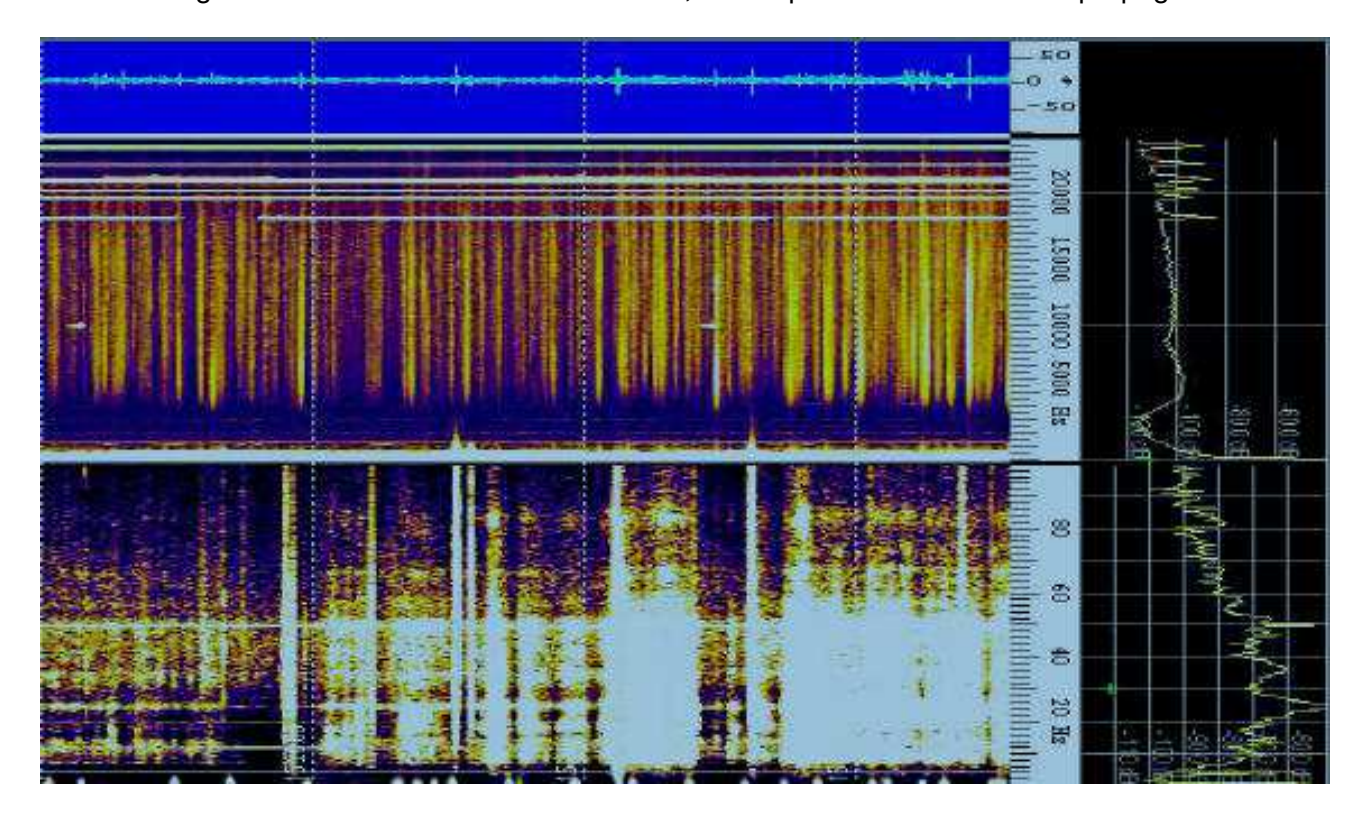

In questa immagine registrata con Spectrum Lab, vi sono due fenomeni interessanti. Il primo e il "buco" di segnale da poche centinaia di Hz a circa 5 kHz: questo e un naturale effetto propagativo in assenza di fenomeni elettrici nelle vicinanze. Il secondo aspetto sono i "flash" di segnale a frequenze inferiori ai 100 Hz: non si tratta di segnali naturali, ma dell'effetto del vento che faceva oscillare la struttura ricevente. L'antenna e veramente molto piccola per quelle frequenze ed ogni instabilità, anche meccanica, si tramuta in artefatti sul segnale prodotto alla sua uscita.

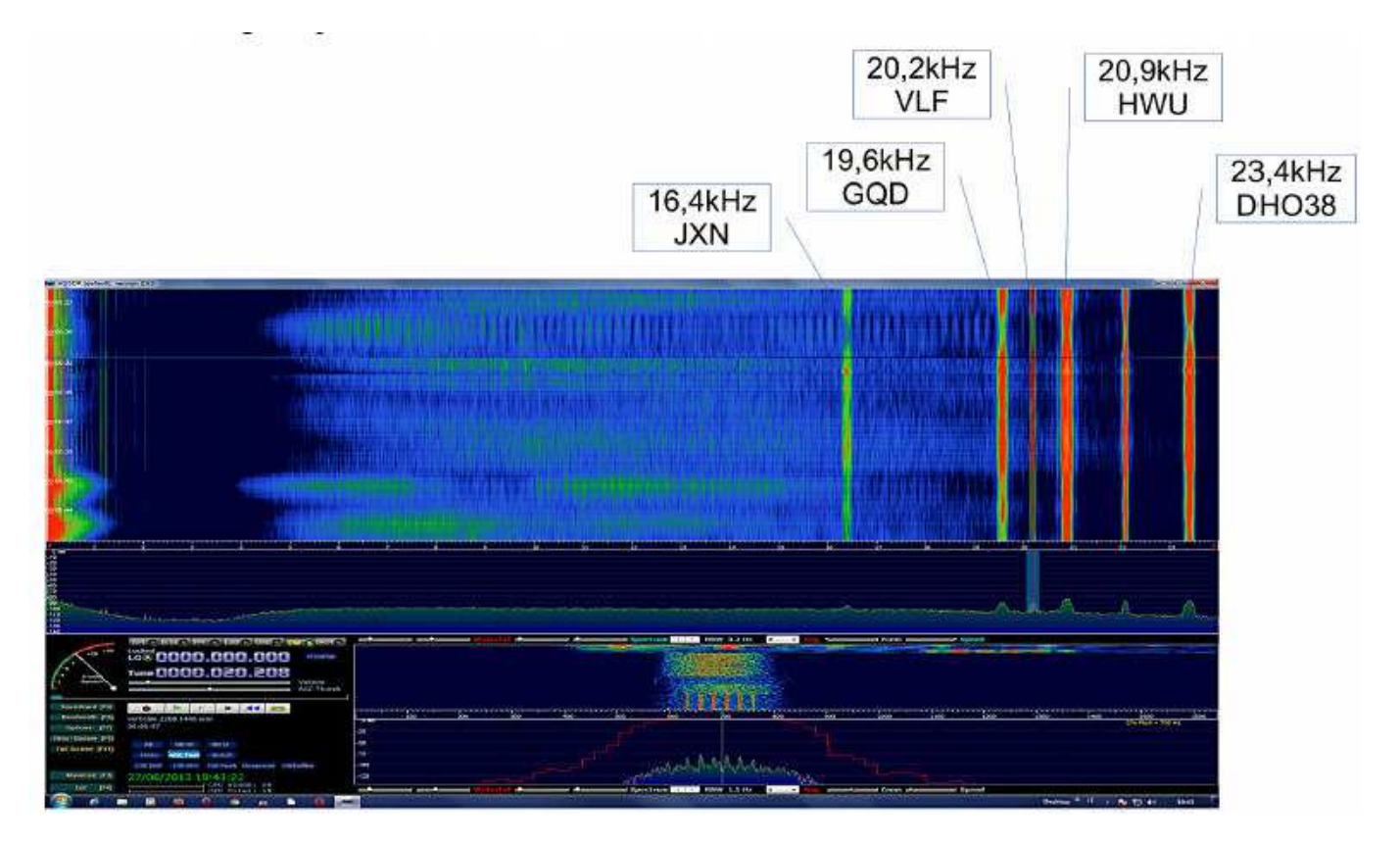

Alcuni forti segnali (elaborazione con HDSDR) che a prima vista potrebbero apparire disturbi generati da qualche "diavoleria elettronica" sono invece trasmissioni umane, sovente di carattere militare

## **Sviluppi suggeriti**

L'antenna cosi descritta e gia in grado di offrire ottime opportunità, permettendo ricezioni di buon livello... ma perché accontentarsi? Pensiamo ad esempio di concentrarci solo sulla polarizzazione orizzontale e mettere due strutture riceventi in posizione ortogonale fra loro. Inviando i loro segnali contemporaneamente ad un sistema di acquisizione ed analisi quale ad esempio un PC con SpectrumLab, e possibile attivare le funzioni di "direction finding", che ci permettono di identificare almeno indicativamente la provenienza dei segnali... Puo questo avere un senso? Perché non provare a comparare invece le acquisizioni in parallelo nelle due polarizzazioni e capire cosa le differenza? L'antenna per poter funzionare al meglio deve offrire una elevatissima reiezione di modo comune: come la si può garantire o migliorare rispetto a quanto presentato? L'INA155 impiegato e un ottimo compromesso fra prestazioni, costo e disponibilità: perché pero non provare soluzioni diverse, magari accedendo a dispositivi di maggior pregio? Questi sono solo alcuni spunti di riflessione per una piacevole sperimentazione senza confini.

## **Ringraziamenti**

Ora e come sempre mi corre il piacevole obbligo di ringraziare chi mi ha aiutato, supportato e costruttivamente criticato nello sviluppo di questo progetto. In particolare ed in puro ordine alfabetico voglio ricordare Franco IU3ADL e Renato IK1QFK.

## **L'articolo era stato pubblicato su Radio Rivista di febbraio e maggio 2014.**

## **Bibliografia**

Pierluigi Poggi, Antenne Attive, Sandit 2011 Renato Romero, Radionatura, Sandit 2008 www.vlf.it/cr/differential\_ant.htm

# **Beacon 2**

### **per ripetitori NBFM**

#### **di Achille De Santis & Alessandra De Vitis**

E' passato qualche tempo dalla pubblicazione del mio "Beacon RDF" (v. Radiorama n° 40 pag. 59) ed eccomi di nuovo a voi per presentarvi una seconda versione, questa volta per NBFM **N**arrow **B**and **FM**), quindi adatta come identificatore telegrafico nei ripetitori amatoriali o anche come beacon RDF (**R**adio **D**irection **F**inding) a portante continua, modulata in bassa frequenza.

 Il circuito è sempre basato sul microcontrollore Atmega 328, con relativo software di controllo al quale è stata aggiunta una parte per il comando di PTT e per la generazione del tono di bassa frequenza a circa 800 Hz.

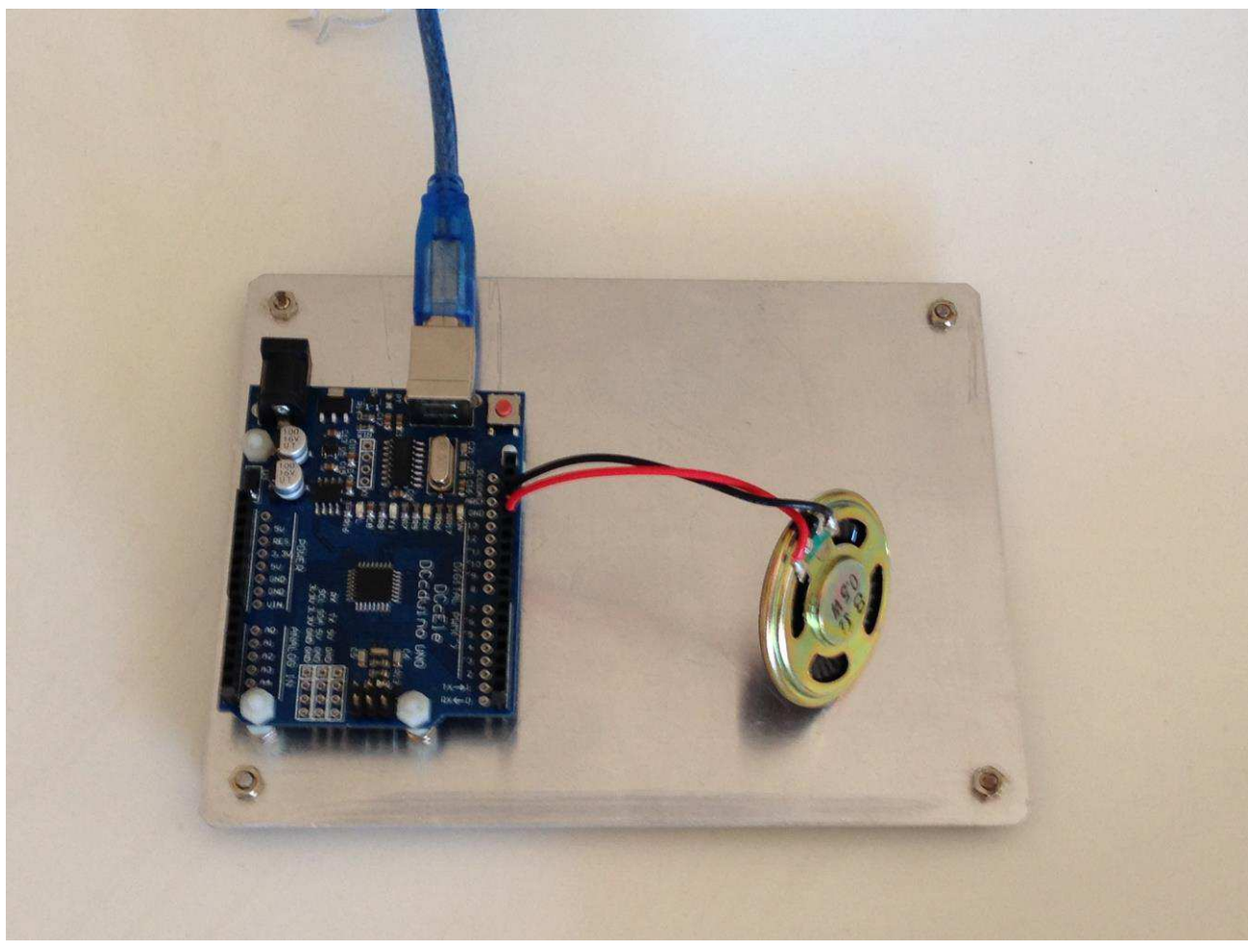

**Figura 1: circuito di prova, al banco, del generatore di nota BF.** 

In figura 1 è visibile il circuito di prova per la messa a punto del tono audio; manca il filtro di BF.

L'altoparlante va poi escluso ed al suo posto va inserito un partitore per la regolazione del segnale da iniettare sulla linea microfonica del modulatore.

Il microcontrollore va programmato e poi inserito sul c.s. realizzato "ad hoc" per minimizzare la componentistica esterna. In alternativa, è possibile utilizzare una scheda "Arduino Nano".

L'aggettivo è appropriato, in quanto le dimensioni del circuito sono molto contenute: soltanto **43,1L x 18,5H mm.**

E' possibile e comodo utilizzare, come terza alternativa, una scheda Pro-mini che prevede un collegamento seriale "fuori scheda", quindi adatta agli esperti o dopo aver provato e collaudato il software. L'operazione di programmazione risulta un po' più complessa ma ne guadagna sicuramente il peso, aspetto non trascurabile se si vuole utilizzare la logica di controllo per il comando di un pallone sonda. Le dimensioni sono soltanto **33L x 18H mm**.

 Nella figura 2 è riportato il circuito con la scheda Arduino Pro-Mini, con le uscite di BF; manca, in foto, l'uscita di PTT. E' necessaria un'alimentazione a 5 Vcc.

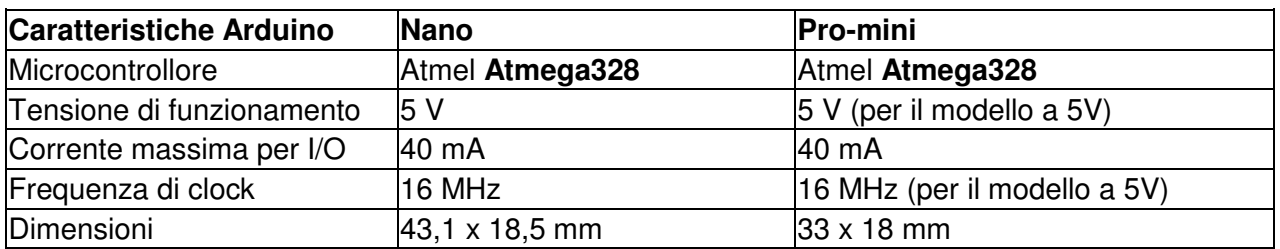

 Se il tono di bassa frequenza dovesse risultare distorto allora sarebbe necessario inserire un potenziometro o un trimmer per limitare il segnale, oltre ad un circuito di filtro per eliminare le armoniche di bassa frequenza ed avere un tono sinusoidale puro.

E' possibile saldare soltanto i fili occorrenti al circuito, omettendo di saldare tutte le strisce di contatti.

Se invece avete una scheda Arduino con le strisce di contatti già saldate predisponete i fili sui soli terminali che andrete ad usare.

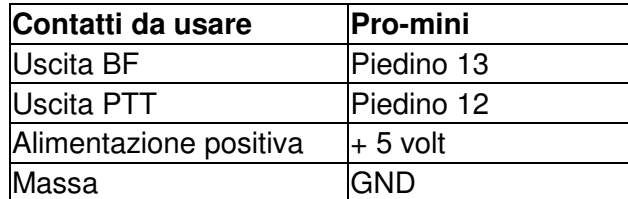

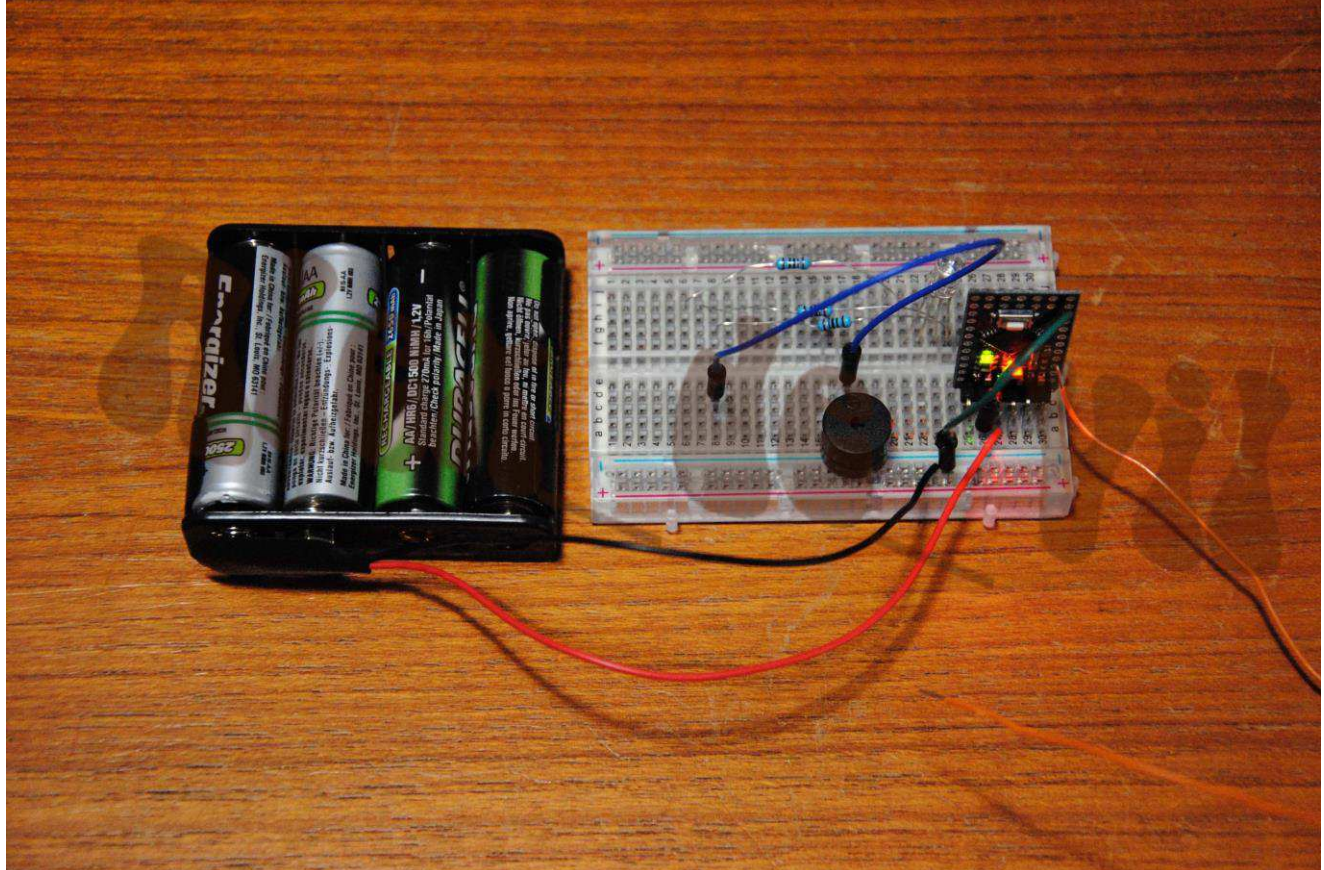

**Figura 2: Prototipo, montato su breadboard, con Arduino Pro-Mini; il filo arancione è il reset remoto e può essere omesso.** 

Materiale occorrente:

- Scheda Arduino Pro-Mini;
- Alimentazione stabilizzata, a 5 volt;

Se avete problemi con il SW, scrivetemi. tecnatronATgmail.com

Riferimenti:

Foto: A. De Santis, A. De Vitis

**[SCARICA RADIORAMA n° 40 IN FORMATO PDF CLICCANDO QUI](http://www.air-radio.it/radiorama/2015/Radiorama%20n.40.pdf)**

# **Dal coassiale alla fibra ottica: considerazioni d'impiego su antenne attive bilanciate**

## **Di Pierluigi Poggi IW4BLG**

Questo articolo vuole essere un naturale seguito di quello relativo "**all'antenna bilanciata per VLF"**, questa volta indagando non più l'antenna di per sé, ma il suo "rapporto col mondo circostante". Riprendiamo per un attimo il "filo del discorso", cioè i motivi che ci avevano portato a sviluppare un'antenna attiva per VLF e ELF di tipo bilanciato. I sensori di campo elettrico "classici sono in genere caratterizzati da:

- sensibilità proporzionale all'altezza equivalente da terra
- ricezione solo in polarizzazione verticale
- banda utile "limitata" in basso, anche a causa dell'elevata "microfonicità"

Queste caratteristiche complicano l'attività di chi vuole andare "oltre l'ascolto", ma fare vero studio dei segnali. Le antenne bilanciate, come abbiamo già visto, hanno per loro costruzione la capacità teorica di superare questi limiti, almeno in buona parte. Occorre però installarle e collegarle correttamente per non vanificarne tutti i pregi. Per arrivare al caso generale, prenderemo spunto da una serie di esperienze fatte sull'antenna a doppia polarizzazione. Dalle prime registrazioni effettuate sul campo, comparando le due polarizzazioni, non risultavano differenze rilevanti. Ecco nascere quindi il dubbio: starò veramente ricevendo in differenziale? Un'importante conferma arrivò da uno scambio di pareri con l'amico ed esperto Renato, IK1QFK, che mi confermò, dati alla mano, come i campi (elettrici o

magnetici) orizzontali e verticali fossero sensibilmente differenti, come ad esempio illustrato negli spettrogrammi seguenti.

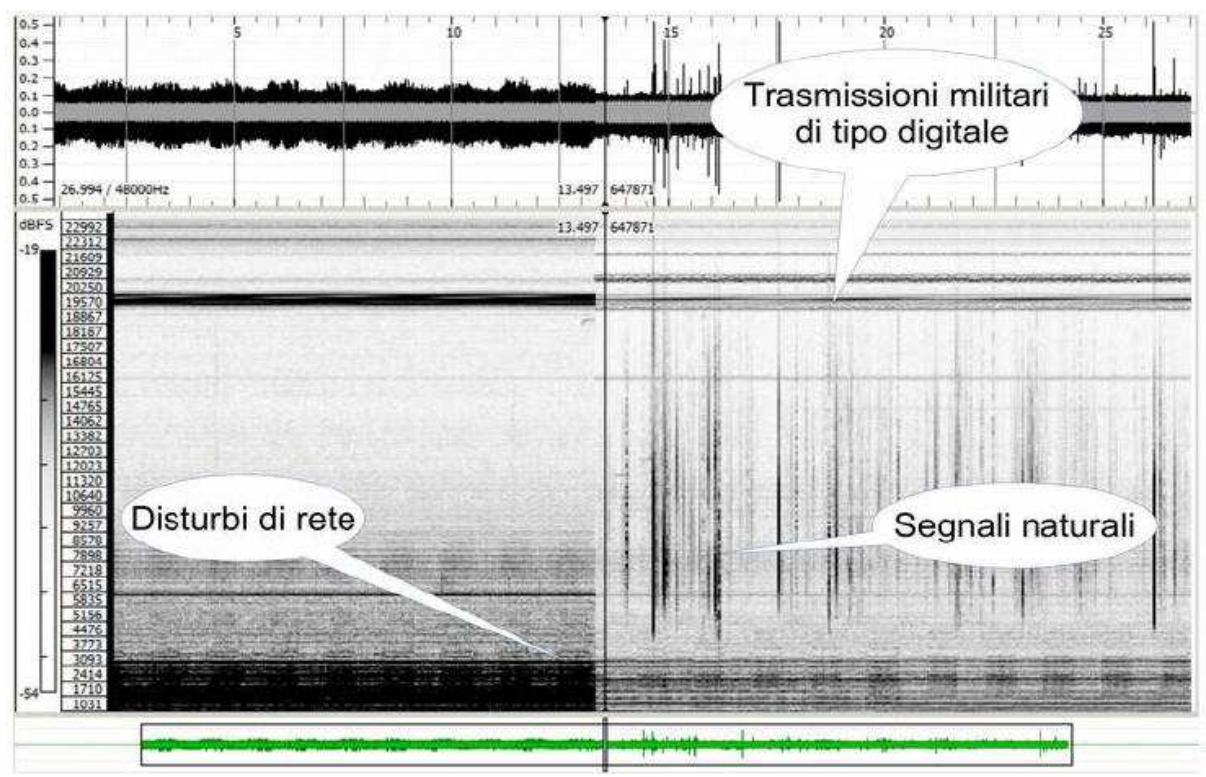

Illustrazione 1: Campo magnetico da 0 a 24kHz, a sinistra polarizzazione orizzontale, a destra verticale

Nelle prime uscite con la mia antenna non ricevevo invece segnali significativamente differenti fra le polarizzazioni, così come gli stessi cambiavano con l'altezza da terra della struttura ricevente. Era chiaro: a dispetto dell'antenna, la ricezione non avveniva in differenziale! Di chi sarà mai la responsabilità? Come in tutti i differenziali, il "colpevole" in questi casi, è il CMRR insufficiente! Prima di inoltrarci oltre nell'analisi specifica, permettetemi una piccola chiosa su questo parametro. Il rapporto di reiezione di modo comune o CMRR (acronimo dall' inglese: Common-Mode Rejection Ratio) indica la tendenza di un amplificatore differenziale a rigettare i segnali comuni a entrambi gli ingressi. Un alto CMRR è importante nelle applicazioni in cui il segnale di interesse è rappresentato da una piccola fluttuazione della tensione sovrapposta ad un offset di tensione (potenzialmente elevato), o quando l'informazione rilevante è contenuta nella differenza di potenziale tra due segnali. Per calcolare il CMRR, occorre prima definire due guadagni come segue:

Ad guadagno differenziale, cioè proporzionalità fra segnale in uscita e differenza degli ingressi.

$$
A_d = \frac{V_o}{V_+ - V_-}
$$

Acm guadagno di modo comune, cioè proporzionalità fra segnale in uscita e livello comune degli ingressi

$$
A_{cm} = \frac{V_o}{V_s}
$$

dove Vo è la tensione di uscita dall'amplificatore, V+ e V- le due tensioni di ingresso e Vs la tensione d'ingresso applicata in pari misura ad entrambi gli ingressi. Il CMRR, che si misura in decibel positivi, è ora definito dalla seguente equazione:

$$
CMRR = 20 \log \left( \frac{A_d}{A_{cm}} \right)
$$

Vediamo ora con l'aiuto di un'illustrazione, di schematizzare una situazione tipica di ricezione:

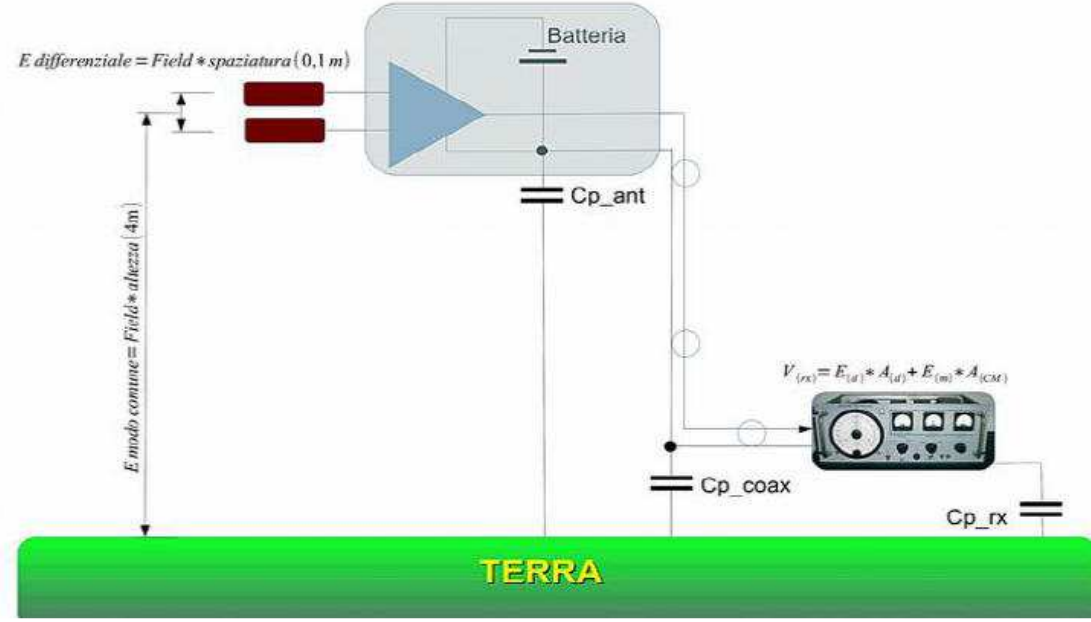

Illustrazione 2: Schematizzazione sistema ricevente sul campo

L'antenna è pensata a 4m dal suolo, i captatori sovrapposti verticalmente, sono spaziati 100mm e il ricevitore è alimentato da una calata in cavo coassiale. Facendo un poco di conti il rapporto fra campo differenziale (voluto) e quello di modo comune (indesiderato) risulta:

$$
\frac{E_{(d)}}{E_{(cm)}} = \frac{0,1}{4} \approx 32 \text{dB}
$$

Quindi, con questa geometria, se vogliamo che i segnali di modo comune non appaiano evidenti nella ricezione differenziale, occorrono 32 "extra dB" di CMRR, da sommare all'isolamento voluto fra i modi (almeno 30-40dB).Quando si tenti la ricezione in polarizzazione orizzontale, occorre anche tenere presente come i segnali siano in genere più bassi rispetto alla componente verticale e quindi la "necessità" di CMRR aumenti anche significativamente. Da queste prime considerazioni, possiamo affermare che un CMRR di 80dB è un requisito ragionevole per tutte le situazioni. Da questo punto di vista, le prestazioni del componente impiegato (INA155) ci danno ampie garanzie. Purtroppo però, come vedremo nel seguito, i valori dei datasheet sono dei "best case" e ogni componente esterno all'amplificatore finisce per degradare le prestazioni complessive. Continuando nell'analisi, i primi elementi ad essere messi "sotto accusa" in questi casi sono la linea di alimentazione e la connessione diretta fra antenna e ricevitore. Purtroppo, la loro responsabilità è limitata (ma non trascurabile!) e anche alimentando l'antenna con una batteria a bordo e isolando galvanicamente col solito trasformatore il ricevitore, le cose non migliorano radicalmente come desiderato. Rimaneva il cavo coassiale di per sé da indagare. Ma che ruolo ha il cavo? La sua "colpa" è di collegare antenna a ricevitore o c'è "dell'altro"? Sezioniamo il problema e cerchiamo di capire... Ridisegniamo anzitutto lo schema elettrico, inserendo gli elementi captatori con le loro capacità mutua (C11 e C12) e verso terra (C9 e C10) e i parametri parassiti della struttura, in particolare la capacità verso terra, sintetizzata in C8.

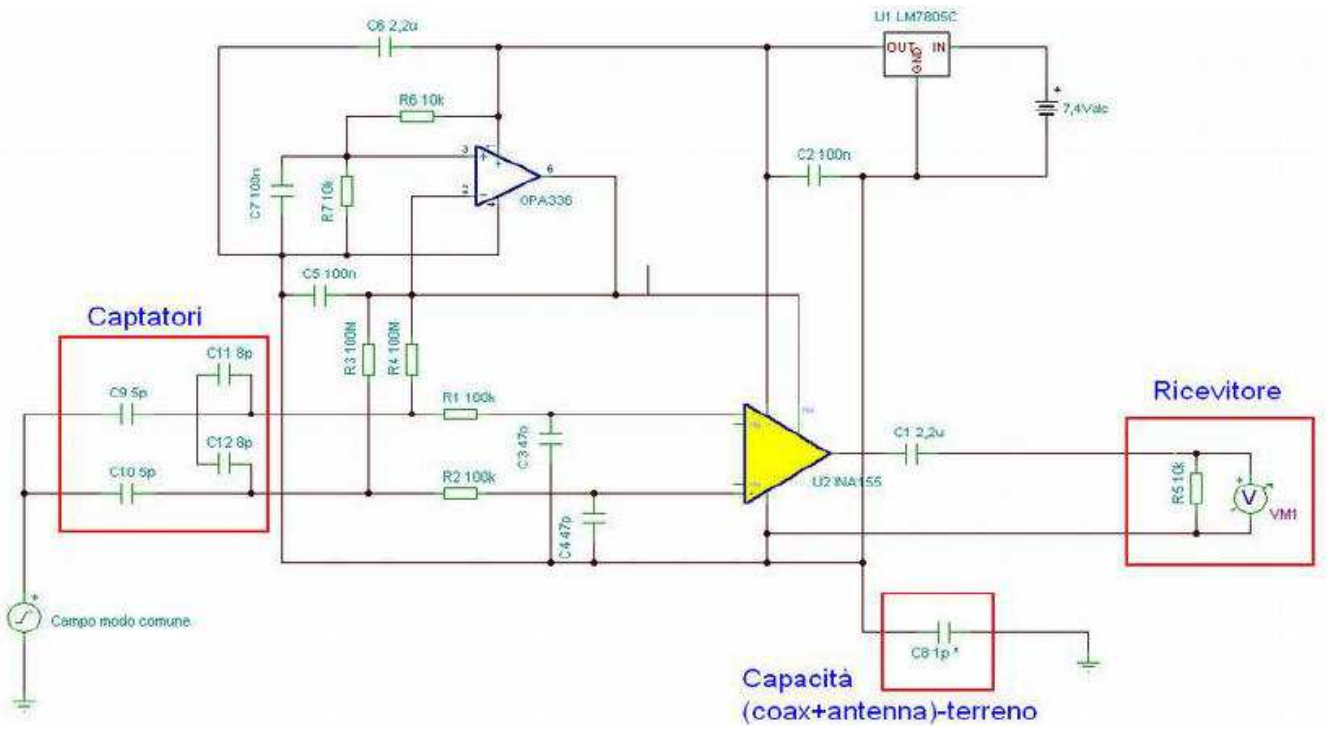

Illustrazione 3: Schema elettrico dell'antenna con in evidenza le capacità verso terra

La simulazione (analisi di modo comune e differenziale) per tre valori di capacità verso il terreno (1pF, 10pF, 100pF) ci presenta il seguente risultato:

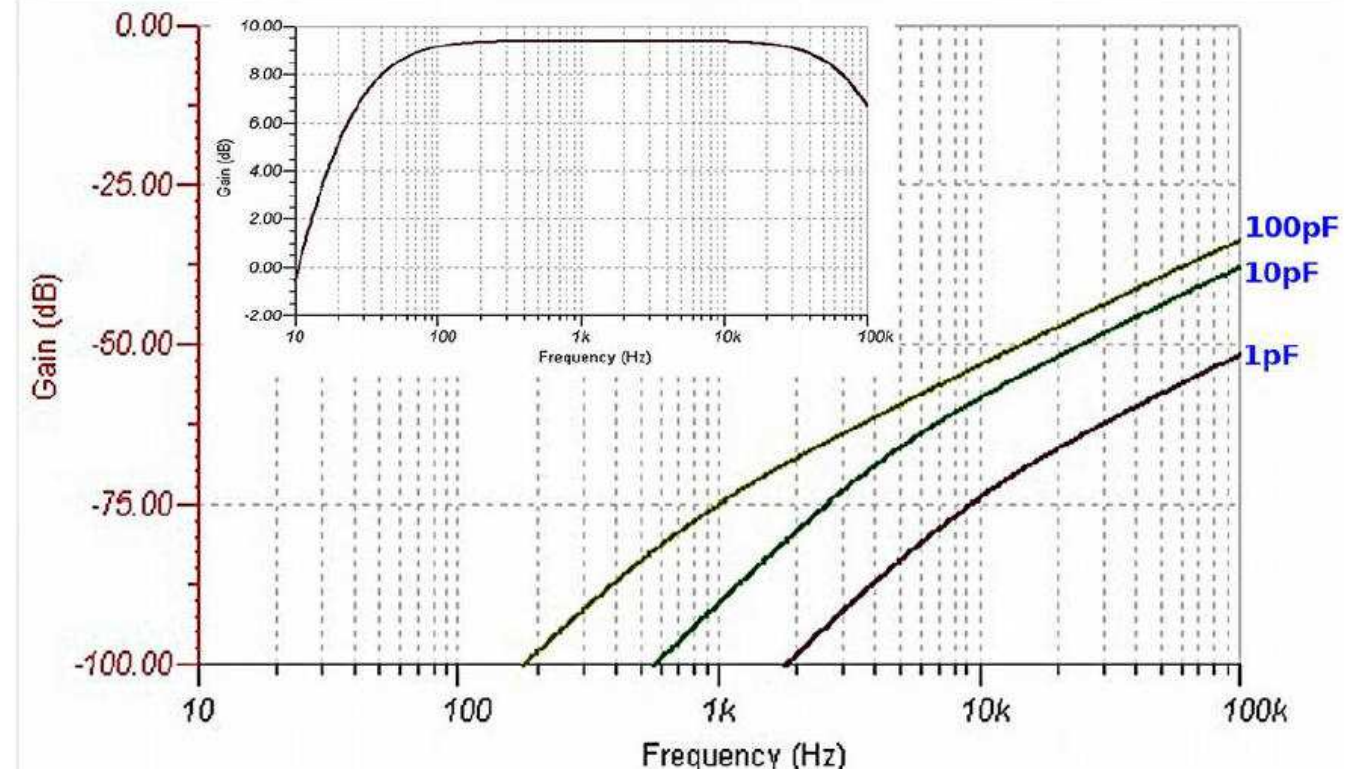

Illustrazione 4: Risposta di modo comune dell'antenna al variare (1-10-100pF) della capacità verso terra. Nel riquadro la risposta in frequenza in modo differenziale.

dove si evidenza come basti ben poca capacità verso il terreno per degradare il CMRR anche di decine di dB! (a 10kHz ad esempio sono 20dB da 1 a 100pF, 32dB a 2kHz!). Se 100 pF possono apparire tanti come capacità parassita, può valere la pena rilevare come i soli 10m di RG58 che usavo come discesa dall'antenna alla scheda audio avessero circa 120oF di capacità verso il terreno! Come mai questo comportamento? Aiutiamoci al solito con una schematizzazione e qualche formula.

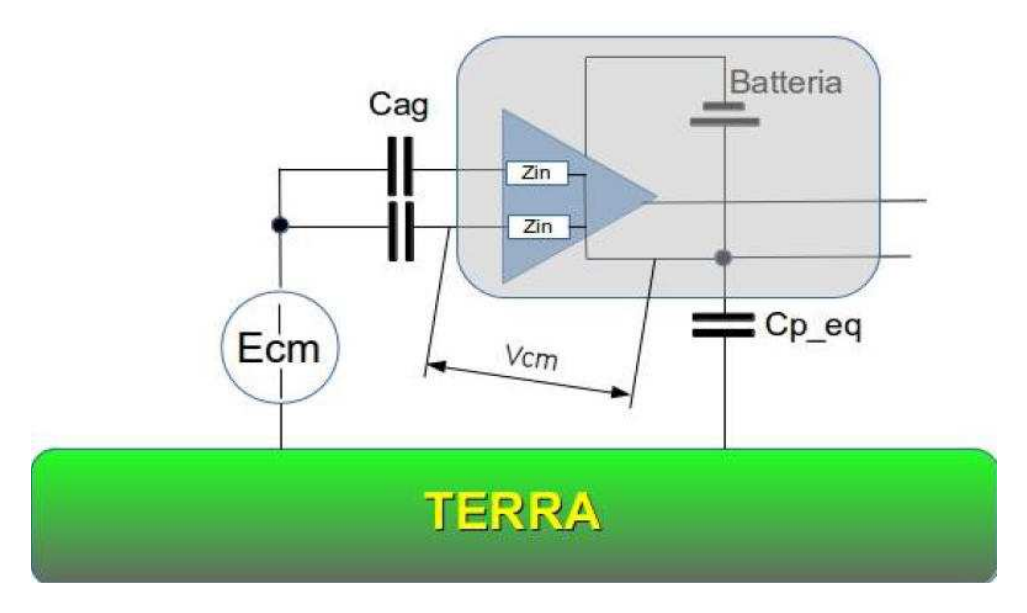

Illustrazione 5: Schematizzazione del sistema ricevente ai fini della sensibilità ai segnali di modo comune

Dove:

• Cp\_eq: capacità verso terra equivalente dell'antenna e di quanto ad essa collegato

- Cag: capacità dei captatori verso terra
- Zin: impedenza d'ingresso amplificatore

La capacità verso terra dei captatori e dell'antenna (e dispositivi connessi) sono in serie al campo di modo comune! Proviamo a descrivere la situazione con l'aiuto di alcune equazioni, mettendo in evidenza i termini "circuitali". Per semplicità di scrittura, definiamo il valore Cs come la capacità equivalente alla serie di Cp\_eq e Cag. Il segnale di modo comune (indesiderato) all'uscita dell'amplificatore sarà:

$$
V_{cm} = E \cdot h \cdot \frac{Zin}{Zin - \frac{j}{\omega Cs}} \cdot A_{cm}
$$

Segnale differenziale (voluto)

$$
V_d = E \cdot d \cdot \frac{Zin}{Zin - \frac{j}{\omega Cag}} \cdot A_d
$$

La situazione ottimale si verifica cercando il massimo della seguente funzione:

$$
\frac{Ed \cdot \frac{Zin}{\omega Cag}}{Vcm} = \frac{\frac{Zin - \frac{j}{\omega Cag}}{E \cdot h \cdot \frac{Zin}{\omega Cag}}}{\frac{Zin - \frac{j}{\omega Cs}}{Zin - \frac{j}{\omega Csg}} \cdot A_{cm}} = \frac{Zin - \frac{j}{\omega Cs}}{Zin - \frac{j}{\omega Cag}} \cdot \frac{d}{h} \cdot CMRR_{\text{NAI55}}
$$

Dove:

Zin: impedenza d'ingresso dell'amplificatore differenziale

d: spaziatura dei captatori

h: altezza da terra dei captatori

CMRRINA155: : quello dell'amplificatore di per sé

Purtroppo, anche senza sviluppare ulteriori complessi calcoli, si nota come "la coperta sia corta" e ottimizzazioni di una variabile siano in conflitto con quelle di altre. E' opportuno osservare i due rapporti seguenti:

$$
\frac{d}{h} \ll 1
$$

in quanto la spaziatura dei captatori è sempre molto più piccola dell'altezza equivalente

# $Zin$ decresce all'aumentare di Cp  $\omega C a e$

il che equivale a riconoscere come le componenti "meccaniche" o geometrie costruttive dell'antenna, vadano tutte nella direzione di ridurre il CMRR reale del sistema. Questo ora noto, si può comunque cercare soluzioni adeguate a minimizzare questi effetti negativi. Se per geometria dell'antenna e posizione di installazione, le azioni possono essere abbastanza intuitive e limitate solo dalla propria fantasia e capacità costruttiva, interessante è vedere una soluzione ottimale per minimizzare la capacità verso terra della struttura, rimuovendo il cavo coassiale che porta il segnale al ricevitore.

Un grandissimo aiuto viene dal mondo dell'audio, che mette ora a disposizione a costi molto contenuti dei convertitori analogico-digitali con uscita SPDIF, cioè digitale ottica. Un esempio è visibile nell'immagine

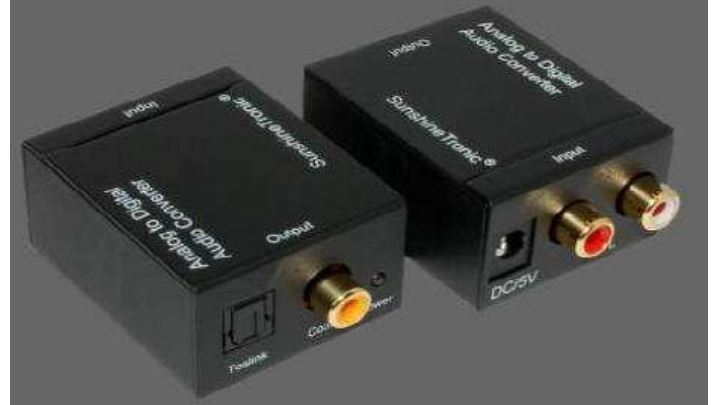

Illustrazione 6: Convertitore A/D audio con uscita digitale ottica

La nuova struttura ricevente diventa quindi composta da:

- antenna
- convertitore A/D con uscita ottica
- calata in fibra ottica
- scheda audio con ingresso ottico
- PC

Per verificare il corretto funzionamento è possibile eseguire le seguenti prove:

- 1. antenna in polarizzazione verticale, amplificatore in configurazione standard
- 2. antenna in polarizzazione verticale, amplificatore con i due ingressi collegati

assieme allo stesso captatore

3. antenna in polarizzazione orizzontale, amplificatore in configurazione standard

Così facendo si configura il sistema in modo da mostrarci la sua risposta in modo differenziale e modo comune. Il risultato ottenuto dai tre test, registrato in sequenza in un'unica schermata è il seguente:

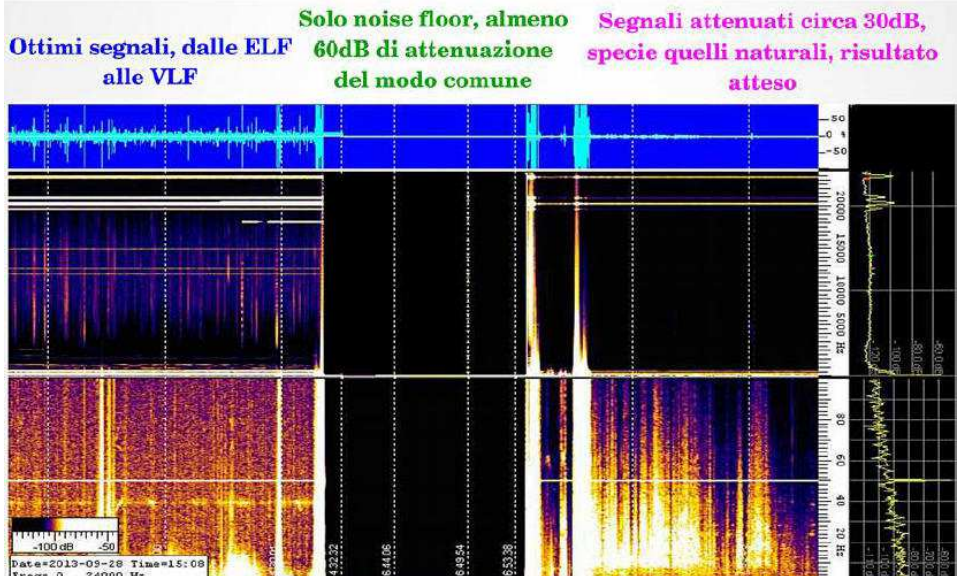

Illustrazione 7: Spettrogrammi dei tre test di verifica in sequenza

Finalmente l'antenna o meglio, il sistema ricevente, funziona realmente in differenziale! Comparando ora polarizzazione verticale ed orizzontale si ottiene un'immagine dello spettro ricevuto significativamente differente, come sotto riportato:

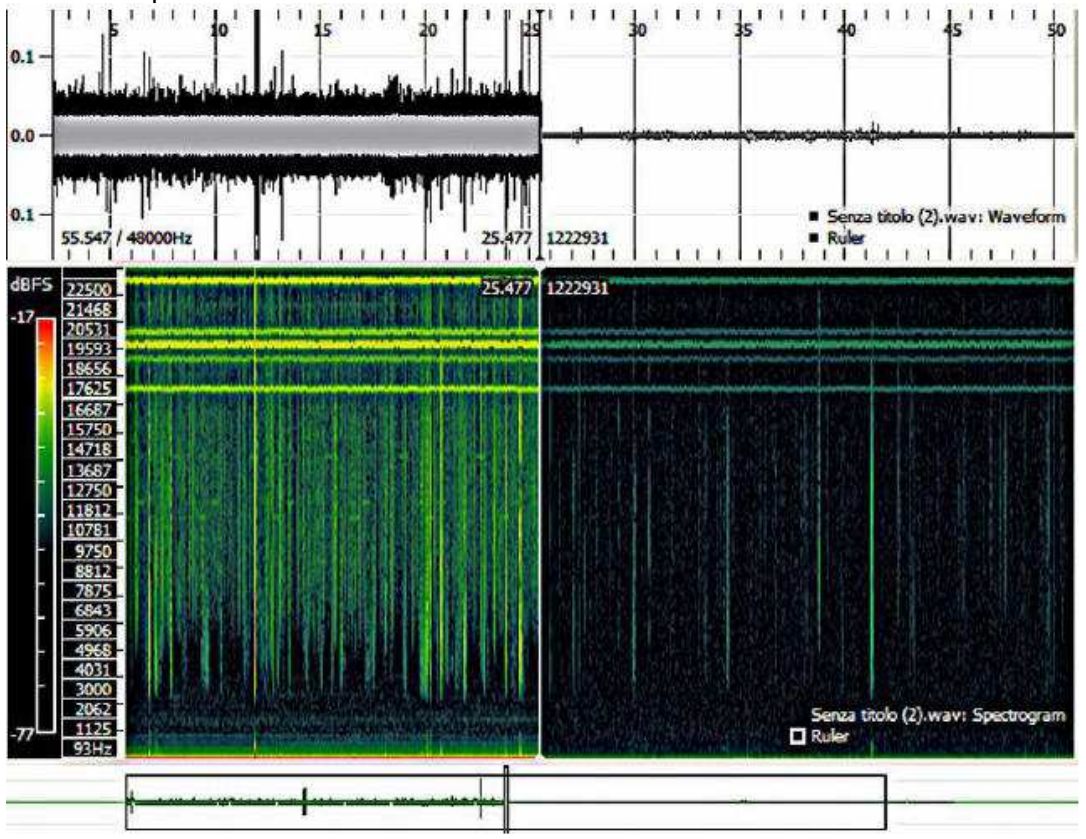

Illustrazione 8: Ricezione in polarizzazione verticale (a sinistra) e orizzontale (a destra)

#### **Considerazioni finali e conclusioni**

Le strutture differenziali offrono un "elevato potenziale di soddisfazione" per gli sperimentatori, come dimostrato dai tanti test e verifiche effettuati. Però, per funzionare veramente da differenziali (e quindi dare i vantaggi attesi), devono essere "full floating",cioè "pochissimo accoppiate" con il piano di riferimento, generalmente il terreno. Un modo di garantirci questo risultato, è rimuovere tutte le connessioni elettriche e meccaniche conduttive (sostegni, cavi di alimentazione e cavi di segnale).

La struttura "ideale" sarà quindi caratterizzata da:

• supporto antenna isolante

• alimentazione autonoma dell'antenna (pannello solare più batteria ad esempio)

• trasmissione del segnale digitalizzato su fibra ottica

In particolare questa soluzione offre anche importanti vantaggi in termini di immunità ai disturbi dato che praticamente nessun campo elettrico o magnetico si accoppia al segnale dentro la fibra. Tutto questo studio ha posto in evidenza come l'impiego di antenne "corte" (o più correttamente, sensori di campo elettrico) non possa prescindere da una valutazione accurata dell'installazione e degli elementi di connessione e supporto. Per concludere un ringraziamento a Renato IK1QFK per lo spirito critico che mi ha spinto a questo studio ed il suo competente supporto di esperienza.

#### **Vy 73, Pierluigi**

**L'articolo era stato pubblicato su Radio Rivista di febbraio e maggio 2014.**

#### **Di IW2BSF – Rodolfo Parisio**

Fu il tedesco Scherbius che costrui' la **macchina criptatrice ENIGMA** che fu alla base della famiglia di macchine usate sia dai nazisti che dai giapponesi nella **seconda guerra mondiale.**

Predecessore di enigma fu la "ruota di Jefferson" considerata il piu' antico esemplare di apparecchiatura crittografica "meccanica".

Ma cosa che forse sconcertera' i piu', e' che gli alleati abbiano ricevuto aiuti "decisivi" per il loro lavoro di decriptazione dei vari messaggi Enigma **dalle spie,** che rivelavano loro i codici e le chiavi segrete,da incursori o dalle **pure azioni militari di mera fortuna e caso**, in cui si sottraevano i manuali con i codici e chiavi o addirittura le **macchine criptatrici complete.** Insomma non per deludere il pensiero romantico e di poesia della criptoanalisi "pura", ma molte volte e' stata la fortuna, il caso o la forza bruta che ha permesso ai suddetti di risolvere casi altrimenti impossibili!

Nata per superare i **cifrari manuali,** Enigma come tutte le macchine cifranti inventate nei primi vent'anni del Novecento tento'di superare quei problemi e limitazioni utilizzando un sistema meccanico che generava "automaticamente"una chiave di lunghezza tale che consentiva di inviare centinaia e finanche migliaia di messaggi e cosa straordinaria **senza MAI ripeterne la sequenza,** punto debole di tutti i vecchi sistemi di criptazione!

Inoltre, non era limitata a ventisei diversi alfabeti cifranti ,ma poteva attingere da milioni di diversi alfabeti;e il nume ro di sequenze di chiave possibili risultanti dal combinare meccanicamente questi milioni di alfabeti in varie combinazioni che potevano facilmente far raggiungere anche milioni di milioni.

**Per cambiare la cosidetta chiave** bastava semplicemente riprogrammare un selettore o spostare una spina, il risultato equivaleva a inventare un cifrario completamente nuovo. Ma soprattutto, cosi finalmente si eliminava la fatica di codificare e decodificare il messaggio: il testo veniva battuto sulla tastiera e il testo cifrato usciva immediatamente e viceversa.

#### **FUNZIONAMENTO**

Invenzione di Scherbius,era come nelle altre macchine rotanti **una serie di dischi rotanti (agli ini zi solo 3 poi si arrivo' fino a 8**!) che modificavano l'alfabeto cifrante. Ciascuno di questi tre dischi, chiamati ROTORI, presentavano ventisei contatti elettrici (le 26 lettere del alfabeto) su ciascuna delle loro faccie. Una normale tastiera attivava i contatti elettrici che iniziava il processo di codifica, i contatti elettrici poi ovviamente erano collegati all'interno della stessa in modo "irregolare".

#### **Faceva ovviamente sia da encoder che da decoder dei tempi , hi hi !**

Per complicare ancor piu' il lavoro di intelligence dei servizi segreti inglesi e americani vennero poi apportate durante il conflitto mondiale varie modifiche:

- aggiunta nuovi ROTORI, come abbiamo visto da 3 **fino a 8** (**la Kriegsmarine).**

- **cavallotti mobili** nei contatti elettrici di ritorno del segnale nel RIFLETTORE.
- aggiunta di un **pannello di commutazione con spinotti mobili** tra TASTIERA e STATORE.

Drammatico fu fu nel gennaio 1941 quando un documento catturato rivelo' che i famosi sottomarini **U-Boot** avrebbero da li' a poco usato una nuo va macchina Enigma denominata in **codice "M4",** in cui il riflettore standard sarebbe stato sostituito con un riflettore sottile e ai 3 rotori si sarebbe aggiunto un quarto con la lettera greca beta. L'aggiunta di un quarto rotore avrebbe moltiplicato per ventisei il numero di possibili combinazioni dei rotori. Solo la verifica di tutti gli ordini nei rotori delle Bombe inglesi avrebbe richiesto 336x26 = 8.736 tornate , **nel peggiore dei casi cioe' ben 4.000 ore od oltre 150 giorni di funzionamento per la decodifica di un messaggio RADIO !**

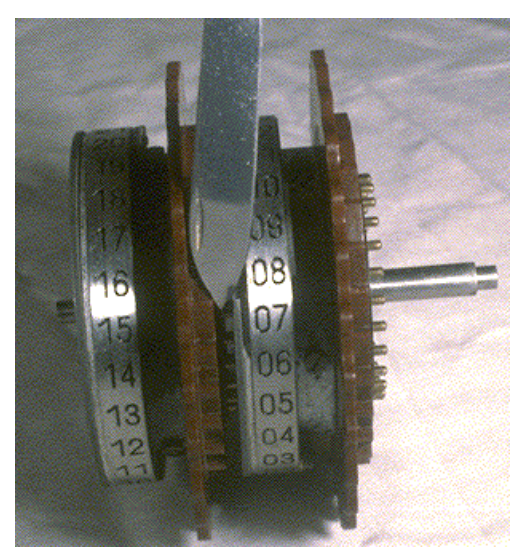

**ecco un rotore smontato**

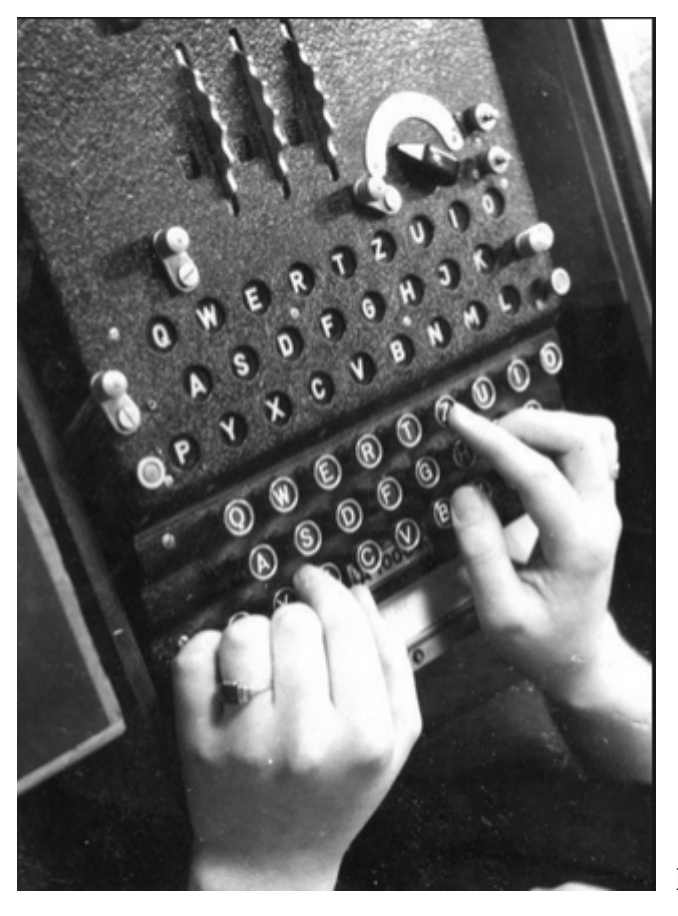

 **la semplicita' d'uso di ENIGMA**

# **I CODICI**

Esistevano vari **codici** (**le varie "chiavi"** di codifica per settare le diverse Enigma a seconda del le loro destinazioni) chiamati con vari colori e poi con nomi:

**Codice Porpora** = famoso codice Giapponese

**Chiave Rossa / Marrone /azzurra** = Luftwaffe (aviazione tedesca)

**Chiave Gialla** = Wermacht (forze armate tedesche)

**Chiave Blu** = Kriegsmarine (marina militare tedesca e sommergibili)

**Chiave Arancione** = S.S. (polizia criminale)

# **codici con nomi:**

- **Luftwaffe** = primula/calabrone/vespa/scarafaggio scorpione (coordinamento con esercito)
- **Wermacht** = fringuello (panzer del Afrika Korps) fenice (a livello armata) avvoltoio (sul fronte russo)
- **Kriegsmarine** = delfino (fronte atalntico e baltico) focena (mediterraneo) squalo ( sottomarini U-Boot )

Gia' nel 1936 venivano "violati" i codici Rosso e Blu e uno dei maggiori successi prebellici fu la decrittazione nell'estate del '36 di una serie di messaggi della marina nipponica sui risultati del collaudo della corrazzata Natago. Ma i tedeschi non stava no con le mani in mano e cosi' nel 1939 sia gli americani che gli inglesi brancolavano nel buio. Nel marzo del '39 le truppe tedesche invadevano la Cecoslovacchia. Grazie al preziosissimo e **fondamentale aiuto dei polacchi (Rejewski e altri)** gli alleati riusci rono ad avere delle repliche quasi perfette delle Enigma tedesche. Avere le macchine non bastava bisognava farle funzionare, quindi si decise di reclutare uomini e donne nelle maggiori universita' inglesi quali **Oxford e Cambridge** ma anche a in quelle di **Londra e Edinburgo.** Vennero tutti portati nelle famose baracche poste a Bletchley, sito a meta' strada appunto tra Oxford e Cambridge, ove nacque il famoso "**gruppo di Bletchley"(**narrato anche in un film) fra i quali vi lavorava anche il **mitico Alan Turing** uno dei padri dell'informatica e dell'intelligenza artificiale (del 1936 la sua "macchina di turing"). Questo sito diviso in baracche di cui Turing era a capo della baracca 8, e ogni baracca aveva il compito di violare o decrittare messaggi specifici di una sola for za armata. Qui, nacquero le famose BOMBE, cioe' repliche della Enigma collegate fra loro, si incomincio' dalle 2 polacche poi con 4 fino alle 30 bombe del 1942. Pensate che solo per la manutenzione venivano impiegati alla fine del conflitto ben **256 meccanici** della RAF e 1676 Wrens (ragazze) addette solo per farle funzionare. Nel 1944 gli inglesi contavano solo per la decrittazione di 3.722 persone ,mentre gli americani nel loro SIS Signal Security Service dell'esercito ben 10.371 addetti.

Ma non mi dilunghero' oltre, se puo' interessare a qualcuno argomento sulla criptatrice ENIGMA **mandate magari una richiesta alla redazione,** potrei fare un NUOVO articolo in futuro!

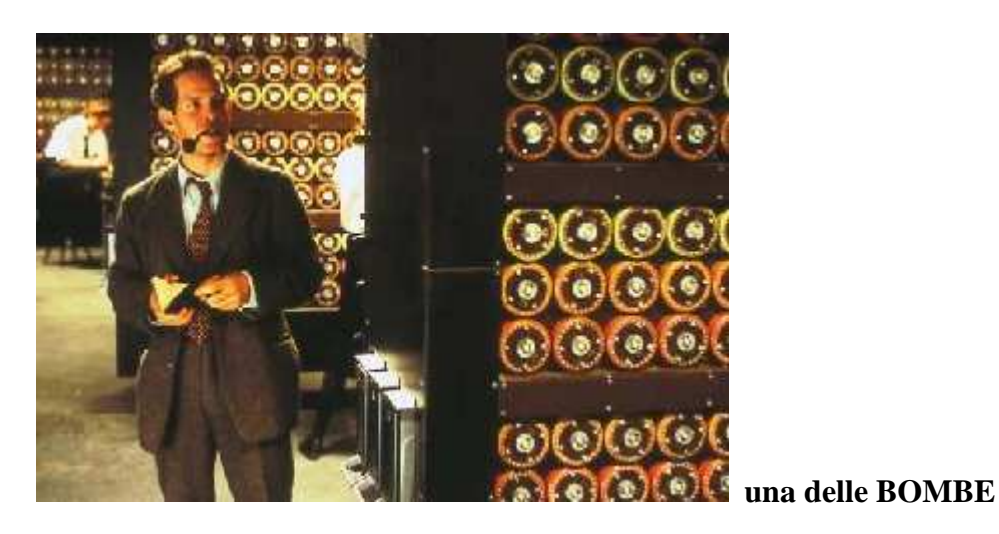

Che erano tante enigma messe insieme, un vero capolavoro meccanico inglese , hi !

# **LO SPIONAGGIO VIA RADIO**

Vediamo un profiquo connubio tra decifrazioni e triangolazioni radio: il caso della **corazza** ta **BISMARK.** Il 18 maggio del 1941 la Bismark salpo',scatenando una caccia epica, pecca to pero'che la baracca 8 non fosse ancora in grado di leggere l'ENIGMA navale. Infatti, il 24 maggio la Bismark distrusse incrociatore inglese da battaglia Hood, la piu' famosa delle navi della flotta di Sua Maesta'. Non potendo leggerne i messaggi il gruppo di **Bletchley Park avevano scoperto spiando i segnali radio che il controllo radio era passato da Willhelmshaven al centro radio a Parigi, segno evidente che la nave si stesse dirigendo verso i porti francesi**. Il fato volle che il generale Jeschonnek,avesse a bordo della Bismark un figlio guardiamarina, il generale (cuore di padre!) invio un messaggio alla nave pero' for tunatamente per gli inglesi non con la chiave navale fino a quel momento inespugnata ma bensi' con la **chiave Rossa dell'aereonautica,** chiedendo dove stesse dirigendosi la Bismark e di conseguenza il figlio. I messaggi furono prontamente decrittati e scoperta la posizione della nave inviati due biplani dalla portaerei Ark Royal che la bombardarono e immobilizzarono. Il mattino dopo le corazzate King GeorgeV e la Rodney la finirono.

Nel 1943 la sfida tra criptoanalisti giunse a un punto morto e per di piu' neppure la triangolazione radio serviva molto; **l'Atlantico infatti era talmente zeppo pieno di U-Boot** che un cambio di rotta non rappresentava piu' un informazione utile come per il caso sopra della Bismark.**Ammiraglio Doniz** poi, aveva imposto il massimo silenzio radio ai suoi sottomarini comunicazioni radio brevi e solo per il tempo necessario. Ma l'avvento di nuove tecnologie stava cambiando il corso degli eventi. Gli alleati avevano cominciato a equipaggiare gli aerei di ricognizione con "**nuovi" RADAR con lunghezze d'onda di 10 cm** quindi molto piu' precisi,contro i quali i ricevitori di allarme tedeschi erano inefficaci. Allora Ammiraglio Doniz ordino'di pitturare gli u-boot con vernice anti-infrarossi che invece si rivelo' un gros so errore, infatti tale pittura non faceva altro che accrescere l'impronta radar .

Dopo lo smacco americano di Pear Harbor, i codici della versione enigma giapponese (chia mati codice viola) furono decrittati nell'atollo di Midway, dagli analisti diretti dal comanda nte J.Rochefort. I giapponesi usavano anche un nomenclatore per confondere ancora di piu (una zona chiamata con un codice) e indicarono il loro prossimo obiettivo con AF. Rochefo rt intui' che AF stava per Midway e furbescamente invio' un messaggio radio "in chiaro" in cui diceva che a Midway si era rotto impianto di dissalazione.I giapponesi ritrasmisero in co dice l'informazione: "manca acqua dolce in AF", confermando ipotesi di Rochefort. Cosi' lo ammiraglio Nimitz dispose le sue 4 portaerei in posizione e riporto' la piu' famosa vittora alle Midway affondando le 4 portaerei giapponesi dell'ammiraglio Yamamoto.

I tedeschi facevano comunque di tutto per complicare il piu' possibile le intercettazioni radio dei loro messaggi: **cambiavano continuamente frequenze**, modificavano quotidianamen te i segnali di chiamata di ogni stazione radio, inviavano traffico fittizio, facevano usare la la stessa frequenza a reti diverse. Tutto cio' complicava ulteriormente la decrittazione dei messaggi e richiedeva una attenta ricerca della banda radio in uso.Tra altro gia' nel 1940 sia la marina che esercito americana avevano costruito proprie reti di stazioni radio di monitora ggio senza alcun coordinamento reciproco. Gia' dagli anni venti e trenta l'arma della marina aveva una piu' spiccata inclinazione tecnica rispetto all'esercito, anche perche' la loro linfa vitale erano le navi mentre esercito faceva ancora fatica ad abbandonare i cavalli! Il direttore delle comunicazioni navali nel 1930, il capitano Hooper, era un grande sostenitore della radio ed e' certamente grazie a queste persone umili ma illuminate che dobbiamo i fatti a cui poi siamo arrivati in questo scritto. Egli fece installare il primo posto di intercettazione nel consolato americano di Shangai nel 1924, una stazione temporanea alle Hawaii e a est di Ho nolulu nel 1925 e nel 1927 stazioni permamenti a Guam e nelle filippine. Sperimento' anche stazioni radio di intercettazione a bordo di navi. Allorche' scoppio la guerra in Europa furono anche installate stazioni radio sul Canale di Panama, in Texas, in California e nel NewJer sey.In quel periodo infatti, buona parte del traffico transatlantico e transpacifico consegna to dalle societa' telegrafiche viaggiava via radio, anziche' cavi sottomarini: cosicche' era ov vio che se si aveva a disposizione una stazione radio in una posizione strategica si sarebbe potuto intercettare tutto questo traffico. Di norma nelle ambasciate non era consentito avere collegamenti radio diretti con le rispettive capitali, cosicche' i telegrammi diplomatici cifrati in entrata e in uscita dall'America venivano trasmessi da queste societa' commerciali. Inoltre, gli apparati militari delle nazioni straniere mantenevano le proprie reti di stazioni radio;tali canali utilizzati per comunicazioni a lunga distanza (tra le quali quelle tra Tokyo e e le Mandate Island nel Pacifico controllate dal Giappone) **viaggiavano sulle ONDE CORTE che come ben sappiamo si propagano nella ionosfera e possono essere quindi captate anche a grandissime distanze dal loro punto di origine.**

Tutto consisteva nel identificarne le frequenze in uso per ogni determinato paese e decrittarne tutto il relativo traffico.

Come avrete ben compreso dal mio breve articolo, la decriptazione e radiolocalizzazione **non furono forse decisive** per la vittoria finale, ma in ogni caso furono decisive per molte azioni militari.

# **LE STAZIONI RADIO**

**Alla fine del 1943** il servizio decrittazioni della marina americana aveva in servizio attivo ben **445 stazioni riceventi a onda corta,** che alla fine della guerra arriveranno **a 775**. Solo a Washi ngton ben 120 riceventi, 75 in California e 200 a Wahiawa nelle Hawaii. Il traffico degli U-Boot veniva interamente intercettato a Chatham, Cap Code e Massachusetts. Grande aiuto fu' fornito prima dall'NCR poi dai tecnici e ingegneri della IBM per la costruzione delle BOMBE americane.

Mentre la **Royal Navy inglese disponeva di 172 stazioni radio, l'Esercito inglese di 169 stazio ni radio, la RAF di 265 stazioni radio, il Foreign office di 187 stazioni e il Post Office (le poste) di 17 stazioni radio di ascolto e intercettazione.** A cio' si aggiungevano le stazioni in Canada a Malta,Gibilterra,Alessandria d'Egitto,Cairo,Baghdad, Egitto e in Sud Africa e India.

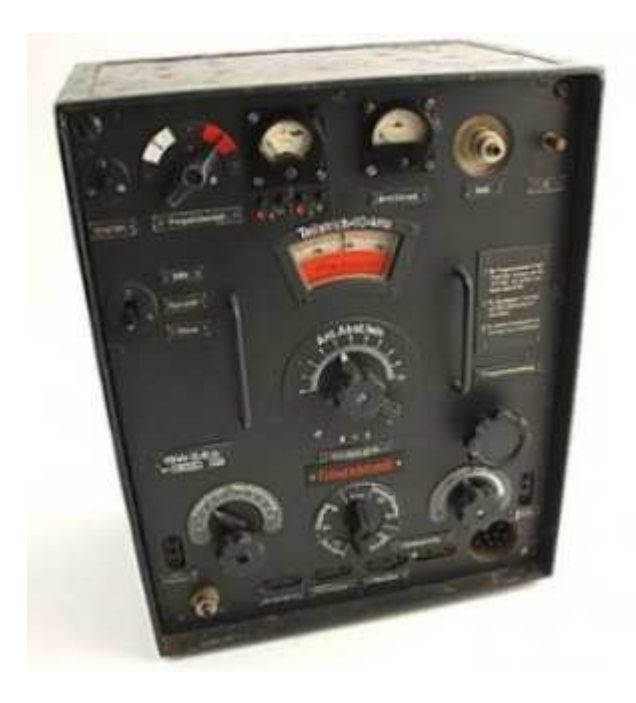

**Radio della 15W.Seb della Wermacht**

### **Frequenze di lavoro:**

1- 3.000 Khz a 4.800 Khz 2- 4.700 Khz a 7.500 Khz

Quindi da **3 a 7,5 MHz** in **onde corte**

# Ricetrasmettitore WEHRMACHT 15 W.SEb FANGER

**Wehrmacht** (tedesco: forza di difesa cioe' ESERCITO ) è il nome assunto dalle forze armate tedesche con la riforma del 1935 e per tutta la durata della seconda guerra mondiale; dopo la resa incondizionata dell'8 maggio 1945, fu sciolta formalmente nell'agosto 1946.

# **CURIOSITA' TECNOLOGICHE**

Anche una famosa stella di Hollywood fu famosa nello spionaggio tecnologico: **Hedy Lamarr.** Morta nel 2000, divenne famosa per il primo nudo al cinema nel film ESTASI del 1932. Brevetto' infatti nel 1942 **un sistema di controllo radio delle torpedini che e' alla base dello SPREAD SPECTRUM,** la tecnologia delle comunicazioni su cui si basano **oggi alcuni telefoni cellulari e satelliti militari . Lo** fece per aiutare il suo paese contro il nazismo. La sua idea si basava sul principio di dotare le torpediniere americane di controllo radio indecifrabile dal nemico.Anziche' su un'unica frequenza, facile da intercettare e bloccare bisognava usare piu' frequenze e sempre diverse. Sfortunatamente per quei tempi, la tecnologia non permetteva i prodigi tecno logici e di miniaturizzazione attuali, quindi essendo troppo ingombrante non fu adottato dalla marina militare. Ma nel **1957 la Sylvania electronics (grazie all'invenzione del transistor)** lo realizzo' e cosi' l'invenzione dell'attrice venne impiegata per la prima volta nel blocco navale di Cuba nel 1962.Per questo importante brevetto l'attrice non ricevette un soldo, ma non se ne rammarico' era contenta di aver potuto aiutare il suo paese.

# **MA COS'E LA RADIOGONIOMETRIA ?**

Nella strategia militare, e' l'azione che consente, mediante l'impiego di più radiogoniometri opportunamente dislocati, **di localizzare le stazioni radioemittenti dell'avversario.**

 I dati forniti, elaborati e confrontati con le informazioni ricavate dall'intercettazione, permettono di attribuire le stazioni radio e il loro traffico ai diversi comandi e unità contrapposte e, di conseguenza, di concorrere a ricostruire lo schieramento delle forze avversarie.

Un'accurata e sistematica campagna di rilevamenti radiogoniometrici e di ascolto radio viene condotta da ogni Paese moderno, **anche in tempo di pace,** per ricavare dall'esame del traffico radio il maggior numero possibile di informazioni sulla potenzialità e distribuzione industriale, oltre che militare, degli altri Paesi. Nell'elaborazione della strategia militare ha infatti assunto grande importanza lo studio delle contromisure a mezzo di missili a ogiva nucleare diretti su determinati punti vitali dell'avversario ("deterrente nucleare").

I progressi della tecnica elettronica consentono un ascolto e una radiogoniometria estremamente accurati che vengono effettuati in centrali operative dislocate ai confini terrestri dei Paesi sotto controllo, mentre altri centri di rilevamento, a bordo di navi o pescherecci, indagano dai confini marittimi. Tutti questi dati vengono poi integrati e confrontati con quelli forniti dai satelliti spaziali spia.

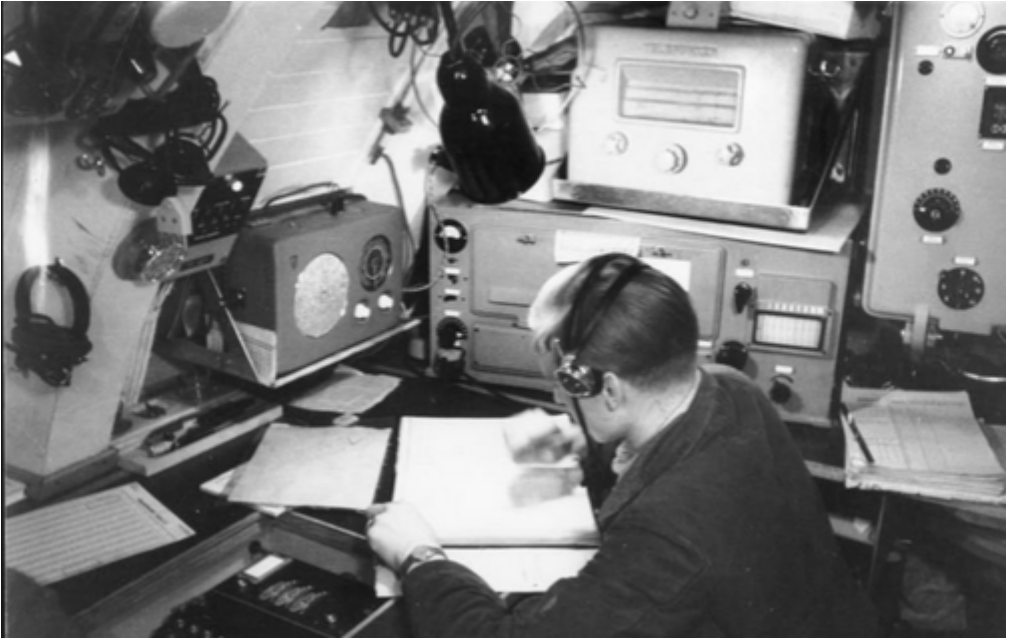

**sala radio**

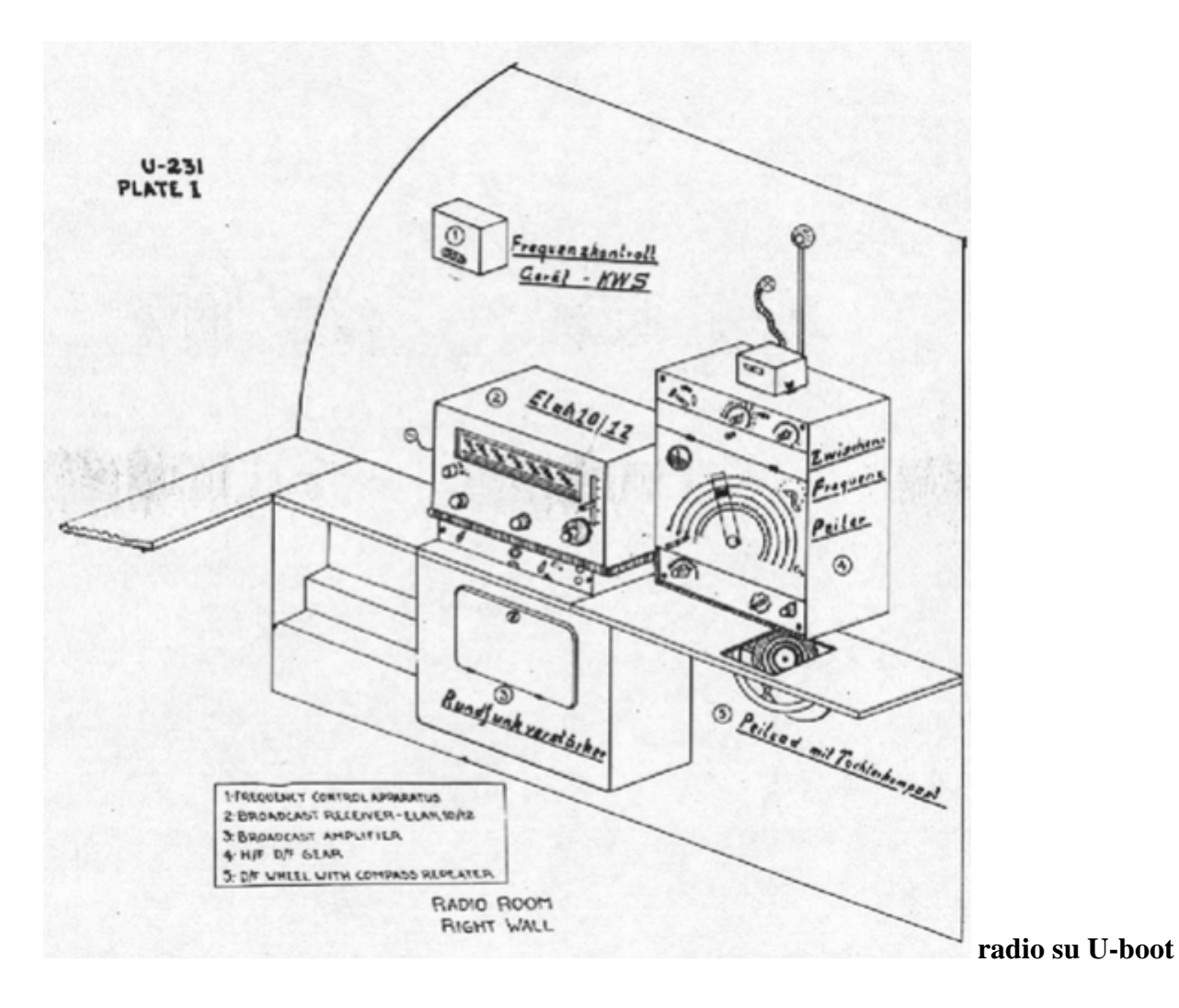

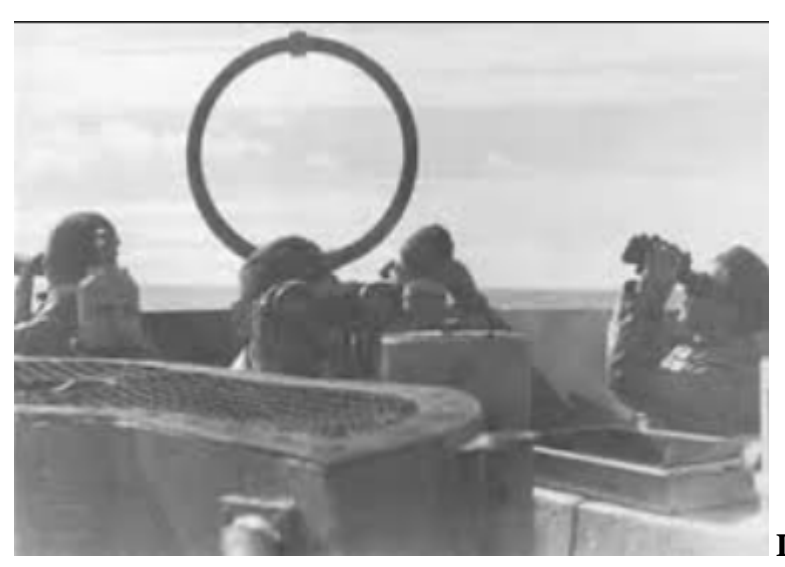

**Loop Magnetica** su torretta u-boot

# Stazioni radiogoniometriche al 1941

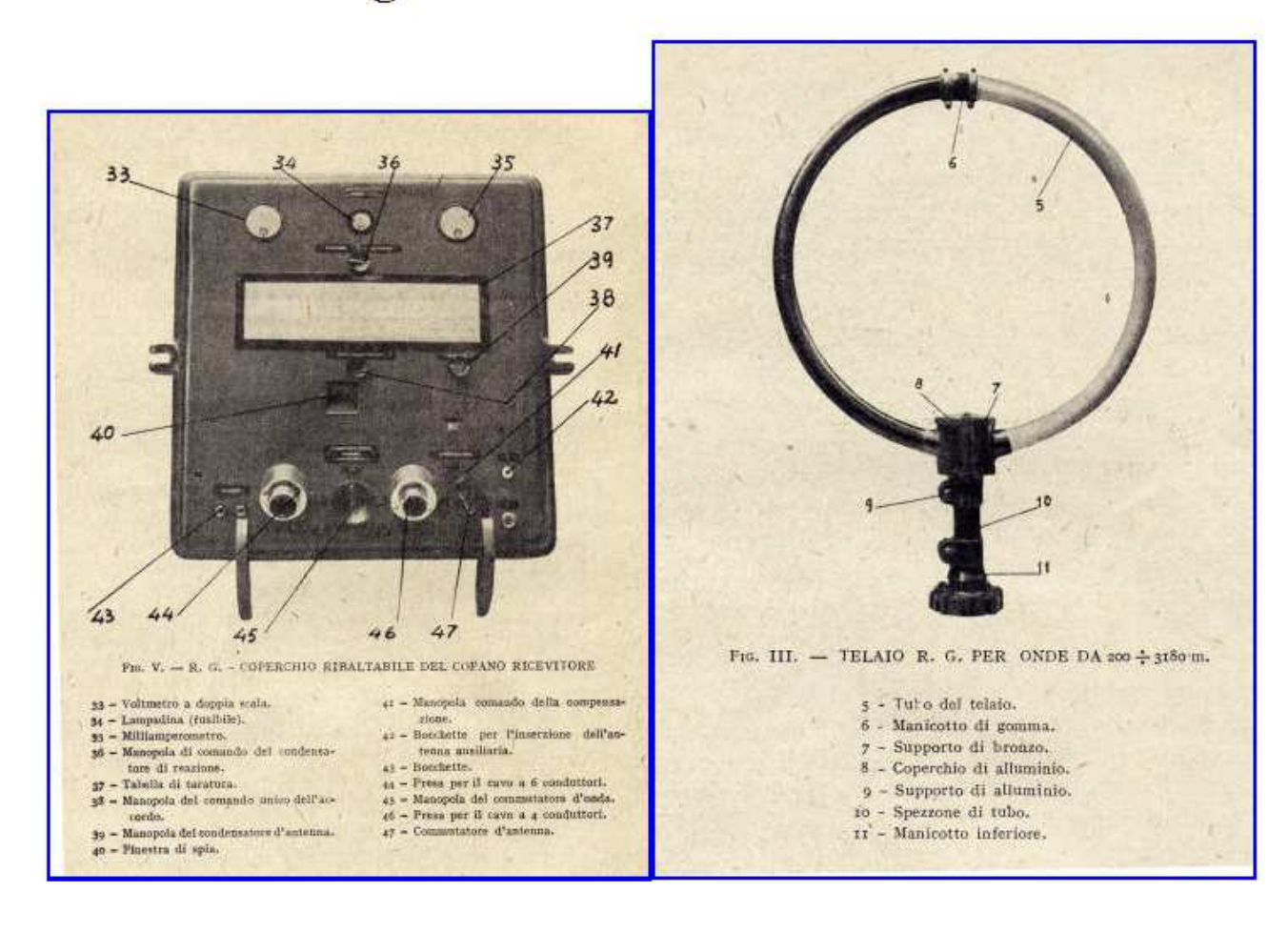

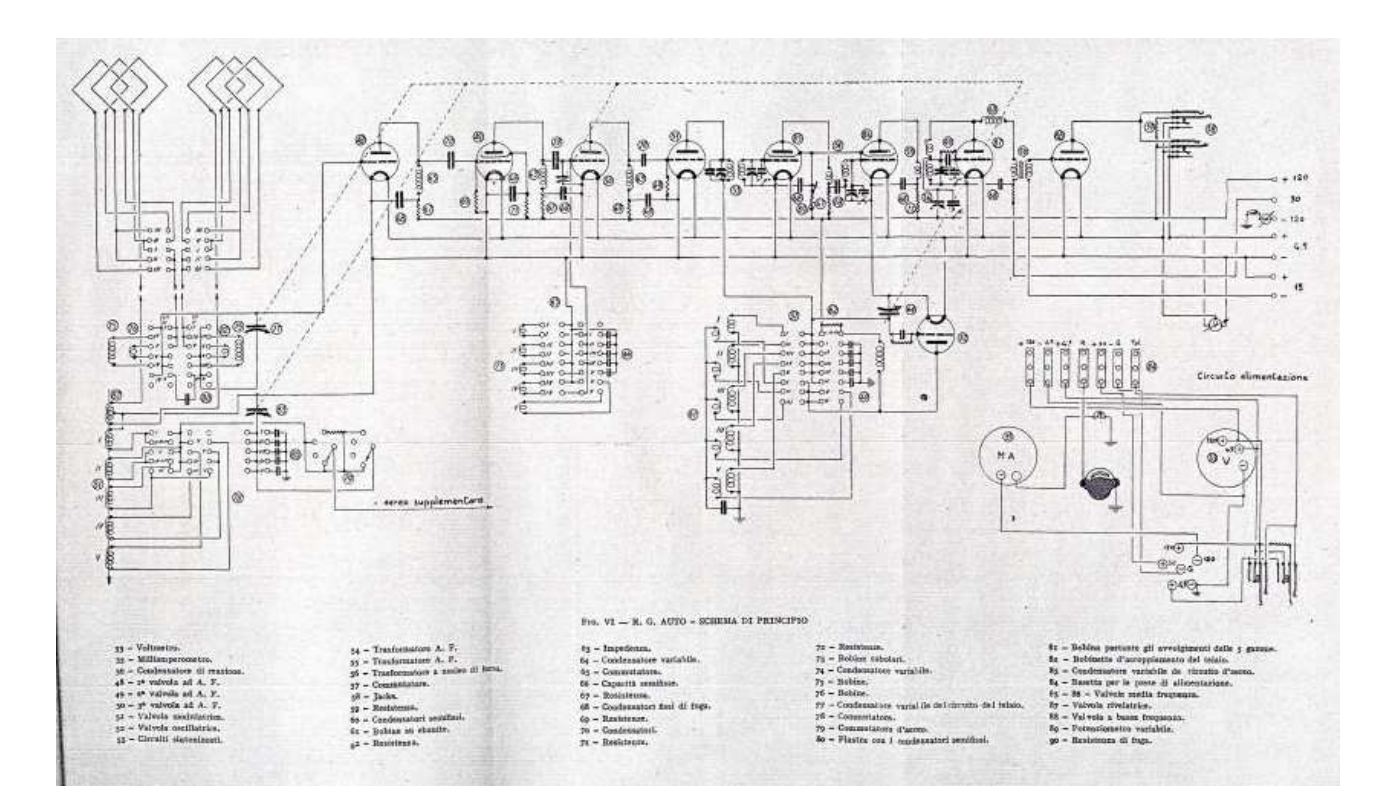

**Schema elettrico Stazione Radio a valvole e antenne** 

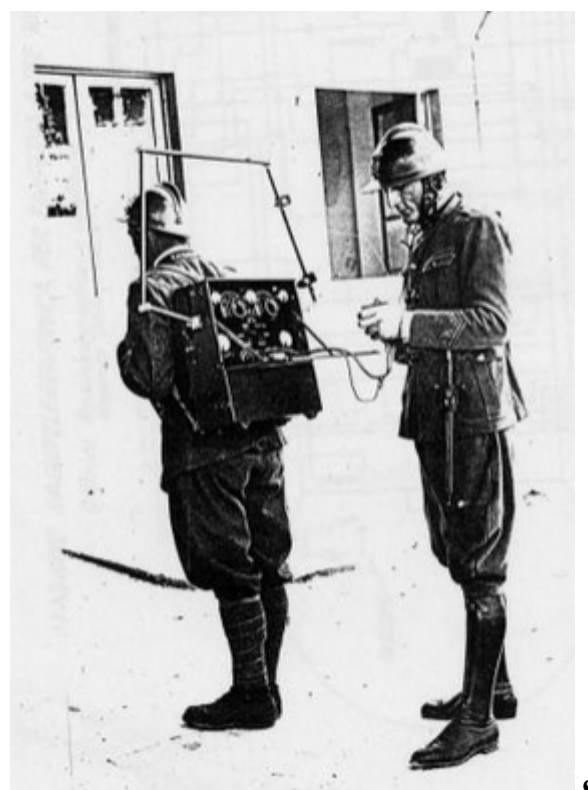

**Stazione Radio …Spalleggiabile !**

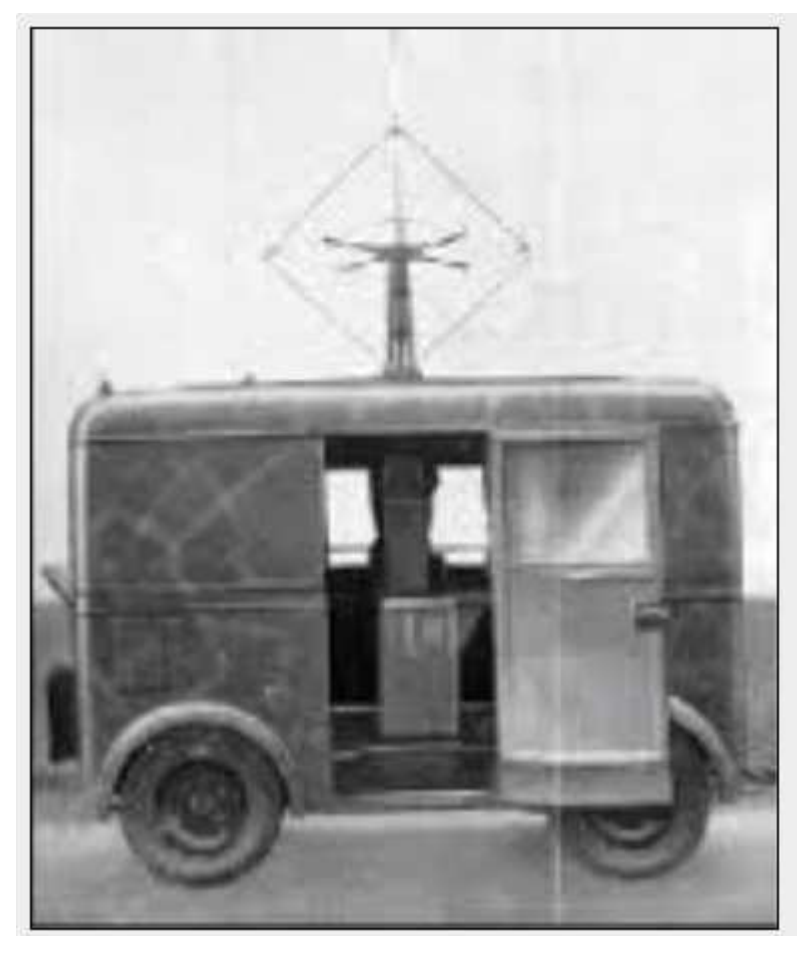

**stazione mobile italiana**
# **LE PIETRE MILIARI ITALIANE**

## **Generale Luigi Sacco**

Il nome del generale Luigi Sacco merita di essere ricordato per il ruolo di primo piano avuto nel campo della radiotelegrafia e della radiogoniometria nella prima metà del Novecento.

**Collaborò con Guglielmo Marconi fin dal** 1911 in Libia dove organizzò una delle prime reti di radiotelegrafia militare su larga scala; **fu un pioniere nel campo della radiogoniometria** e cioè nell'uso dei segnali radio per localizzare la stazione emittente, una tecnica che in qualche modo precorre quella del radar.

Ma Luigi Sacco è noto soprattutto come cripto-analista; capo dell'ufficio cifra nella I guerra mondiale riuscì a decrittare molti cifrari austro-ungarici e tedeschi; ancor più noto come autore del Manuale di Crittografia divenuto un classico nella letteratura crittografica mondiale.

Suo il Corso di radiogoniometria del 1946

#### **Generale di brigata del Genio in P.A. comm. ing. CESARE BARDELONI**

La sua figura è troppo nota ai radiotecnici italiani.

 Tra i primissimi ufficiali che si dedicarono allo studio delle applicazioni militari della radiotecnica, capo del servizio radio durante molti anni, il generale BARDELONI per la versatilità della mente, per l'ingegno fervido e vivace, contribuì validamente allo sviluppo dei radiocollegamenti nel campo militare. **Apparati da Lui ideati da quasi venti anni sono ancora oggi in servizio.**

 Nato nel 1872, laureatosi in ingegneria nel 1894, iniziava nello stesso anno il servizio militare nell'Arma del Genio. Assegnato agli Specialisti del Genio nel 1927, lasciava il servizio per limiti di età nel 1930.

 Decorato di medaglia al valor militare e di numerose onorificenze estere, membro del Consiglio Nazionale delle Ricerche rappresentò, prima durante e dopo la guerra, il Ministero della Guerra e l'Arma sua in varie riunioni internazionali.

L'articolo "gratuito" e completo su ENIGMA di ben **16 pagine** sul mio sito web:

**http://rodolfo-parisio.jimdo.com/nuovi-articoli-2015/** 

### **BIBLIOGRAFIA:**

https://it.wikipedia.org/wiki/Radiogoniometro

http://luigi.sacco.crittologia.eu/pubblicazioni\_luigi\_sacco.html

The Codebrakers -David Khan (**oltre 1000 pagine!)**

Crittologia - Berardi/Beutelspacher

Enigma - Budiansky

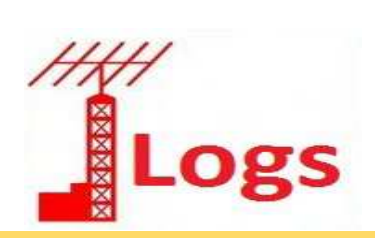

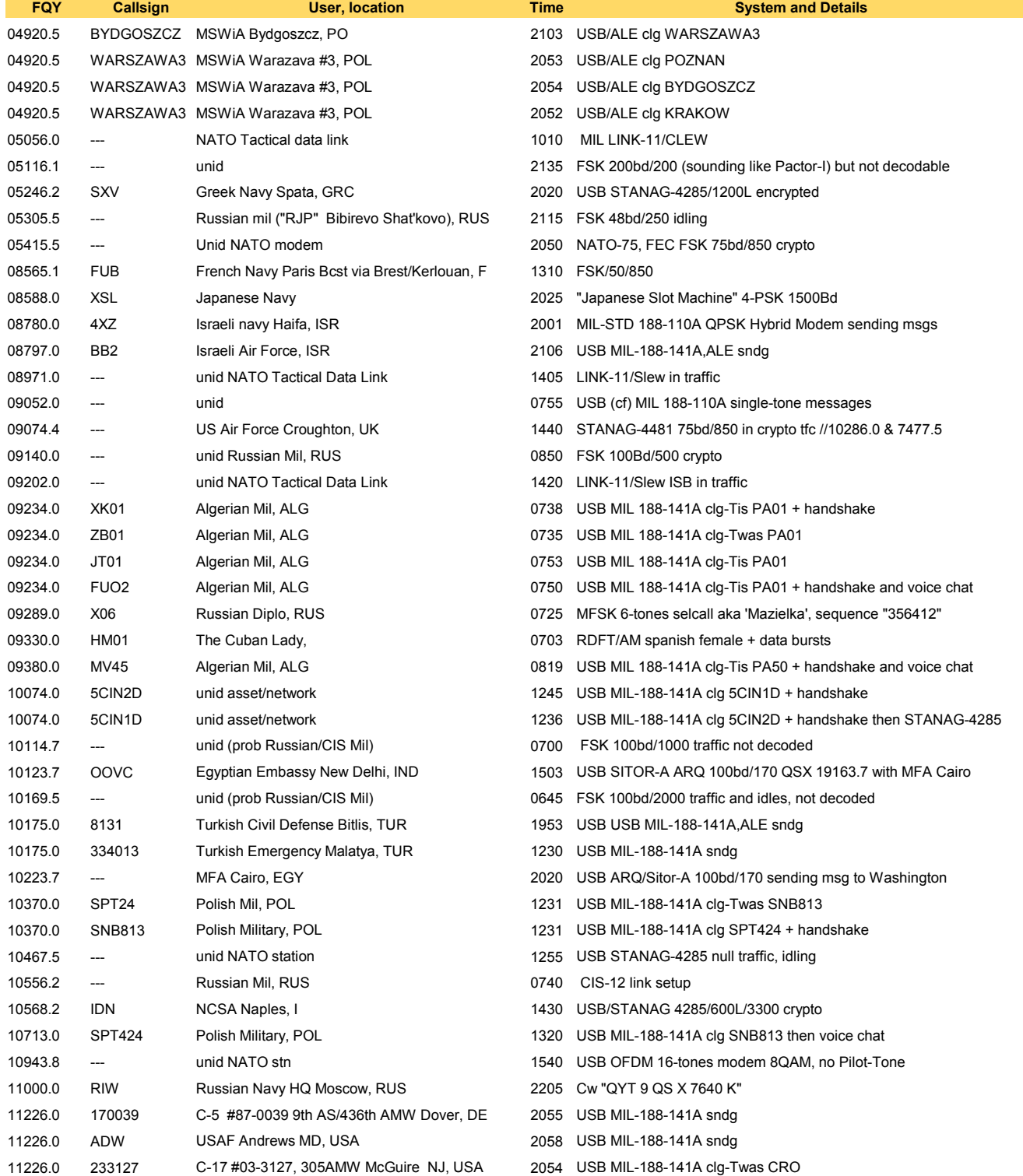

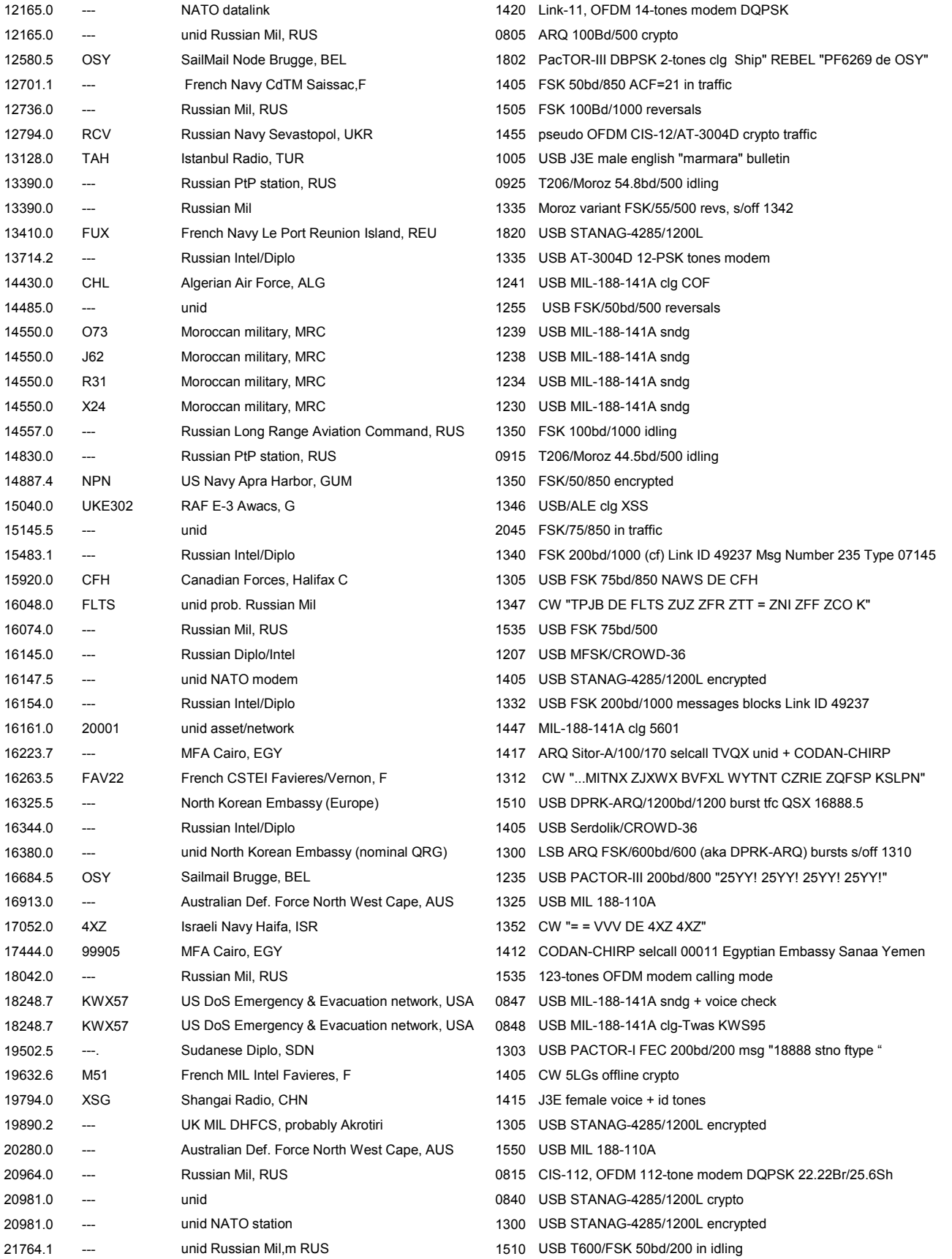

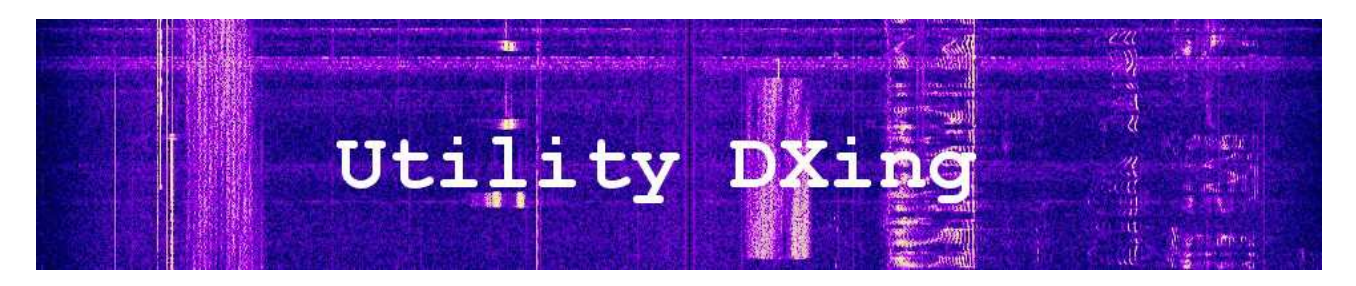

*di Antonio Anselmi tony.anselmi@gmail.com*

#### **JT65 come (forse) non lo avete mai visto...**

I messaggi in JT65 sono trasmessi in modalita' **MFSK**, piu' precisamente **65-FSK**, ovvero usa 65 toni (da qui il suffisso *"65*") dove il tono piu' basso (a frequenza fissa) serve per la "sincronizzazione" fra Rx e Tx mentre gli altri 64 toni servono per veicolare il messaggio. Dopo la codifica sorgente in 65-MFSK, e la relativa compressione, viene aggiunta la codifica di canale FEC, in maniera tale che un messaggio può essere recuperato con successo anche se alcuni "pezzi" di questo non vengono ricevuti.

Con questo principio, i messaggi o vengono decodificati correttamente (con probabilità molto elevata) o non vengono decodificati.

JT65 si presenta in tre varianti: *JT65-A*, *JT65-B* e *JT65-C* che differiscono solo per lo shift fra i 65 toni e di conseguenza per l'ampiezza della banda occupata: e' facile vedere come questi valori quasi "raddoppino" al passare dalla modalita' A a quella C. Le tre varianti hanno comunque in comune la frequenza del tono di riferimento e mantengono costante la velocita' di manipolazione (baudrate) pari a circa **2.69 Hz**.

Andiamo a vedere l'analisi dei tre segnali e la tabella riepilogativa dei risultati ottenuti.

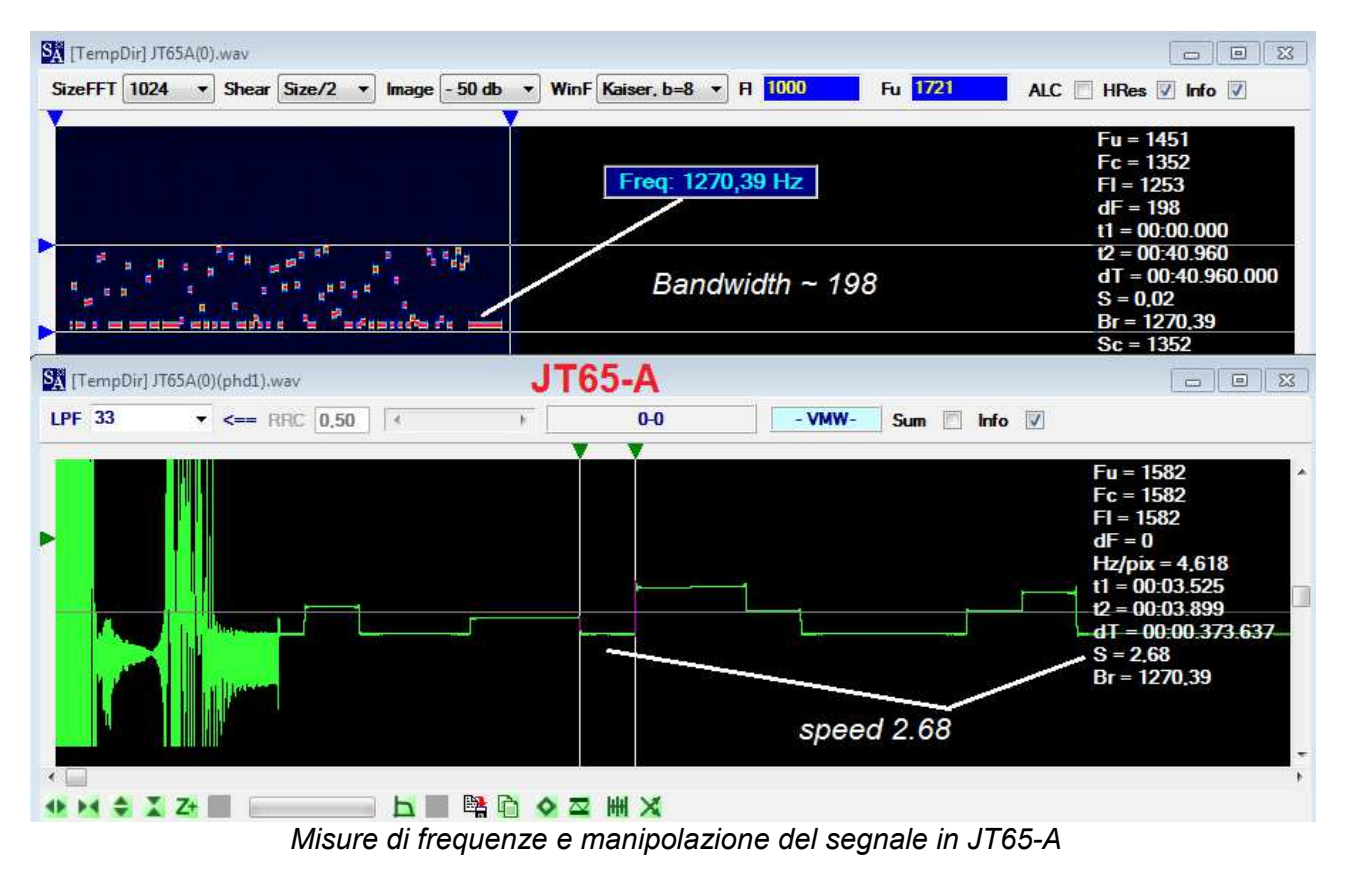

#### **JT65-A**

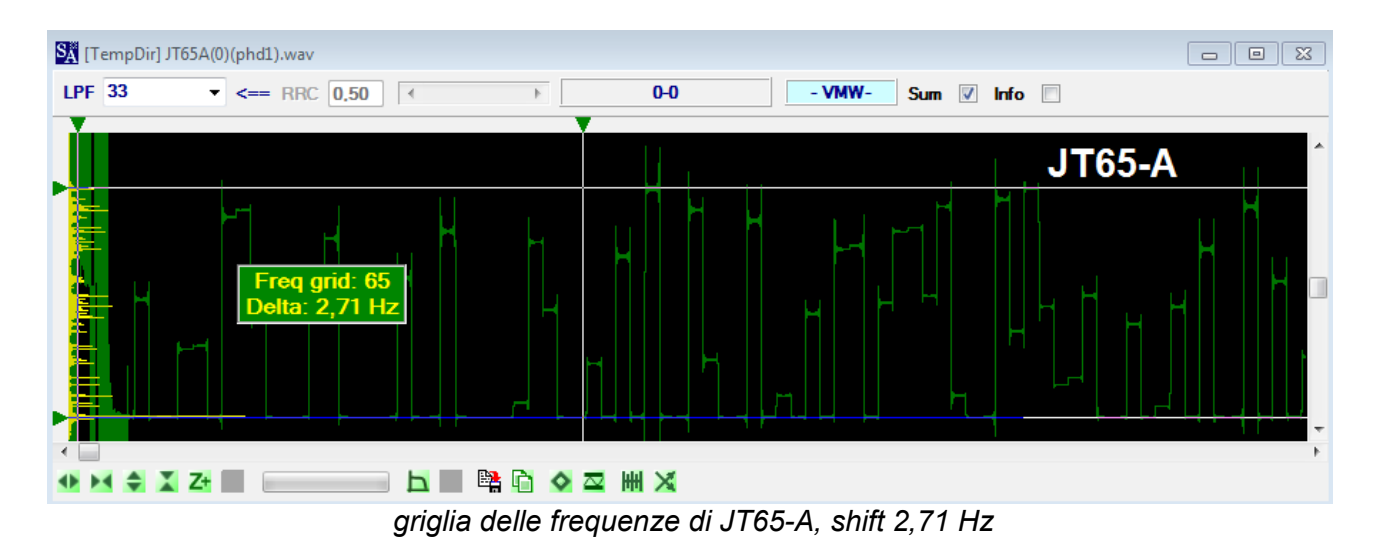

#### **JT65B**

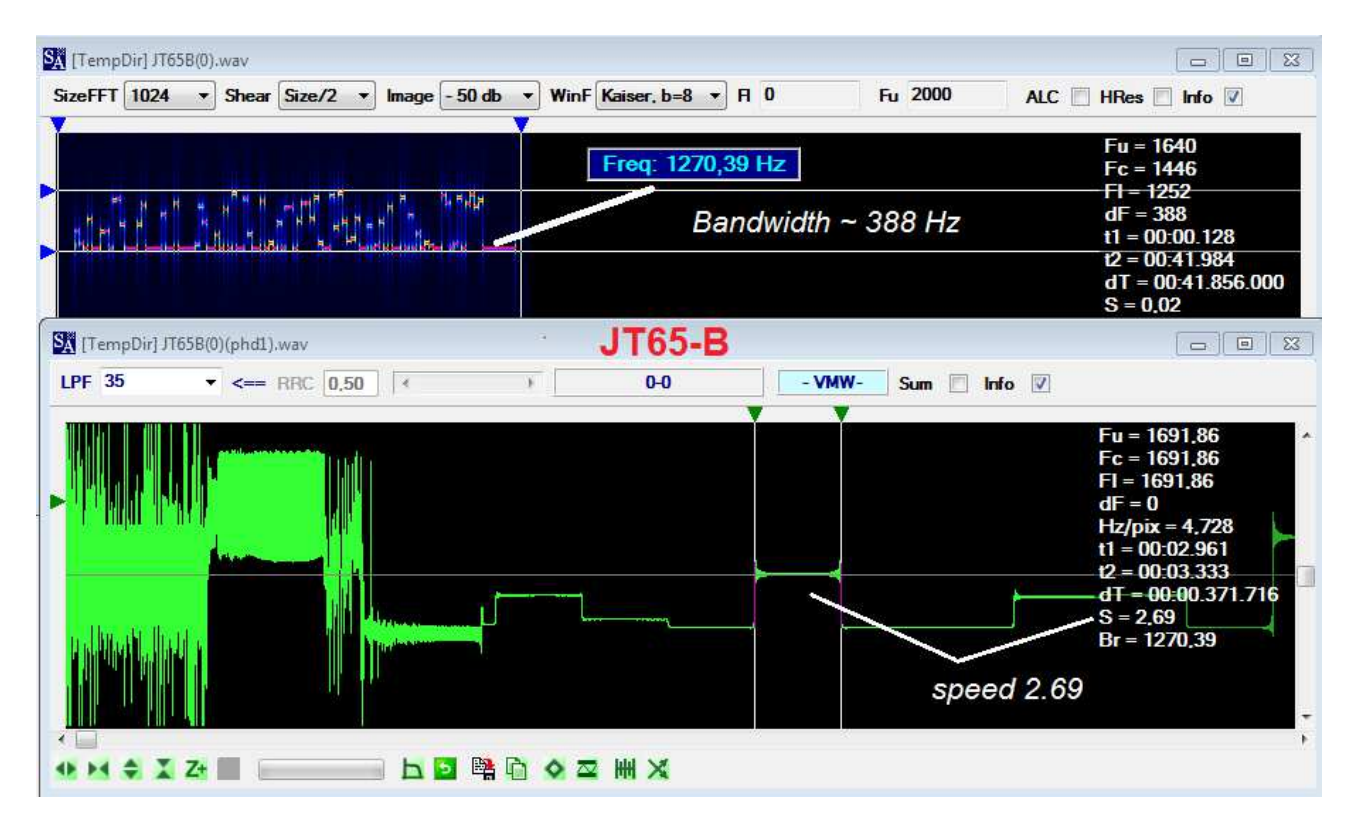

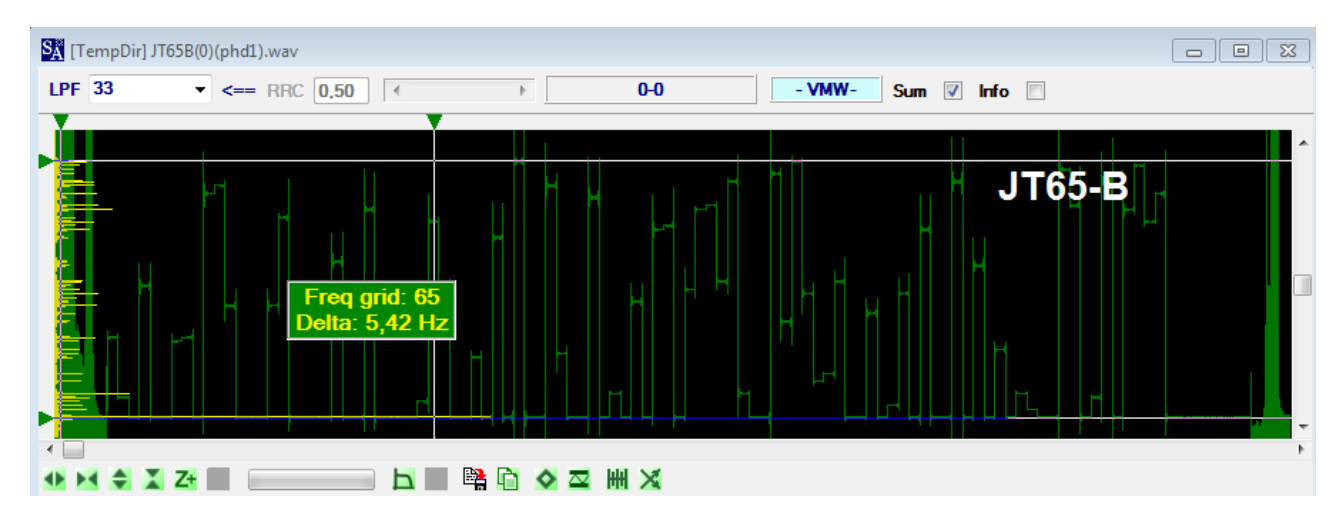

#### **JT65C**

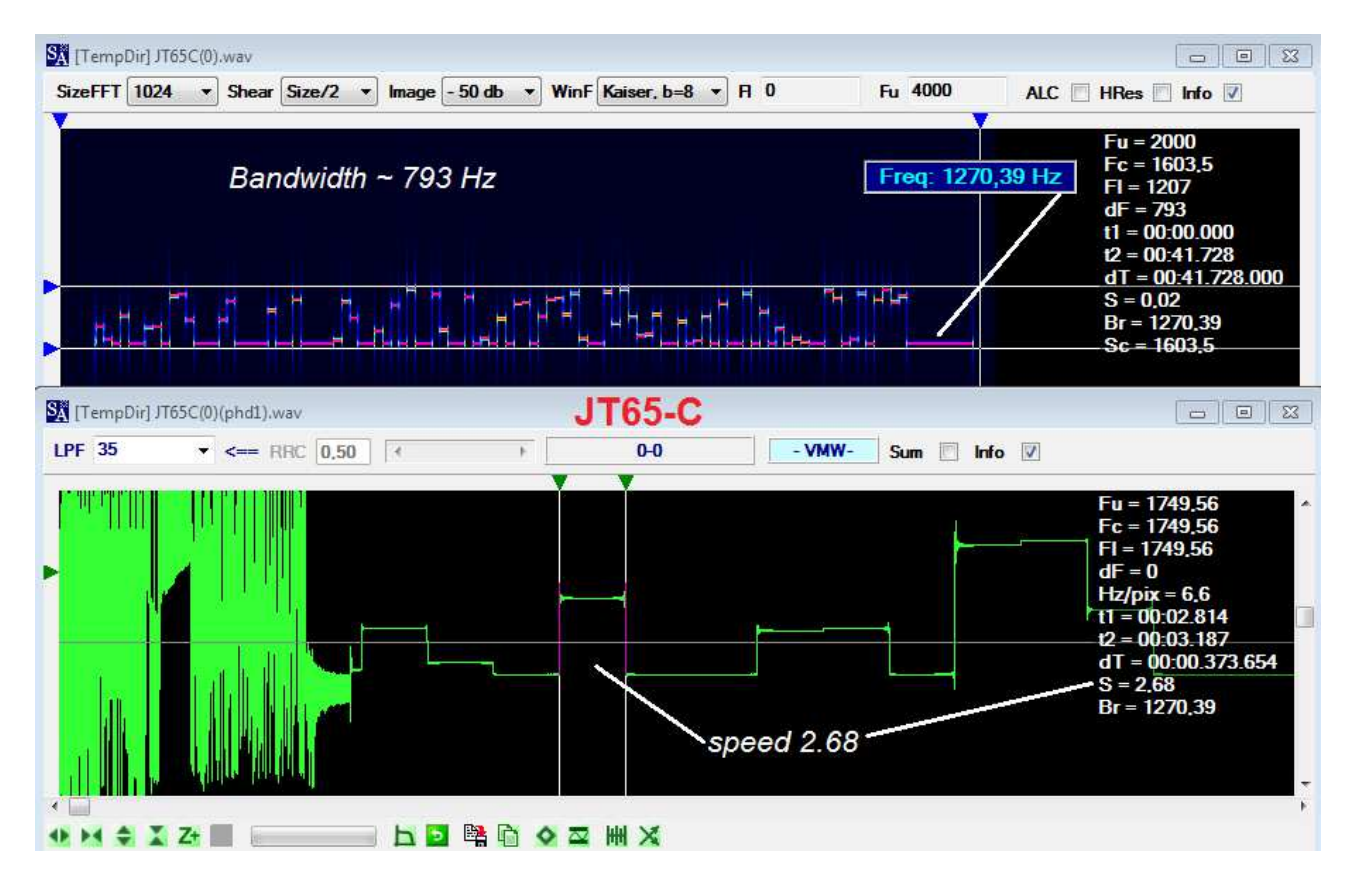

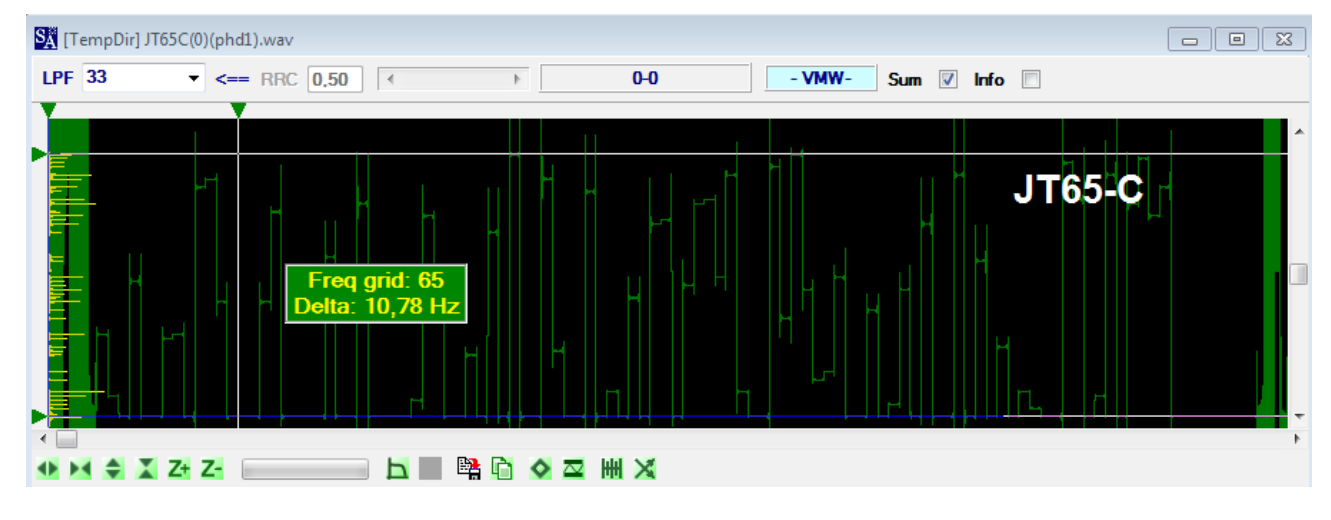

Diamo ora uno sguardo alla tabella riassuntiva delle misure fatte:

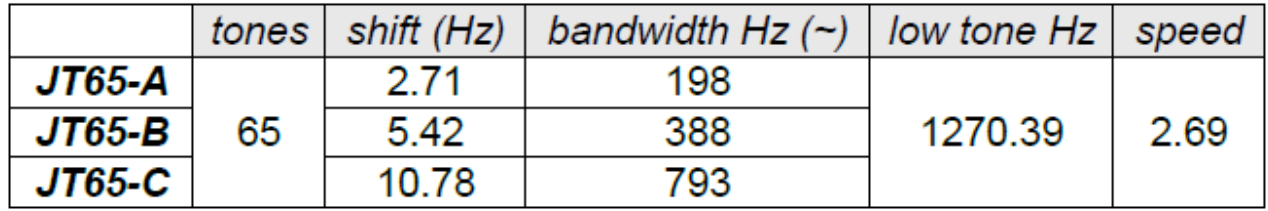

come detto, abbiamo sostanzialmente verificato l'invarianza del baudrate e del numero dei toni impiegati. Resta ferma anche, ovviamente, la frequenza del tono di riferimento usato per la sincronizzazione e chiamato talvolta anche *Pilot Tone.*

Con le modalita' sopra viste, JT65 è stato progettato per consentire la trasmissione di un sufficiente numero di informazioni e il sub-moo JT65-A e' quello usato nelle bande radioamatoriali per scambiarsi brevissimi ma al contempo efficaci QSO con un minimo impiego di banda (~200 Hz):

#### NOMINATIVI (dest source), RAPPORTI DI SEGNALE, LOCATORS

Punto di forza, non indifferente, è la possibilità di poter operare con potenze irrisorie, soprattutto sulle HF, dove il normale utilizzo avviene quasi esclusivamente in modalità QRP (2w-5w-10w).

Principio base della trasmissione e della conseguente ricezione in JT65 è che queste sono cadenzate ogni singolo minuto nel quale, però, i primi 46,7 secondi servono ad una stazione per trasmettere un messaggio con una lunghezza massima di 13 caratteri, mentre i restanti servono per completare il periodo con la relativa decodifica. E' facile comprendere che le modalità di svolgimento di un QSO completo necessitano di alcuni minuti, parte dei quali verranno utilizzati dalla stazione 1 per le proprie trasmissioni (es. minuti dispari) ed i restanti dalla stazione 2 (es. minuti pari).

Per consentire il rispetto degli intervalli di trasmissione e ricezione occorre che i pc dei due corrispondenti (stazione 1 e 2) siano *perfettamente sincronizzati* con lo stesso orario, a tal riguardo occorrerà aver installato sul proprio PC un software gratuito di regolazione dell'orologio, molti utilizzano DIMENSION 4, reperibile gratuitamente su questo link: <http://www.thinkman.com/dimension4/d4time50.msi>

JT65 puo' essere facilmente impiegato (per noi solo in ricezione) grazie all'utilizzo di alcuni software ovviamente specifici per JT65 quali **JT65-HF HB9HQX-Edition 0.9.70.0**, versione migliorata di **JT65-HF**.

| Rig Control Raw Decoder<br>Setup                                           | Transmit Log About JT65-HF                                                                                                   |                                                                                                    |
|----------------------------------------------------------------------------|----------------------------------------------------------------------------------------------------|----------------------------------------------------------------------------------------------------|
| Audio Input Levels                                                         | $-500$<br>$-1K$                                                                                                    | $+500$<br>$+1K$                                                                                                    |
| G L9<br>CR10<br>Optimum input level is 0 with                              | spettro dei segnali ricevuti                                                                                                 | 瞳<br>ිසි<br>B<br>(8)<br>Ą<br>Ę<br>$\mathbf{R}$<br>图                                                                                                    |
| only background noise present.<br>Digital Audio Gain<br>$1 - 6$<br>$R = 6$ | 震怒                                                                                                    | k.<br>E.<br>濐<br>ŧ.                                                                                                    |
| 2014-Jan-25                                                                |                                                                                                    |                                                                                                    |
| 12:47:19<br><b>Dial ORG KHz</b>                                            | <b>Current Operation: Receiving</b>                                                                                          | <b>RX/TX Progress</b><br>Message To TX: No message entered.<br><b>TX Text (13 Characters)</b><br><b>TX OFF</b>                                                                       |
| IDs delle stazioni                                                         | Color-map Brightness<br>Contrast Speed Gain<br>$\overline{v}$ Smooth<br>Blue<br>$\div$<br>÷<br>10<br><b>Restore Defaults</b> | Enable TX<br>Halt TX<br><b>C</b> TX Generated                                                                                                    |
| D.<br>che non                                                              | <b>÷DT</b> Offset<br><b>150.</b> Right click copies to clipboard.<br><b>Sxchanos</b>                                         | IDs delle stazioni<br><b>TX Odd</b><br>che stiamo<br>Call <sup>+</sup>                                                                                                    |
| sentiamo<br>12:40<br>-9                                                    | B/RA9FIM/DD6AJ R-13<br>$-396$<br>K4TFT ON5UN<br>$-0,4$<br>$11 -$                                                             | R<br>ricevendo<br>Send 73<br><b>Answering CQ</b><br><b>Send Report</b><br><b>Answer CQ</b>                                                                                           |
| 12:40<br>$-13$<br>12:40<br>-9<br>12:40<br>$2 - 13$                         | $-880$<br>0, 0<br>MOGGO PC2LR<br>J <sub>022</sub><br>$-0, 4$<br>$-396$<br><b>K K4TFT ON5UN</b><br>111<br>$-880$              | <b>TX DF</b><br><b>RX DF</b><br>$\nabla$ TX DF = RX DF<br>TX to Call Sign Rpt (-#)<br>$\rightarrow$<br>$-578 - -$<br>$-578$<br>$\Gamma$ AFC                                          |
|                                                                            | K MOGGO RC2LR JO22<br>0, 0<br>'verso" dei QSO                                                                                | Zero_<br>Zero __<br>□ Noise Blank<br>Log QSO<br>Single BW<br>Multi BW<br>$\nabla$ Enable Multi<br>$\frac{1}{\sqrt{2}}$<br>100<br>100<br><b>F</b> Enable PSKR<br><sup>Enable</sup> RB |

*Finestra di controllo e di output del programma JT65-HF*

JT65 (submodi A,B,C) insieme a JT9, FSK441 e altri, fa' parte della famiglia del protocollo WJST orinariamente sviluppato da Joe Taylor K1JT per lo studio delle comunicazioni via tropo-scatter e EME (Earth-Moon-Earth). JT65 in particolare sfrutta le migliorie apportate a WJST per le comunicazioni in HF, da qui anche il nome JT65-HF solitamente usato per indicare il sub-modo JT65-A.

I due software usati in ambito JT65-HF sono questi qui sotto, a detta di tanti il secondo e' migliore:

<http://iz4czl.ucoz.com/index/0-28> <http://sourceforge.net/projects/jt65hfhb9hqxedi/>

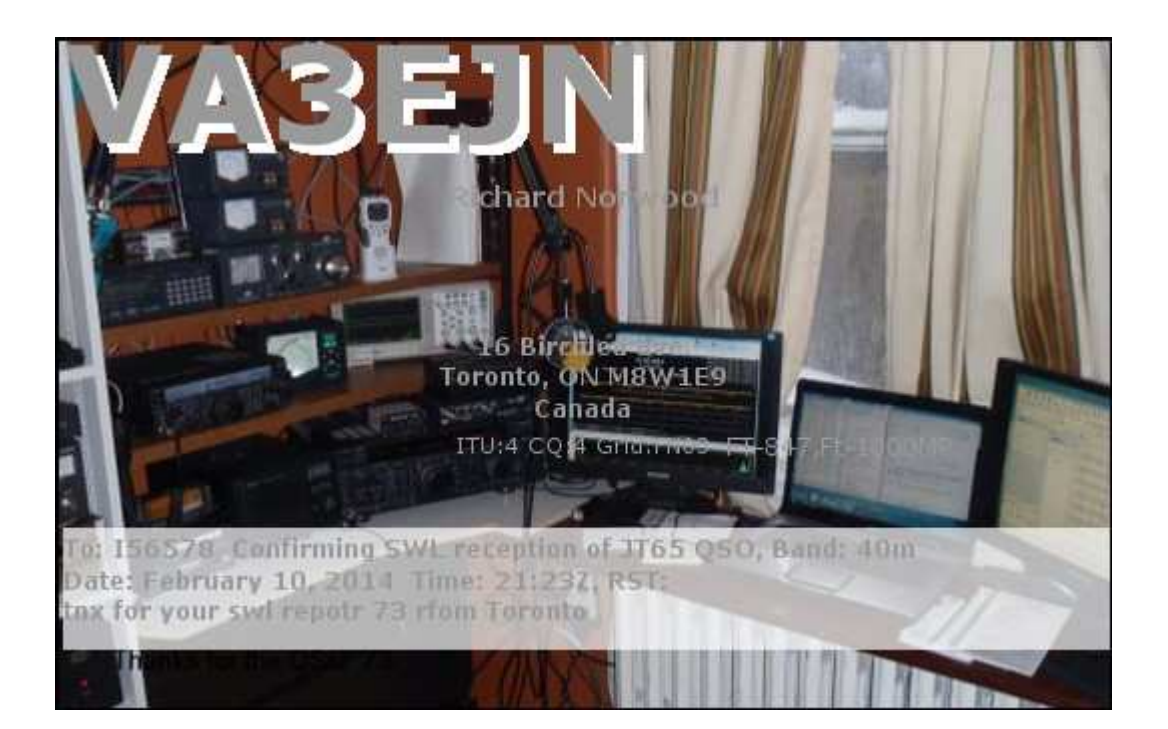

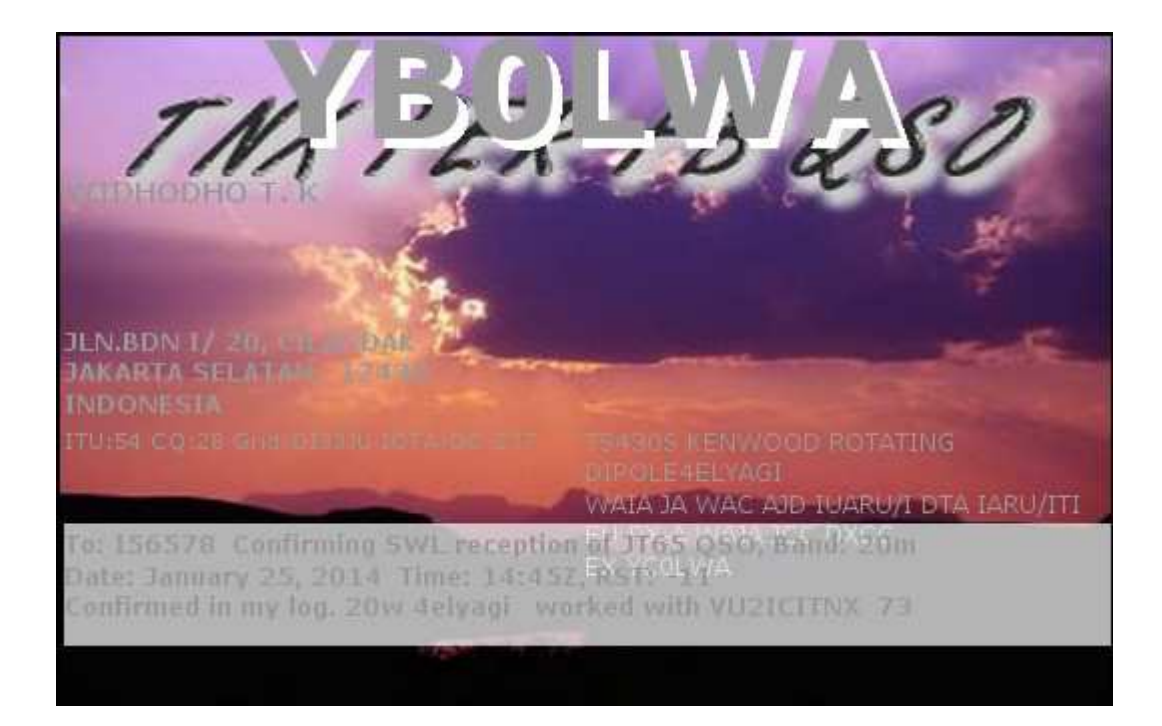

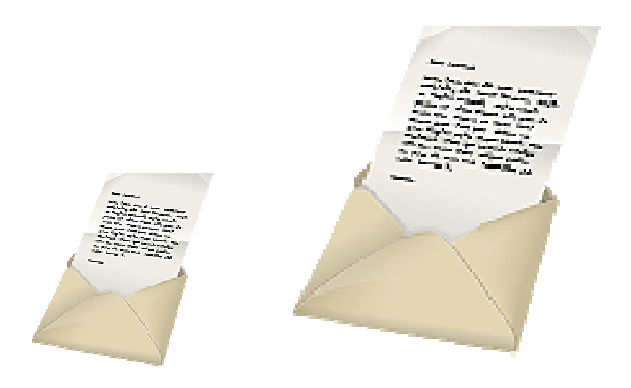

# **Posta dei lettori**

#### **a cura di Fiorenzo Repetto**

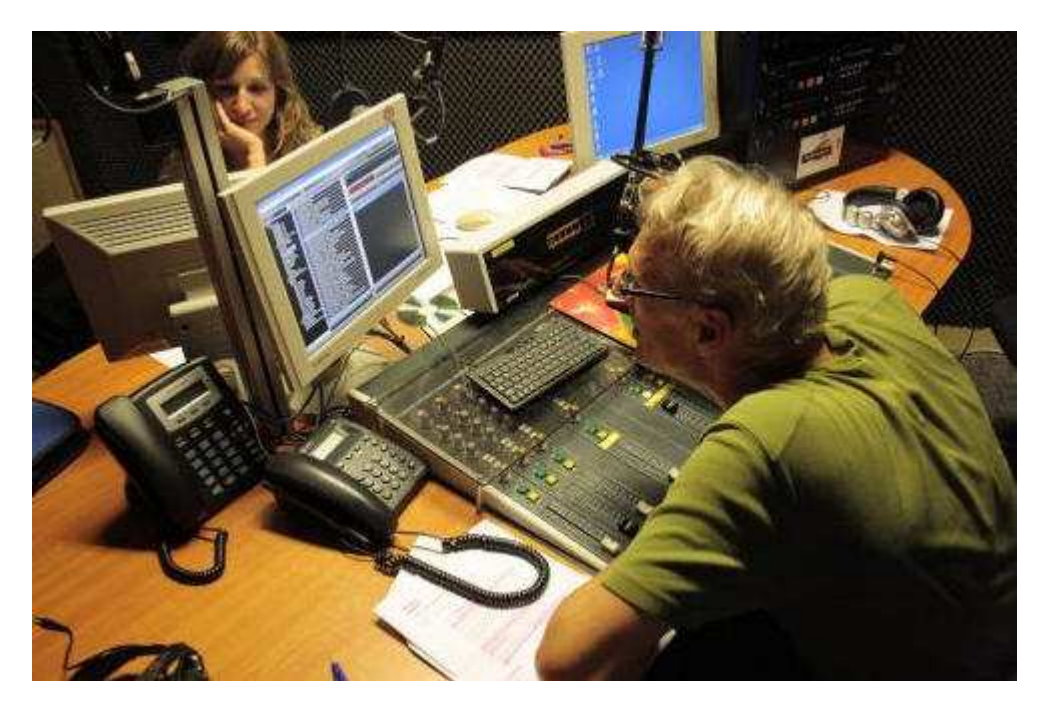

#### **Le radio italiane perdono colpi 17/02**

Le radio maggiori perdono colpi, in termini di ascolto. Il motivo non è chiaro. Tra le possibili cause: sempre meno giovani guidano (la radio si ascolta molto in auto e chi può adesso va al lavoro con altri mezzi) – Sempre più smartphone non hanno la radio e ti vogliono costringere a consumare traffico 4G – Crescono gli utenti di Spotify e simili che si costruiscono una loro lista musicale sullo smartphone – sempre più persone passano il tempo a smanettare sugli smartphone con Facebook, Twitter e simili.

Personalmente appartengo alla vecchia generazione: radio e panino. Comunque vi segnalo un articolo appena uscito sul sito dove lavoro.

http://www.avvenire.it/Spettacoli/Pagine/Le-radio-italiane-pi%C3%B9-ascoltate.aspx

ciao

#### **Giampiero Bernardini**

#### **Le radio italiane perdono colpi 18/02**

bisogna anche considerare le web radio ... lo so non son la stessa cosa ma tantissimi le ascoltano addirittura hanno creato un telecomando per ascoltarle dallo smartphone http://www.webradiocomando.it/

la vecchia radio dà sempre delle soddisfazioni ma le prepotenti nuove tecnologie sono sempre pronte a scalzare tutto ad esempio la tv credo che in 10 anni sparirà e sarà totalmente legata al web ed alla web tv

i migliori 73

#### da **IZ1KVQ Francesco Giordano**

#### **Le radio italiane perdono colpi 18/02**

Ciao Giampiero, uno dei motivi e' molto chiaro invece e nessuno l'ho notato. Il campione statistico della ricerca e' diminuito, dal 2013 al 2014 la popolazione e' passata dal 52.676 milioni a 51.676, questo e' un dato istat che e' stato preso da Eurisko per riparametrare la ricerca. Il risultato e' che ci sono 780mila individui in meno (popolazione con età maggiore 14) e quindi di seguito sono scegli anche gli ascoltatori , per essere precisi da 34.853 a 34.314, quindi -539 mila ascoltatori, circa il -1,5%. E' un crollo ?? Nell'ascolto per quarto d'ora poi la differenza tra 2013 e 2014 e' solo del -0,9% , quindi non vedo il crollo. Tutti i numeri negativi nell'ascolto del giorno medio si spiegano proprio per la diminuzione totale degli ascoltatori dovuta all'aggiornamento dei dati istat. Poi c'e' chi sale e scende come il caso Radio Italia.

#### saluti, **Andrea Borgnino**

#### **Le radio italiane perdono colpi 18/02**

Perfettamente d'accordo . Chi confronta dati numerici assoluti di campioni statistici diversi e poi calcola delle percentuali differenziali , commette un grave errore .

Risultati sbagliati , conclusioni errate .

Claudio Re

#### **Le radio italiane perdono colpi 18/02**

Grazie Andrea per la tua spiegazione... al collega che ha scritto il pezzo ho posto dubbi metodologici, ma le agenzie non chiarivano affatto i dubbi e sembrava che tutto fosse stato fatto in linea con l'anno precedente... senza correzioni in certi casi le statistiche sono davvero fuorivianti. Un salutone Giampiero

#### **Giampiero Bernardini**

Milano, Italia

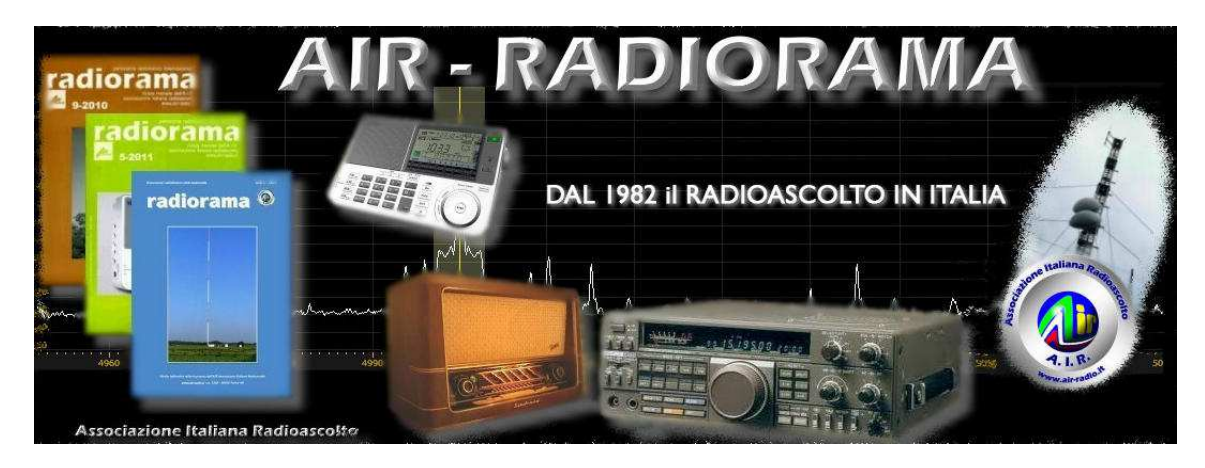

**Il Blog AIR RADIORAMA è una fonte inesauribile di notizie sul nostro hobby http://airradiorama.blogspot.it/ , con oltre 2490 post ; visitato da oltre UN MILIONE e MEZZO di persone di 185 countries .** 

# **L'Angolo delle QSL**

**di Fiorenzo Repetto** 

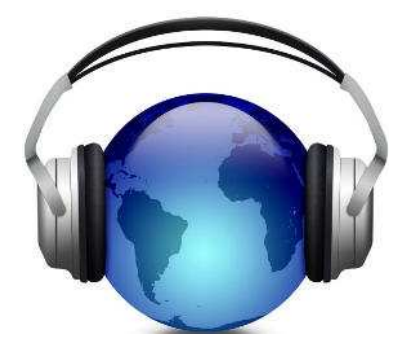

Renato Feuli IK0OZK riceve dalla provincia di Viterbo con un JRC 545 dsp, antenna Windom di 77 mt.

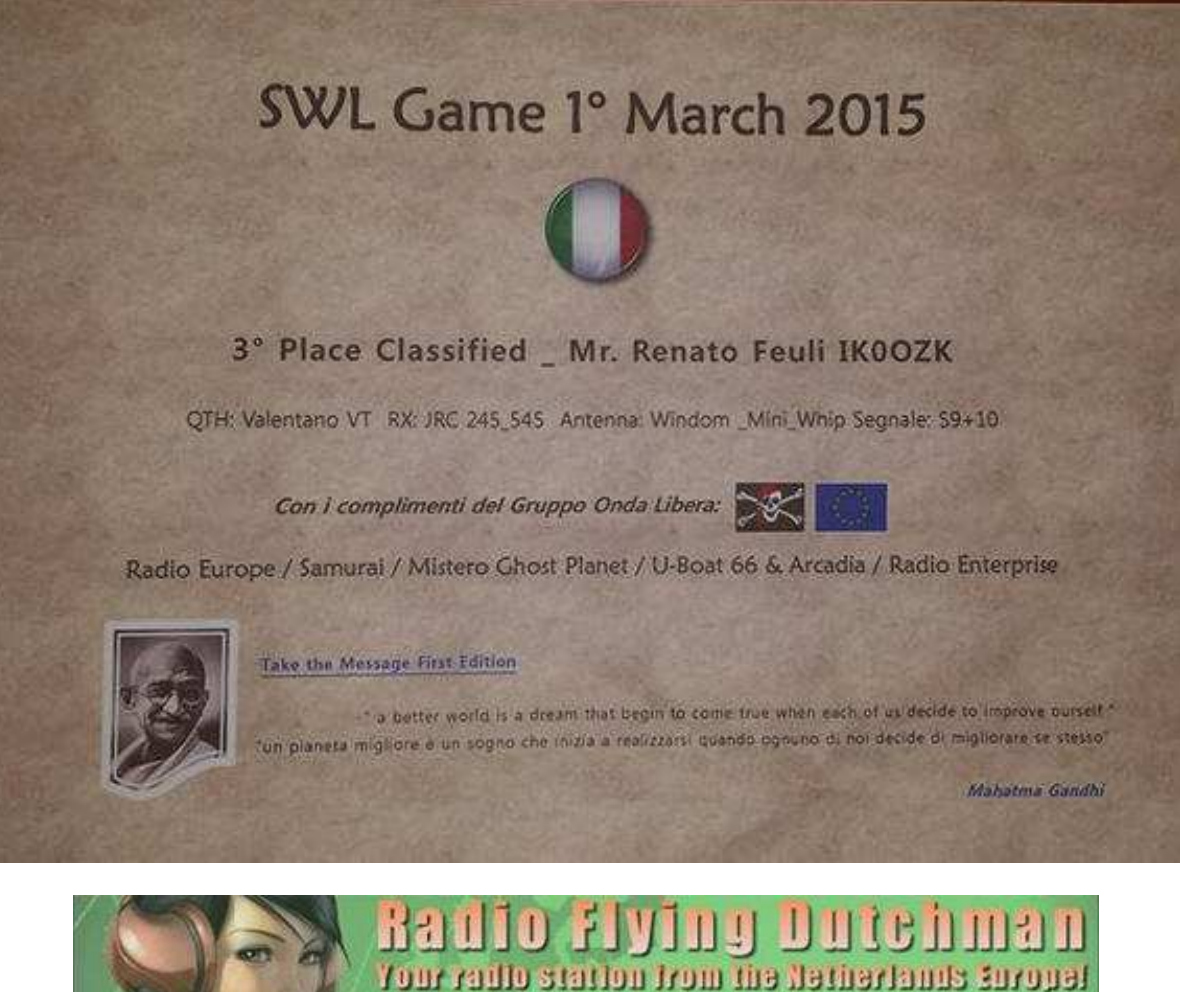

Thank you very much for listening and sending your receiption report QSL Details & Confirming Receiption Report Valentano City: Country: Italy Name: Renato Date/Time: 06-03-2015 UTC 19.04 Frequency: 6205 Khz SINPO: **Signal Report RS R 5 S 7** Antenna: mini-whip Receiver: **JRC 545 DSP** 1119.3 Km (695.5 Miles) Distance:

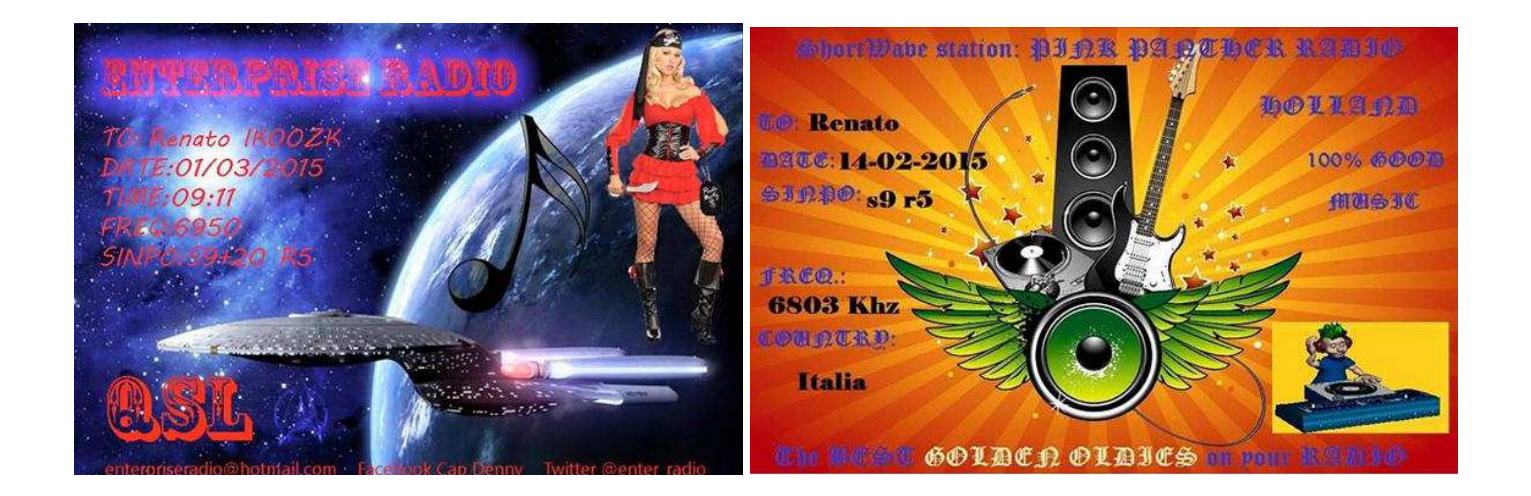

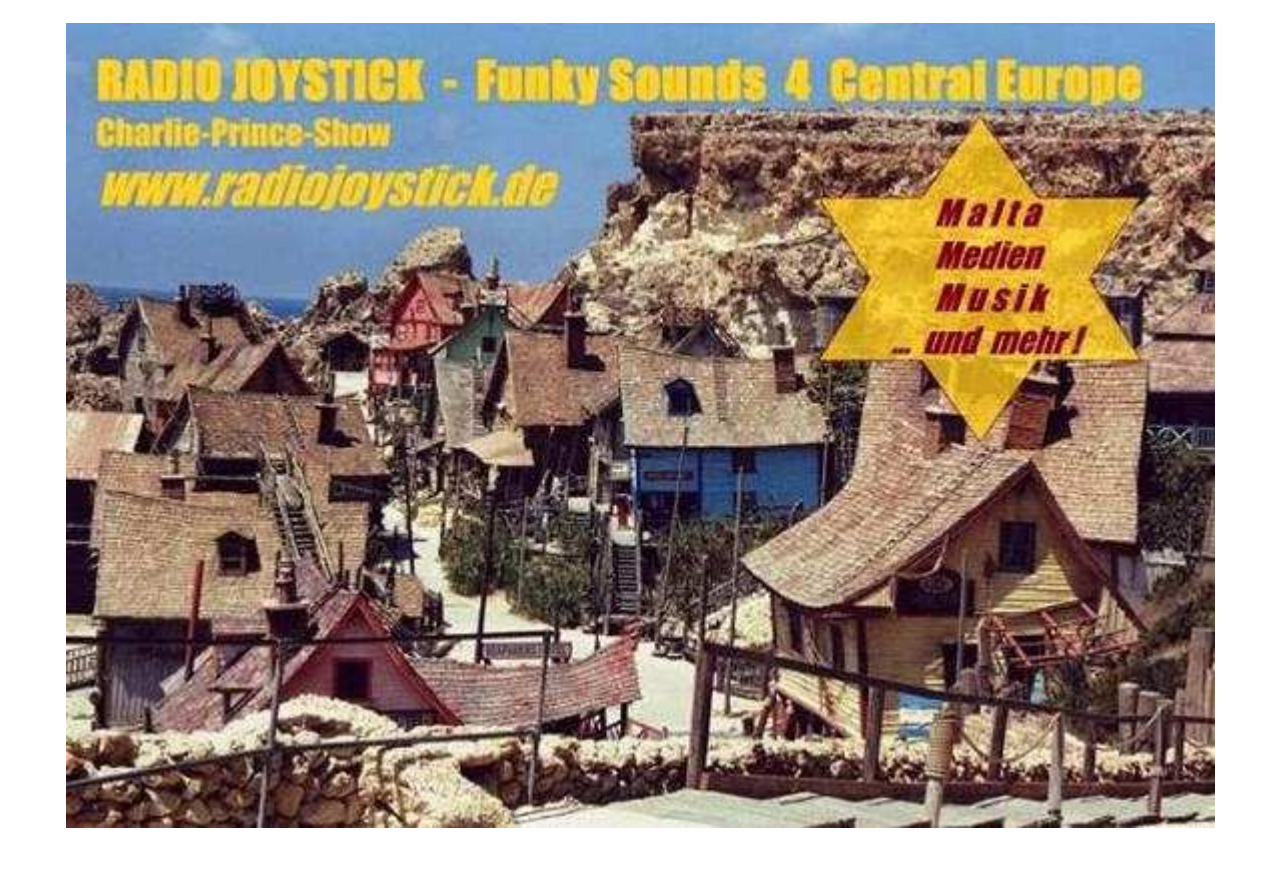

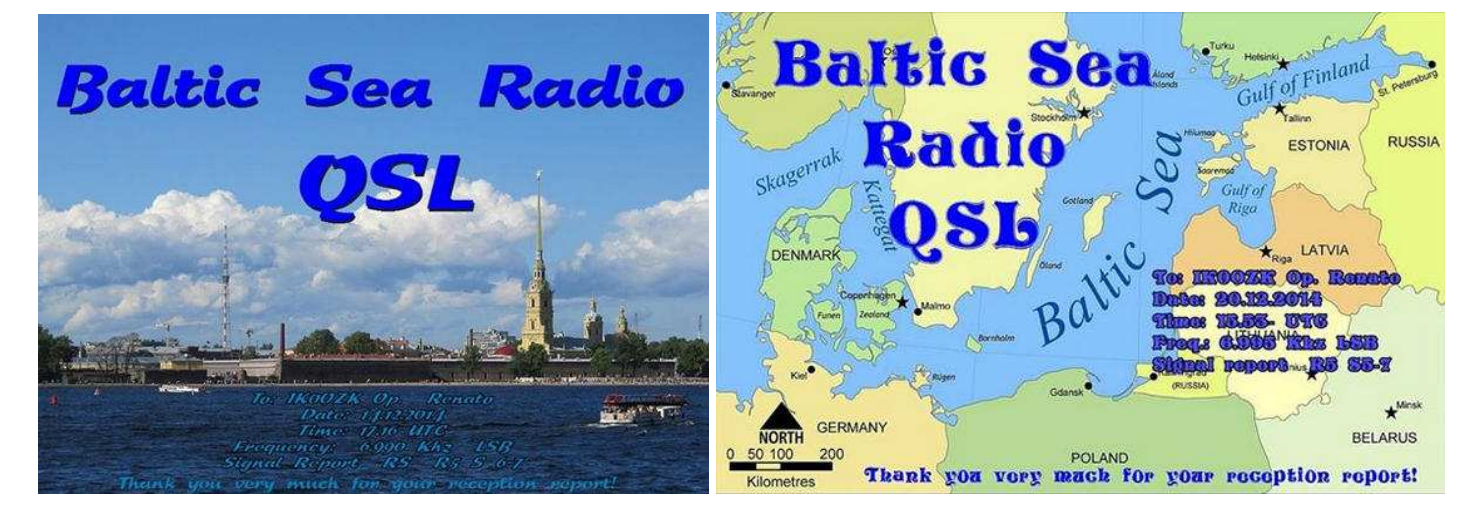

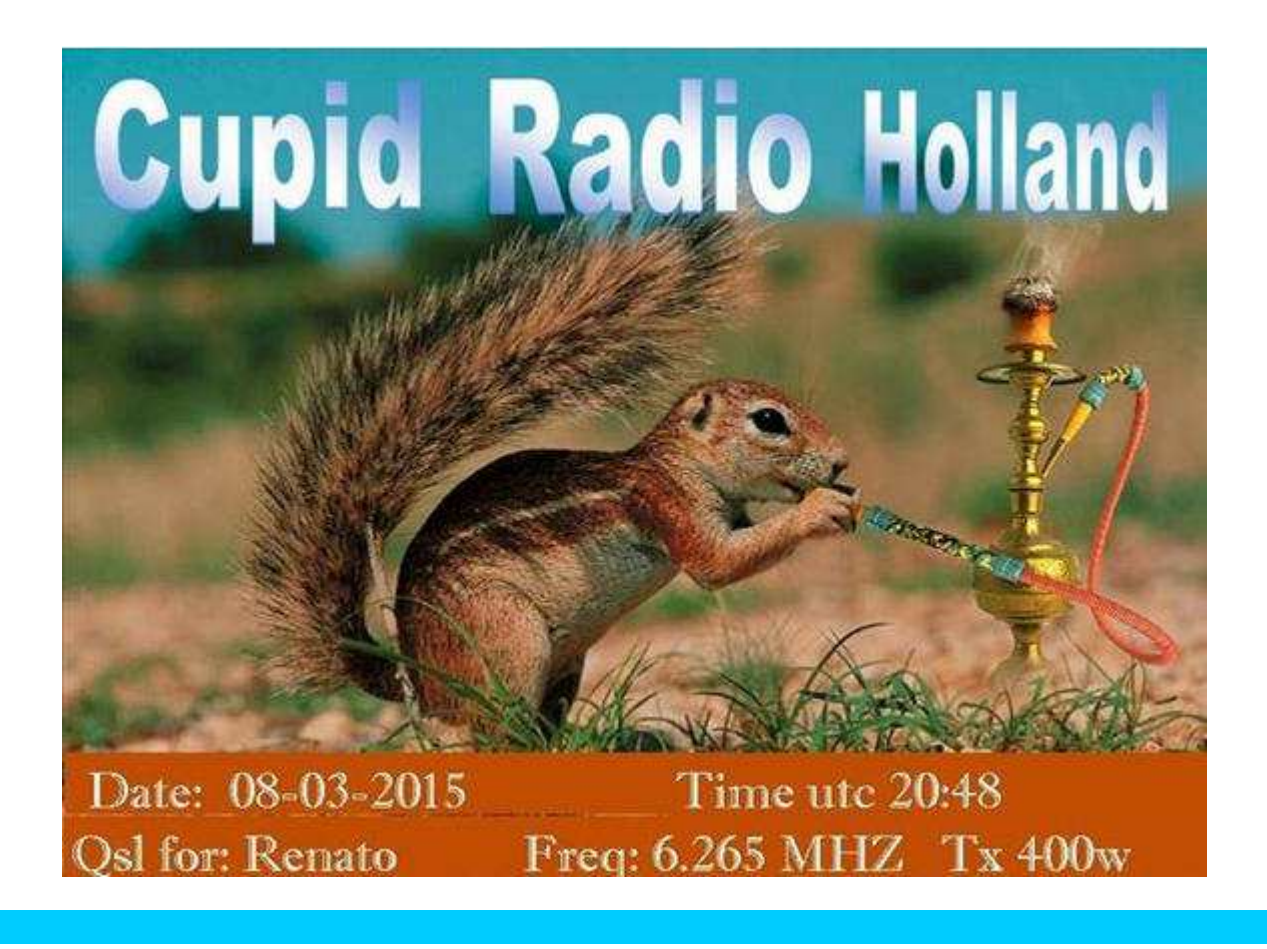

#### **Alessio Proietti** da Roma

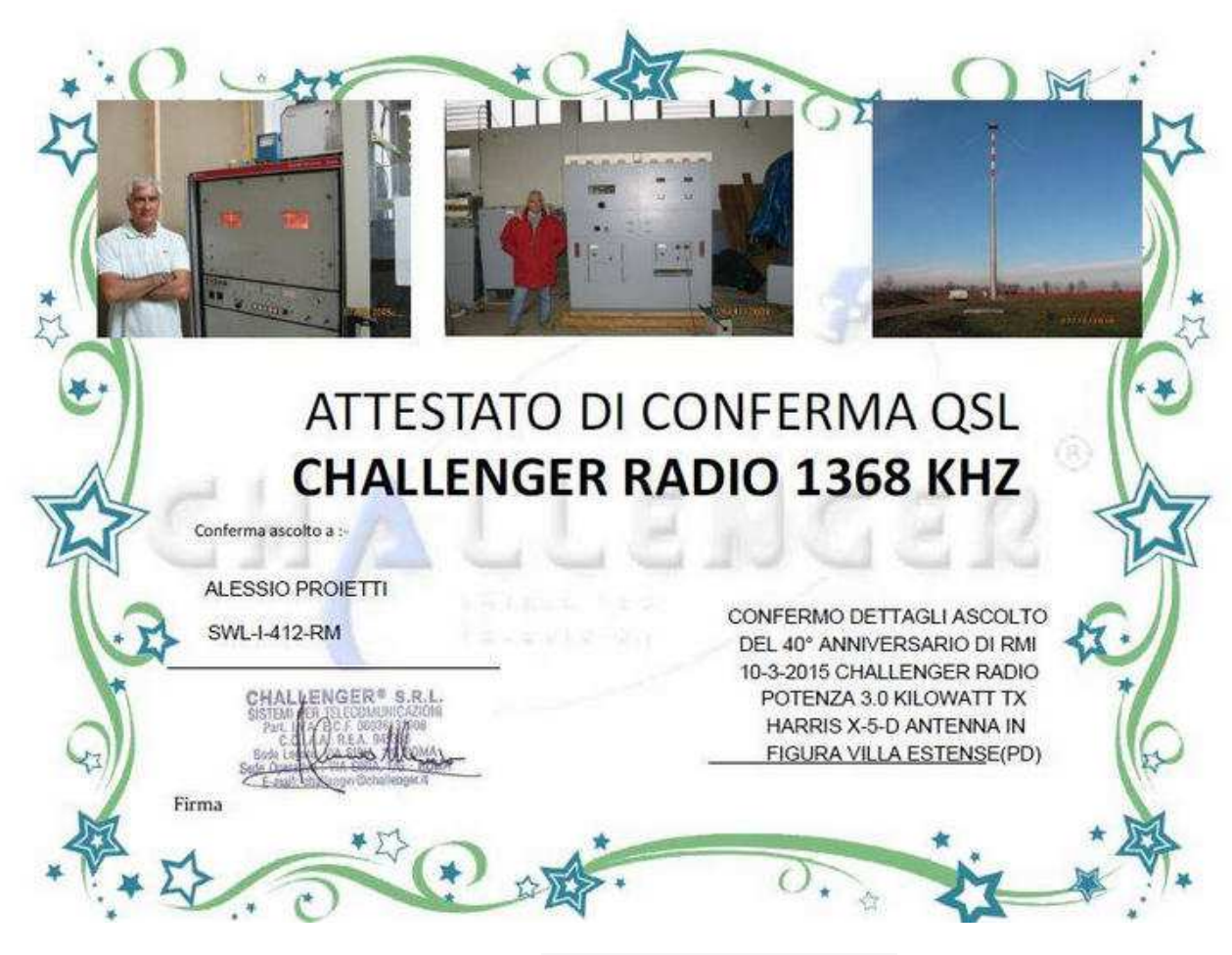

Per il 40<sup>°</sup> anniversario di Radio Milano Int. **challenger@challenger.it** 

**Gabriele Somma ,** dalla provincia di Salerno ,con le ultime eQSL di stazioni HAM

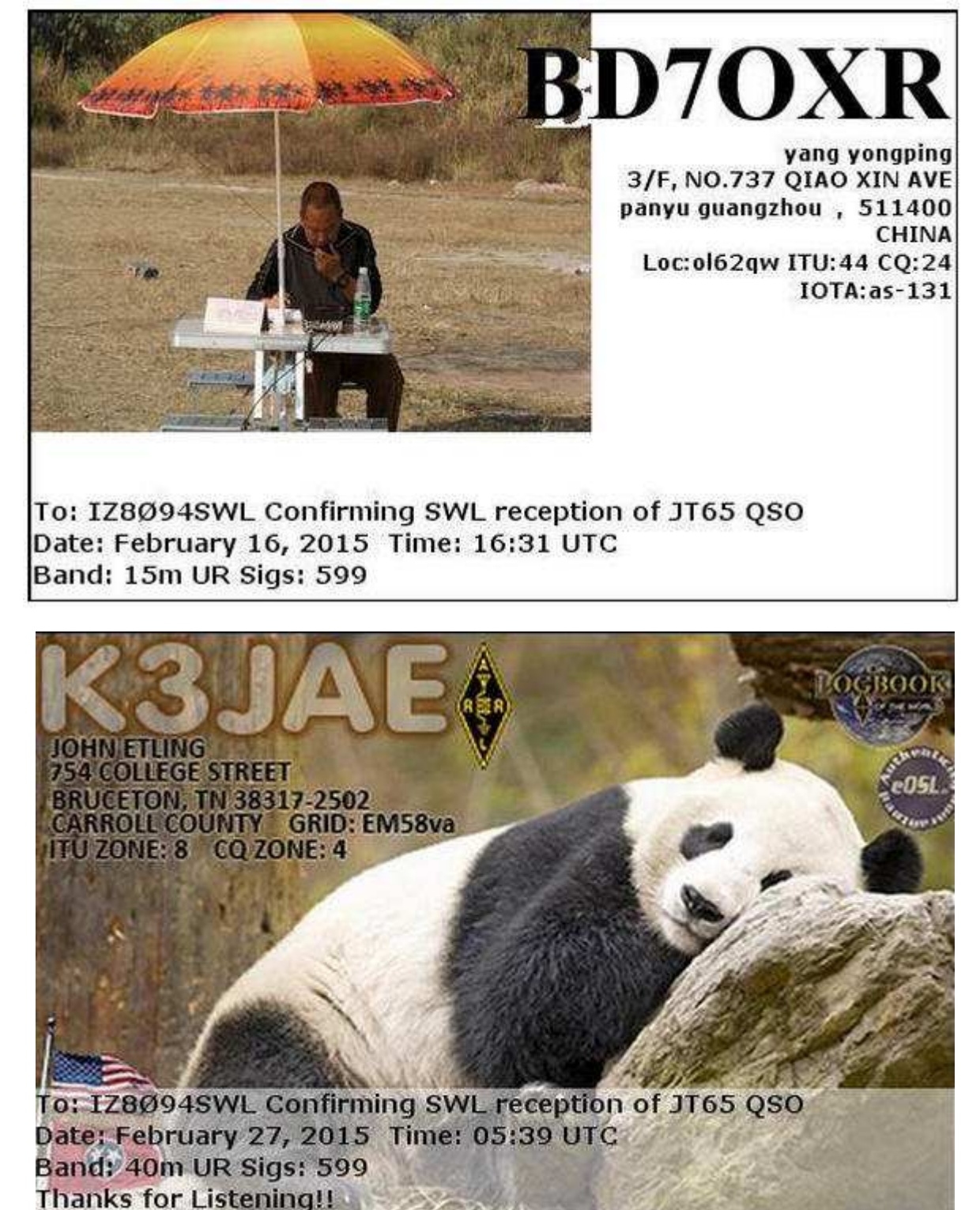

**Davide Borroni**, da Origgio (VA) con le sue ultime QSL ricevute dalle stazioni pirate. Ha diversi ricevitori tra cui un apparato Rhode & Schwarz modello EK56, un ricevitore Harris 505A e un R&S modello EK07D ,antenne : un dipolo ripiegato , una verticale di 12 metri, la novità nella sua stazione è il loop **Midi 2.** 

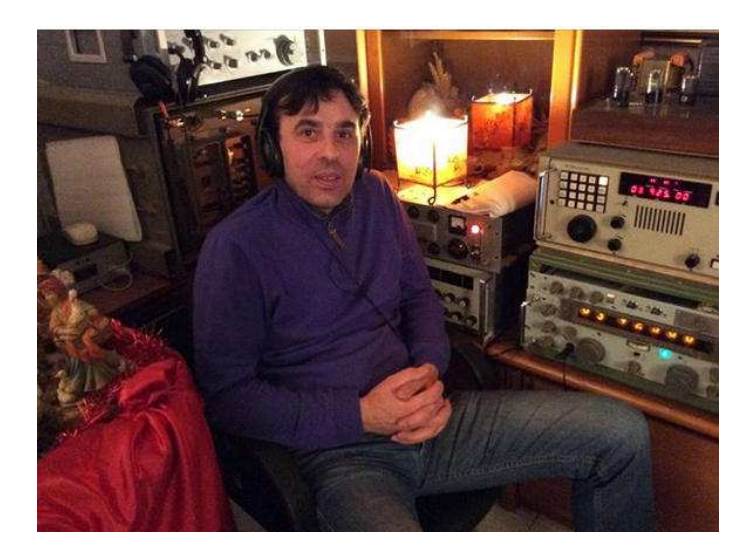

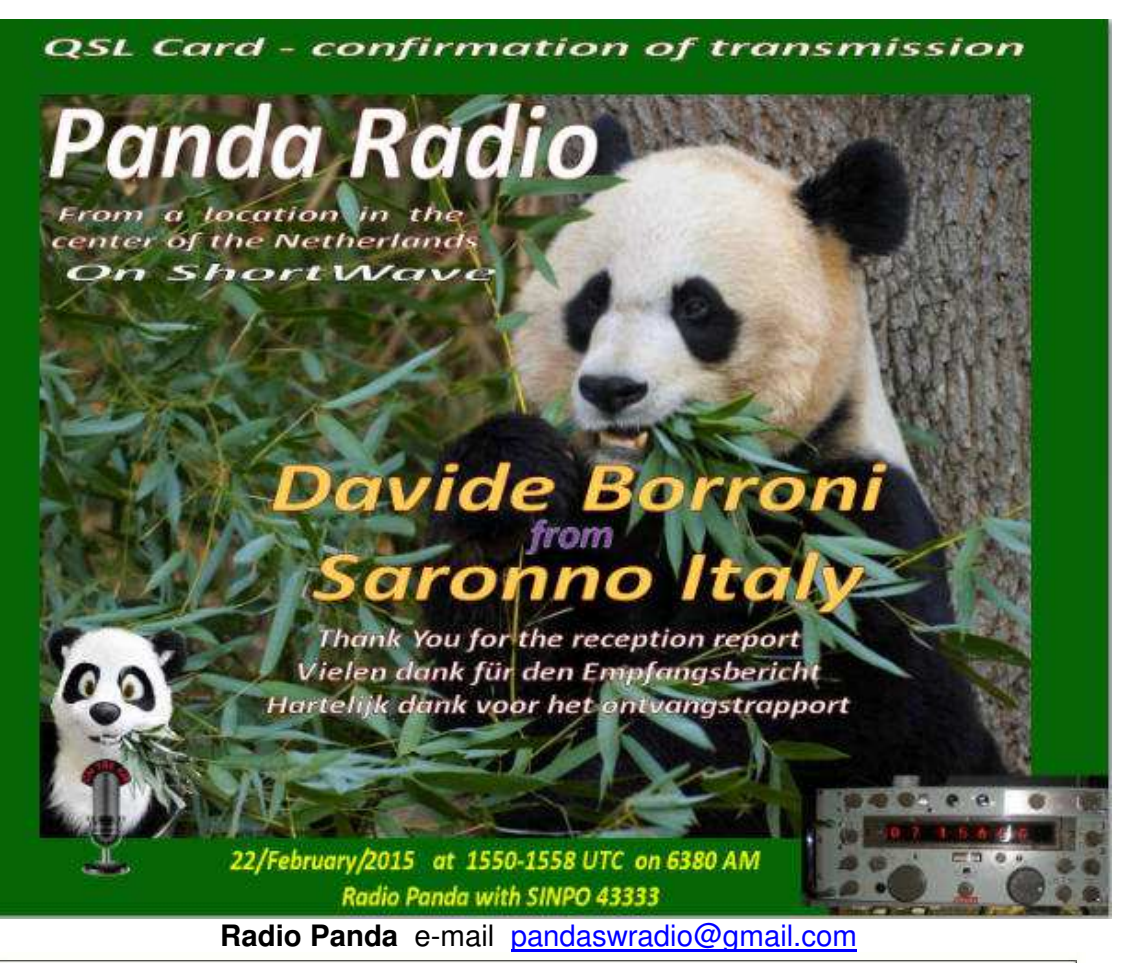

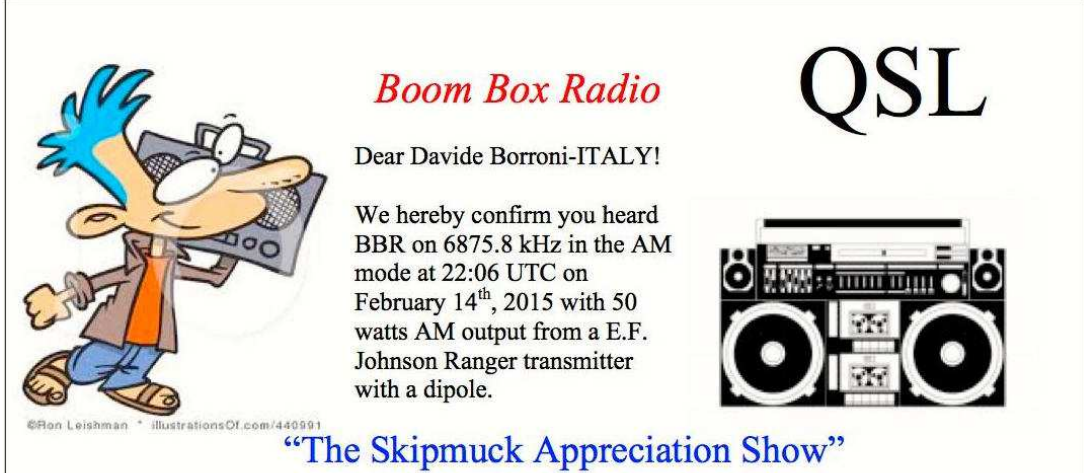

**Boom Box Radio** e-mail boomboxshortwave@gmail.com

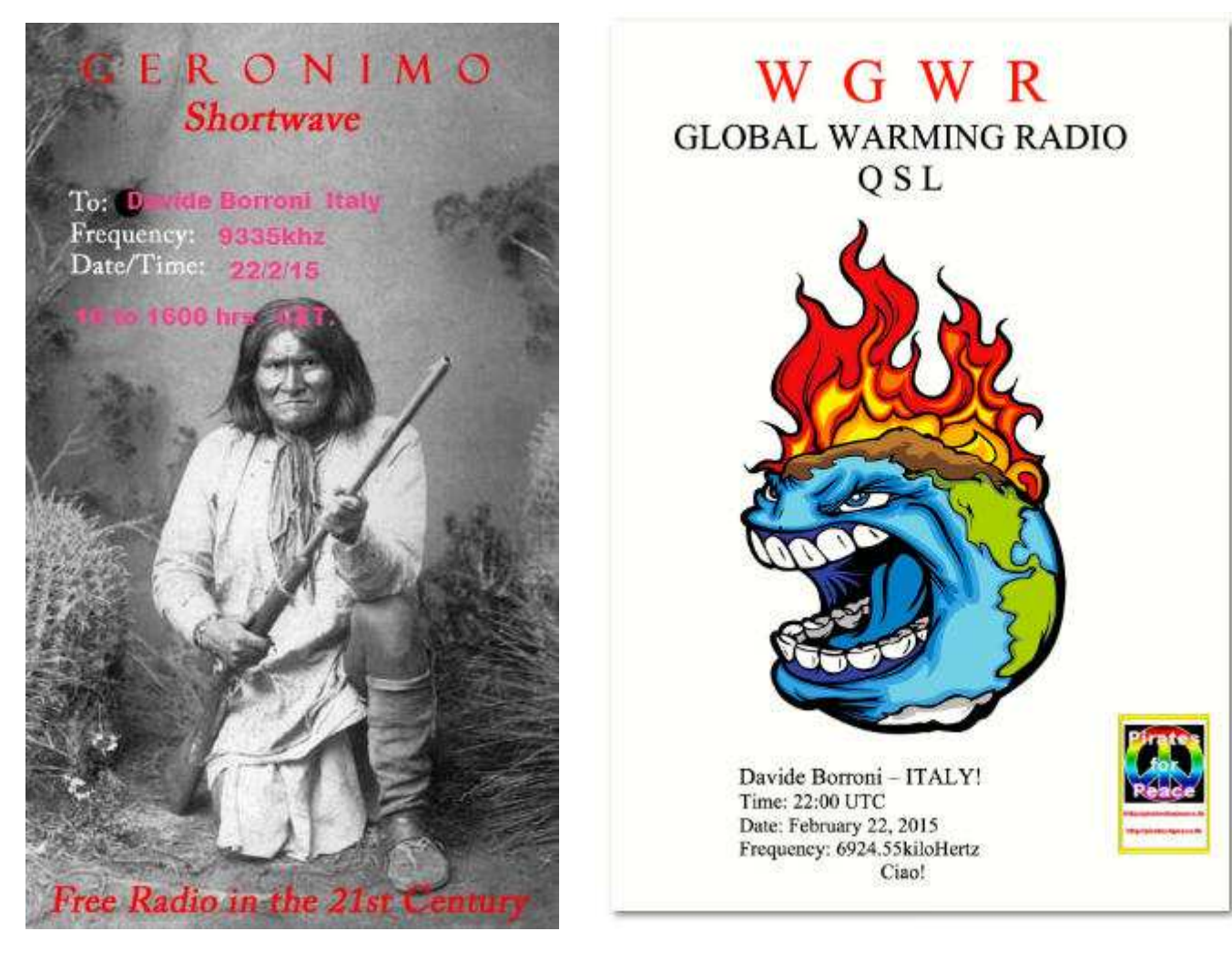

**Radio Geronimo** geronimoshortwave@holtmail.com **WGWR Radio** wgwrradio@gmail.com

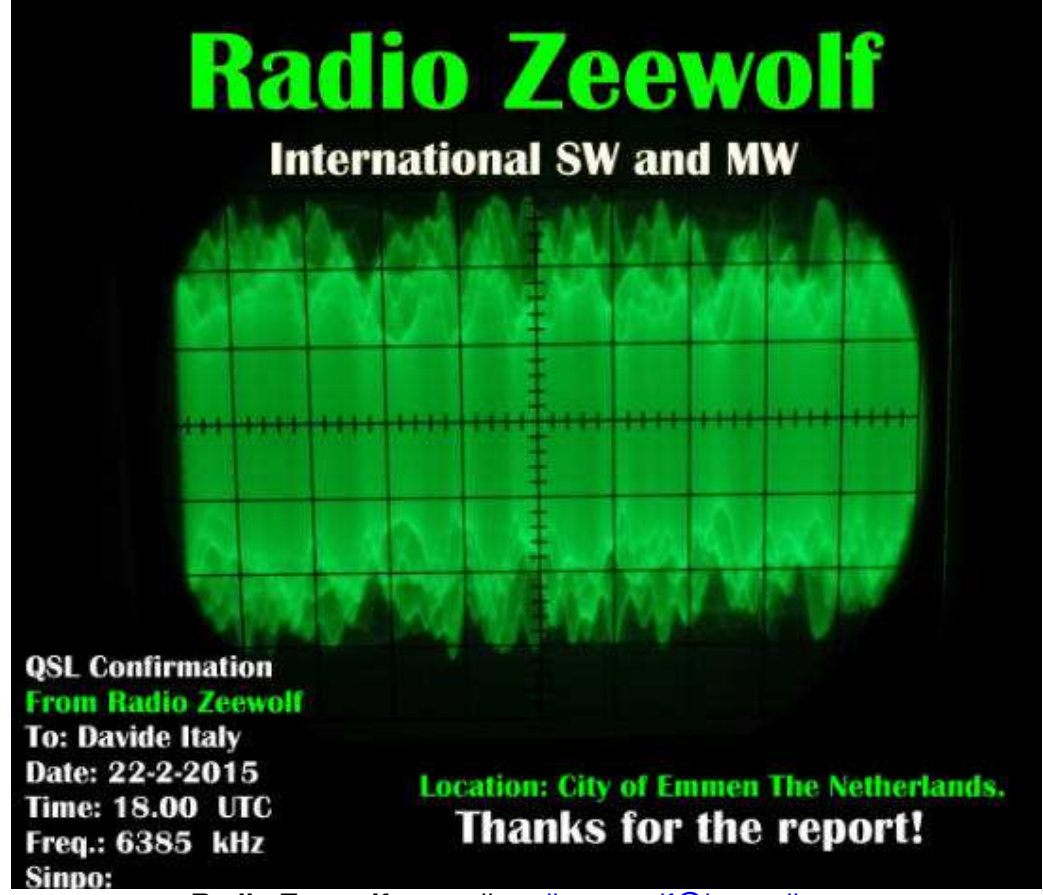

**Radio Zeewolf.** e-mail radiozeewolf@hotmail.com

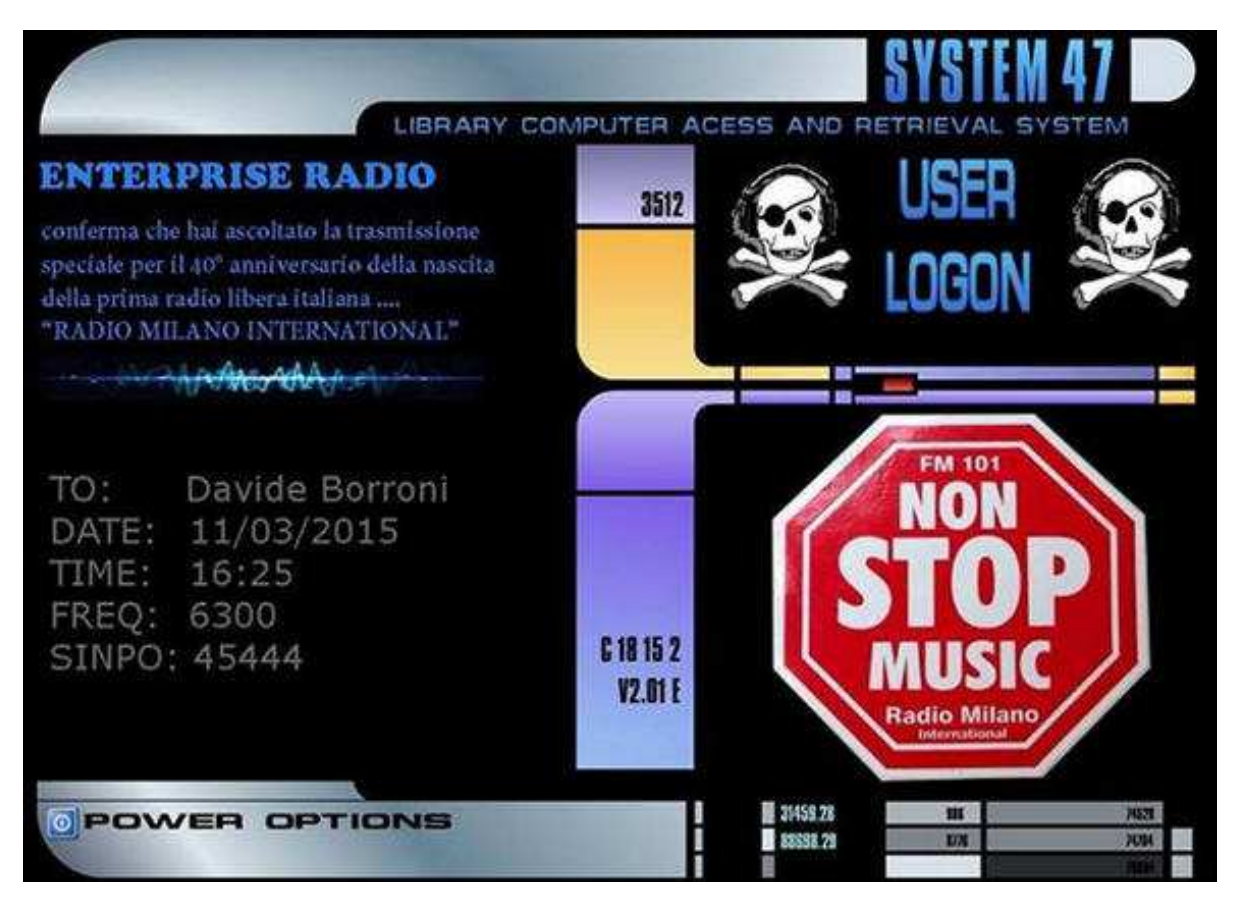

**Enterprise Radio** e-mail enterpriseradio@hotmail.com

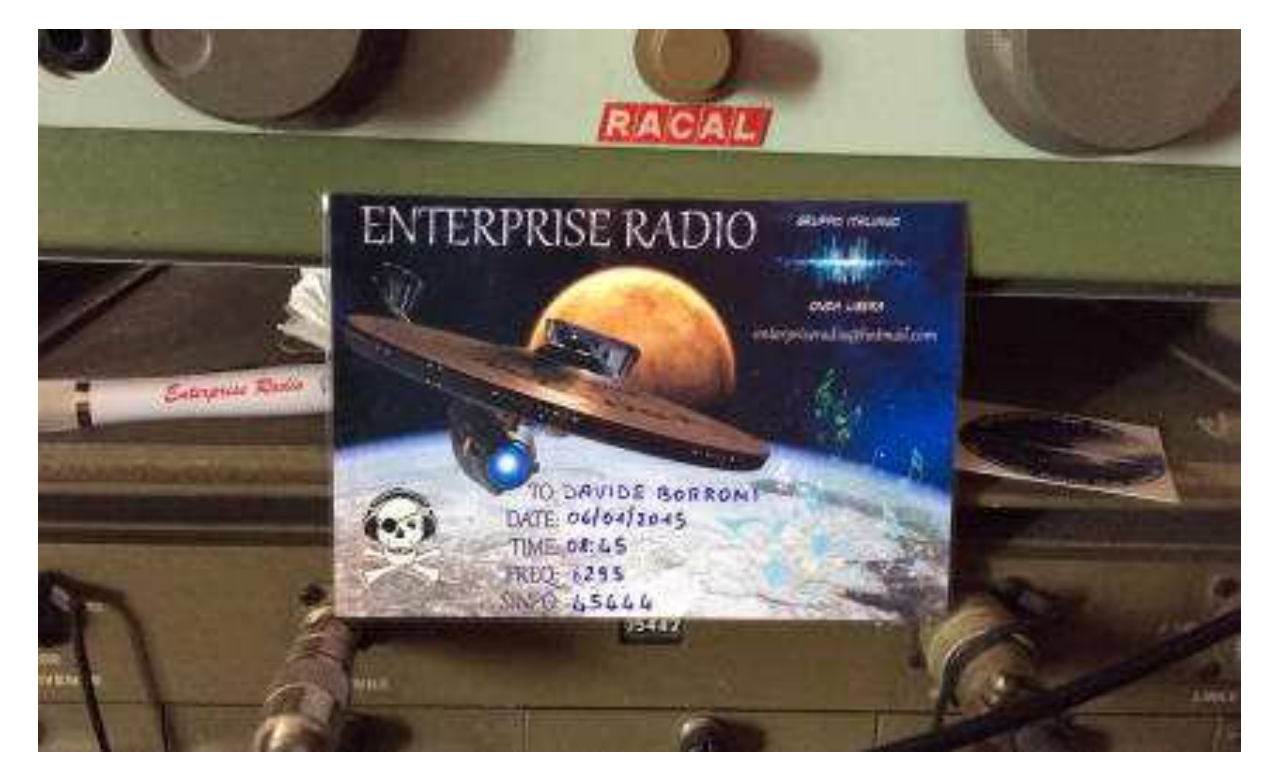

**Enterprise Radio** e-mail enterpriseradio@hotmail.com

 **Zazzeri Luca da Scandicci (FI)** ascolta con unricevitore: **Satellit 500 Grundig** antenna telescopica

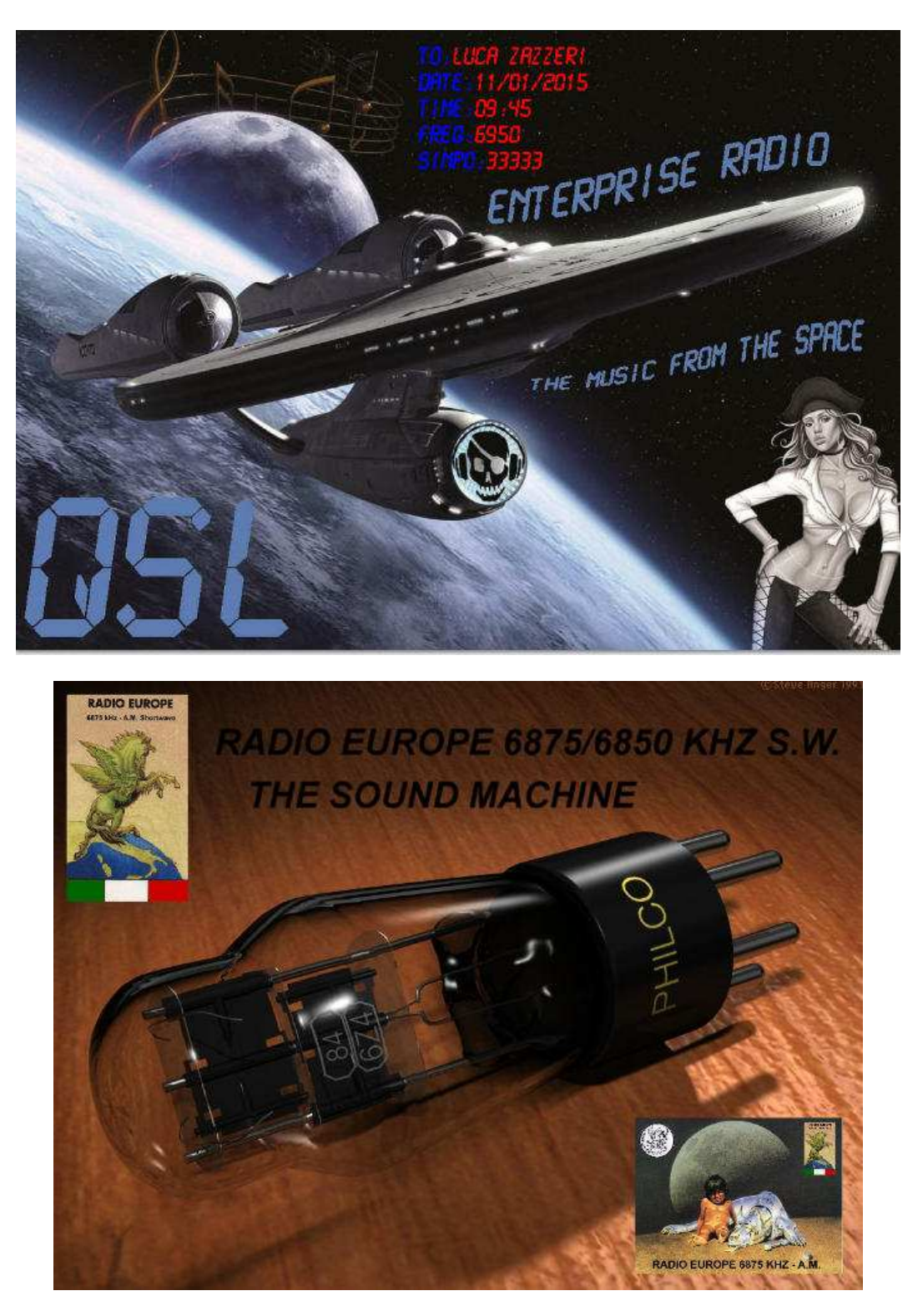

**Radio Europe** 6875khz qsl e email di accompagnamento con news su radio.(potenza 100 watt) arrivata in 4 ore. radioeurope@iol.it

**COLLABORATE ALLA RUBRICA INVIANDO LE VOSTRE QSL a : e404\_@libero.it (remove\_ )** 

**SELEZIONO LE QSL IN ORDINE DI ARRIVO ALLA MIA E-MAIL**

# N D B, gli ascolti ……

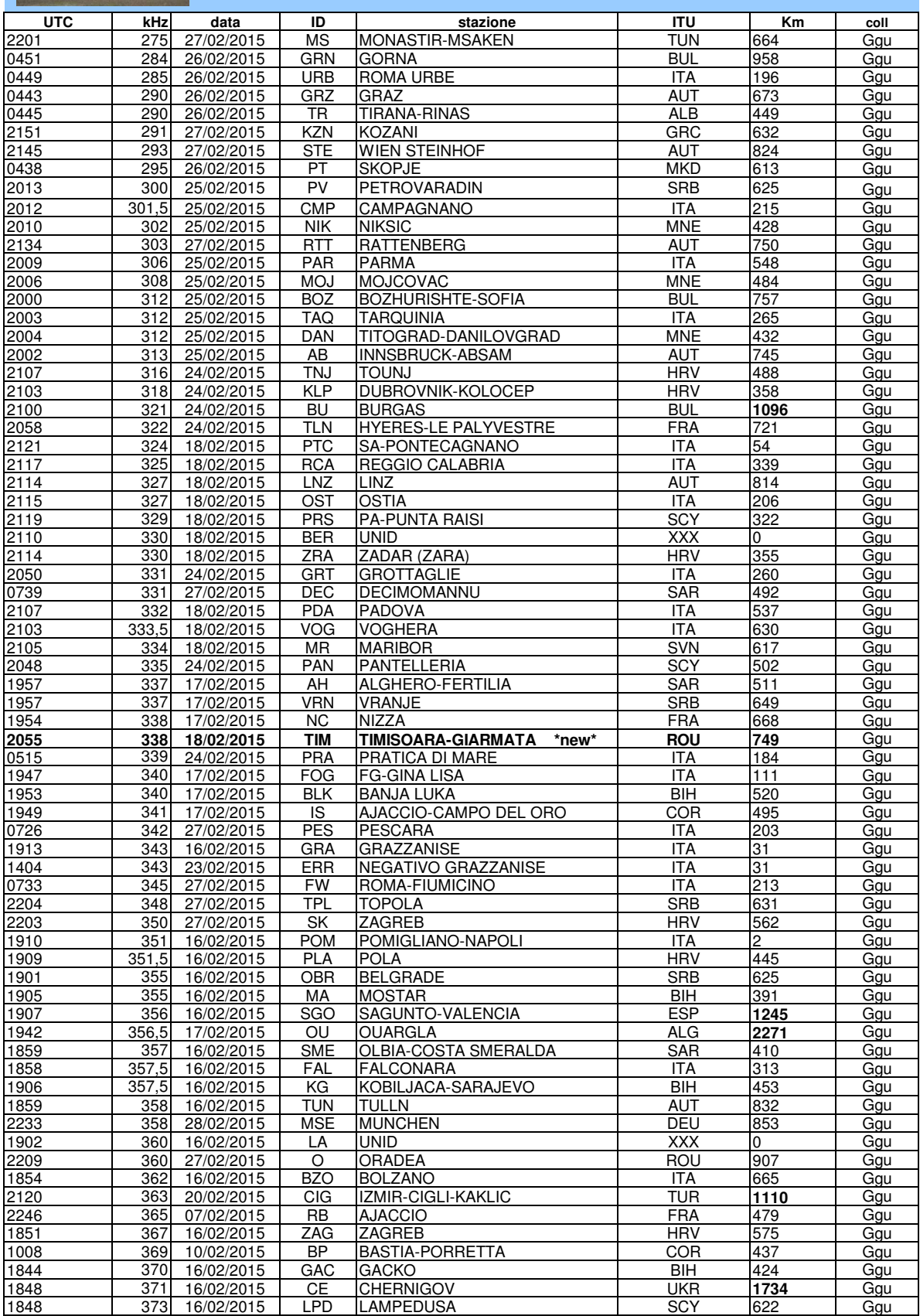

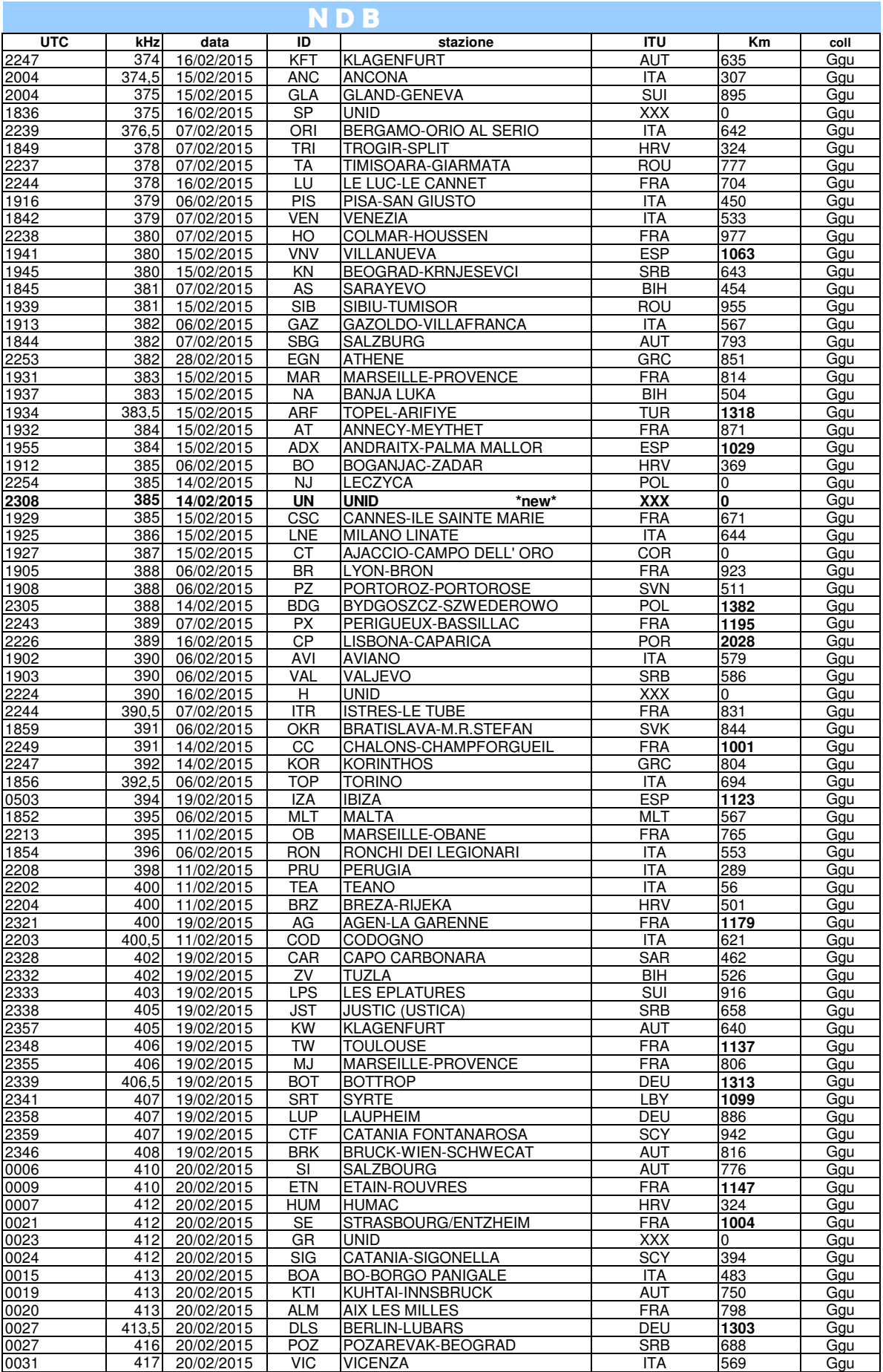

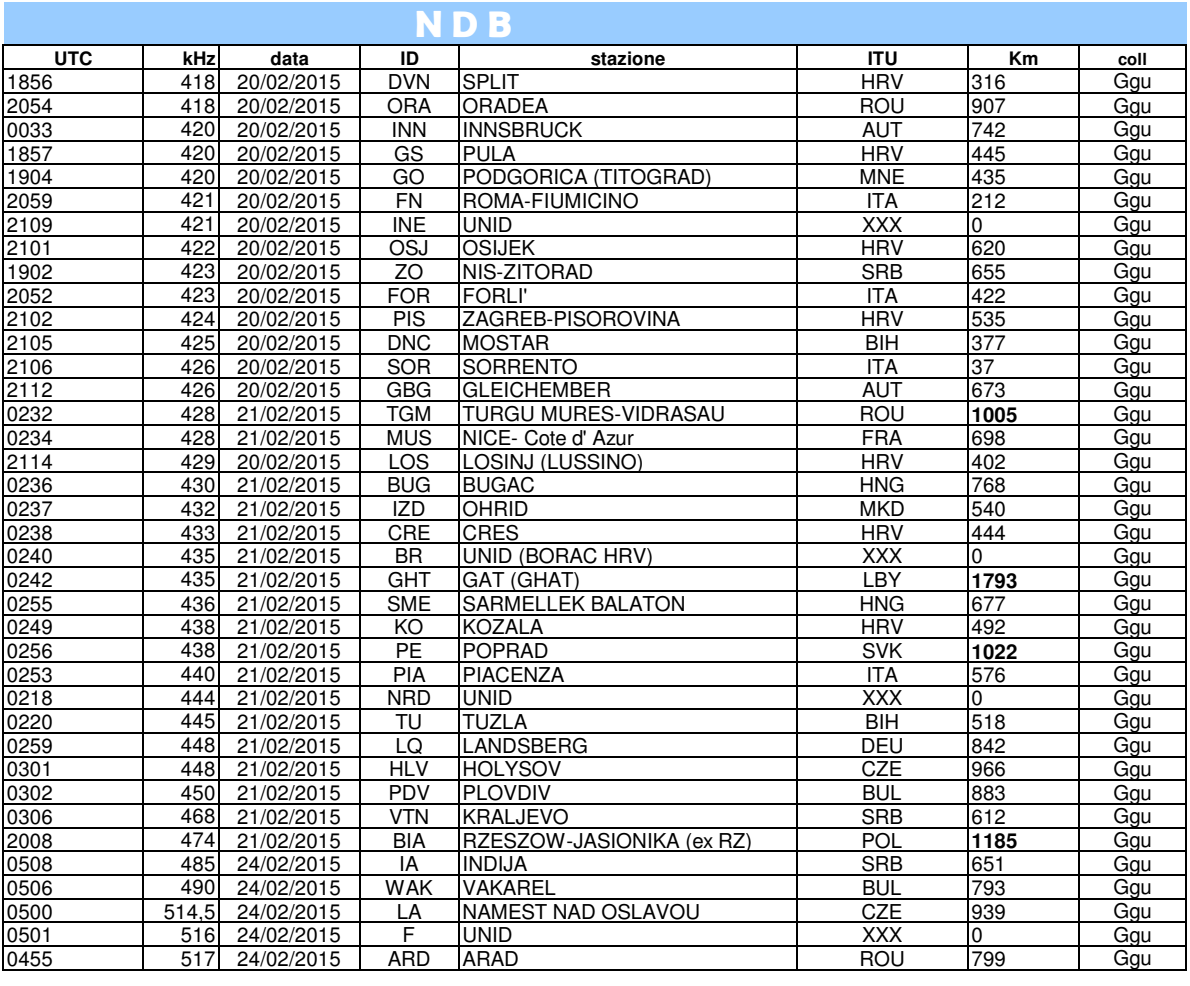

### **NDB**

**Un grazie al collaboratore di "NDB" di questo numero :**

Giovanni Gullo - Pomigliano D'Arco (NA) - LAT : N 40°54'43" LONG : E14°23'56"

RICEVITORE: **SPM19 - Wendel & Goltermann + SPECTROGRAM16**

ANTENNE: **MiniWhip (H= 12 mt) - Tutto Autocostruito - in grassetto gli NDB (new one)**

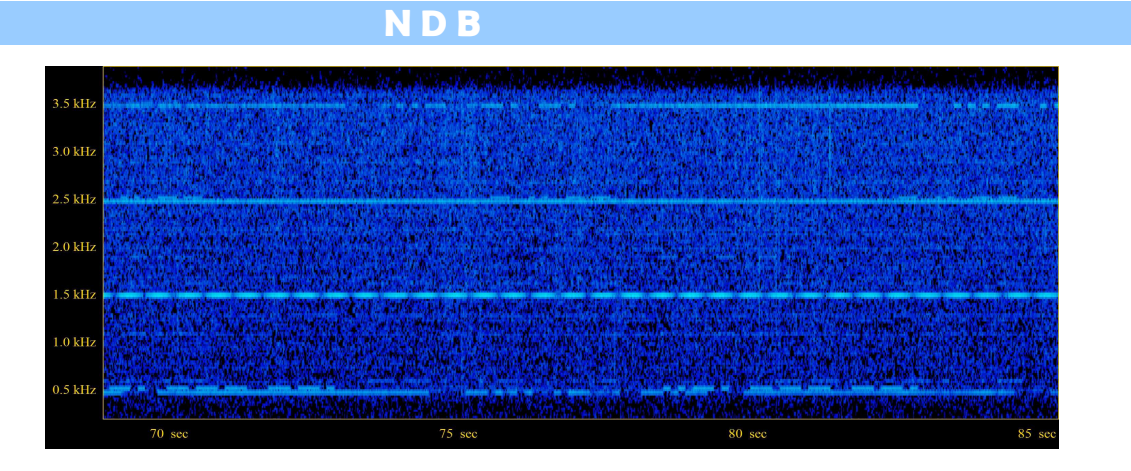

Foto 1: NDB "TIM" 338kHz del 18/02/2015 TIMISOARA di Romania- Nominativo di non solo…telefonia!

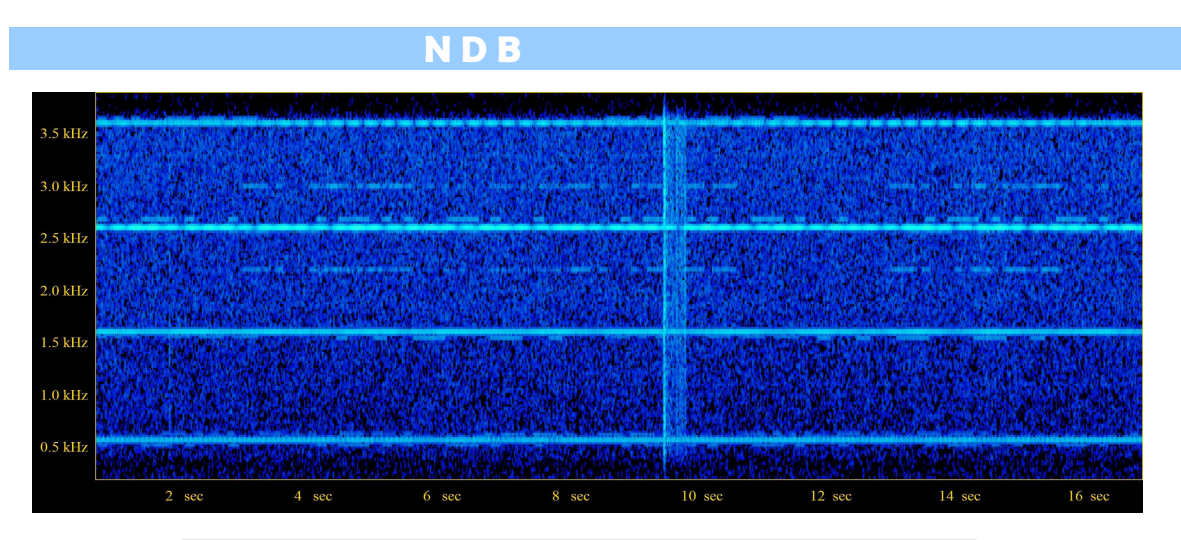

Foto 2: NDB "UN" 385kHz del 14/02/2015 UNID - Nominativo dall' aspetto strano poiché lo spazio tra punti e linee non è quello regolamentare (è il doppio dello standard).

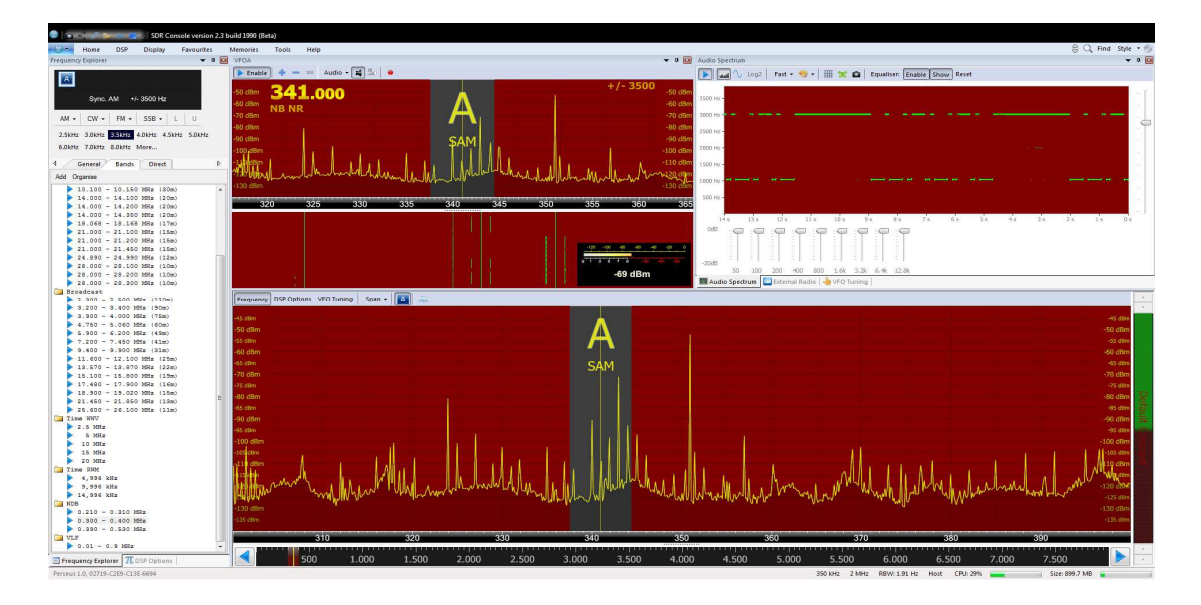

Foto 3: Nominativo "ERR" trattasi di negativo del NDB "GRA" Grazzanise 343kHz del 23/02/2015.

#### ANNOTAZIONI:

# **"CHISSA? CHI LO SA? "**

#### **a cura di Ezio Di Chiaro**

Visionando vecchie riviste di **CQ Elettronica** ho rivisto la simpatica rubrica dell'Ing. Sergio Catto' di Gallarate denominata QUIZ credo che sicuramente qualcuno la ricorda. Pensavo di fare un qualcosa di analogo con questa rubrica **"CHISSA? CHI LO SA?** "dedicando un angolino a qualche componente strano o camuffato invitando i lettori a dare una risposta.

## **Foto da scoprire pubblicata su Radiorama n° 41**

Si tratta di due diodi al Germanio E 25 C 2 prodotti negli anni sessanta per la Geloso utilizzati sul piccolo Gelosino G 257

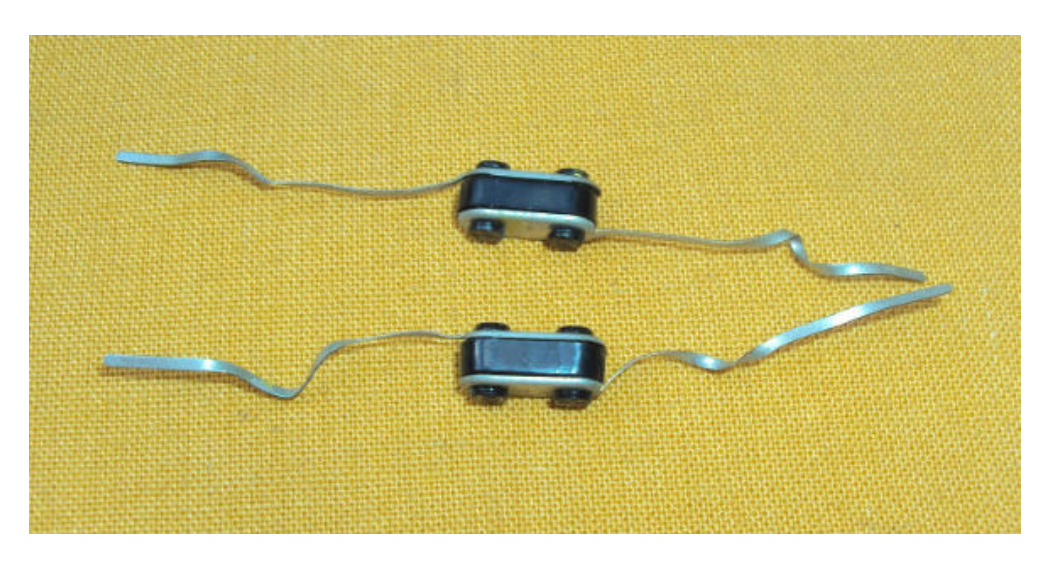

### **Al quiz hanno risposto esattamente :**

- 1. **Claudio RE** : : sono due diodi al selenio.
- 2. **Mattia De Santis** : si tratta di due diodi al selenio che raddrizzano la bassa frequenza per il pilotaggio dell'occhio magico nei magnetofono Geloso tipo G600, G256, G257.Saluti cordiali
- 3. **I5FBP FRANCO** Sono due vecchi diodi al selenio che erano messi in antiparallelo per protezione a strumenti analogici, su uno dei due ribattini che tengono pressati i 3 dischetti in serie è segnato il segno +. Cerca-cerca l'ho ritrovato, lo avevo smontato circa 35 anni fa e ti allego una foto. Cordiali saluti FRANCO

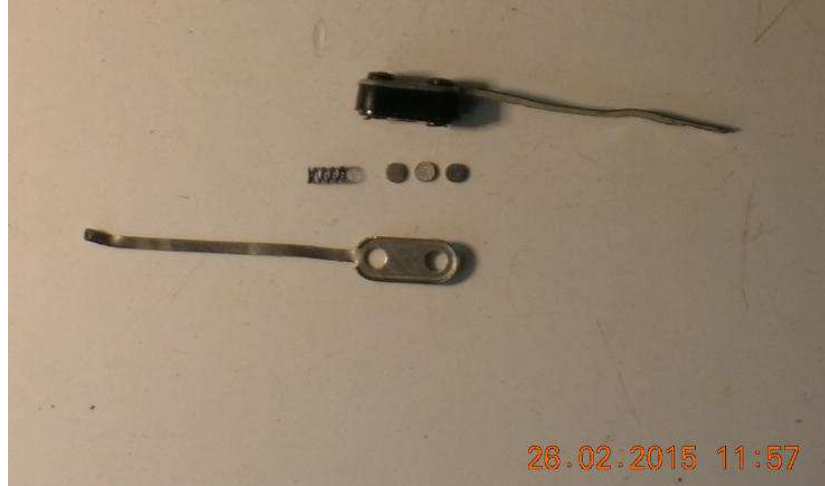

#### **Vi presento la nuova foto da scoprire :**

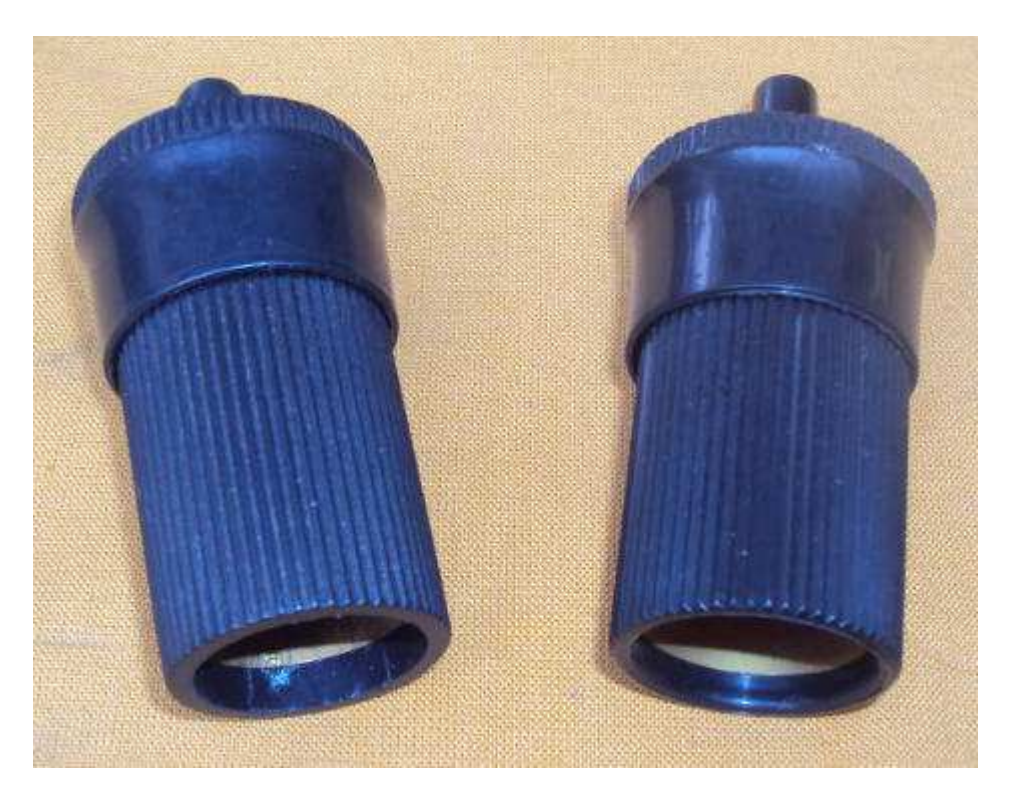

Partecipate al quiz **CHISSA? CHI LO SA?** Inviate le risposte a **e404\_@\_libero.it** (remove **\_** )

 **ciao Ezio.** 

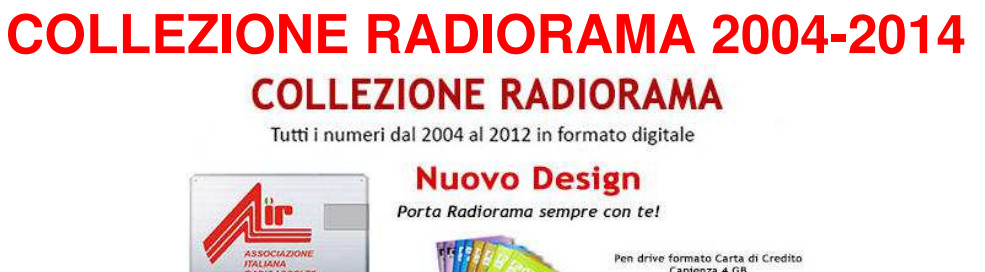

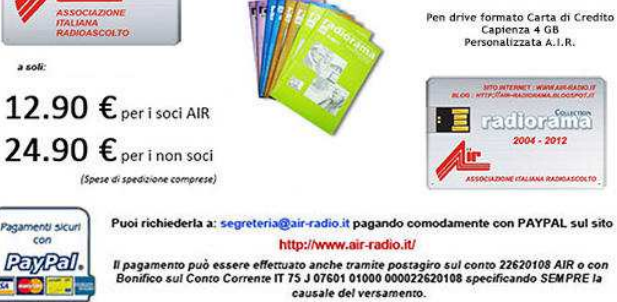

**http://www.air-radio.it/index.php?destro=chiavetta.php&sinistro=chiavettasx.php** 

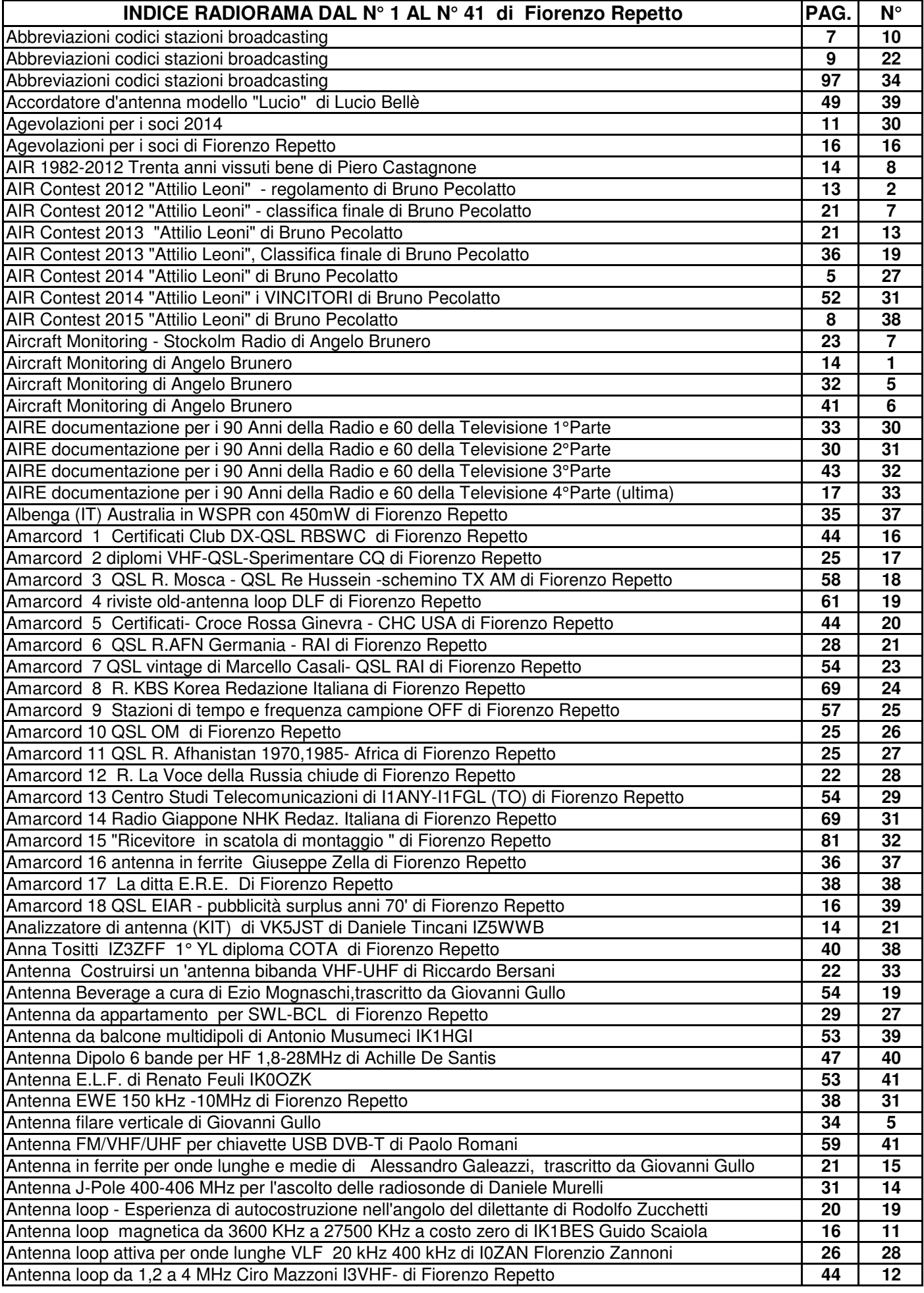

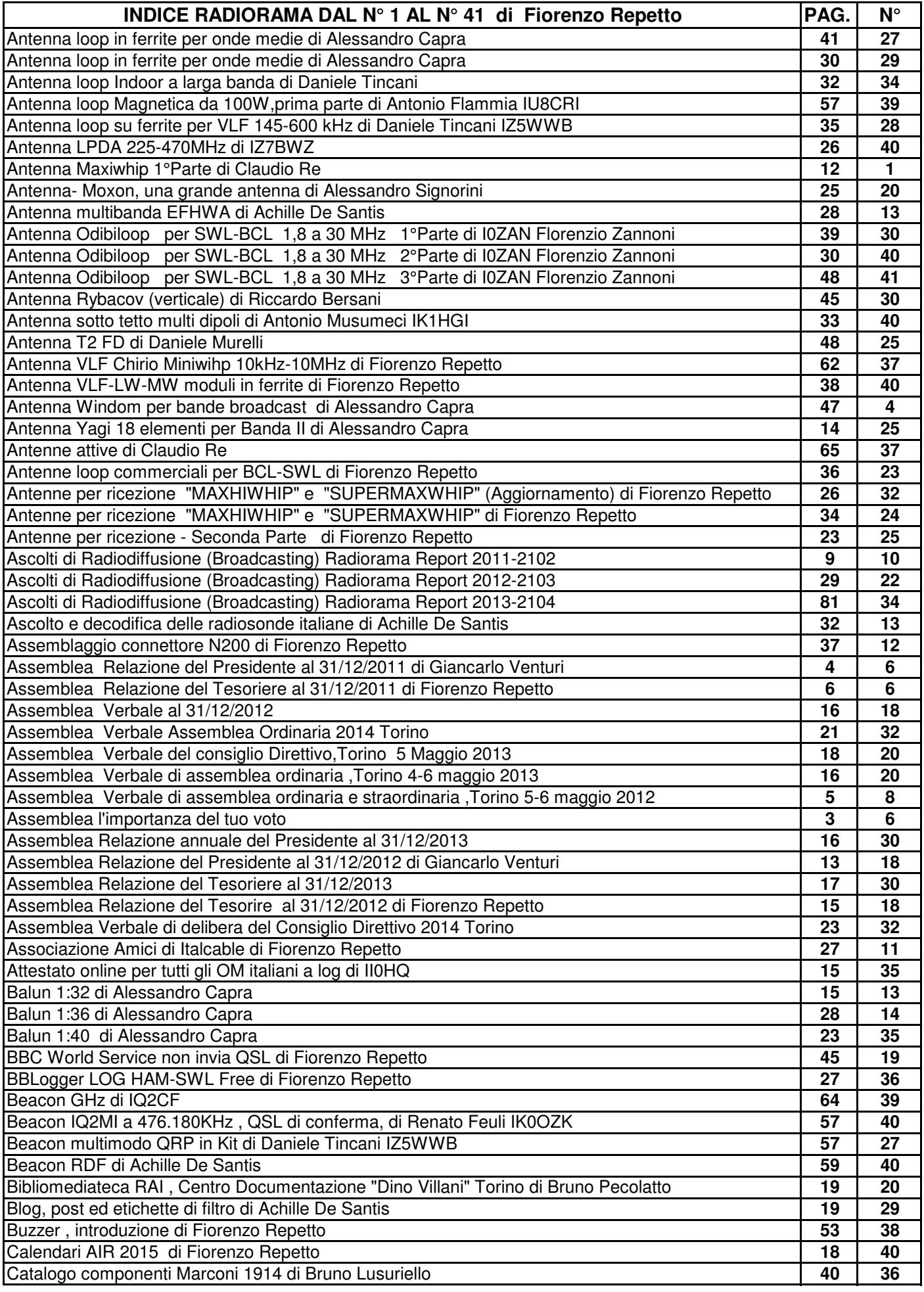

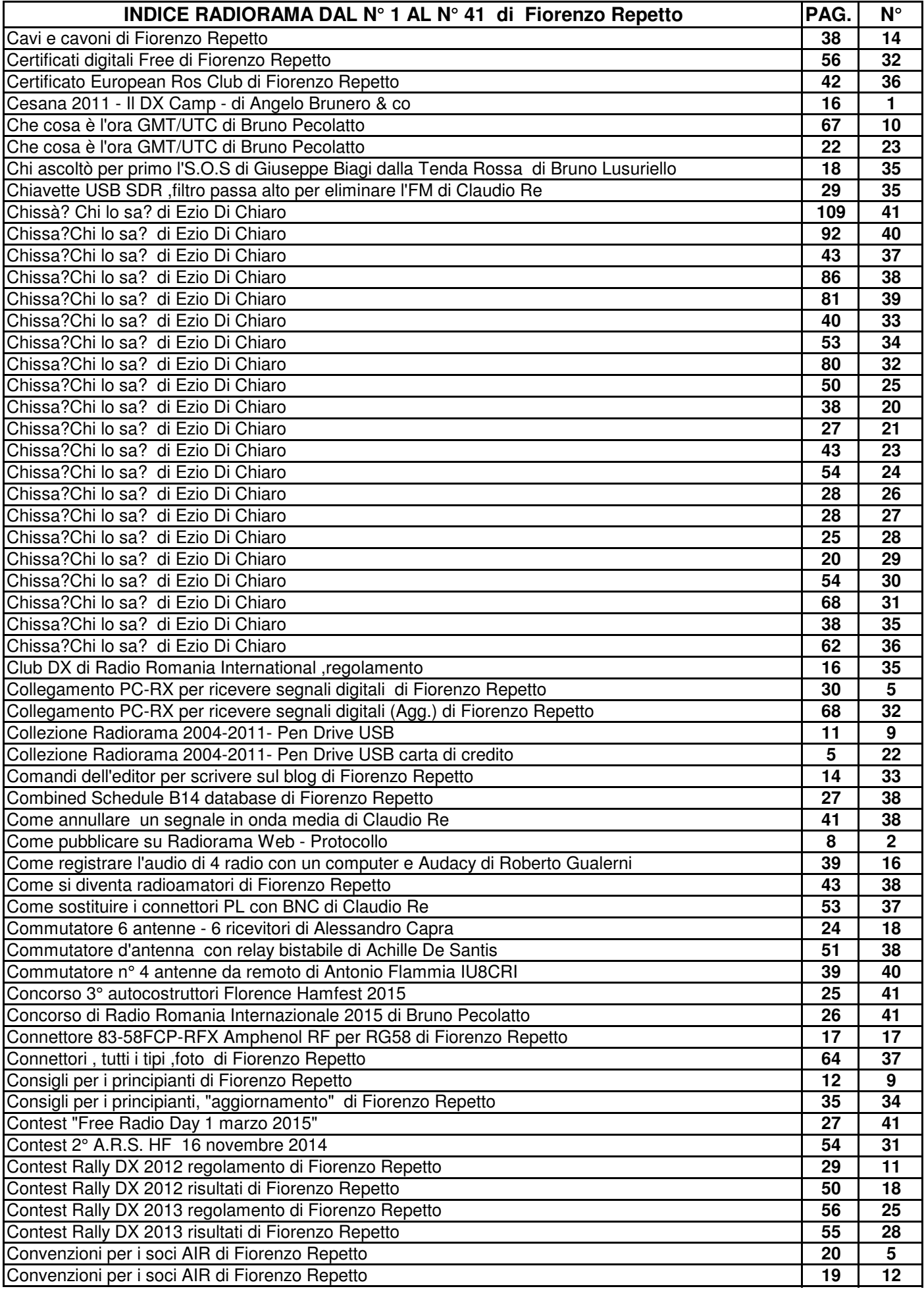

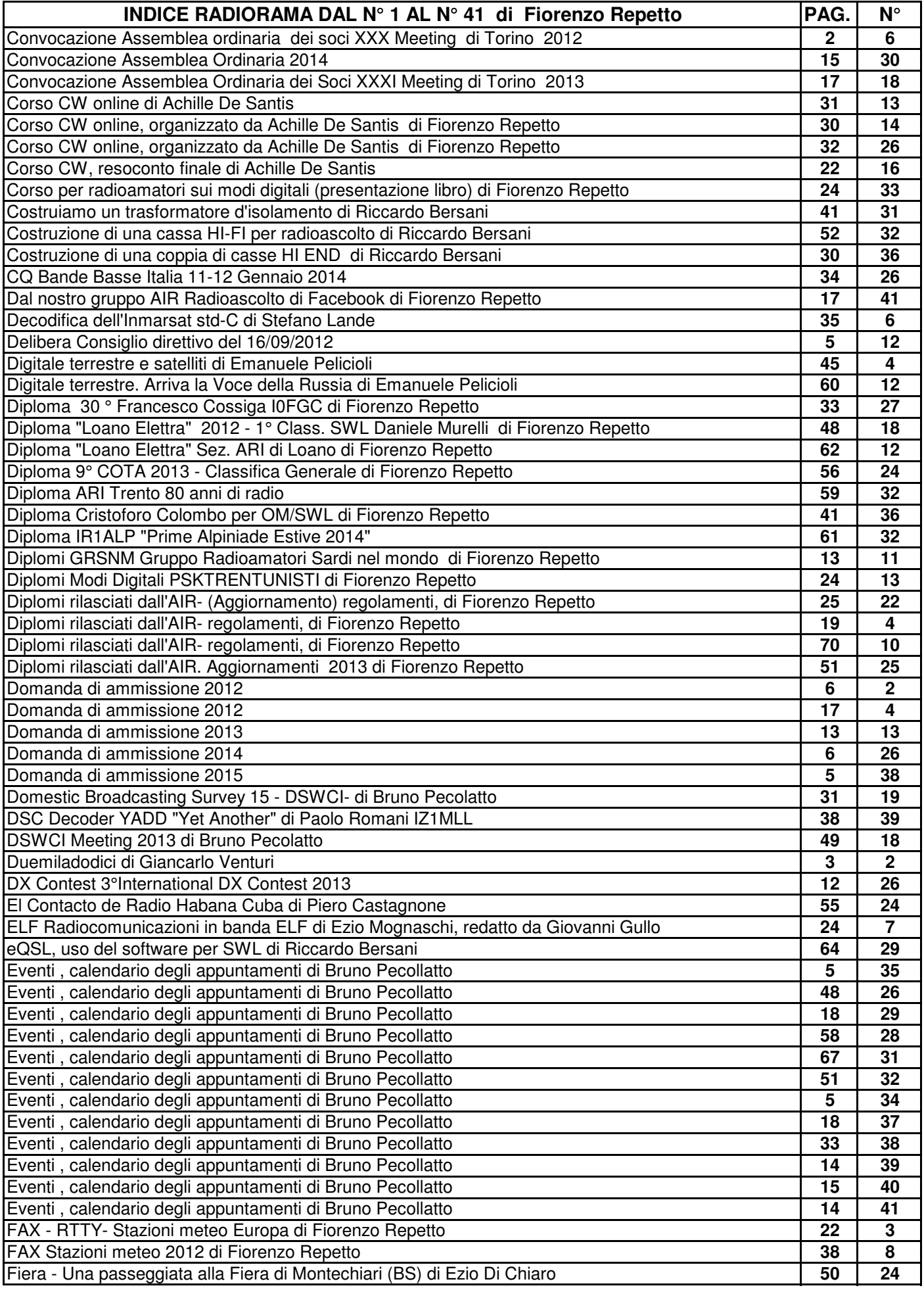

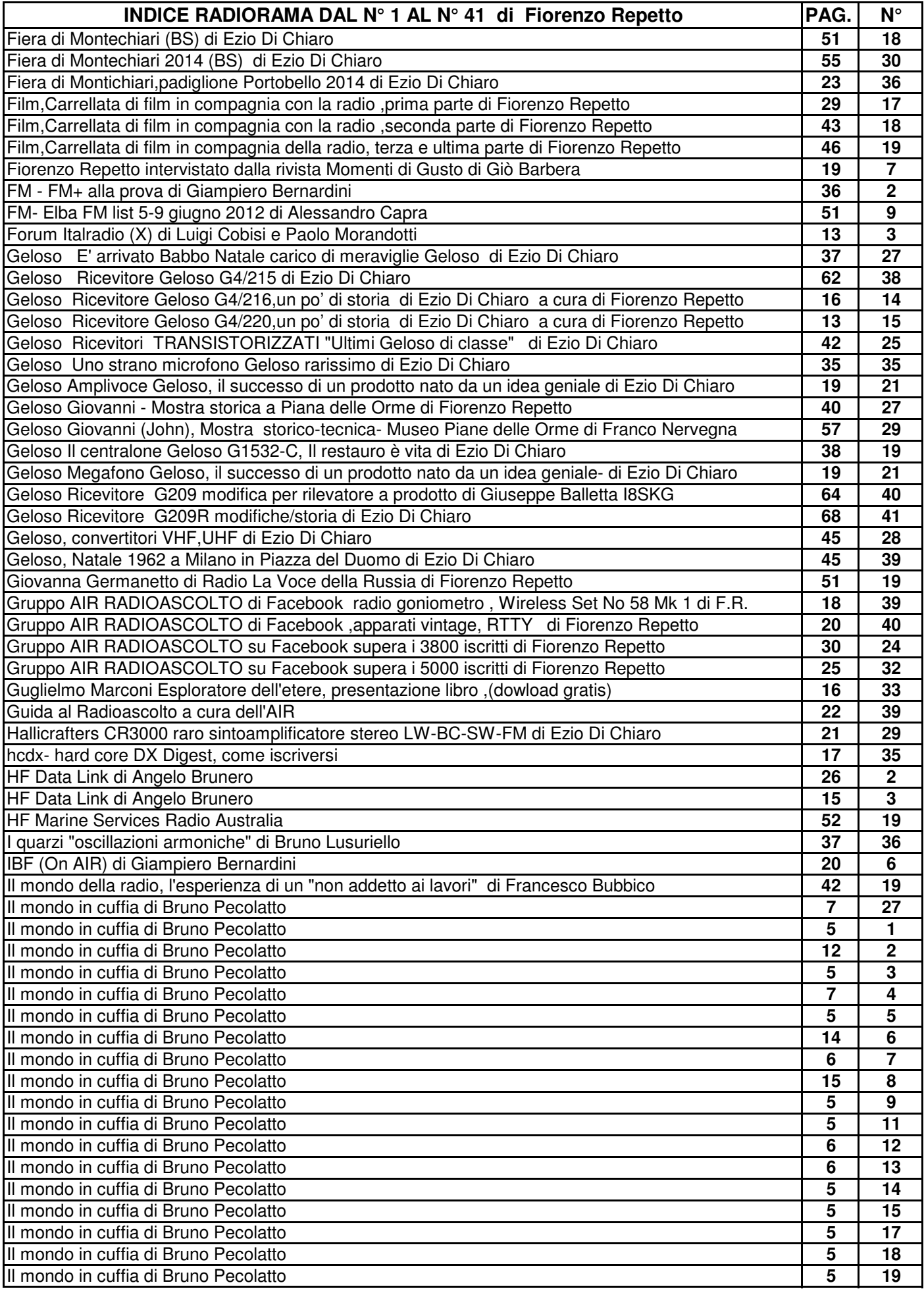

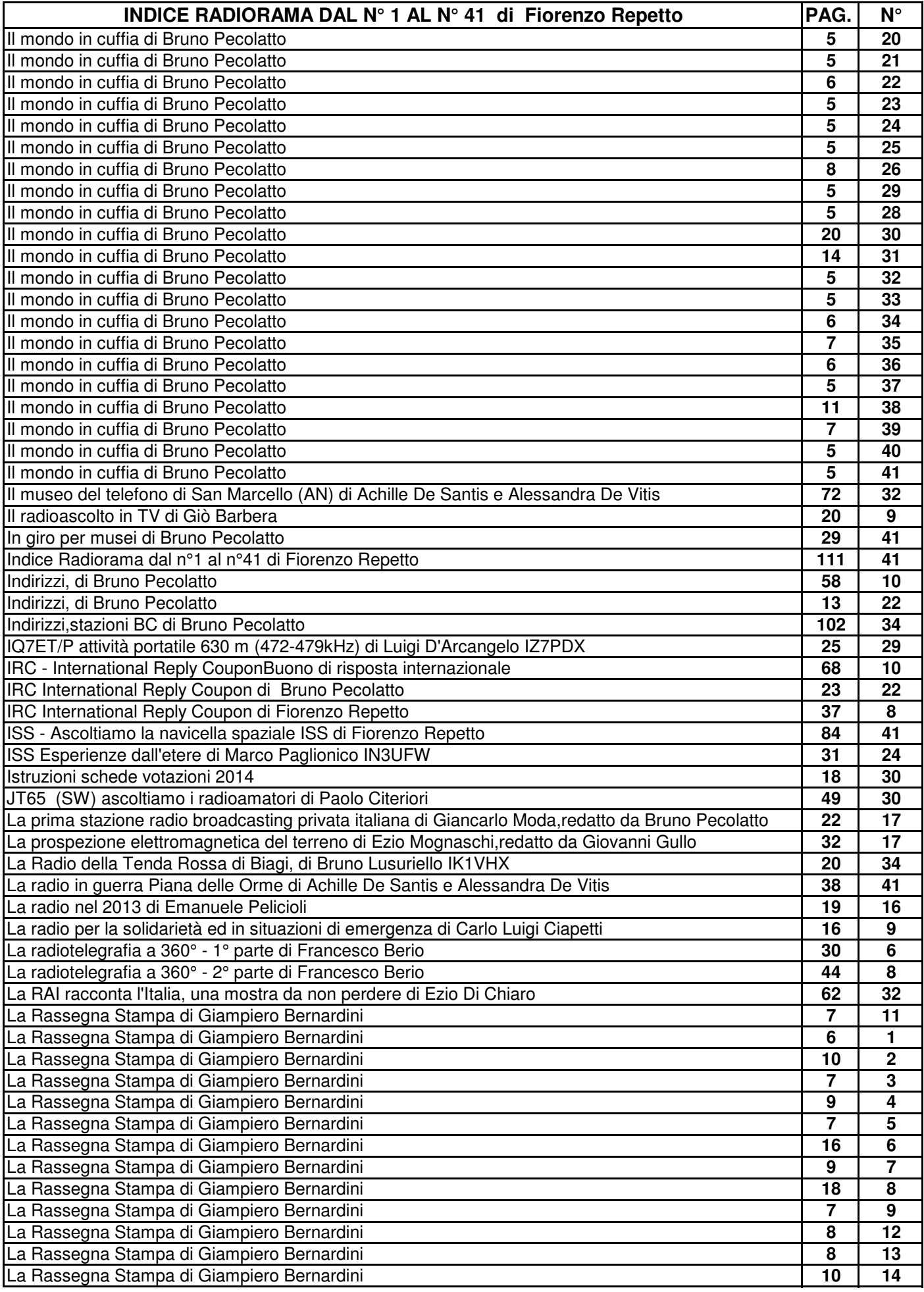

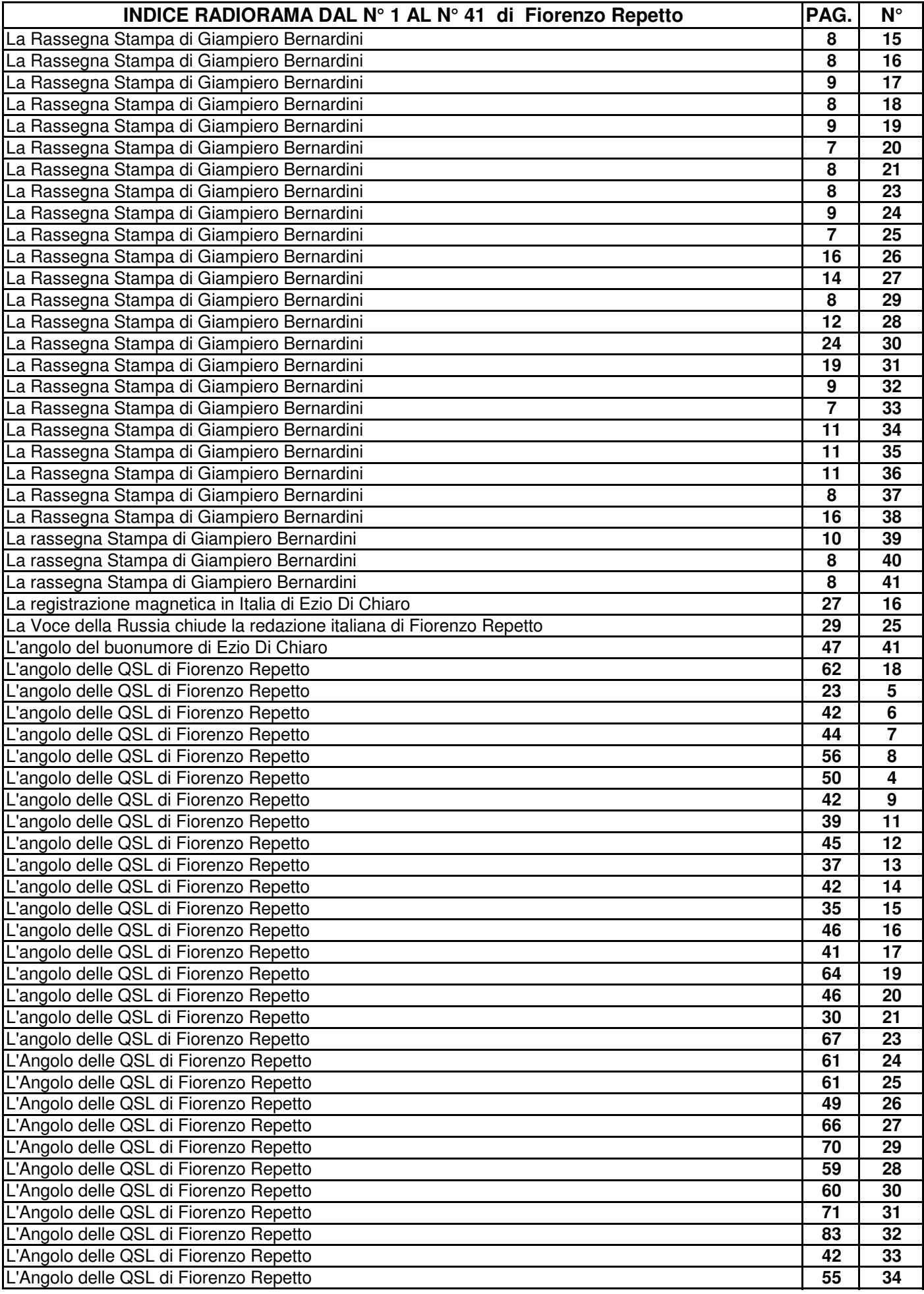

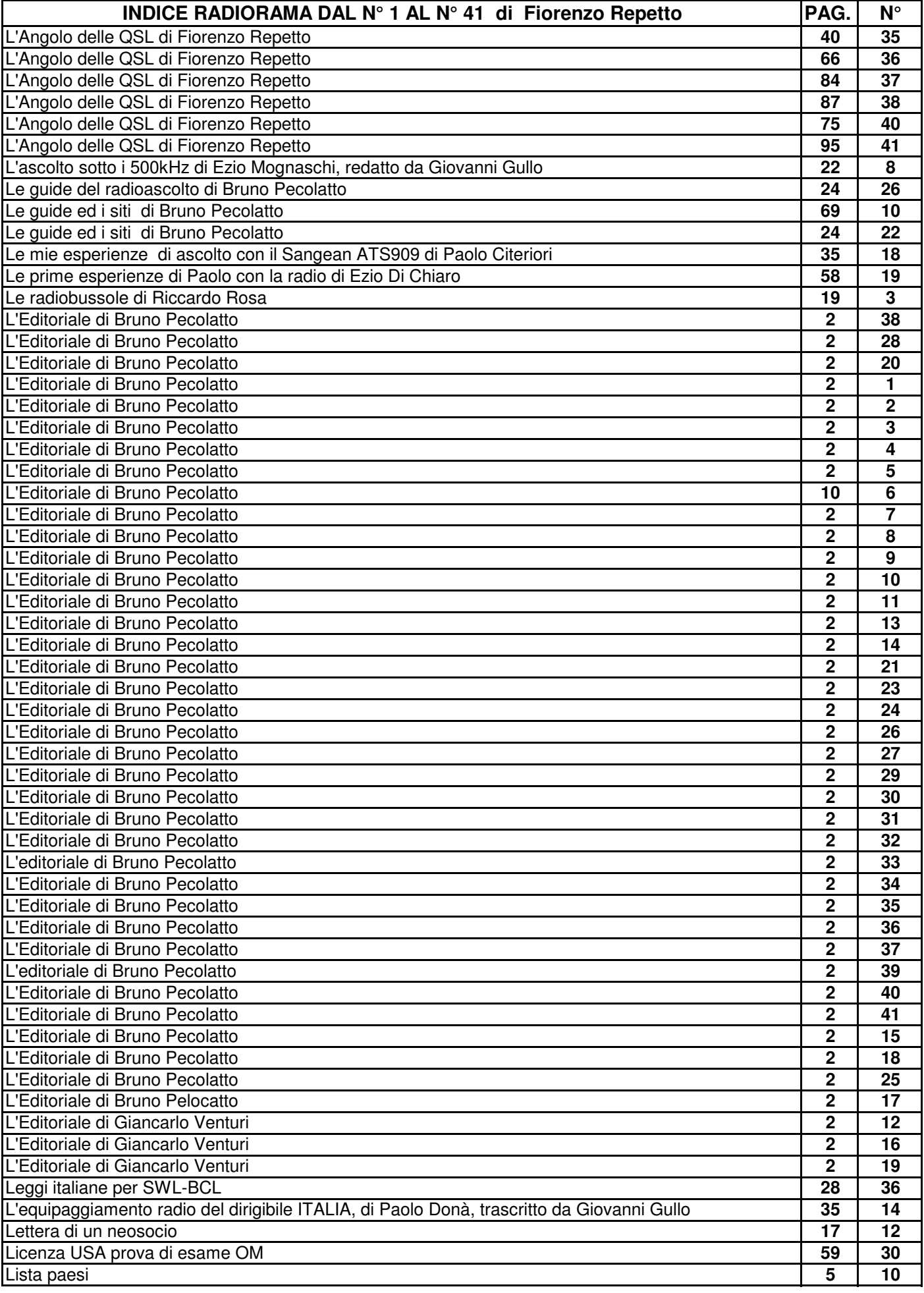

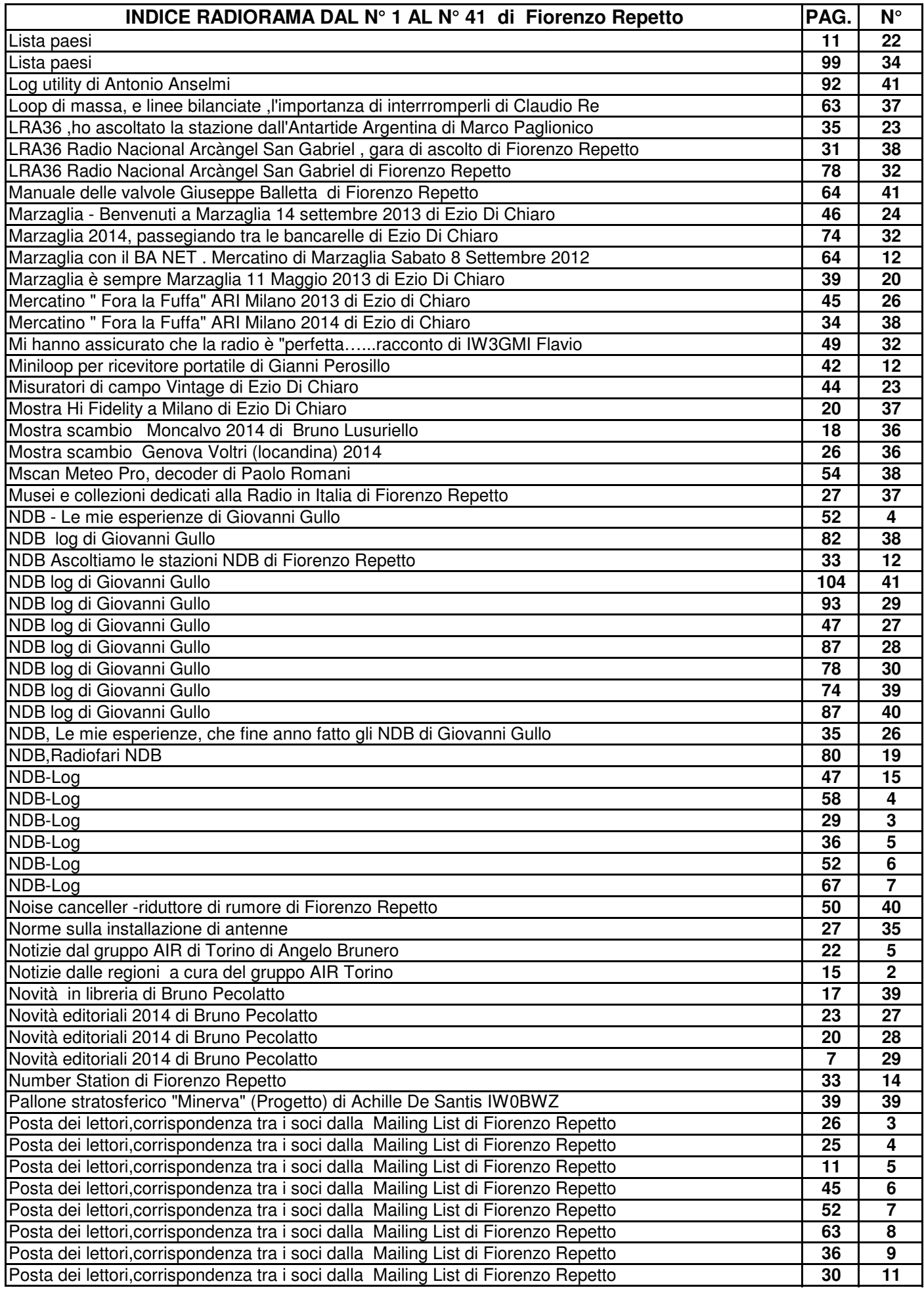

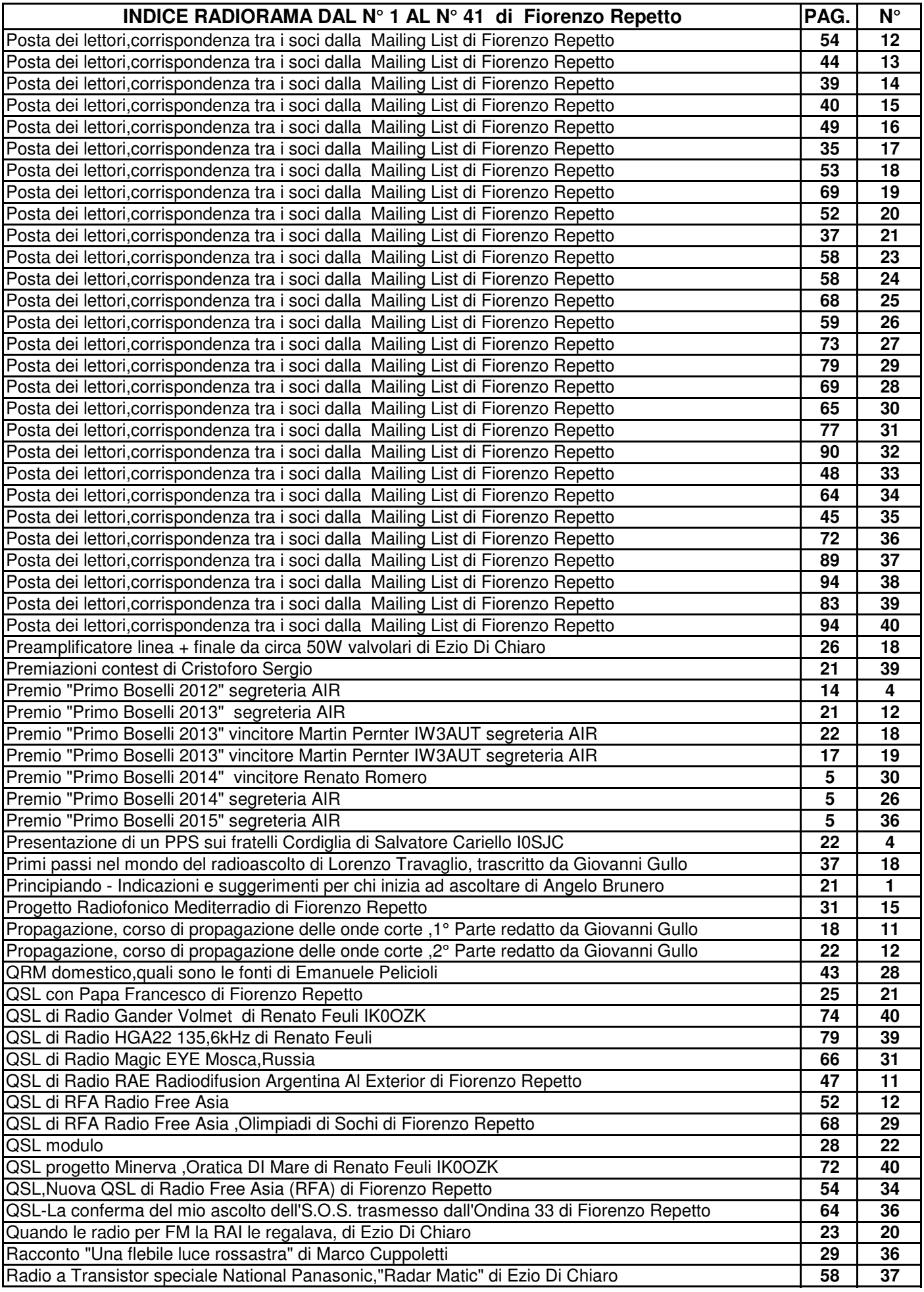

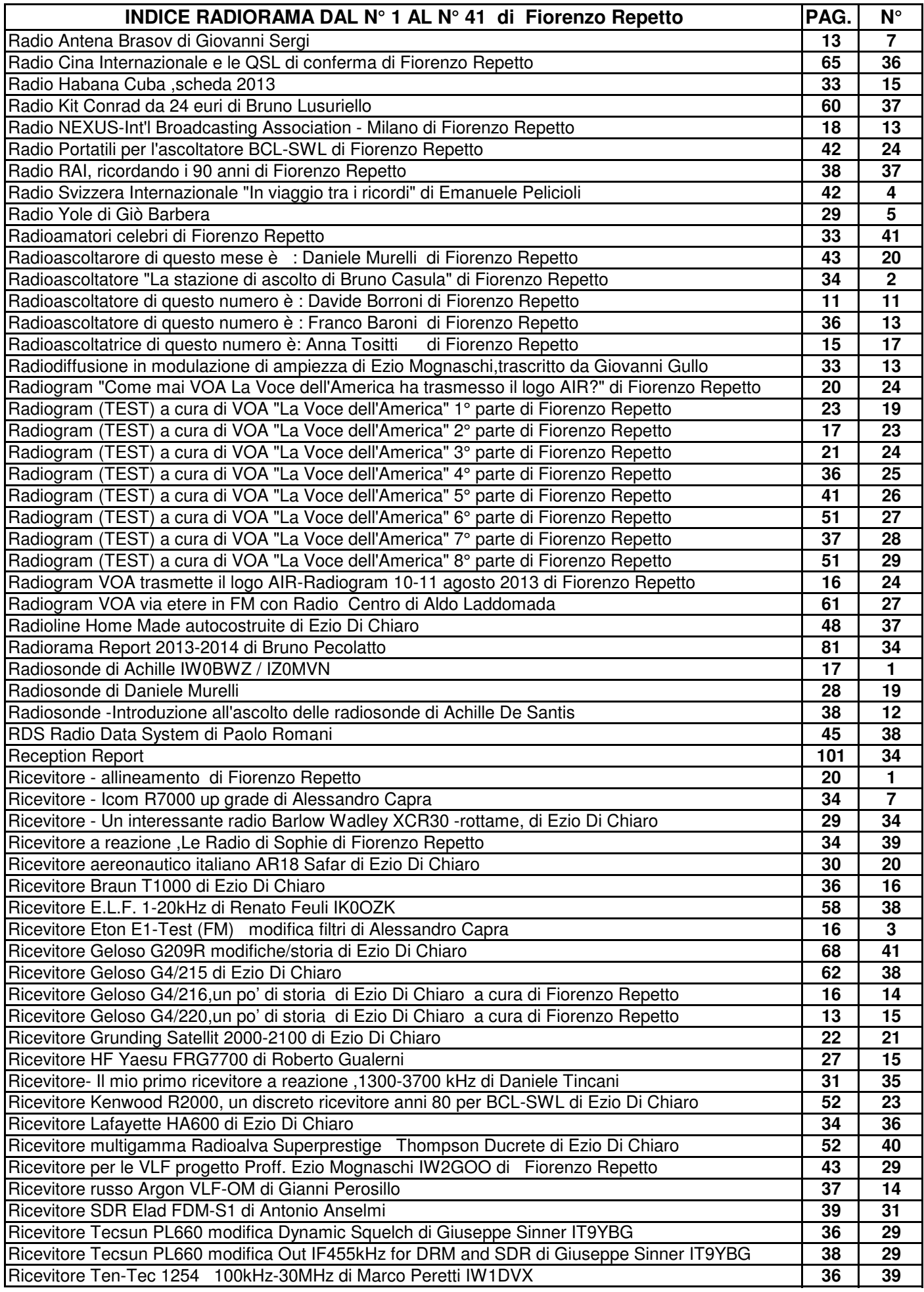

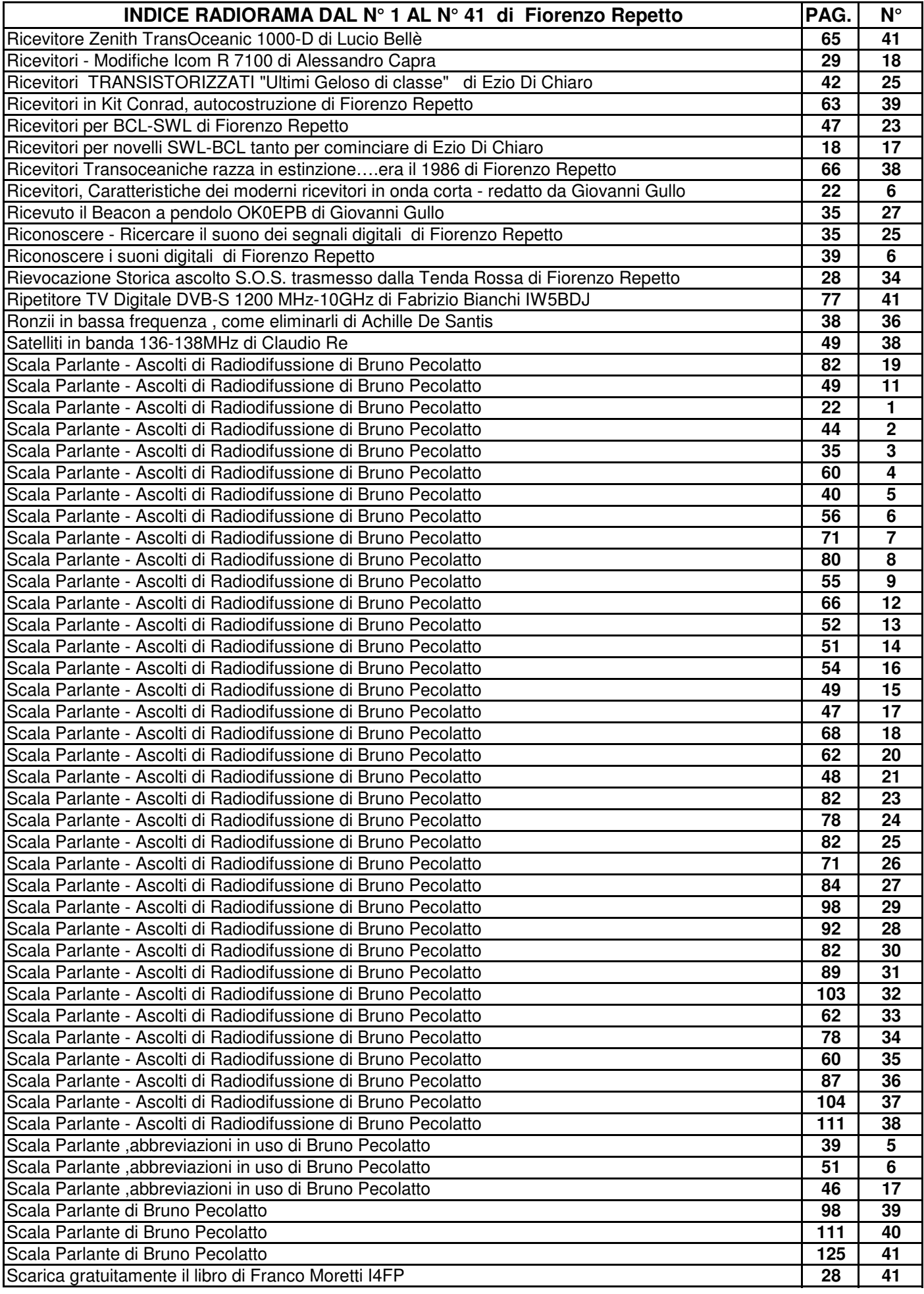
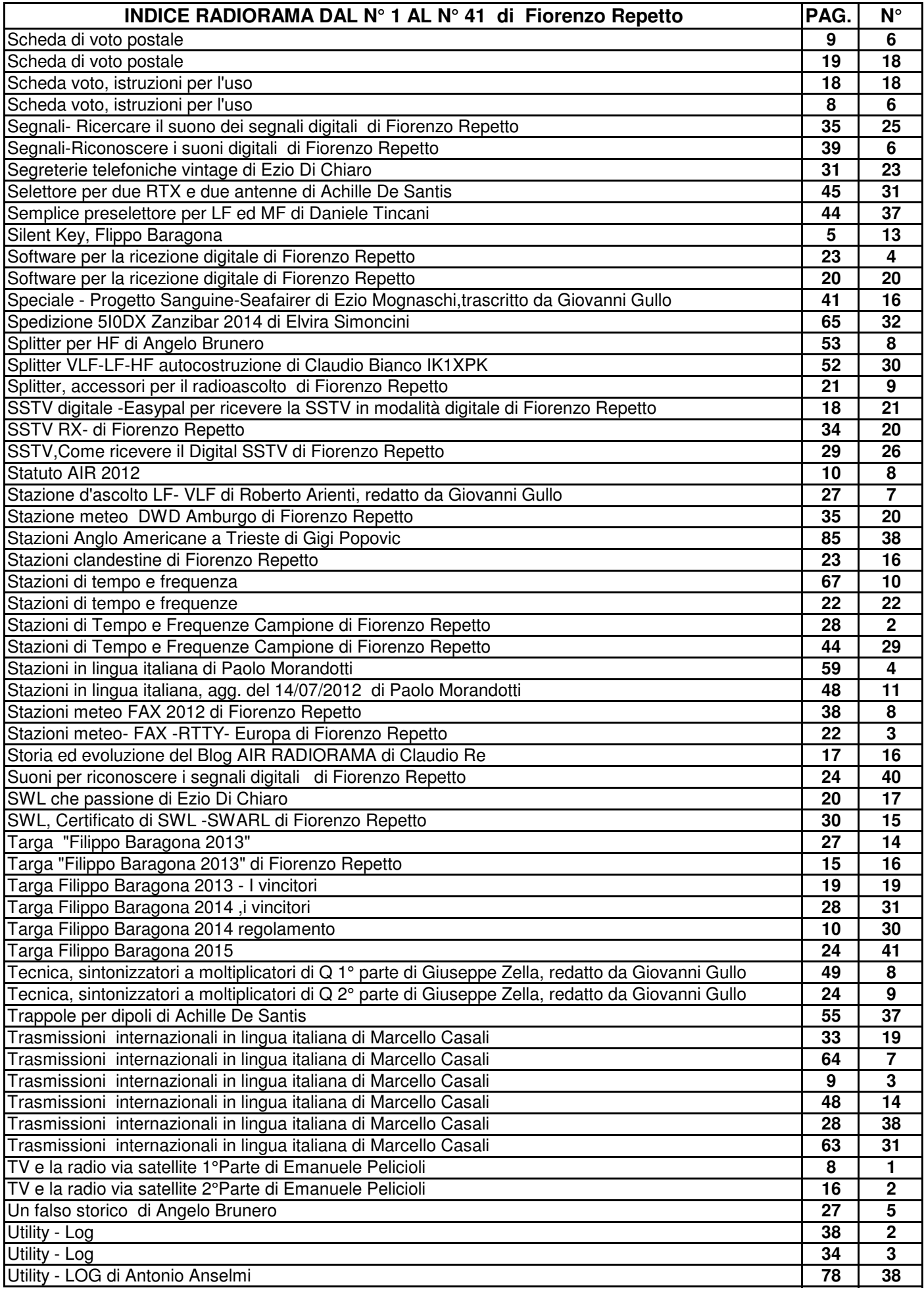

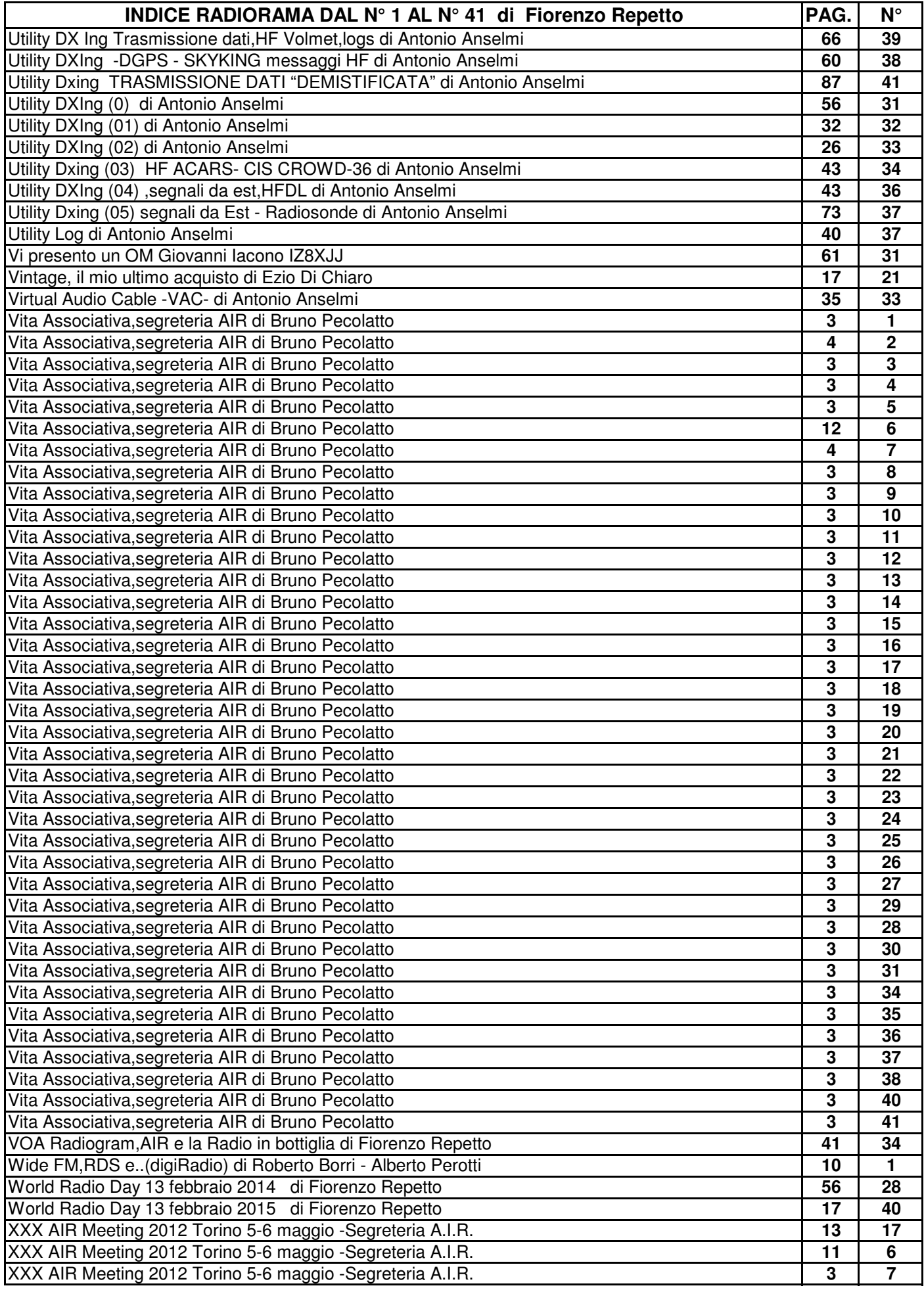

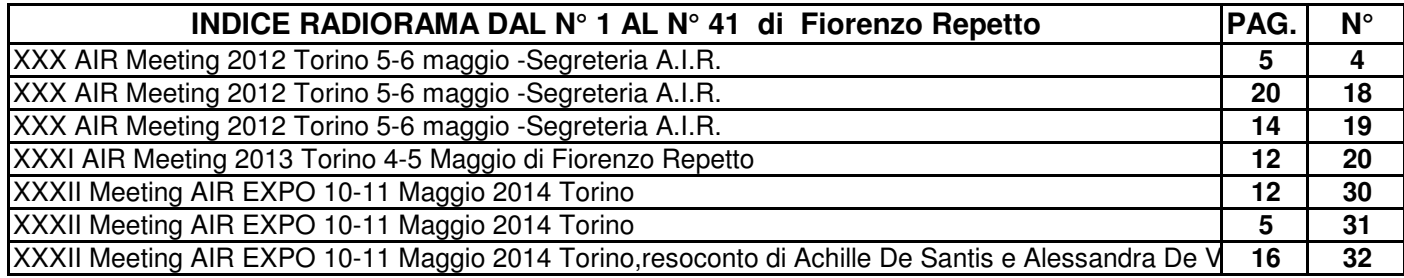

# **SCALA PARLANTE**

#### ASCOLTI DI RADIODIFFUSIONE (Broadcasting)

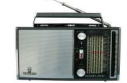

**ASCOLTI ONDE LUNGHE - ONDE MEDIE - BANDE TROPICALI - ONDE CORTE**

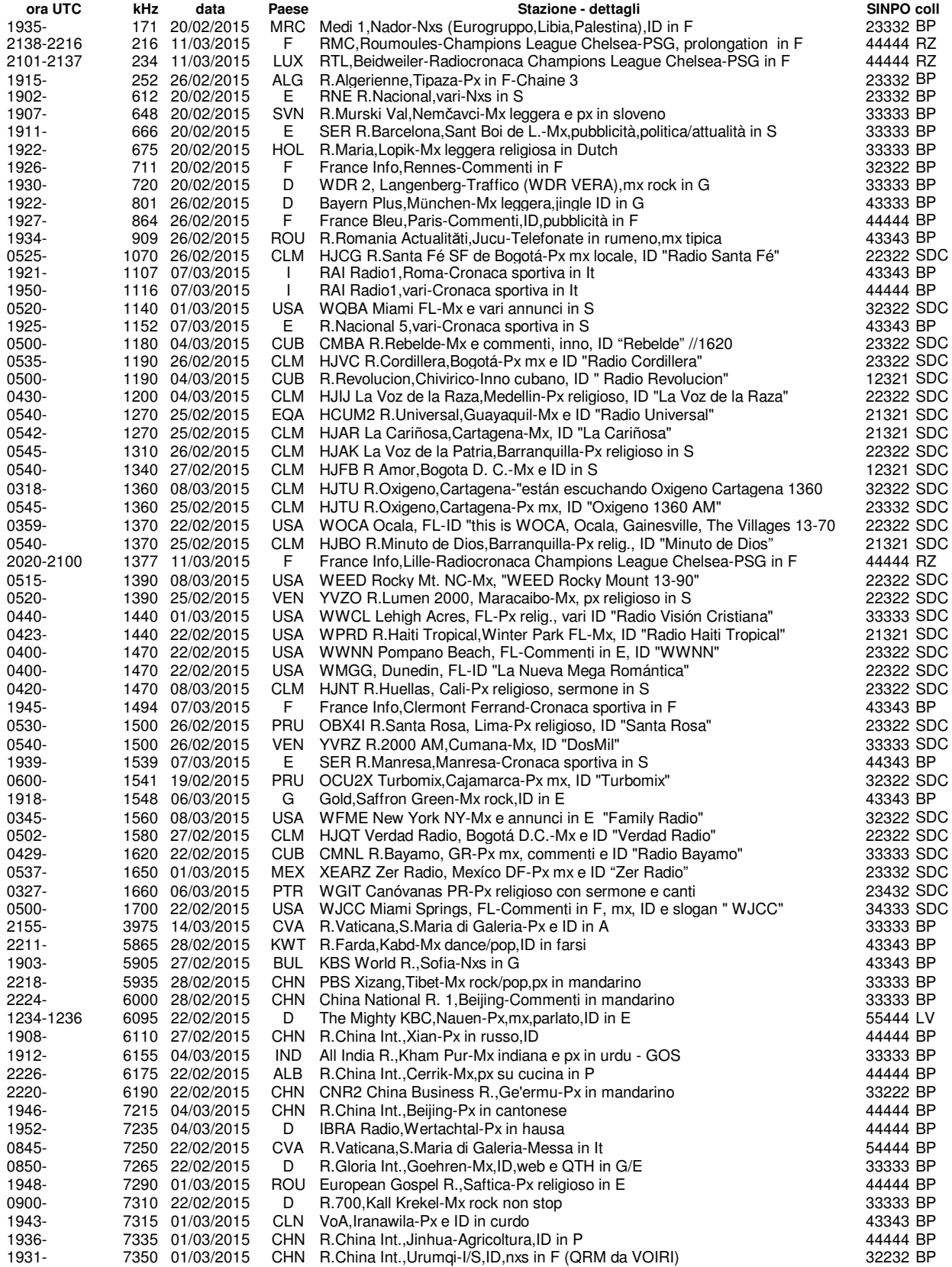

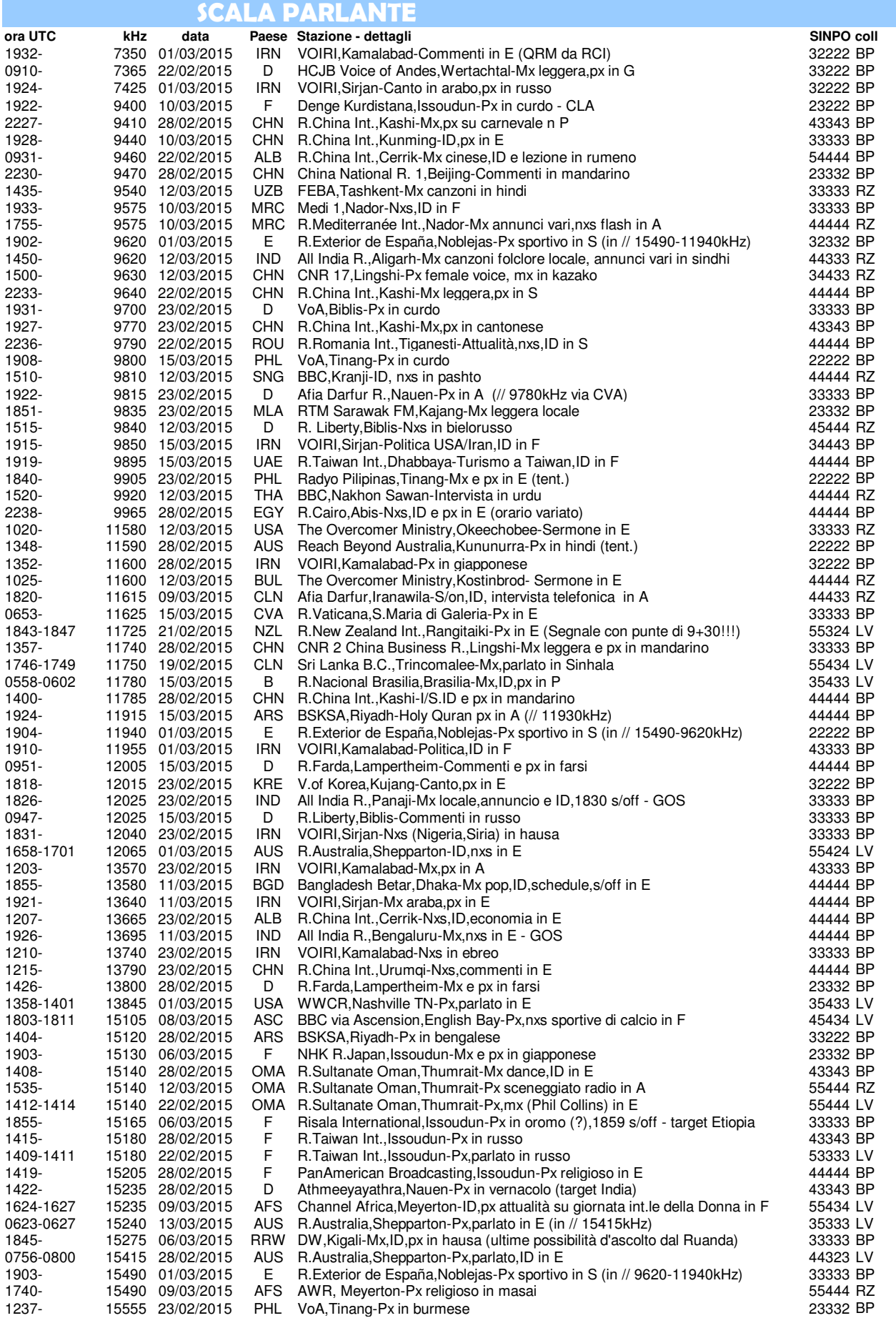

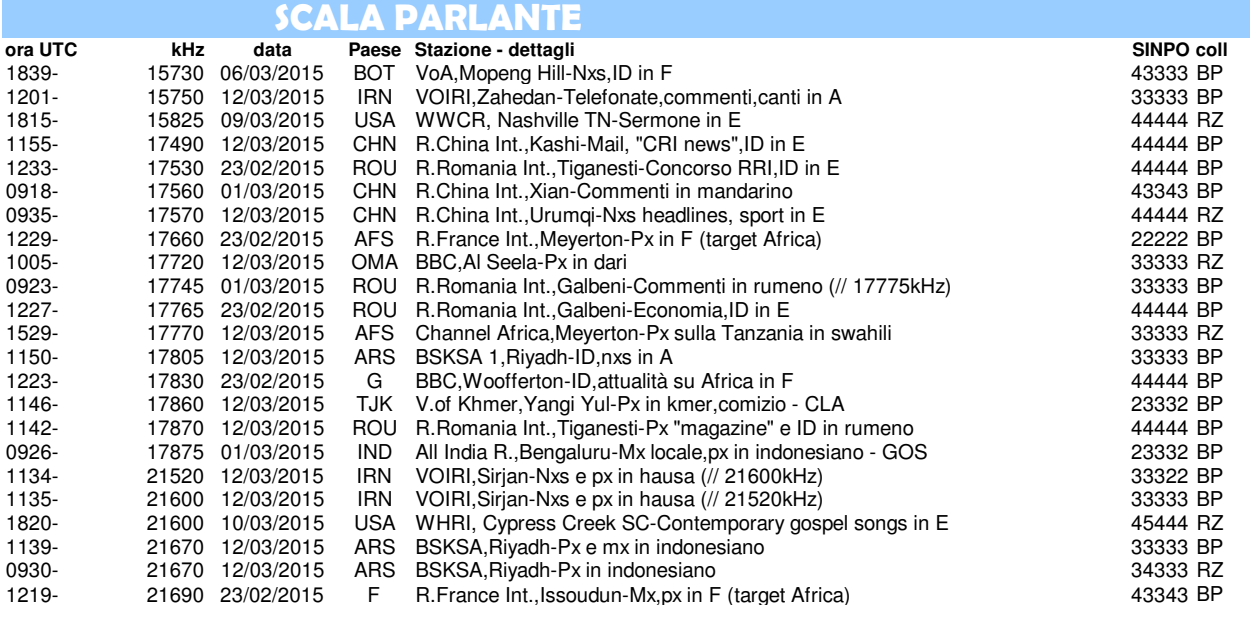

**Un grazie ai 4 collaboratori di "SCALA PARLANTE" di questo numero :**

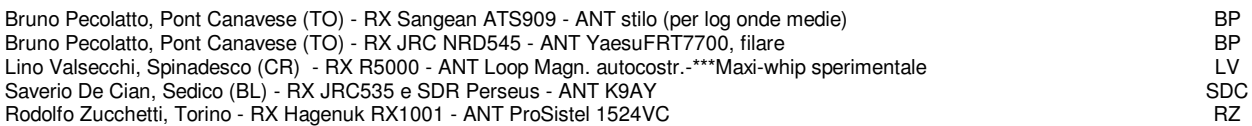

#### **Annotazioni:**

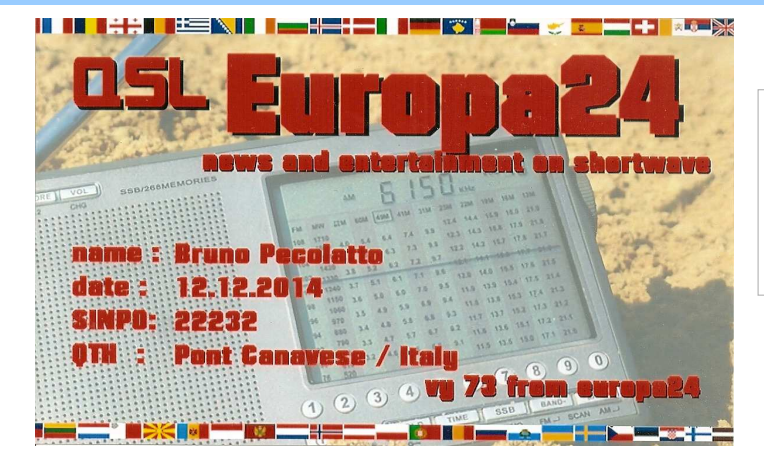

#### Radio Europa 24

la stazione in onde corte sui 6150kHz via Kall-Krekel (Germania - 15kW) con schedule 0600-1900UTC tutti i giorni in lingua tedesca.

(archivio BP)

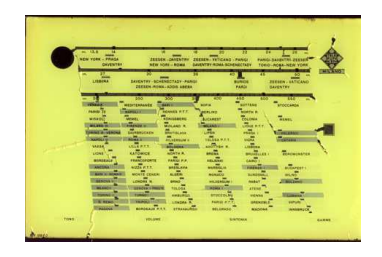

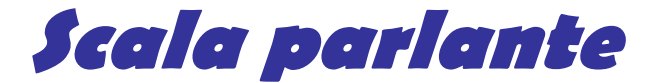

#### **a cura di Bruno PECOLATTO**

# **ABBREVIAZIONI** (da utilizzare sempre **nella compilazione del log!** )

#### **-Contenuto del programma:**

**FS** servizio per l'estero (Foreign Service) - **HS** servizio interno (Home Service) - **ID**  identificazione - **I/S** segnale d'intervallo - **LA**  latinoamericano - **T/S** segnale orario - **mx**  musica - **nxs** notiziario - **px** programma - **wrp** bollettino meteorologico - **ann** annuncio

### **-Lingua di trasmissione:**

**A** Arabo - **BI** Bahasa Indonesia - **C** Cinese - **Dutch** Olandese - **E** Inglese - **F** Francese - **G**  Tedesco - **It** Italiano - **P** Portoghese - **Ru**  Russo - **Rou** Rumeno - **S** Spagnolo

# **-Abbreviazioni molto usate:**

**H** armonica - **//** frequenza parallela - **v** frequenza variabile - **S/on** apertura trasmissioni - **S/off** chiusura trasmissioni - **U**  USB-Upper Side Band - **L** LSB-Lower Side Band - **CW** codice Morse - **RTTY** segnale da telescrivente - **UNID** stazione non identificata

# **Codice SINPO**

Il codice **SINPO** con cinque cifre rappresenta il rapporto di ricezione sul segnale (Intensità – Disturbi – Rumore – Evanescenza – Giudizio complessivo) nella scala da **1** a **5**. Il codice **55555** è la qualità perfetta di un'emittente locale. Si usa **x** per i valori non valutabili. E' ammesso anche il solo **QRK**, appoggiato a sinistra.

**S** - dall'inglese "signal strenght" che riguarda l'intensita del segnale ricevuto (QSA)

**I** - dall'inglese "interference" e riguarda i disturbi causati da altri trasmettitori (QRM)

**N** - dall'inglese "noise" che comprende i "disturbi e rumori (QRN)

**P** - dall'inglese "frequency of fading", è il termine per indicare le variazioni nella

intensità del segnale ricevuto. La traduzione in italiano è "evanescenza" (QSB)

**O** - dall'inglese "overall merit" ed è il giudizio riassuntivo fatto dall'ascoltatore sulla comprensibilità totale del segnale ricevuto (QRK)

# **Sigla collaboratore**

Nel campo **COLL** sono segnate le iniziali, nome e cognome, del collaboratore; nei casi di omonimia viene aggiunta una lettera minuscola.

## **CHIAVE di LETTURA**

**- Frequenza** espressa in **kHz** (kilohertz = migliaia di Hertz). L'abbreviazione (**v**) nei dettagli sta per frequenza variabile.

**- Orario** nel Tempo Universale Coordinato (**UTC**); per ricavare l'ora italiana sommare un'ora d'inverno, sommare due ore d'estate.

**- Data** dell'ascolto nella forma giorno/mese/anno.

**- Stazione-dettagli** il campo inizia con l'eventuale indicativo (callsign), talvolta la sigla dell'ente radiofonico, poi il nome della radio e il sito del trasmettitore (quando la trasmissione è irradiata da stazione relay la località del trasmettitore è preceduta dalla parola "via") i dettagli rispecchiano le regole di abbreviazione in uso.

# **RX e ANT**

Nella collaborazione indicare sempre il ricevitore (**RX**) e l'antenna utilizzate (**ANT**)

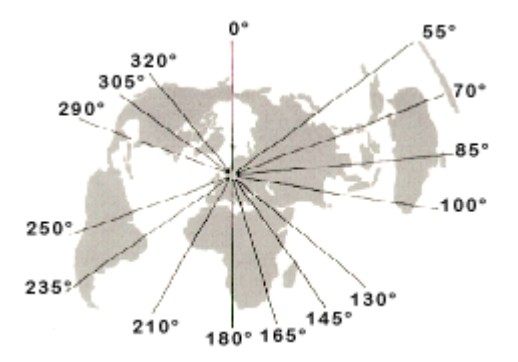

AIR 2015-v.4